# MINISTERUL EDUCATIEI SI INVATAMINTULUI INSTITUTUL POLITEHNIC "TRAIAN VUIA" TIMISOARA FACULTATEA DE ELECTROTEHNICA

Ing. Ioan Felician SORAN

# STUDIUL CONFIGURATIEI CIMPULUI MAGNETIC IN INTREFIERUL MASINII DE INDUCTIE SI INFLUENTA EI ASUPRA PARAMETRILOR DE PORNIRE

Teză de doctorat

CONDUCATOR STIINTIFIC

 $\ddot{\phantom{0}}$ 

Prof.dr.ing.Ioan NOVAC

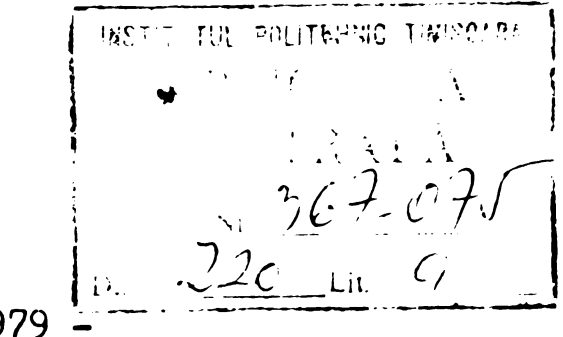

 $-1979$ 

TIMISOARA

BIBLIOTECA CENTRALĂ UNIVERSITATEA \*POLITEHNICA\* TIMIŞOARA

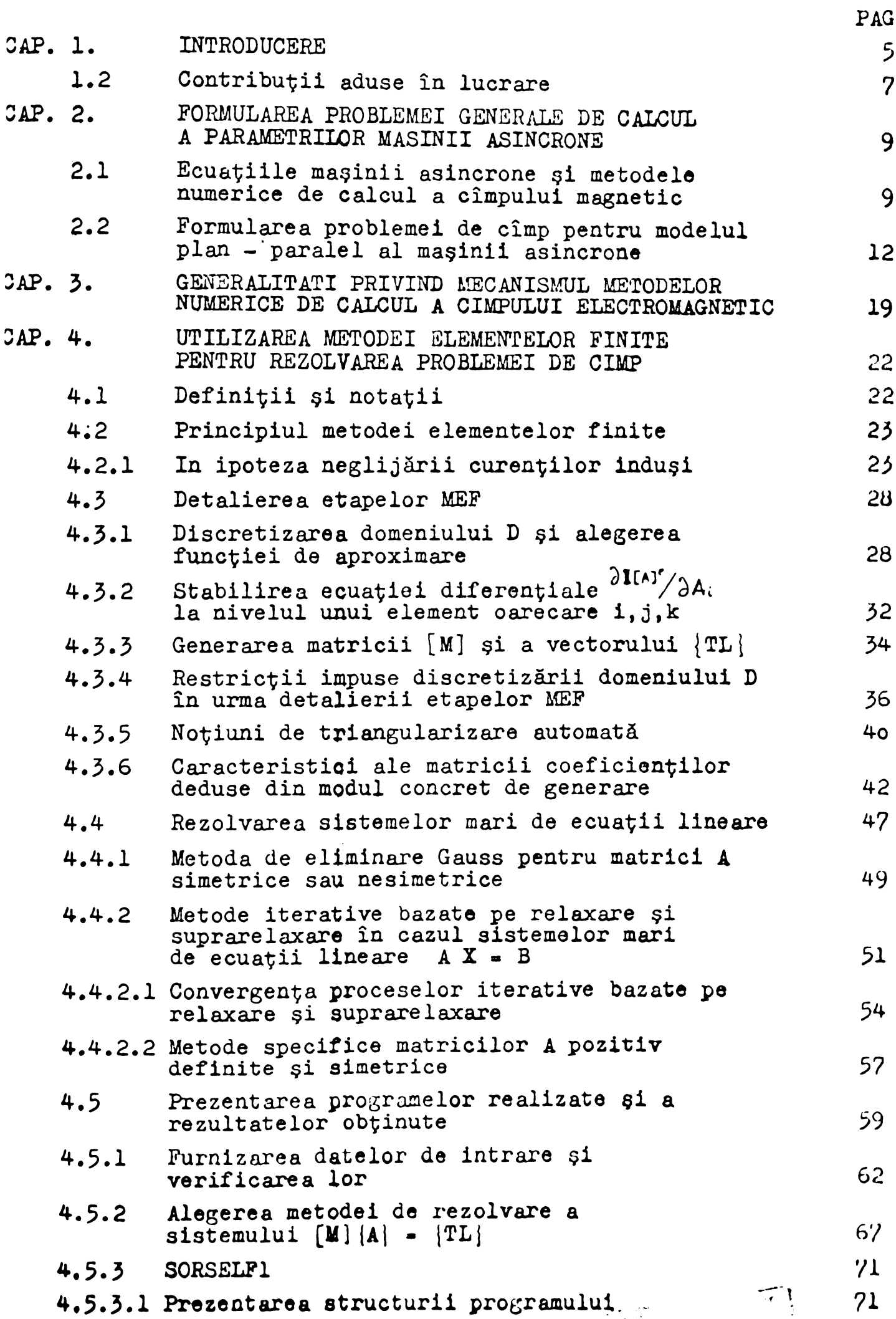

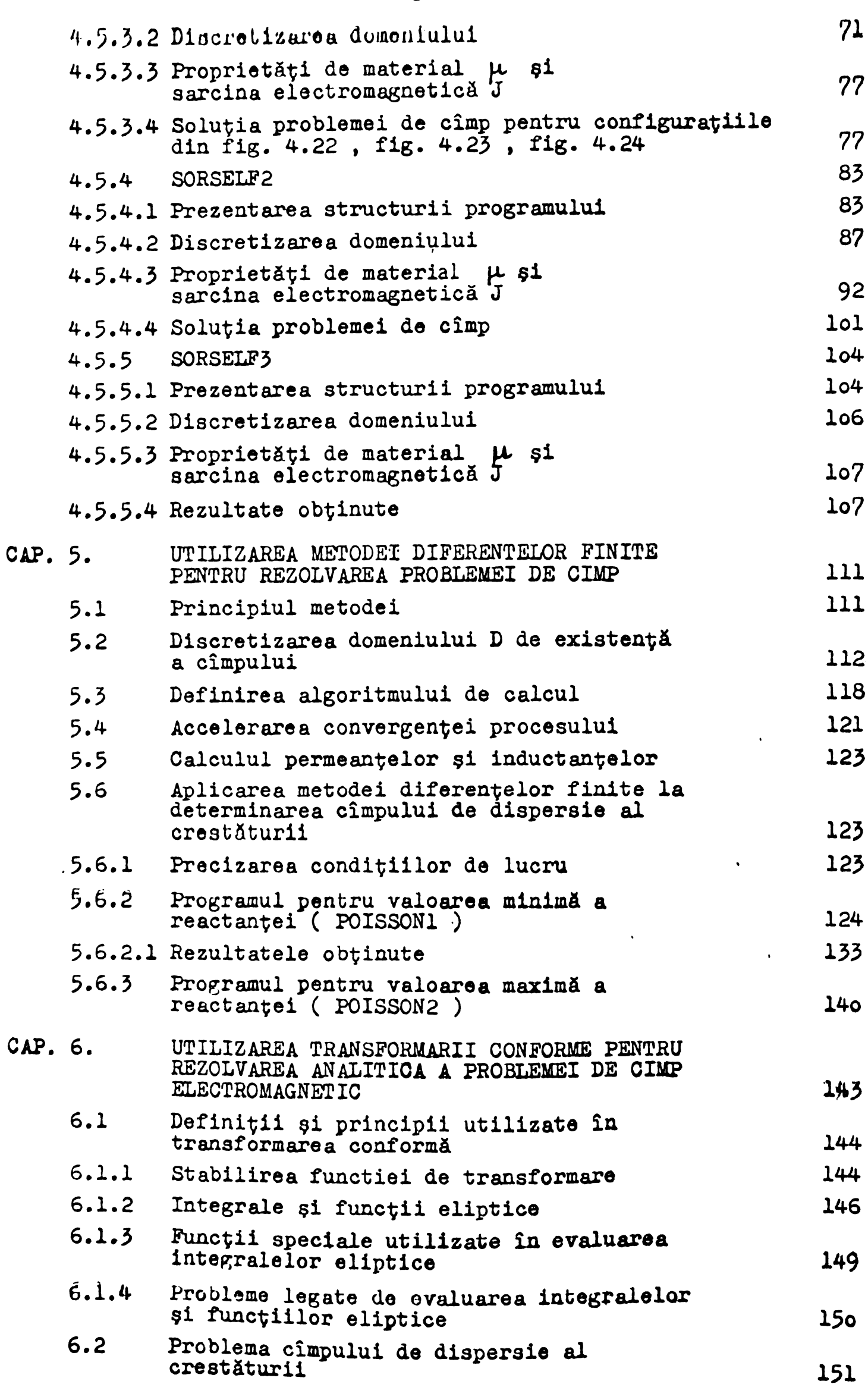

#### I N T R O D U C F R E

Din 1867, cînd Maxwell a introdus noțiunea de " parametrii ma§inilor electrice " ,atit notiunea cit §i modul de calcul s-au imbogățit reciproc și progresiv, ajungind azi problema esențială a cercetárii legatá de mașinilo electrice, de comportamentul lor in diverse regimuri de funcfionare §i de proiectarea dimensiunilor lor geometrice astfel incit maginile construite sú prezinte caracteristicile dorite.

Bvoluția modului de punere și rezolvare a problemoi parametrilor mașinilor electrice a urmúrit în general evoluția uneltei matemático.

Calculul inductivitáților de dispersie și a rezistenței în curent alternativ a conductoarelor depuse în crestături practicato intr-un mediu feromagnetlc se poato face satisfacator [BIS], [B26], [B27] dacá se considerá mediul feromagnetic liniar și un model simplificat al configurației reale.

Prezenta lucrare se concentrează asupra calculului parametrilor mașinii asincrone în zona alunecárilor mari, ținînd cont do nelinearitatea miezului și geometri<sub>a</sub> reală a maginii.

Pentru definirea ungi inductivitáti L se utilizează în goneral două variante ale uneia pi aceleiași realităti, cunoașterea cîmpului magnetic produs de o excitație oarecare într-o configuratie datá :  $\overline{u}$ 

$$
L = \frac{\psi}{\tau}
$$
 (1)  
\n
$$
L = \frac{2 \int_{0}^{b} H dB}{\sqrt{2}}
$$
 (2)

in caro :

 $\Psi$  - fnlántuiraa magneticá procusá de curentul i,  $\int A dB$  - energia magnetica a cîmpului produs de i,

Gúsirea înlanțuirii  $\Psi$  sau a energiei magnetice cunoscînd curontul i presupuna rezolvarea unei probleme de cîmp în general tridimonsională *qi* nolinoară, adică integrarea acuațici de tip  $Poisson:$   $2.7$   $7$ 

$$
\nabla A = -\mu J_c \tag{3}
$$

pentru cazul încare se neglijează curosții turbionari înduși și curenfii de deplasare ,sau a ecuavioi <sup>i</sup>

$$
\nabla^2 \bar{A} = -\mu \bar{J}_c + \mu \sigma \frac{\partial}{\partial t} (\bar{A})
$$
 (4)

pentru cazul în caro se ține cont de curenții turbionari induși. In **relatiile** (3 ) și (4 ); s-au utilizat notațiile uzuale :

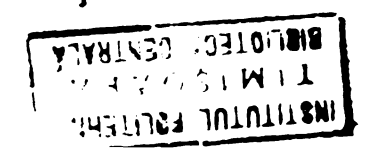

 $\overline{\Lambda}$  - potentialul magnetic vector.

 $\bar{J}_{q-}$  densitatoa curantului do conquețio ,

 $\mu$  - permeabilitutsa magnetică locală a materialului,

or- conuuctibili tutou oloctcicó loould a mu torialului.

Scuafiile (3) §i (4) trebuicsc integrate cunoscind conditiile pe frontiera domeniului D de existență a cîmpului.Numai astfel soluția  $A(x,y,z)$  este unică.

Ob $\mathfrak{b}$ inind soluția A $(x,y,z)$  se pot calcula toate mărimile curac toris tice cimpului magnetic, total,deci inductivitatea to $t$ alá  $L$ , duta de (1) suu (2).

Indiferent însă de modul de rozolvare a problemei pună prin couațiile (3) sau (4) ,adică analitic sau numeric, soluția globalá  $A(x,y,z)$  nu permite punerea în evidență a componentelor cimpului total , respectiv clmpul principal §i oimpul de disperale. <sup>D</sup><sup>q</sup> **aoeea se va càuta solcala eouapiilor (3) ?! pen**tru un regim de funcționare în oare pot fi puse în evidență componentele dorite.

In cap.2 se precizează regiunile de functionare convenabile determinării parametrilor, formularea problemei de cîmp, domeniul de existență a cîmpului și condițiile pe frontiera subdomeniului Lupus anulizei.

Decareco problema formulata în cap.2. nu se poate rezolva analitic, in cap.3-,4,5, se expun detaliile legate de rezolvarea numericë prin metoda elementelor finite și a diferențelor finite.

In cazul <regimurilor.de> functionare cu solenatii 6gale in stator gi rotor, facind anomite simplificari apare posibilitatea utilizarii transformarii conforme pe lîngă metodele numerice expuse anterior. In cap.6 se prezintă utilizarea transformării, conforme intr-o maniera originala pentru rezolvarea aproximativa a unei problema de cimp in mediu nelinear, ceea ce demonstreazà că metode " depáșite " pot cunoaște " tinereți " succesive.

In cap.7 se prezintă modul de prelucrare a rezultatelor ob<sup>i</sup>zInuto prin metodele numerico pentru culculul parmeantelor de dispersie și a cuplului dezvoltat.

Pe baza permeanțelor de dispersie ale crestăturilor individuale se poate calcula reactanța de dispersie pe fază ținînd cont de poziția rotorului față de stator.Cap.8. se ocupă de această însumare cind se ține seama de variația permean țelor individuale intre douà limite condizionate de douè situati! limita :douà crestáturi fațu-n față și crestătură în fața unui dinte.

Fără a răpi sensul capitolului 9 se poate afirma că cercetarea făcută permite și abordarea unor probleme nelegate de maginile electrice. Fenomenele ce se pot descrie cu o ecuuçie diferençială de tip Poisson pot fi tratate cu ajutorul programelor elaborate pentru metoda elementelor finite făcînd ajustări de importunță minoră. Folosind programele testate și funcționale în etapa actuală, se pot concretiza programe pentru rezolvarea ecuatiei difuzici, deci oc ponte ataca studiul regimurilor trunzitorii.

De asemenea rezultatele expuse în tratarea practică a sistemelor mari de ecuații (cap.4.3.4) și a funcțiilor speciale-(cap.6) pot fi utile in domenii nu neapàrat adiacente maginilor electrice.

Conditiile în care a fost efectuată cercetarea se găsesc expuse în nota informativă finală din cap. 10.

#### 1.2. Contributii aduse în lucrare

Se face pentru prima dată o analiză numerică a cîmpului magnetic neliniar dintr-o magină asincronă, în scopul determinării corecte a reactuntelor de dispersie gi totale. Au fost create modelele corespunzătoare gi s-au definit regimurile de funcționare speciale ce permit separaren cimpului total in componentele salo.

Au fost puse la punct programe de calcul a cimpului magnetic nelinear dintr-o magină asincronă atît prin metoda diferențelor finite, cit gi prin metoda elementelor finite. Chiar dacá principia, general nu constituie un secret, pachetele de programe care rezolvá fiecare etapă pînă la obținerea rezultatelor numerice sînt exclusiv personale. In afara acestui caracter personal al programelor există subprograme elaborate după idei originale pentru rezolvarea unor situatii la care nu am găsit soluția în literatură.

- verificarea topologiei discretizării cu subprogramul VERNUM, prccum gi regulile de triangularizare manuală [366],

- executarea avansului automat al rotorului gi redefinirea automată a topologiei discretizurii prin subprogramul KEDIS.

In seriile de programe SORSELF 2 gi SORSELF 3 tratarea nelinearității mediului feromagnetic s-a făcut după o metodă original obtinînd o bună viteza de convergență.

S-a formulai principini de calcul al vaiorii medii a reuctantei de dispersie pe fază ;inînd cont de poziția rotorului față de stator.

Degi transformarea conforma ca metoda de calcul a cimpului pare depăgită, s-a dat atenție reutilizarii ei dupá o metodă originală pentru rezolvarea unei probleme nelineare (cap.6) Tot într-o manieră personală au fost rezolvate doua amănunte legate de utilizurea transformării conforme în calcuiul cîmpurilor:

- *- <sup>8</sup> -*
- aflarea constantelor de transformare prin rezolvarea numericá a sistemului de ecuatii ce le definesc [B35]
- $-$  calculul cimpului  $-$  de-a lungul unei curbe oarecare din planul Z( x,y ), neconfundată cu frontierele, cînd se dă functia de transformare  $Z(xy) = f( t)$  și solutia problemei de cîmp în planul  $t = r + js$ .

Dooarece sistemele de ecuatii rezultate prin aplicarea metodei elementelor finite sint totdeauna sisteme mari ,s-a fáout analiza (cap. 44) oportunității utilizării metodelor de rezolvare directe și iterative. S-a găsit o relație (4.8 2) care estimeazá mai bine decít relatiile date ce literatura numárul de operatiuni aféctate de trunchiere ín aplicares metodei de eliminare Gauss pentru rezolvarea marilor sisteme liniare, avînd matricea coeficientilor de tip banda. Aceasta permite justificarea utilizúrii metodei pentru sisteme avînd pînd la N=looo ecuatii \$i látimi oe banda cuprinse între 1/15 ÷ 1/2o N.

Avantajul utilizárii unei metode directe pentru rezolvarea sistemului rezultat Is flecare pas al iteratiilor fácute ín raport cu permeabilitatea magnetica  $\mu$  este absenta pericolului do non- convergenté și oscilații ale reziduurilor.

Modul practic de rezolvare a problemei pentru un domeniu corespunzátor la  $\frac{7}{2}$  îl consider de asemenea original și valoros. Utilizînd fişiere pe disc și rezolvarea dinamică a generarii matricii coeficientilor și eliminării liniilor, s-a reușit rezolvarea uncí problema cañe necesita un spatiu memorie de circa lo,5 ori mai mare.

Calculatoarele Felix C.256 - nu dispun de asemenea, memorii. Fárá aceasta, problema ar fi nerezolvabilă pe un calculator FELIX C-256.

### Cap. 2. FORMULARGA PROBLEMENT GRIFFALS OF CALCULA PAREMPTHIOR HASTWII ASPECTIONS

\$ 2.1. Rouațiile maginii asisorone și metodele numerico de calcul a cîmpului majnetic.

O maginá asincroná ca orice maginá electricá rotativá este un sistem de conversie electromecanicá a energiei. Prin circuitole mașinii legate la rețea se comunică în dublu sens energia electrică vehiculată prin mașină, iar prin interacțiunea cîmpului magnetic cu curenții ce străbat înfășurările, s-au părțile masive apur fortele mecanice necesare conversiei energiei.

analiza regimurilor de functionare se face cu ajutorul ecuatiilor mașinii în care apar parametrii ca mărimi antecalculate printr-un procedeu oarecare.

Cu precizia condiționată de ipotezele de lucru cunoscute, se poate obține expresia cuplului electromagnetic dezvoltat și a curenților din finfațurari în funcție de alunecarea 4 sau vitoza unghiulară  $\Omega$  a rotorului :

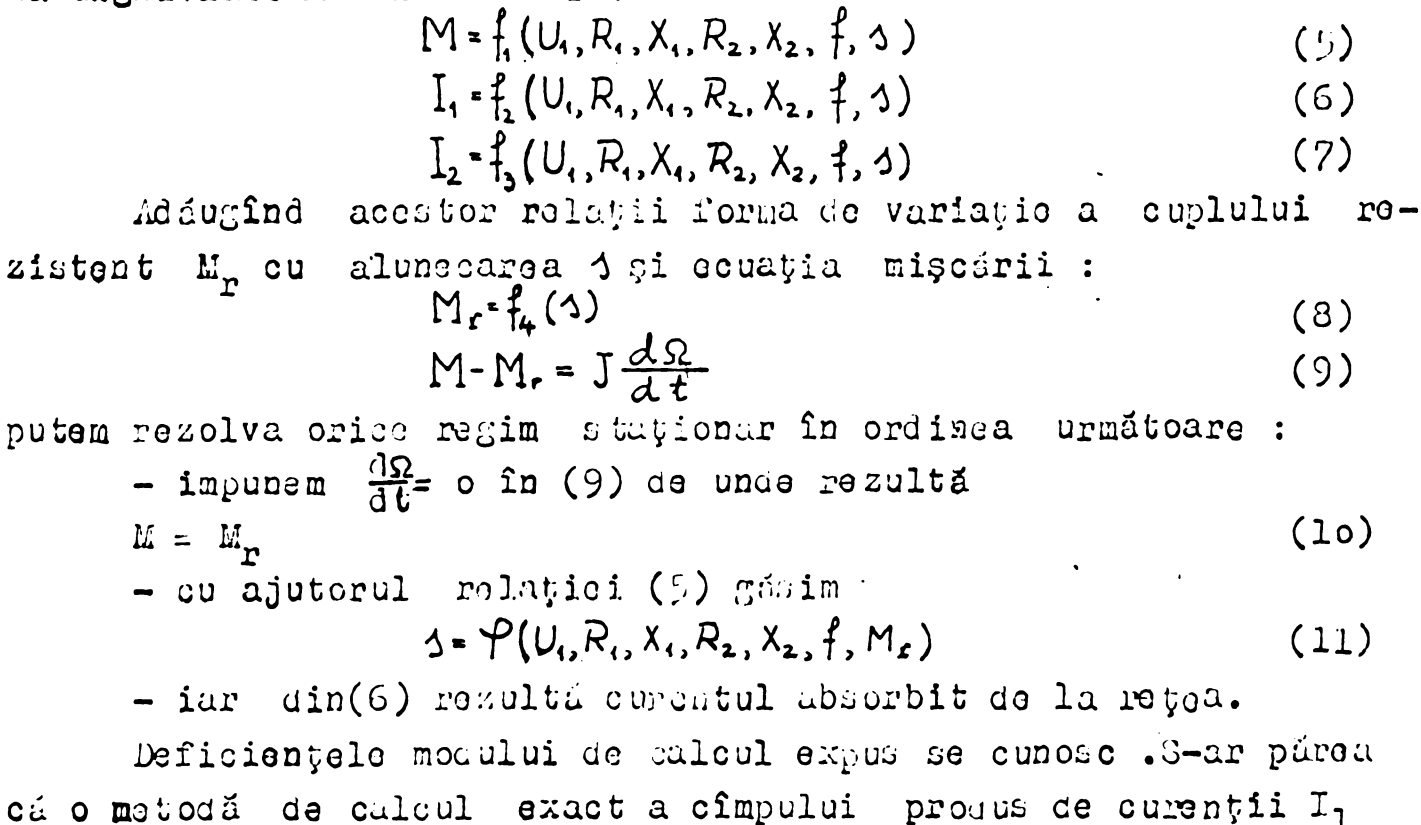

pi I<sub>2</sub> ce străbat înfúșurările, ținîna cont de nelinearitatea modiului și dispunerea reală a înfășurărilor în crestături, poate conduce în mod simplu la rezolvarea deficiențelor creeate de considerarea circuitului magnetic liniar și a cîmpului fnvirtitor perfect sinusoidal. De la o astfel de metodá am astepta gásirea ralatiilor.

 $R_1$ ,  $R_2$ ,  $X_1$ ,  $X_2$ ,  $R_m$ ,  $X_m = f(I_1, I_2, \mathcal{N}_r)$  $(12)$ în care :

 $\mathcal{N}_{\mathbf{r}}$  = poziția rotorului față de stator

cú

 $N_c$  =  $N_o$  +  $\Omega t$ 

**(15)**

Rezolvarea sistemului de ecuații ale mașinii s-ar complica In functie de forma relatiilor (12), dar în final am gási curenții I<sub>1</sub>, I<sub>2</sub> și cuplul M mai apropiați de realitate decît după procedeul descris anterior  $(5) \div (7)$ 

Pînă în prezent însă nu existá o metodá care să ne dea soluția analitică a problemei de cîmp luînd în considerație nelinearitatea fierului gi geometría reala a maginii.Exista ín schimb metode numerice care pot furniza cu o precizie satisfãcătoare ( și în anumite condiții ameliorabilă ) valorile mărimilor caracteristice cîmpului magnetic (inducția B sau cîmpul H) în întreaga mașină, dacă se cunose curenții din înfășurări.

Efortul dopus pentru a realiza acest pac a fost consicerabil atít din partea matematicienilor cît și din partea informaticieni**lor.**

Cei ce se ocupa de maginile electrice sînt azi în situatia paradoxalá de a nu putea utiliza din plin toate posibilitátile oferito do acoastí realizare Uouaruco rolutü do lipul (12) nu so pot obtine direct.

O soluție numerică a cîmpului din mașină în ipoteza cur entilor Foucault neglijabili se poate obtine numai cunoscînd distribuçia spațială a curenților de conducție.Cu alte cuvinte pentru  $I_1$  \$i  $I_2$  dați se poate obține cîmpul total și cuplul dezvoltat.

lata de ce pentru stuciul regimufilor de funevionare <sup>o</sup> motocú do calcul numeric a cîmpului nu este utilă în mod direct.

In etapa actuala se propune utilizarea metodelor numerice pentru obçinerea parametrilor "clasici" din soluții corecte ale problemei de cimp pentru regimuri de functionare speciale în care putom eviaonvia múrlmilo co no inte/onoazú.

Fio o magină asincronă într-un regim spocial CU ourenți ound.cuti în stator și rotor, astfel ca solenația totală să fie nulá , udícă în magină să nu existo docit cîmpul de disporsie al înfáșurárilor. Cunoscînd repartiția curenților statorici și rotorici se calculeaza címpul corespunzátor ,apoi prin aplicarea reluțiilor $(1)$ sau $(2)$  se poate evalua permeanța de dispersie a crestáturilor și dependența ei de curentul ce strábate crestátura.

Trebuiesc introduce urmátoarele ipoteze simplificatoare pentru & rozolva relativ simplu aceastá problcmú :

- sá se considere un model plan-paralel dacá se pot neglija efectele de capát,

**BUPT**

- **- H -**
- rotorul sá fie bobinat pentro a nu interveni refularea curenților din colivii sau bare rotorice.

In continuore trobuie definit domoniul de existență a cîmpului și subdomeniul ce calcul, precum și condițiile pe frontiera. Apoi se va aplica metoda de rezolvare numérica coresponzétoare a ecuațioi  $(3)$  sau $(4)$ .

Se poate imagina un alt regim spo'cial de functionare similar cu cel precedent, aacá în mașina considerată selenațiile statoricu  $\phi$ i rotoricá nu sînt cjale, dar curenții I<sub>7</sub> și I<sub>2</sub> rómîn impusi. Existența unei selenayii totale nonulo face sá apară un cîmp util ce se insumeazá (nelinear) cu cel ae cispersie.Rezolvind problema de cîmp analog situației anterioare obținem cîmpul total, iar dacá putem separa cimpul de dispepsie se pot calcula permeanyele do dispersie în prezența saturației dată de cîmpul principal. So vorifică fluzul polar astfel ca el să aibá acolași ordin de mărime cu fluxul polar nominal. La nevoie se ajustează curenții  $I_7$  și  $I_9$ . In cap.7.1 se expune principiul separarii cîmpului do dispersio din cel total.

In lucrarea prezentă se analizează și expune calculul permeançelor de dispersie prin diverse me toce in aces te doua regimdri speciale de funcționare. Rezultă permeanțele crestaturilor funcțio de curent çi poziția rotorului  $\mathcal{N}_1$ .<br> $\lambda_{c} = f(I_{c}, \mathcal{N}_c)$ 

 $(14)$ Acesto permeante pormit. calculul reactantclor de dispersie, ob';inind în final relații se tipul(12) , cesa ce s-a arătat că poate constitui în primă etapă coopul abalizei corcete a cîmpului din specialul plan- paralel al unci magini asincrono în regim special de funcatonare .

Se poate prevedea etapa urmátoare de utilizare a metodoler numerico sub forma :

- $-$  luarea în considerație a unui model tridimonsional complet,
- impunerea restricçiilo" de calcul a distribuçiei curonçilor de conductie oin înfășurari cînd se da tensiunea rețelei,
- $-$  rezolvarea problemei de cîmp eu aceste restricții,
- verificarea compatibilității soluției cu restricțiile impuse çi reluarea calculalor pînă la o concordanță rezonabilž,
- calculul cuplului dozvoltat ;i a rejimului mecanic,
- redefinirea modelului (cacă este cas 1) în funcție de miycaroa partilor mubilo 31 roluarou itoratiilor pina la

.5¡.í<sup>3</sup><sup>j</sup> **it'ionilt** *: <sup>a</sup> <sup>7</sup>* o 1<sup>1</sup> <sup>w</sup> <sup>1</sup><sup>1</sup> **• '.ïHSiiiw miniiiwi** *L* J

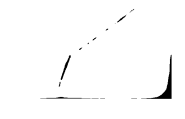

*- <sup>12</sup> -*

atingeroa regimului staționur electromagnetic și mecanic. Desigur detalierea etapelor intermodia e este o problemá dolicatá , do viitor, motiv entra caro rezolvat problomelo puse de cele douá regimuri speciale definite mai sus.

 $G$  2,2, Formularuz problemei Ju cîhap pentru modelul plan - puralel al naginii adnorono.

Se cautá deci cîmpul magnetic produs de curenții de conducçio do cistribuçie cunuscuta curenyii incuçi £ntr-un domeniu D oarocare delimitat de frontiera  $\Gamma$  . Domeniul este izotrop, neomogon ?i nelinear,fiind constituit de <sup>o</sup> parte sau întreaga secçiune transversala a maşinii asincrone. Intr-un reper xoyz planul xoy se suprapune planului în care există  $\overline{B}$  și  $\overline{H}$ , iar axa oz s? orienteazâ pe dirocçia curentului de conducyie.Pentru corpuri imobile  $s1$  la viteze reduse de variaçie a cîmpului electromagnetic  $\rightarrow$ oonciçionate ce frecvença refelei - logea circuitului magne tic se *a sub forma cunoscutá :*<br> $[\nabla \times \vec{H}] = \vec{j}_c$ 

(1?) Logátura dintre E și H pentru medii izotrope este de forma:<br>  $\overline{B} = \mu \overline{H}$  (16) (16)

unde in general :

$$
\mathcal{L} = \mu(\mathsf{1}\bar{\mathsf{B}}\mathsf{1})\tag{17}
$$

Variația cîmpului magnetic B condiționează apariția unui cîmp  $\vec{x}_t$  eminamente turbionar. In madiul de conductibilitate apare un curent de densitate.

 $\vec{i} \cdot \vec{r} = \vec{E}_t$  (18) **ceea ce 9e parmi te sè scriem logea insucçiei electromagne tioe sub forma ;.**

$$
\left[\nabla \times \frac{\overline{\mathcal{J}}_t}{\sigma}\right] = -\frac{\partial \overline{\beta}}{\partial t}
$$
 (19)

*in* L'uduc^nd potenvialul magnetic vector <sup>A</sup> definit astfel :  $[\nabla \times \vec{A}] - \vec{B}$  (20)  $[\nabla \cdot \vec{A}] = 0$  (21)

so poute serie :

$$
\frac{1}{\mu} [\nabla \times [\nabla \times \bar{A}] ] = \bar{\mathbf{j}}_{\mathbf{c}} \tag{22}
$$
\n
$$
\bar{\mathbf{j}}_{\mathbf{t}} = -\sigma \frac{\partial \bar{A}}{\partial \bar{A}} \tag{23}
$$

Cîmpul magnetic total  $\overline{\Lambda}$  este determinat de curenții de oonducyie și induși , ceqa ce se exprimă ca mai jos ținînd sont ce (22), (23) in ipotesa (21) ;<br> $\nabla^2 \vec{A} = -\mu \vec{j}_c + \mu \sigma \frac{\partial \vec{A}}{\partial \vec{B}}$  $(24)$ 

**BUPT**

Ecuatia (24) cunoscuta sub numole de ecuatia difuzioi doscrio deci cimpul în cazul, cel mai general imaginat pentru modelul maşinii asincrone.Neglijînd curenyii turbionari în maşinile oxecutato din tolo , se obține ocuația Poisson:

$$
\nabla^2 \bar{A} = -\mu \bar{J}_c \tag{25}
$$

Energia totale *\l* a siatemului de conversie electromecánica modelat ca sistem izolat și complet este constituită de energia magnétică a volumului definit de domeniul plan D și o înălțime (pe axe oz) egala cu unitatea :

$$
W_{m} = \iint_{D} \frac{1}{2} (\bar{B}\bar{H}) dv = \iint_{D} \frac{1}{2\mu} |\bar{B}|^{2} dv = \iint_{D} \frac{1}{2\mu} [\nabla \times \bar{A}]^{2} dv
$$
 (26)

la caro so adaugá energia potentialá a curentului de conductio  $J_c$  ce se gúse; te în cîmpul  $\overline{B}$  :

$$
J_{\mathbf{k}} = -\iint_{D} \bar{\mathbf{j}}_{c} \bar{\mathbf{A}} \, d\mathbf{v}
$$
 (27)

 $\mathcal{P}$ i energia corespunatioare curentilor turbionari :<br> $W_{i,t} = -\iint_{S} (\int_{A} \overline{d} \overline{d} \overline{d}) d\overline{v}$ 

(23<sup>&</sup>gt;

Insumind ( $(G)$  (27)  $\sin^2(28)$  obvinem :

$$
\mathbf{W} = \iint_{S} \left\{ \frac{1}{2\mu} \left[ \nabla \times \mathbf{A} \right]^{2} - \mathbf{j}_{c} \cdot \mathbf{A} - \int_{\mathcal{A}} \mathbf{j}_{t} \cdot d\mathbf{A} \right\} d\mathbf{v}
$$
 (29)

In care  $\mathbf{j}_t$  este dat de(23)

Soluția problomei de cîmp se poate obține și este unică numai dacá se precizeaza conditine po frontiera T a domeniului *D.*  $\sim$ olutia  $\overline{L}$  obtinutá în urma intográfii ocuației(24) sau (2)) faco energia N a sistumului minimu.

In general se considerá cîmpul magnetic din exteriorul magiuii iloctrico cjal cu zero, coca co pcrmito <sup>o</sup> prima delimitare a domcniului D prin frontiera fizică exterioară a mașinii(curba $\Gamma$ din fig. 2.1 a), Pe *frontiecà <sup>F</sup> \$e peate considera:*

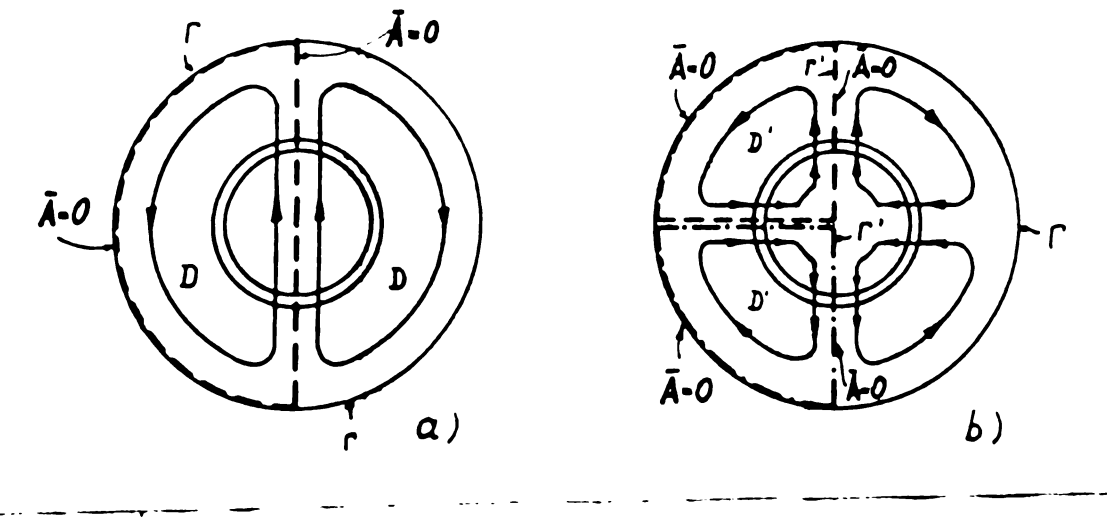

**x''ig.2.1 Cu** riviro la Golimitaraa domouiului oe calcai.  $A_r = 0$  (30)

- <4 coca co echivalează cu impunarea unei condiții de tip Dirichlet

 $p$ o  $\Gamma$  .

Ipota za a fost verifícate prin calcul [B56] considerine] frontiera  $\Gamma$  distanțaté de frontiera fizică a nașinii și verificínc valorile potençialului vector pe frontiera fizică. S-a gšait juctificată conciția (30).

Bxistenta unui cimp în exteriorel frontierei fizice ar coxálica mult lucrurile fiinc nevoiti să cunoaștem schimbul de enorjio cu alte sisteme magnetice. Sistemul construit de mașina studiatá nu ar mai fi izolat ;i complet , cea ce pentru metodele de rezolvare a ecuajiei (J)san (A) poate constituí <sup>o</sup> piedicá seriousá [B63].

In susinā mai există înoă curbo de-a lungul cărora se verificó concitia ( $30$ ) agu cun re vece în fig. 2.1.a., 2.1.b. Aoente curbe pot tepara subdomenii J' de stuciu ,ce oarece în virtutea rel.(3c) schimbul ce cnergie cu alte subdomenii o zero.

Dacă pe anumite porțiuni  $\Sigma_{\bullet}$  ale frontierei ar exista un •chínb ce aceraie cu exteriorul , aceita ar fi cat de coaponanta nortală la  $\sum_i a_i$  lui  $\overline{B}$  of de val oarea poten, ialului vector  $\overline{A}$ in acal punct:

$$
W_{nl} = -\int_{\Sigma_{2}} (\bar{A} \cdot (\frac{\bar{B}}{\mu} \cdot \bar{n}) dt = -\int_{\Sigma_{2}} \frac{1}{\mu} A \cdot \frac{\partial A}{\partial a} dl
$$
 (31)

Concentrarea atenției asupra unor domenii mai redose ca dimensiuni ,dar care dau infortații corecte pentru întreaga masiná, este ceosebit de avantajoasă în cacul meuposelor numerice de rezolvare a problemei de cîmp. Observînd că pot exista în zajiné curbe de-a lungul chappa  $\frac{\partial A}{\partial n}$ . 0, sci  $W_{\text{ext}} = 0$  se poate .cu.co comeniul de stupiu în continuare.De-a lungul unci linii ce aimetrie în cîmp  $\frac{\partial A}{\partial \mathbf{a}} = 0$  . Se obçine astfel un subdomeniu - ce utuciu pe a cárui frontierā aven conciție mixtă, adică pe arezite perționi condiții de tip Dirichlet (segmentul 2 C D . in. .2. ¿ .b) une <sup>e</sup> -e veridici. ^l(>o) i\_r pe alte porjiuni con— \*\*\*\*\* de tip Neumann (segmentul DO Cin fig.2.2.b) unde se veriticá conciçia ;

$$
\frac{\partial A}{\partial n} - 0
$$
 (32)

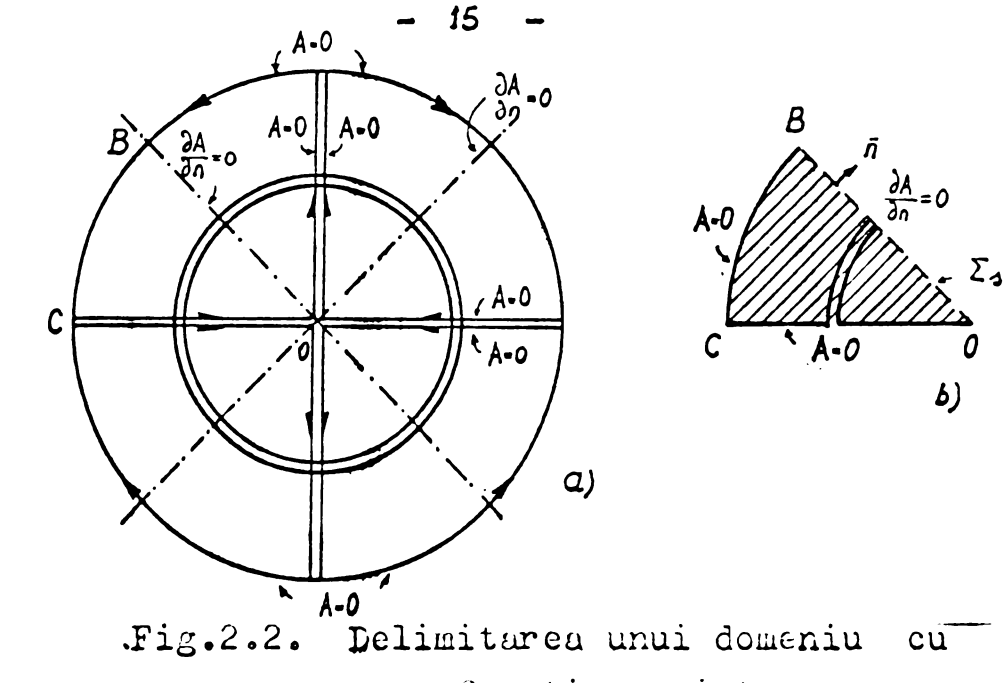

frontiere mixte.

Existenţa curbel<mark>or</mark> de-a lungul cărora  $\overline{A}$  = o se datoregte pă-'turii de curent a(x) care în magina ideală are o repartiție sinusoidalá. Pâtura de curent a(x) delimiteazà zone in care valoarea ei este de acelaşi semn. La frontiera zonelor cu semne diferite ale păturii de curent potențialul vector  $\vec{A}$  se anulează,  $\vec{A} = 0$ .

Deoarece selenaţia totală a maginii în punctul x se exprimă prin :  $\theta(x) = \int_{0}^{x} a(x) dx$ 

$$
\theta(x) = \int_{0}^{x} \alpha(x) dx
$$
 (33)

inducția  $B(x)$  în întreficrul dal maginii va fi :

$$
B(x) = \frac{\mu_o}{2\rho \delta''} \Theta(x)
$$
 (34)

unde :

<sup>p</sup> - nuiûarul de perechi de poli a maginii,

 $\delta'$ - valoarea de calcul a întreficrului dafectată de coeficientul Carter de majorarea <sup>a</sup> întrefierului.

Pentru a(x) variind sinusoidal, B(x) variażà tot sinusoidal în spajiu, decalat cu 6/2 în faja păturii d<mark>e curent, a</mark>ga cum se vede în fig.2.5. :

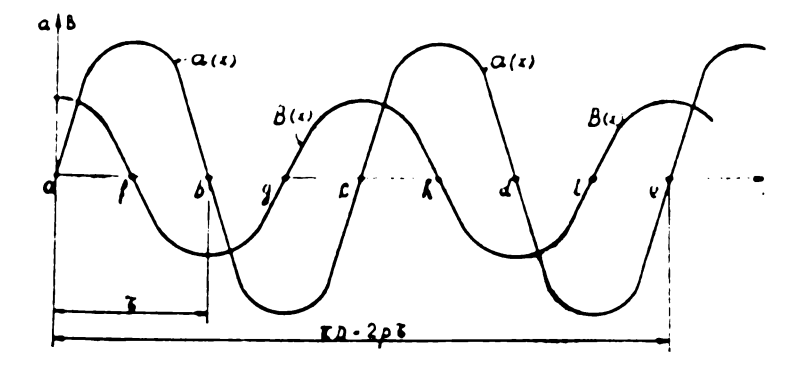

practica a domeniului <sup>D</sup>  $Fix.2.5.$ Leferitor la delimitaron

Eelimitarea unui subdomeniu de calcul <sup>D</sup> corespunzator unui pas polar sau a unei jumătăți de pas polar  $\sqrt[2]{2}$  (pentru frontiere mixte) se face cu ajutorul punctelor în care  $a(x) = 0$ .

**<6 -**

• La <sup>o</sup> ma§inô realô, cu ínfágurári depuse în crestâturi ,  $a(x)$  nu va mai fi o sinusoidă  $\cdot$  Dar se cunoaçte expresia lui  $B(x)$  pentru acest caz  $\sin$  originea lui x [B32] :

$$
\beta(x,t) = B_{max} \cos\left(\frac{\pi x}{2} - \omega t\right) \tag{35}
$$

Originea  $x = o$  se consideră în mijlocul zonei de q crestături <sup>a</sup> fazei notatà cu <sup>1</sup> in succesiunea normalà a fazelor 1,2,5 • Pentru q întreg și impar originea coincide cu mijlocul unei crestùturi, pentru q întreg gi upar cu mijlocul unui dinte. La fel ua in expresia (35 ) se ia drept referingä înfägurarea statorică.

kezultà cà pentru <sup>o</sup> maginá trifazatà putem separa un domeniu de calcul minim, corespunzätor la 1, 5 q. Crestături stato**rice.**

Partea aplicativă a lucrării studiază diverse modele planpal'alele ale unor mugini executate In UME Bucuregti. Pentru regimul cu solenujii egale s-a separat un domeniu de calcul de 1,5 q =1,5.3\*

 $.4,5$  crestături din mugină asincronă de tipul Ab - 160 - M, aga cum se vede §i in fotografia 2.4.

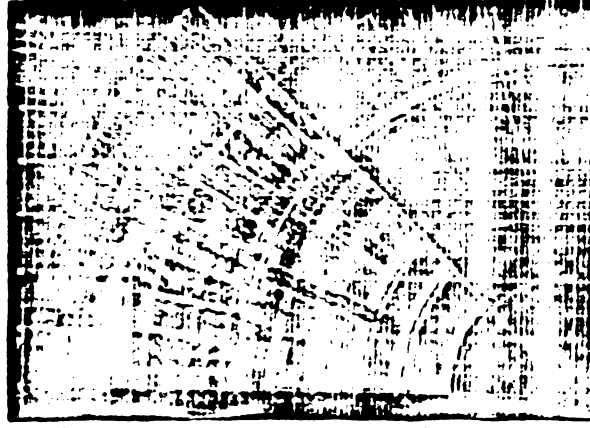

 $\lambda$ cara desen original; 4: 1 *Mìc^o/at< .fel\* 2.4-fai\* dLÇfe Oftolfmd • • \* ^5*

Utilizind o discretizare relativ grosierä pentru acest domeniu : a rezultat un sistem de ecuaçii relativ mare (920 ecuatii) ceea ce vote un impediment series pentru rezolvurea practicâ a <problemei.De> , "Gessa n-a cäutut diminuarea în continuare a domeniului D de calcul, <sup>î</sup>'üî'<sup>ü</sup> a préjudicia formularea problemei de cîmp, adicà a "for^a '\* conditiile pe frontieră.

Hotorul are totdeauna un numàr de crestâturi N2 diferit de numùrul de crestâturi stutorice NI, în interiorul zonei studiate vom , avea crestături fajă-n fajă și crestături în faţa unor dinți. Permee anțu de dispersie a crestaturii diferă pentru aceste două cazuri li**mitò.** Prin deplasarea rotorulai, permeante de dispersie a unei crestâturi statorice oarecare variazü într-un anumit fel între valorile corespunzátoare acestor douá situaçii limitá. Din acest motiv separarea unor domenii de calcul D mai mici decît zona corespunzătoare lui 7/2 s-a făcut astfel ca cele două valori limită ale permeanței gi eventual chiar valorile intermediare sà poatà fi calcúlate.

S-a creoat modelul din fig.2.5 pontru studiul rogimului de funcționare cu selenații egale, cáruia putem sá-i impunem condiții de tip Dirichlet pe frontiera sa ( $A= 0$ ).

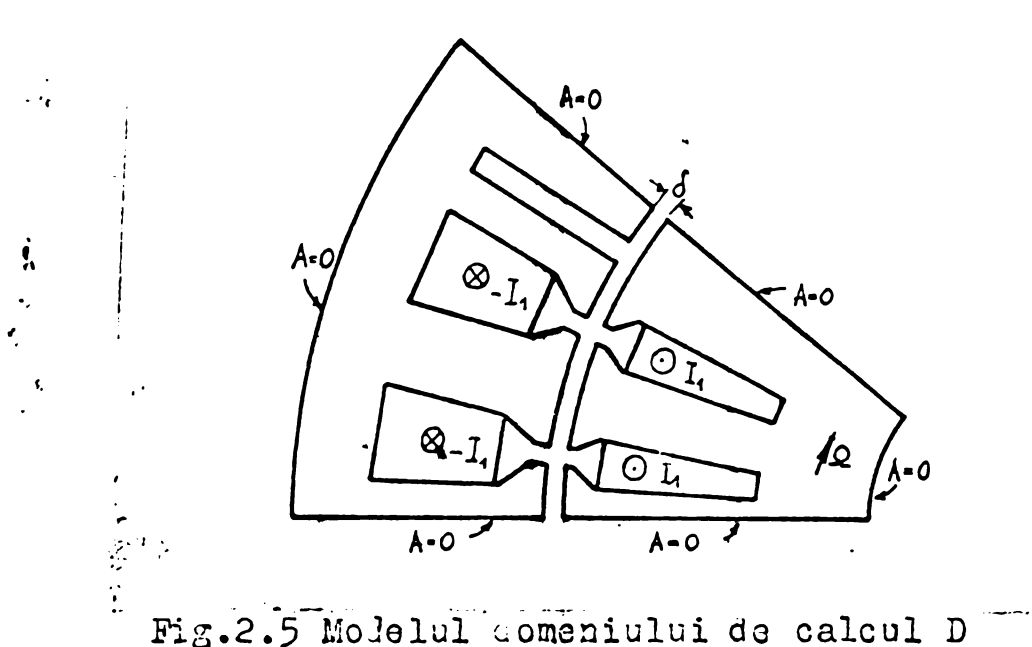

pentru solenații egale.

Go pot obyino cu acost model permeantele de dirperaie alo. croutáturilor în condițiile în câre rotorul se mișcă.Particularitátile legate de mișcarea rotorului vor fi discutate în capitolul consacrat programului SORSELF 3 și rezultatelor obținute.Dimensiunile geometrice ale modelului corespunc motorului ALA 200 L-S ao 15 k.v. *, 7^o epm.*

Desigur rămîne interesantă întrebarea : care ar fi zona minima de calcul ce s-ar putea obtine introducînd încă simplificări, car calculul să fie condus totuși în condiții satisfăcătoare ? Interesul este justificat de memoriile modeste de care dispun încă calculatoare le FALIX aflate în dotarea centrelor de calcul.

In construirea unor modelo de dimensiuni cît mai reduso  $n-a$  fieut în plus ipoteza cu :

 $-$  N2 = N1 pentru a avea același unghi la centru pontru anbelo crestáturi , statoricá și rotorică.

O astfel de situație prozintă interes pentru calculul permeantei de dispersie a unei crestáturi și este ilustrată de fig.2.6 a. pontru crestáturile statoricá și rotorică față-n față pi de fig. 2.6.c pontru o crestătură statorită în faça unui dinte rotoric.

Situația crestóturii statorice din fig.2.6 a este echivalentă cu acoja a crestúturii prezentato in fig.2.6.b.pentru caro se scrie pe frontiera domoniului  $\Delta = 0$ .

 $367070$ 

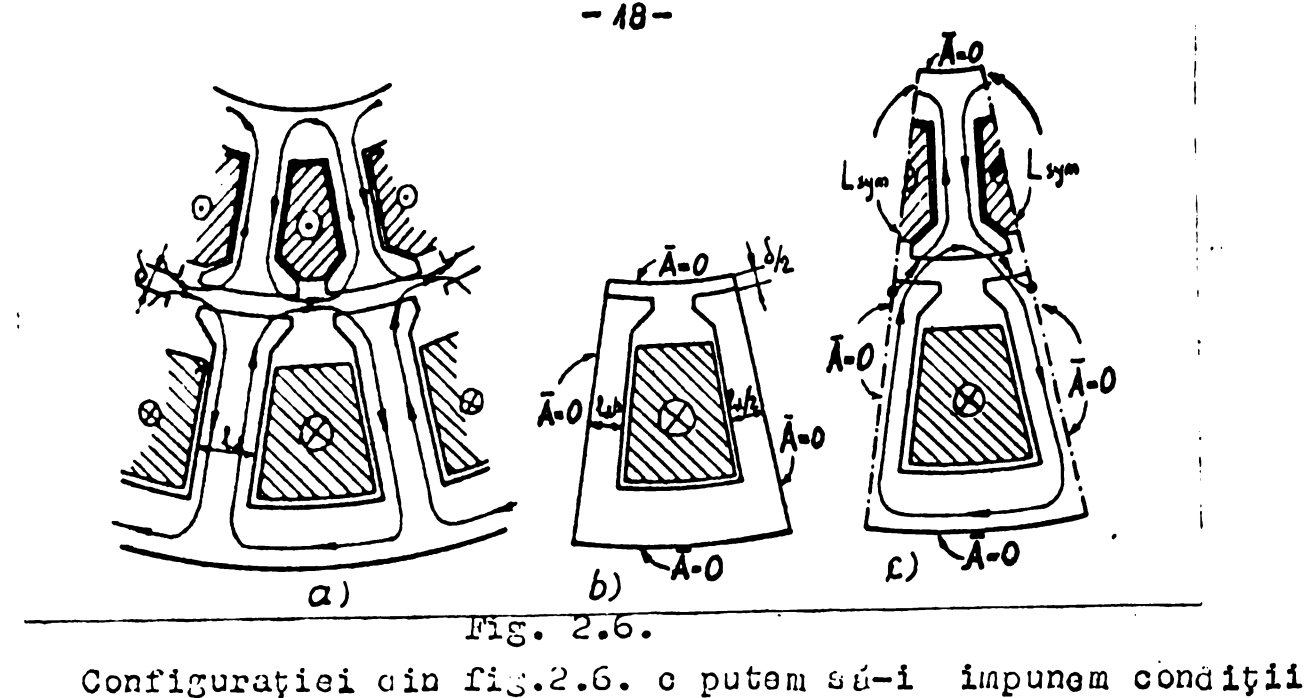

mixte pe frontierá după cum se vede chiar pe figură.

Evident modelul din fig.2.6 reprezintă limita pînă la care pot fi împinse simplificarile.

Trebuie subliniat faptul cá metodele "clasice "de calcul a permeançei de dispersie  $[BC6]$ ,  $[BC7]$ ,  $[B32]$ , etc - stabilesc de la început dropt moael ce calcul modelul din fig.2.6. b; £n plus considerá materialul feromagnetic liniar.

De aceea trebuie apreciat corect lançul de simplificári expus,luînd ca nivel de referinçè pentru pretençiile ascendente (satisfácute în cazul ideal de modelul din fig.2.4) situatia din fig. 2.6.b. care este catégorie mai bunù decit modelul "clasic" deoarece ne permite calculul permaeançelor çinînd cont de nelinearitatea fierului •

Modelului din fig. 2.6.b. calculul "clasic " i-a adus simplificari în continuare pentru a putea utiliza transformarea conformá[B3], [B5], [B8], [B26], [B28], [B3o], etc.Intr-adevar configuraç ia din fig.2.7 se pretează la transformarea conformă si modeloază crestatura reală satisfăcător(capete de dinți înclinata la 30<sup>0</sup> sau 45<sup>0</sup>) pentru zona crestăturii neocupată de înfășurări.

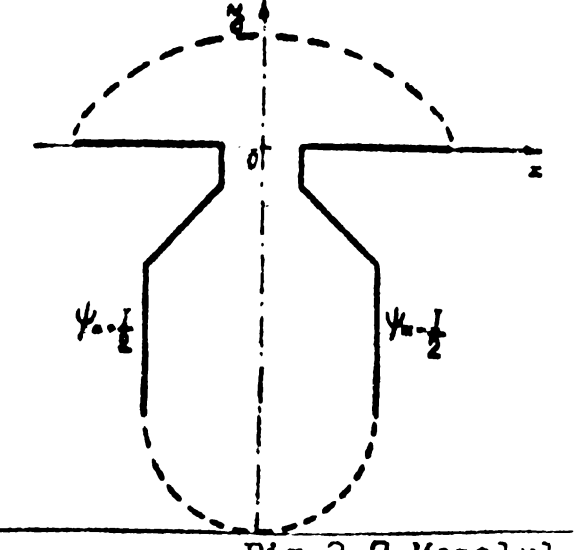

Mouelul se poate aplica chiar ' gi la potential magnotic variabil po frontiora fizion, aga cum se aratá  $\hat{L}n[B5]$  și [B8]. In funcçie de mijloacele de calcul de cabe se diapune se va adopta unul dintre modelele i expuso mui sus.

Fig.2.7 líoaelul simplificat al unei crestáturi semideschise•

### CAP. 3 GENERALITATI PRIVIND MECLIFO. UL METODILOR NULI RICE DE CALCUL A CI-PULUI RESOTROMAGNETIC

Problema ce cîmp electromagnetic poate fi formulată în două moduri distincte :

- prin ecuaçii diferențiale ce se aplică mărimilor caracteristice cîmpului într-un domeniu infinitésimal tipic,

 $-$  postulind un principiu variațional valabil pentru îutrog domeniul studiat ,soluția fiind funcția ce minimizează o funcționala definita printr-o integrare convenabilâ a nec unoscutolor pu întregul domeniu.

Primulwimod de formulare îi corespund ecuatiile lui Maxwell, celui de al doilea mod - minimizarea energiei electromagnetice oontinutá în domeniul stuuiat . Trabuio somnalat faptul că cele două mocuri do formulare po de <sup>o</sup> parte oint echivalonto,iar pe do alta parte nu sînt specifica cîmpului eiectromagnetic.

Prin manipulâri matematico relativ simple se poate trace do la ecuatiile lui Maxwell la concitia de minim a energiei electromagnetice conçinuta in domeniul studiat , sau invera.Soluçia problemei de cîmp ce verifică ecuațiile lui Maxwell este în același timp și funcția ce minimizează funcționala energie electromagnetică. **Firstne consulate the consulate in the set of the consulations of the consulation of the point of the point of the set of the set of the set of the set of the set of the set of the set of the set of the set of the set of** 

Reuatiile diferentiale de tip Laplace sau Poisson sînt cazuri particulare ale eouatiei generale evasi-armonice caro poate fi aplicată la :

- transmisia cálourii,
- înfiltrarea irotațională a fluidelor perfecte,
- torsiunea barelor prismatice,
- lubrificarea lagárelor,
- flexiunea grinzilor prismatice , etc.

Numârul funcyionalelor definite este în general restrîns. Interpretarea fizică facilă a funcționalei energie a determinât larga ei utilizare atît în problomclo co cîmp olectromagnetic,cît çi în rezolvarea problemelor mecanice sau termico.

In cazul roal, comeniul D de existență a cîmpului olectronagnetic este constituit aintr-o infinitate de puncte, frontiera domeniului avîne o formă oarecare. Se presupune o constituție izotropà,în general neomogena.

Orico motodá numerica presupune domeniul D, conrtituit cintr-un numar finit de clemente obyinute prin aplicarea unci reçolu de diccretizaro .Rlementole se conoiderá legato între elo oxclusiv în nodurile reçelei de discrotizare.Acoasta este astfel construitú incît sa putem considera proprietáțile de material constante

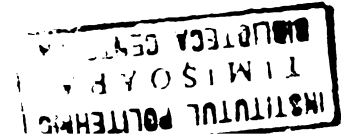

In touto punctole interioare unui element.

Multimes finith a valorilor potentialului magnetic vector. À in nouurile rotolei de discretizare constituie necunoscuta problemei.

Nucleul algoritmelor de rezolvare numerică a problemei do cimp electromagnetic este constituit de ecuația ce rezultă prin aplicarea unui principiu specific metodei tuturor elementelor sau punctelor nodale ale domeniului D. Matoda elementelor finite impune consiția de minim a energiei conținută în fiecare element, iar metoda diferențelor finite deduce valoarea potentialului vector din fiecare nod cu ajutorul potențialului vector al nodurilor vecine. In ambele cazuri rezultă la fiecare "baleiaj" al elementelor sau nodurilor o ecuație liniară. Bouațiile sint asamblate intr-un sistem, respectind o anumită relație do ordin impusá de discretizarea domeniului.

Dupá rezolvarea sistemului de ecuaçii rezultă valorile potenvialului magnetic vector în nodurile retelei de discretizare. Tinind cont de modul în care s-a făcut discretizarea și aproximarea functiei necunoscute se poate afla potentialul magnetic vector și toate mărimile caracteristice cîmpului( B, H ) în fiecare punct intern al elementelor.

O soluție numerică permite și calculul fortelor mecanice și a cuplurilor corespunzátoare regimului de funcționare al mașinii pentru care este valabil modelul constituit de domeniul  $D [B64]$ .

Soluția problemei constituită de mulțimea valorilor eproximative ale potentialului magnetic vector A în nodurile rețelei auto afoctată do orori ce pot proveni din :

- accul în care se exprimă condiția impusă necunoscuței In fiecare punct,
- discretizarea continuului domeniului D într-un număr finit de elemente avînd dimensiuni finite,
- erorile de calcul cumulate, provenite în cea mai mare parte din trunchierea produselor sau cîturilor,
- eroarea limită admist drept condiție de abandon a procesului iterativ, în cazul algoritmelor iterative.

Eroarea globalá este greu de apreciat. De aceea metodele de anulizá a erorilor au o valoare comparabilă ou metodele de rezelvare la care ne aplică. Annliza eroriler dă în general yaluada maximá a ororii de un anumit tip(trunchiore, discretizaro, med de formularo, oto) dar eroarea globald nu e o sumă simplă de

 $\mathbf{I}$ 

erori partiale.

Compararea metocelor numerice de rezolvare a problemei do cimp , criteriile de alesare a oncia din tre ele,sint greu de realizat cin cauza complexității problemelor adiacente pe care le ridici.In general pentru algoritmele iterative viteza de convougon $\mathfrak p$ ó constituie critoriul fundamen tal do comparare  $\mathfrak p$ i docizio.  $\not\equiv$ Deformarea configura; iei prin discretizarea și modul în care neomogenitatea mediului complicá algorituul, pot constitui de asemenea criterii de comparare și decizie.

In general analiza situatiei începe cu constatarea mijloacolor de calcul ce care se.dispone , de posibilitàtile oferite de ordinator și centrul de calcul care-1 deservește. In ultimă instanță capacitatea memorisi centrale,costui timpului -calculator ?i competența nucleului de analiză numerică în anumite domenii poato influența opțiunea pentru o metodă sau alta .Am convingerea că acestui factor i se potrivește de minune dictonul " At last but not ut loust "

## Cap. 4. UTILIZAREA MATODEI FLEMINTELOR FINITE PENTRU REZOLVAREA PROBLEMEI DE CIRP. à 4.1. Definiții și notații

\* Metoda elementelor finite este una dintre metodele 'directe ale calculului variagional. Fentru a elimina eventualele ambiguitati, se vor da definitiile nogiunilor cu care operează prezentul capitol, precum gi notațiile utilizate.

Calculul variational extinde problema determinării extreme= lor unei funcții, căutînd extremele nu pentru o funcție, ci pentru o functională.

Functionala este o cantitate, o valoare, ce depinde de o functie și nu de o variabilă discretă. Potrivit relației de definitie, functionala atagează o valoare fiecărei funcții aparținînd unei anumite clase. In general valorile objinute sînt diferite ; a minimaliza anu moximaliza o funcțională, înscumnă a gasi sau a construi funcția pentru care valoarea asociată funcționalei este minima cau maximă,

Pentru prezenta luorare functia necunoscută este funcția potenjiul vector  $A(x,y)$ . Functionala definita pe acelagi spatiu functional ca  $A(x,y)$  se va nota I [A]. Pentru a fructifica toate avantajele utilizării unor noțiuni cu sens fizic concret, se va folosi exclusiv funcționala chergie pentru rezolvarea problemei de cîmp electromagnetic cu metodele calculului variațional.

Aga cum o condiçie necesara, dar nu totdeauna suficientă pentru existența extremului unci funcții este anularea derivatelor sule de ordinul 1, pentru ca o funcite su minimalizeze o funcțiomală este necesar, dar nu totdoauna suficient ca ea să satisfacă contille lui Euler. Exista passa ca resolvînd countille lui Euler 1 Can general countil diferents are) masses obtinationed in countable

rentra o anumitá clasa de funciónsia, cousitile lui Euler upar ca ecuații diferențiale de descriu fenomenul a cărei soluție cste chutată prin minimalizarea (unegionalei. In acest caz rezolvarea acuației diferențiale nu constituie calea ce trebuie urmată ' pentru jasirea solujici . Trabaid su se opereze direct asupra funcjionalei, încercînd minimulizarea ei. Funcția construită în procesul de minimalizare date adlugia problemei. Letodele ce operessa direct asupra functionalei pentra a o minimaliza se numesc metode directe. Cele mai cunoscute sint metoda kitz-Rayleigh și metoda elementelor limite

Intrandevar, expriming energia electromagnetică dintraum come-'niu D dat, prin functionala chertie, equatia lui Euler de exprimă

condiția necesară pontru a minimaliza această energio oste toomai ecuatia lui Poisson ce descríe cimpul electromagnetic din domoniul *<sup>D</sup>* .Decí sintera nevoiti sá utilizara una dintre metodele directa ale calculului variațional, decarece se cautá tocmai o metodá de a conturna gásirea solutiei prin rezolvaroa ecuatiei lui Poisson, Ecuația lui Poisson este o ecuație cu derivate parțiale de tip eliptic, convergența în energie a metodei elementelor finite spro o soluție unică poate fi másurată cantitativ și este totdeauna asiguratá . [B46]

#### § 4.2. Principiul metodei elementelor finite

### 4.2.1. In ipotoza noglijúrii curenților induși, sau pentru regimuri permanen te.

Presupunind planul xoy al unui reper cartezian asociat domo-

niului D plan - paralel, în virtutea rel ( 2o) vom avea :<br> $B = [\nabla \times \bar{A}] = \frac{\partial A}{\partial x} \bar{L} - \frac{\partial A}{\partial x} \bar{J}$ (4.1) deoarece axa oz s-a presupus dirijată în direcția curentului de conducție  $\overline{j}_{c}$ , iar  $\overline{A}$  are drept urmare o singură componentă :  $\overline{A}^{\sim} = A_{\gamma} \overline{k} = A \overline{k}$  (14.2)

Energia totală a domoniului D este atunci :  
IM=
$$
W = \iint_D \left\{ \frac{1}{2} \{ \nu \left( \frac{\partial A}{\partial x} \right)^2 + \nu \left( \frac{\partial A}{\partial y} \right)^2 \} - \int_C \left( x, y \right) A \right\} dx dy
$$
 (4.3)

in care ;

 $\sqrt{ }$  - reductivitatea mediului (4.4)  $\sqrt{2}$ .

Ca în cap.2.,domeniul D modeleazá un sistem izolat și complet,dooi  $p$ e Irontiera  $\Gamma$  a domeniului avem condiții de tip Dirichlet sau mixte, fárá schimb de energie cu exteriorul.

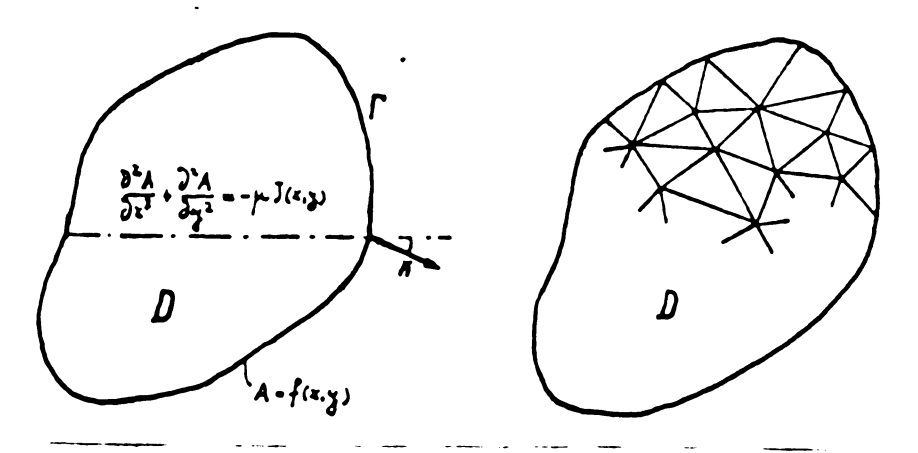

 $Fig. 4.1$ Problemá de cîmp pl<mark>án-</mark> paralelă d<mark>e ti</mark>p Dirichlet.

Energia W este o functionala, deoarece depinde de  $A(x,y)$ . Orice functie apartinind clasei din care face parte soluția, dú prin integrarea( 4.3) o valoare energiei # continuta în domoniul D Aceasta (4.3.) este funcfionala I(A ) ce trebuie minimalizatá printr-o metodá directã.

In cursul procesului de minimalizare aproximativá, pe portiuni, a functionalei se obtlng multimea Tinita a valorilor gotontialului vector în nodurile rețeloi de discretimare.

Plecine de la valorile poten; iulului vector în nodurile rețelei do cisero tizaro tro buio înai să avem posibili tatua cxprimárii potențialului vector în orice punct al domeniului D. Altfel nu ooto posibilá integrarea din relaçia (4.5) po do o parte, și nici dofiniroa cîmpului în domoniul D pc de altă parte.  $d(x, y)$  fiind o functio nocunoscutá, impasul este ovident .Do acora se caută aproximurea lui A(x,y) pe porsiuni , la nivelul fiecurui eloment. Pentru a simplifica totuși situația se presupune că pentru toate elementela discretizării funcția de aproximare esta de acolagi tip : polinom de gradul I, II ... în x și y, polinoame de tip Hirmite,do tip Lagrango , ote. Dialgur faptul cato arbitrar,diferența dintre funcția reală și funcția de aproximare putîna fi importantú. Faptul că în nodurile reșclei, celor două funcții (reală și lo aproximare) ^li se impune *fú* aiba acj.a;i valoneo ,nu rezolvú proplonu continuitátii functiei de aproximare și nici condiția de milim a energiei exprimatú pentru funcția de aproximare nu constituie joncifia do minim real, curc^punzetoare fune tic i uccunosoute.

Pentru minimalizarea aproximativa a energici totale(si ca <sup>o</sup> ionsecință pentru construirea aproximativă a funcțioi  $A(x,y)$  apar loci dona problema escntialo :

- stabilirca clasci din care face parte funcția de aproximare gi discretizare carada i se aplică,
- $-$  asigurarea convergenței funeției de ap •oximare opre soluția unicá a problemei de címp cîno dimensionile elementelor

se reduc, tinzîna la limită ,sp?s zero.

Jn prozenta lucrado ajuererimados : -a filentimoreu printr-o otou ou genereazá elemente triunghiulare dei inite prin trei puncte, irforile triunghiului.Pentru acests clamente triunghiulare s-a resupus ca funcția  $A(x,y)$  aparțino clasei " polinom în x și y ". uotution s-a ales cu elchent de band al diserctizarii triunghiul iaylu definit prin <sup>3</sup> puñete, p^linomol in x ;.i *y* dovine in mod bligatoriu un polinom de j/usul I de forma :

 $A(x,y) = ax + by + c$  (4.5)

Cooficienții a,b,c, sînt determinați de valorile funcției  $(x,y)$  in virfurile triunghiul is .decumed cut  $1$  groblomei sint valofor remarking  $f: L_{\mathbb{R}}(x,y)$  . In an equal  $\{x_{i+1},\ldots,x_{i+1}\}$ 

Orice discretizare a dú....talui o atagoazá o rolugie de ordin<sup>e</sup> ultimii olummudor jenarate, pentru a a diellita reperujul

nodurilor și elementelor .In virtutea acestei relații de ordine, valorile nodale ale funcției A(x, y) pot constitui un vector notat simbolic {A}. Pentru un element " e" oarecare al discretizării, relația (4.5) poate fi pusă sub forma:  ${A} = [N] \cdot {A}^e$  $(4.6)$ 

unde :

 ${A}^e$  constituie vectorul valorilor nodale asociate elementului  $o$ , [N] matricea linie a coeficiontilor valorilor nodale, coeficienti ce conțin exclusiv coordonatele vîrfurilor triunghiului și al punctului curent  $FC(x,y)$ .

Fie triunghiul i, j, k definit de vîrfurile sale așa cum arată fig. 4.2

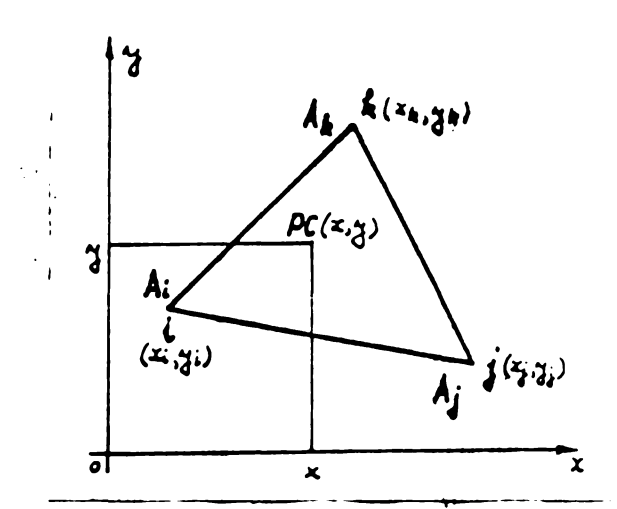

 $Fig. 4.2$ Definirea unui element triunghiular simplu prin coordonatake virfurilor

Potrivit relației (4.5) se poate scrie pentru valorile functiei A(x, y ) în nodurile i , j , k ale triunghiului ;

 $A_i = ax_i + by_i + c$  $(4.7)$  $A_{j} = ax_{j} + by_{j} + c$ 

 $A_k = ax_k + by_k + c$ 

Coeficienții a, b, c se determină rezolvînd( 4.7)

$$
Q = \frac{1}{\Delta} \left[ A_i (z_{j} - z_{k}) + A_j (z_{k} - z_{i}) + A_k (z_{i} - z_{j}) \right]
$$
  
\n
$$
b = \frac{1}{\Delta} \left[ A_i (x_{k} - x_{j}) + A_j (x_{i} - x_{k}) + A_k (x_{j} - x_{i}) \right]
$$
  
\n
$$
c = \frac{1}{\Delta} \left[ A_i (x_{j}x_{k} - x_{k}x_{j}) + A_j (x_{k}x_{i} - x_{i}x_{k}) + A_k (x_{i}x_{j} - x_{j}x_{i}) \right]
$$
  
\n
$$
(4.8)
$$

în care:

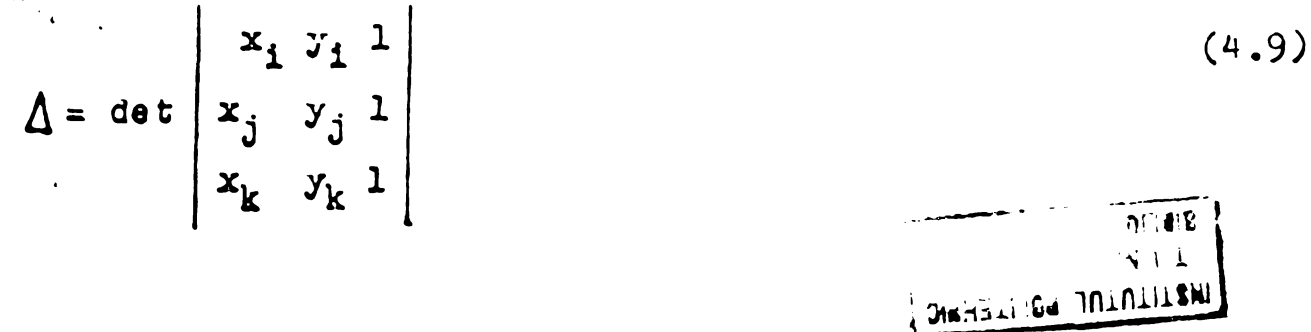

 $cau$ :

 $\Delta$  = 2.suprafaça triumphalei i, j, k Introducind valorile coeficientilor a, b, c, obtinuts prin (4.3) in (4.5.) și punind în avidență valorile nouale Ag, Ag, Ak obținem:  $A(x, y) = N_1 A_1 + N_1 A_2 + N_2 A_2$  $(4.10)$ 

 $andc:$ 

 $\mathbf{1}$ 

à  $\overline{r}$ 

$$
N_{\mathbf{i}} = \frac{4}{\Delta} \left[ (y_{j} - y_{k}) x + (x_{k} - x_{j}) y + (x_{j} y_{k} - x_{k} y_{j}) \right]
$$
 (4.11)

$$
N_{j} = \frac{1}{\Delta} \left[ (y_{k} - y_{1}) x + (x_{i} - x_{k}) y + (x_{k} y_{i} - x_{i} y_{k}) \right]
$$
 (4.12)

$$
N_{k} = \frac{1}{\Delta} \left[ (y_1 - y_j)x + (x_j - x_i) y + (x_j y_j - x_j y_k) \right]
$$
 (4.13)

Cooficienții  $N_{\tilde{1}}, N_{\tilde{3}}, N_{\tilde{K}}$  ce multiplică valorile nodale  $\Lambda_{\tilde{1}}, \Lambda_{\tilde{3}}, \Lambda_{\tilde{K}}$  ale pfuncțioi A(x, y) sînt funcții de coordonatele vîrfurilor x<sub>i</sub>, y<sub>i</sub>, x<sub>i</sub>,  $\{y_j, x_k, y_k\}$  și coordonatele punctului eurent  $x_j, y_j$ . D<sub>e</sub> acesa vor fi pnumiți "funcții de pondurație ".

Avînd definită funcția necunoscută A(x, y) prin relația(4.10)  $\mathbf{f}$ pas pouts calcula contribuția el mentului " e " la funcționala energie totală :

$$
\left[IA\right] = \int_{\epsilon} \left[\frac{1}{2}\left(v\left(\frac{\partial N_i}{\partial x}A_i + \frac{\partial N_j}{\partial x}A_j + \frac{\partial N_k}{\partial x}A_k\right)^2 + v\left(\frac{\partial N_i}{\partial y}A_i + \frac{\partial N_j}{\partial y}A_j + \frac{\partial N_k}{\partial y}A_k\right)^2\right] - \left[Is(z,y)\left(N_iA_i + N_jA_j + N_kA_k\right)\right] dx dy
$$
\n(4.14)

 $\mathbf{u}$ Parametrii de care depinde energia elementalui "e" sînt A,, Aj, A<sub>k</sub>.Pentru ca energia elementului "e" sú fie minimá, trebuie să avem simultan :

$$
\frac{\partial [A]}{\partial A_i} = 0
$$
\n
$$
\frac{\partial [A]}{\partial A_i} = 0
$$
\n
$$
\frac{\partial [A]}{\partial A_k} = 0
$$
\n(4.15)

Să presupunem că discretimarea aplicată domeniului D a gene-Prat un numar "ne" finit de el mento gi un numar "nd" finit de noduri interne.Nogurile aparținînd frontierei de tip Dirichlet au fout excluse oin "nd "desarse: pe frontiera P valorile functiei  $A(x,y)$  sing cunoscute .Thergia totald fiind suma energiilor tuturor olementelor , aven :  $[I(A)] = \sum_{n=1}^{ne} I[A]^{e}$  $(4.16)$  $\mathfrak{In}$  card:  $\left\{ \Lambda \right\} = \left\{ \begin{matrix} 4 \\ 4 \\ 1 \end{matrix} \right\}$  $(4.17)$ 

Exprimînd condițiile ( 4.15) de minim a energiei la nivelul fiecărui element §i asamblinau-le pentru totalitatea celor "ne" elemento ' alo domeniului D, se obține sistemul de ecuuții :

$$
\frac{\partial \text{[TA]}}{\partial \{A\}} = 0
$$
 (4.18)

care are semnificația " funcționala energie totală fiind functie de "nd" parametrii(componentele vectorului  $\{A\}$ ), pentru a obțino minimul funcfionalei trebuie sá anulám tóate derivatele ei de.ordì nul'I ce se pot exprima separat pentru acesti "nd"parametrii".

Rezolvind sistemul (4.18) se obțin valorile functiei  $A(x,y)$ in cele "nd"noduri interne. Pentru orice punct al domeniului D valoarea aproximativă a potențialului vector A este exprimabilă, în virtutea relației (  $4.6$ ), decarece orice punct al domeniului D apartine fie unui element, fie frontierei dintre douá elemente, fio nodurilor rețelei de discretizare. Deci problema de cîmp se rezolvă generînd sistemul de ecuatii ( 4.18) și rezolvîndu-1.

Rámîne de cemonstrat çã sistemul (4.18) este în practicá un sistem rezolvabil pentru un numàr de noduri "nd" rezonabil.

Rezumind principini metodei elementelor finite pentru regimuri permanente avem e tapele :

- a) Domeniul D de existentă a cîmpului este discretizat în mod arbitrar, pr in tr-o reçoa oarecare, în "ne" elemente și "nt" noduri din care "nd" neapartinind frontierei  $\Gamma$ . Evident nd  $<$  nt.
- b) Ca o consecință a discretizarii arbitrar efectuate, funcția de aproximare a potentialului magne tic vector la nivelul iiecarui element poate ii adoptata.
- c) Se exprimá energia unui element oarecare ca o contributie la energia totalá a domeniului D;
- $d$ ) Se impun conditiile de minim a energiei la nivelul elementului considerai ;
- e) Deoarece energia totala este suma energiilor tuturor elementclor ( 4.16 ) se asambleaza condițiile de minim a energiei impuse túturor elementelor discretizárii, într-un sistem unic de ecuatii.
- $f$ ) Rezolvînd acest sistem de ecuații se obțin valorile potențialului vector în nolurile rețelei de discretizare (4.17). Ansamblul acastor valori constituia soluția problemai de cîmp, dooaroco în orice punct al domeniului D valoarea aproximativă a potențialului vector este exprimabilă în funcție de valorilu nodale §i coordonate , in virtutea otapei b.

\$4.3. Petaliorea etopolor IEE

34.3.1. Discretinarea scaratului Dei alegeroa

funcțioi de aproximane.

Functia de aproximare trobuie sé asigure :

- validitatea aditionárii energiilor tuturor elementelor pentru a obține encrgie totală (relația 4.16),
- valuare finitá derivatelor din expresia runctionalei pentru a nu necesita precautioni speciale la fembiera dintee deué elemento,
- la dimensiuni ale sismentelor tinzînd spre zero funcția de sub semnul integralei din (4.5) trabuie sá tindá spre o functie univocă, fărá singularitáți .

Din aceste motive funcțiale de poncerație [N] trebuie să sa- $^{\circ}$ tisfacă uradtoarele criterii de convergență :

Criteriul Nº 1: Functille de ponderație [N] trobuio să fie , astfel alese încît pentru valori convenabile ale petențialului vec- $\mathbb{R}^1$  tor in noduri $\{A\}^e$ , orice valoars constants a functiei $\{A\}$ sau a derivatelor sale figurînd în funcționala I [A] aă poată fi obți-'nută la limită, cînd dimensiunea elementelor tinda apre zero.

 $\zeta$ Criterial  $M_2^Q$  2: Functials de ponderatie [N] trebuie ad fie pantfel alono ca {A} gi toute derivatele nele pind la un ordin inforior cu 1 ordinului derivatei co figurează în funcțională să fie : continue pe linia de separație a elementelor.

Deparece funcționala energie conține numai derivate de ordinul 1. ale funcției necunoicute, este nulleientă continuitatea funcției e linia de separație a elementolor, et fră continuitatea derivatelor.

frin convergență se ingelege faștul ef everile comise în detersinaren valorii adevarate a mundyionalei Aisgar cînd talia elemen. telor tinde apre zero. In practice actat leere este irealizabil, dur sots important ad știm ducă o aproximant duță de o anumită ratea as elecritimare ante fu mol sigur mai band decît alta, datü do o altá retea de discretina o.

In general daes a doua servan aisersbisare este obyinută in in subdivisarea elementelor primei rețele, le obține o converchange monotons spre valoures alevarate a funcylonaled I [A].Acest principiu a fost enunçat pentru prima dată de Melosh în 1963.

Discretizarea poate fi ffostă prin clemente plane aparținîne (familiilor patrulater, creptunghi, triunghi. S-a optat pentru fami-

lie trias de urilor din chame d'stordianii sedano a Cronticrolor gi gracilităților oferite în abditima e presidence de calcul.

Funilio triunghier lor auto cautul de numaronsi. Pentru definiren

ei să considerăm suita triunghiurilor generate de modelul expus în figura 4.3. Numárul de noduri al fiecărui element din suită astfel ales încît să permită reprezentarea funcției necunoscute printr-un polinom complet al cárui grad este tocmai cel necesar pentru asigurarea compatibilității inter - elemente.

Se poate defini un sistem de coordonate normate pentru triunghi. Să presupunem un triunghi liniar 1, 2, 3 ( Fig. 4.3.b)

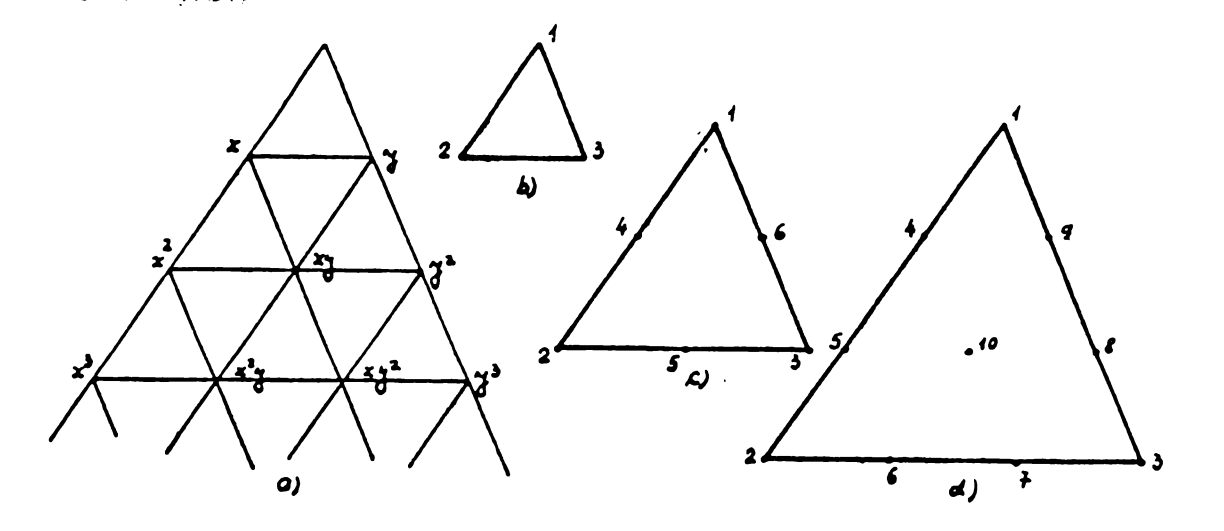

Fig. 4.3. Familie de elemente triunghiulare. a) Generarea familiei,

- b) triunghi liniar, c) triunghi patratio
- d) triunghi cubic

Un ansamblu comod de coordonate este ansamblul  $L_1$ ,  $L_2$ ,  $L_3$  a cărui relație cu sistemul cartezian se exprimă prin :

$$
x = L_1 x_1 + L_2 x_2 + L_3 x_3
$$
  
\n
$$
y = L_1 y_1 + L_2 y_2 + L_3 y_3
$$
 (4.19)

 $1 = L_1 + L_2 + L_3$ 

In nodul 1,  $L_1 = 1$  si simultan  $L_2 = L_3 = 0$ . Analog in nodul 2,  $L_2 = 1$  și  $L_1 = L_3 = 0$ , etc. Ultima relație din (4.19)implică $\sqrt{2}$ ca familia de curbe L<sub>1</sub>= ct este o familie de drepte paralele laturii  $2 - 3$  po care  $L_1 = 0$ .

Coordonatele  $L_1, L_2, L_3$  ale unui punct din interiorul triunghiului se pot exprima prin raportul suprafeçelor a două triunghiuri, cum se vede fn(figura 4.4.) și relația (4.20 ) pentru coordonata L<sub>1</sub> a punctului PC.

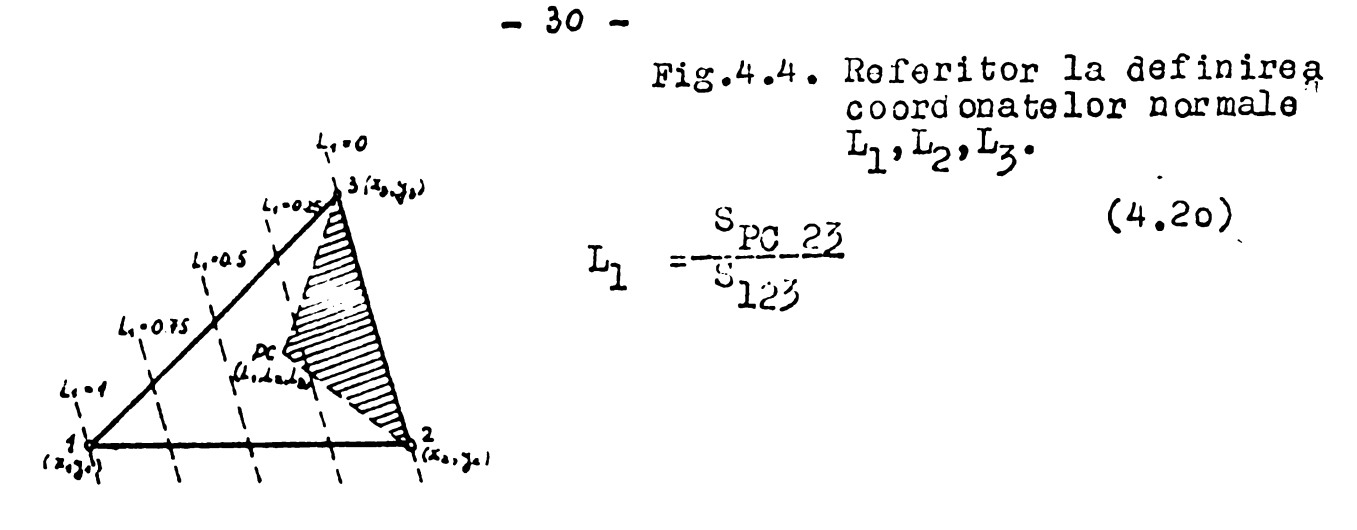

Rezolvînd (4.19) în funcție de  $L_1$ ,  $L_2$ ,  $L_3$  avem :  $(4.21)$  $L_1 = (a_1 + b_1x + x_1y)/\Delta$  $L_2 = (a_2 + b_2 x + a_2 y)/\Delta$  $L_{3}=(a_{3}+b_{3}x+c_{3}y)/\Delta$ 

n care :

 $\Delta$  = 2 x S<sub>123</sub> identic cu cel definit prin relația (4.9)  $a_1 = x_2y_3 - x_3y_2$  $(4.22)$  $b_1 = y_2 - y_3$  $c_1 = x_3 - x_2$ 

Se remarcá identitatea formală a rel( 4.21) cu relațiile : 4.11), (4.12), (4.13). Pentru triunghiul liniar, coordonatele de s upralață L<sub>1</sub>, L<sub>2</sub>, L<sub>3</sub> se confundă cu funcțiile de ponderație [N] ofinite pentru același triunghi.

 $L_1 = N_1$  ,  $L_2 = N_2$ ,  $L_3 = N_3$  $(4.23)$ 

Pentru a obține funcțiile de ponderație ale celorlalte riunghiuri ale familiei se vor stabili relatii de recurență.

Co considerá un triunghi de ordinul n ale cárui functii de onderație sînt presupuse cunoscute .In funcție de acestea, se autá funcțiile de ponderație pontru un triunghi de ordinul (n+ 1) 'ig.4,5 prezintá cele douá triunghiuri avînd nodurile separate rin intervale egale, ca în modelul din fig. 4.3.a

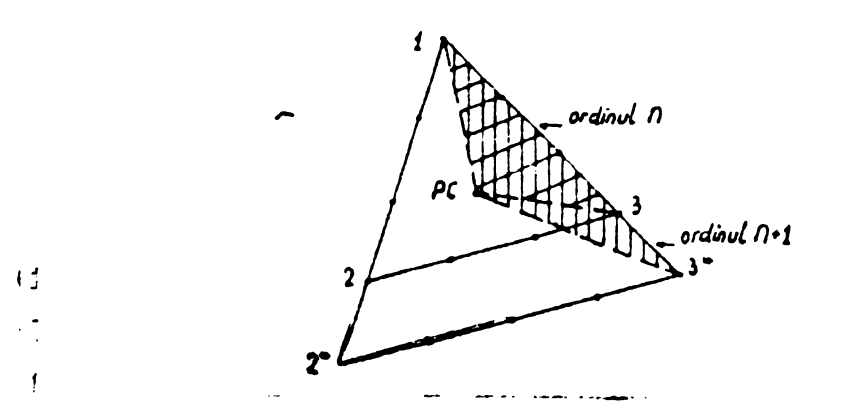

Fig.4.5

" Pentru nodul i se cunoagte :

$$
N_i^n(L_i^n, L_i^n, L_3^n)
$$

..funetia de ponderatie de ordinul n definită în funcție de coordonatele de suprafață ale triunghiului 123, Această funcție de ponderatie se poate exprima gi cu coordonatele de suprafață ale triunghiului 12\* 3\*, dacă se poate găsi o relație între cele două sisteme de coordonate. Noua functie de ponderatieVsa aibà valoarea 1 în nodul i gi zero în restul nodurilor noului triunghi cu exceptia celor situate pe linia  $2^*$   $3^*$ .

(4.24)

Relația între cele două sisteme de coordonate de suprafață se obtine cu ajutorul fig.  $4.5.$ .

$$
\begin{aligned}\n\int_{2}^{n} &= \frac{\int \pi/3}{\int 42.3} & \frac{1}{2} \quad \frac{1^{n+1}}{2} = \frac{\int p_{c} 13^{+}}{\int 42^{*} 3^{+}} \\
\int_{2}^{n} &= \frac{\int p_{c} 13}{\int 123} \times \frac{\int 12^{*} 3^{+}}{\int p_{c} 13^{+}} \times \int_{2}^{n+1} \\
\end{aligned}
$$
\n(4.25)

Dmcd ficcare lutură a triunghiului de ordinul n este formată din n segmente egale, iar pentru triunghiul de ordinul n+1 din n+1 segmente de aceea.ji lungime cu laturile omoloage ule triunghiului do ordinul n ,

$$
\mathcal{L}_{2}^{n} = \frac{n}{n+1} \cdot \frac{n+1}{n+2} \mathcal{L}_{2}^{n+1} = \frac{n+1}{n} \mathcal{L}_{2}^{n+1}
$$
 (4.26)

Similar:

$$
L_3^n = \frac{n+1}{n} L_3^{n+1}
$$
 (4.27)

Leoarece  $L_1 + L_2 + L_3 = 1$  $L_1^2 = \frac{1}{2} \left[ (\pi + 1) L_1^{\pi + 1} - 1 \right]$ (4.28)

In virtutea acestor relații avem funcțiile de ponderație de ordinul n + 1 exprimate în funcjie de funcjiile de ponderație pentru<sub>l</sub> triunghiul de ordinul n, ca mai jo

$$
N_i^{n+1} - C L_i^{n+1} N_i^n \qquad (4.29)
$$

ande ;

$$
C = \frac{n+1}{L} \tag{4.30}
$$

í fiind numismi stratului ín cure se gásegte nodul i, numùrînd de la nodul 1. Functiile de ponderatic ale punctelor situate pe buza se vor scrie prin permutare de indici.

Triunghi patratic (de ordinul  $n = 2$ ) conform fig.4.3.c. Pentru vîrfuri :

$$
N_1 = (2L_1 - 1)L_1, etc.
$$
 (4.31)

Pentru mijlocul luturílor ;

Nij» *L¡ , ¿fc.* (4.34)

Triunghi cubic (ce ordinul  $n = 3$ ) conform fig.4.3. **<sup>N</sup>(/3urile virfurilor :**

$$
N_1 = \frac{1}{2} (3L_1 - 1)(3L_1 - 2) L_1, etc.
$$
 (4.33)

Pantru nodurila laturilor :

$$
N_4 = \frac{9}{4} L_1 L_2 (3L_1 - 1), etc.
$$
 (4.34)

Pentru nodul interior :

 $\mathbf{I}$ 

**hl.o-27L.LL, (4.35)**

Triunghiul patratic a fost realizat pentru prima data de Argyris în anul 1965, pe baza unei lucrări a lui Fraejis de Veubeke.

Aproximarea funcției necunoscute se poate face la nivelul unui e lement și prin utilizarea polinoamelor de interpolare în sens Hermite, sau polinoame de tip Lagrange [B47]. Avantajul rezidă în posibilitatou creerii unor programe utilizabile pentru o mare variotate de problema.

Din categoria elementelor triunghiulare face parte și elementul triunghiular a lui Clough si Tocher  $[B/6]$  utilizat cu precedere în rozolvarea numerică a problemelor de eforturi mecanice în plăci.

Prin urmare chiar utilizino elementele triunghiulare pentru <sup>d</sup> iucre tizare-, avem multiple posibilitàti de alegere intre elementele triunghiulare cu un numár de grade de libortate din ce în ce mai <mare.Se> pune evioent problema interesului pe care-1 prezinta ridicatrou complexitátii unui element.káspunsul nu este totdoauna usor.Depinde de tipul problemei, de timpwide calcul, timpwide preparare a catelor de in trare ,etc.

Alogorea triunghiului simplu cu funcția ce aproximare polinom liniur în x și y s-a fácut ținîne cont de urmatoarole : , . unuțiile de pondorație au o formă Simplu ,  $-$  numárul modurilor ce definesc triunghiul de suprafata data este minim, deci se face economie de aemorie calculator. - intogrùrile ultorioace nini uimplu oc efectuat.  $-$  in zonele cu gradient mare al functiei  $A(x, y)$  se poate afina

discretizare, in aetrimentul zonelor cu cimp practic uniform. 4.3.2 Stabilirea ecuațioi di eremțiale  $\frac{\partial [TA]}{\partial \Lambda}$ , la

nivelul unui element oarecaro i , j , k .

Prin relația (4.14) s-a : tabilit energia elementului i , j, k Raafne să se detalieze condițiile (4.15) pentru a pune bazele algorit sului de generare a sistemului (4.18). Se considerà derivata<sup>9</sup>IM<sup>e</sup> (4.36)

$$
\frac{\partial}{\partial A_i} \left[ \theta \left( \frac{\partial N_i}{\partial x} A_i + \frac{\partial N_i}{\partial x} A_i + \frac{\partial N_k}{\partial x} A_k \right) \left( \frac{\partial N_i}{\partial x} \right) + \theta \left( \frac{\partial N_i}{\partial x} A_i + \frac{\partial N_i}{\partial x} A_k + \frac{\partial N_k}{\partial y} A_k \right) \left( \frac{\partial N_i}{\partial y} \right) - J(x, y) N_i \right] dx dy
$$

**BUPT**

Tinind cont de  $(4.11)$ :  $(4.13)$  avem :

$$
\frac{\partial N_i}{\partial x} = (\mathcal{F}_j - \mathcal{F}_k)/\Delta \quad ; \quad \frac{\partial N_j}{\partial x} = (\mathcal{F}_k - \mathcal{F}_i)/\Delta \quad ; \quad \frac{\partial N_k}{\partial x} = (\mathcal{F}_k - \mathcal{F}_j)/\Delta
$$
\n
$$
\frac{\partial N_i}{\partial y} = (x_k - x_j)/\Delta \quad ; \quad \frac{\partial N_j}{\partial y} = (x_i - x_k)/\Delta \quad ; \quad \frac{\partial N_k}{\partial y} = (x_j - x_i)/\Delta \quad (4.37)
$$

Prin urmare  $(4.36)$  se poate pune sub forme:

$$
\frac{\partial [A]}{\partial A_i} = \left\{ \left[ (\gamma_j - \gamma_k) A_i + (\gamma_k - \gamma_i) A_j + (\gamma_i - \gamma_j) A_k \right] \frac{\gamma_j - \gamma_k}{\Delta^2} + \right\}
$$
  
+ 
$$
\left[ (x_k - x_j) A_i + (x_i - x_k) A_j + (x_j - x_i) A_k \right] \frac{x_k - x_j}{\Delta^2} \cdot \int_e^{\Delta} v dx dy -
$$
  
- 
$$
\int_{e} \frac{4}{\Delta} J(x, y) \left[ (\gamma_j - \gamma_k) x + (x_k - x_j) \gamma + x_j \gamma_k - x_k \gamma_j \right] dx dy
$$
 (4.38)

$$
Pentru a ușura integrarea se presupune
$$
  
\n
$$
J(x,y) = J_{e} = ct
$$
\n
$$
y = y_{e} = ct
$$
\n(4.39)

pentru fntreaga suprafață a elementului.

Pentru un triunghi definit prin vîrfurile sale $(x_j, y_j)$ ,  $(x_j, y_j), (x_k, y_k)$  dvem:

$$
\iint_{e} dx dy = \frac{\Delta}{2}
$$
\n(4.40)  
\n
$$
\iint_{e} dx dy = \frac{\Delta}{2}
$$

$$
\int_{e} \frac{1}{\Delta} [x_i y_k - x_k y_j + (y_i - y_k)x + (x_k - x_j) y_k] dx dy = \frac{x_i y_k - x_k y_i + (y_i - y_k)x_k + (x_k - x_j)y_0}{2}
$$
 (4.41)  
In ouro:

$$
\chi_{G} = \frac{1}{3} (x_{i} + x_{j} + x_{k})
$$
\n
$$
y_{G} = \frac{1}{3} (\gamma_{i} + \gamma_{j} + \gamma_{k})
$$
\n(4.42)

sînt coordonatele centrului de greutate al elementului e.

Se observá cá (4.4) reprezintá tocmai 1/6 din valoarea determinantului  $\Delta$  definit ca în relația (4.9 ).

Sub formá compactá relatia (4.36) se poate exprima astiel :

$$
\frac{\partial [A]^e}{\partial A_i} = M_i A_i + M_j A_j + M_k A_k - \frac{J_e \Delta}{6}
$$
 (4,43)

 $unde:$ 

$$
M_{i} = \frac{\partial e}{2\Delta} \left[ (q_{j} - \gamma_{k})^{2} + (x_{k} - x_{j})^{2} \right]
$$
  
\n
$$
M_{j} = \frac{\partial e}{2\Delta} \left[ (q_{j} - \gamma_{k})(\gamma_{k} - \gamma_{i}) + (x_{i} - x_{k})(x_{k} - x_{j}) \right]
$$
  
\n
$$
M_{k} = \frac{\partial e}{2\Delta} \left[ (y_{i} - y_{j})(\gamma_{i} - \gamma_{k}) + (x_{j} - x_{i})(x_{k} - x_{j}) \right]
$$
  
\n
$$
(4.44)
$$

**818 port** 

 $O<sub>21</sub>$ **JWH3TIJ09 JUTUTITZM** 

S-a obținut deci nucleul algoritaului de generare a sistemului (4.18). Prin permutari circulare se obțin expresiile celorialte<br>derivate referitoare la nodurile j și k:  $\frac{\partial I[M^e]}{\partial A_i}$ ;  $\frac{\partial I[A]^e}{\partial A_k}$ . Ce observá un lucru deosebit de important

SICTEMUL DE ECUATII OBTINUT PRIN MINIMALIZAREA ENERCIEI IN TOAT¿ *ELS^SlûDu* DŒLîNIULUI <sup>D</sup> bSTB UN SISOSE *DE* SCUATII LINIARS . DS TIPUL :

> $\frac{\partial J[A]}{\partial \{A\}} = [M]\{A\} + \{TL\} = 0$  $(4.45)$

Matricea coeficienților [M] se obține prin asamblarea unor 'elaçi, de tipul (4.43) în procesul de baleiaj al elementelor obțiiute prin discretizarea oomeniului D. Sa este în principio <sup>o</sup> matrice patratá cu gáuri , de dimensione "nd" .In anumite condiçii ea -e poate obçine sub forma unoi matrici de tip banda.

Termenul liber {TL} este un'vector de dimensiuni "nd" generat  $\mathbf{0}$ o func $\mathbf{0}$ lu J $(\mathbf{x},y)$ .  $\mathbf{s}$ i produsolo  $\mathbf{M}_{\mathbf{f}}$ A $_{\mathbf{f}}$  corespunzatoare nodurilor 1tuate pe frontierá. S-a väzut însă că domeniul D se delimitează totoauna printr-o curbă  $A = 0$ , deci contribuția produselor  $M_f A_f$  este  $\left| \begin{matrix} 1 & 0 & 0 \\ 0 & 0 & 0 \\ 0 & 0 & 0 \\ 0 & 0 & 0 \\ 0 & 0 & 0 \\ 0 & 0 & 0 \\ 0 & 0 & 0 \\ 0 & 0 & 0 & 0 \\ 0 & 0 & 0 & 0 \\ 0 & 0 & 0 & 0 \\ 0 & 0 & 0 & 0 \\ 0 & 0 & 0 & 0 \\ 0 & 0 & 0 & 0 & 0 \\ 0 & 0 & 0 & 0 & 0 \\ 0 & 0 & 0 & 0 & 0 \\ 0 & 0 & 0 & 0 & 0 & 0 \\ 0 & 0 & 0 & 0 & 0 & 0 \\ 0 & 0 & 0$ 

 $$4.3.3.$  Generarea matricii [M] si a voctorolui  ${TL}$ 

 $\mathbf{r}$ Analizînd expresia derivatei (4.43) și a sistemului (4.18) se  $\lceil \text{contupouz\'a} \rceil$  douX posibilitáti de generare a matricii  $\lceil \text{M} \rceil$ ;

- $-$  prin asamblarea tuturor (în spotă a color trei ) derivatelor referitoare la un element §1 baleierea discretizárii în ordinea elementelor ; *<sup>v</sup> f*
- $-$  prin asamblarea derivatelor corespunzatoare tuturor elemente- $\mathsf{F}$ lor în funcție de o singură valoare nodalá și baleierea E, discetizarii în ordinea nodurilor.

S-a optat pentru posibilitatea a doua ,deoarece ea permite genejarea matricii [Ai]linie de linie, ceca ce prezinta anumite avanta-Jo la rczolvarea sistemului prin metoJu de eliminare Ouüss. Fie o parte a unei discretizari, prezentată în fig.4.6

*a*

 $\mathcal{A}$ 

 $\mathbf t$ 

Eig.4.6 Referitor la generarea matricii  $[M]$ 

a üodul numûrul 9 este încoujurat de nv - 6 el-mente vecine.Va-.oaroa potențialului vector  $\Lambda_{\rm Q}$  va interveni în expresia energiei,nuui pontru aceste "nv" elemente. Fontru restul elementelor discreti- $.$  $i$ *urii*,  $.$  "ne- nv " antá in raport cu A<sub>Q</sub>. elemente, energia olectromagnetică este cons- $\partial$  Ag

fiind identic nule pentru nx  $\epsilon$  ne - nv . Deci se poate scrie :  $\frac{\partial \text{IA}}{\partial} = \frac{\sqrt{2}}{2} \cdot \frac{\partial \text{IA}}{\partial}$  $\frac{3A_i}{\partial A_i}$  =  $\frac{3A_i}{\partial A_i}$  (4.46)

Relatia (4.46 ) simplifica considerabil procesul de asamblare a mutricii [M], dooaroce nv $\ll$  ne. In practica nv $\leq 8$ , in timp cu "ne" poate fi de ordinul miilor. Cele "nv" elemente sînt luate pe rind §i cu ajutorul relafiilor practice de calcul ,(4.43) ?i (4,44 ) se genereazá cele 3 derivate partíale , corespunzátoare nodurilor triunghiului. S<sub>getrece</sub> apoi la elementul urmátor ș.a.m.d.

Noaurile și elementele sînt numerotate.Deci pentru fiecare element din cele "nv" elemente trebuie afectată o valoare indicilor i, j, k apre a putea repera coordonatele nodurilor în calculul expresiilor  $(4.44)$ . Afectind cite o valoare lui i, j, k, implicit se dă un loc coeficienților  $M_i$ ,  $M_k$ ,  $M_k$ , în linia generată.

Pentru a genera corect liniile matricii [M] se procedează după modelul descris în cele de mai jos pentru linia  $p = 9$  a matricii [M] corespunzátoure nodului 9.

PENTRU TOATE CELE "nv" ELEMENTE CE INCONJOARA NODUL AVIND NUMARUL "p" AL LINISI GENERATE, IN ORDINEA i, j, k SE AFECTEAZA  $i = p$ , j  $yi$  k FIIND NODURILE GASITE PRIN PARCURGEREA LATURILOR ELELENTULUI IN SENS TRIGONOMETRIC,CU PUNCTUD'DE FLECARE IN i= p.

In cazul elementului  $e_1$ , i = p = 9

iar :  $j = 6$ ,  $k = 5$ .

Coeficienții  $M_i, M_j$ ,  $M_k$  calculați se depun în coloanele 9, 6 și 5 ale linie'i  $p = 9$ .

Procedind analog pentru restul elementelor ce inconjoară nodul  $p = 9$ , se obține linia  $p = 9$  în modul descris de tabelul ce mal jos :

Tubol 4.1

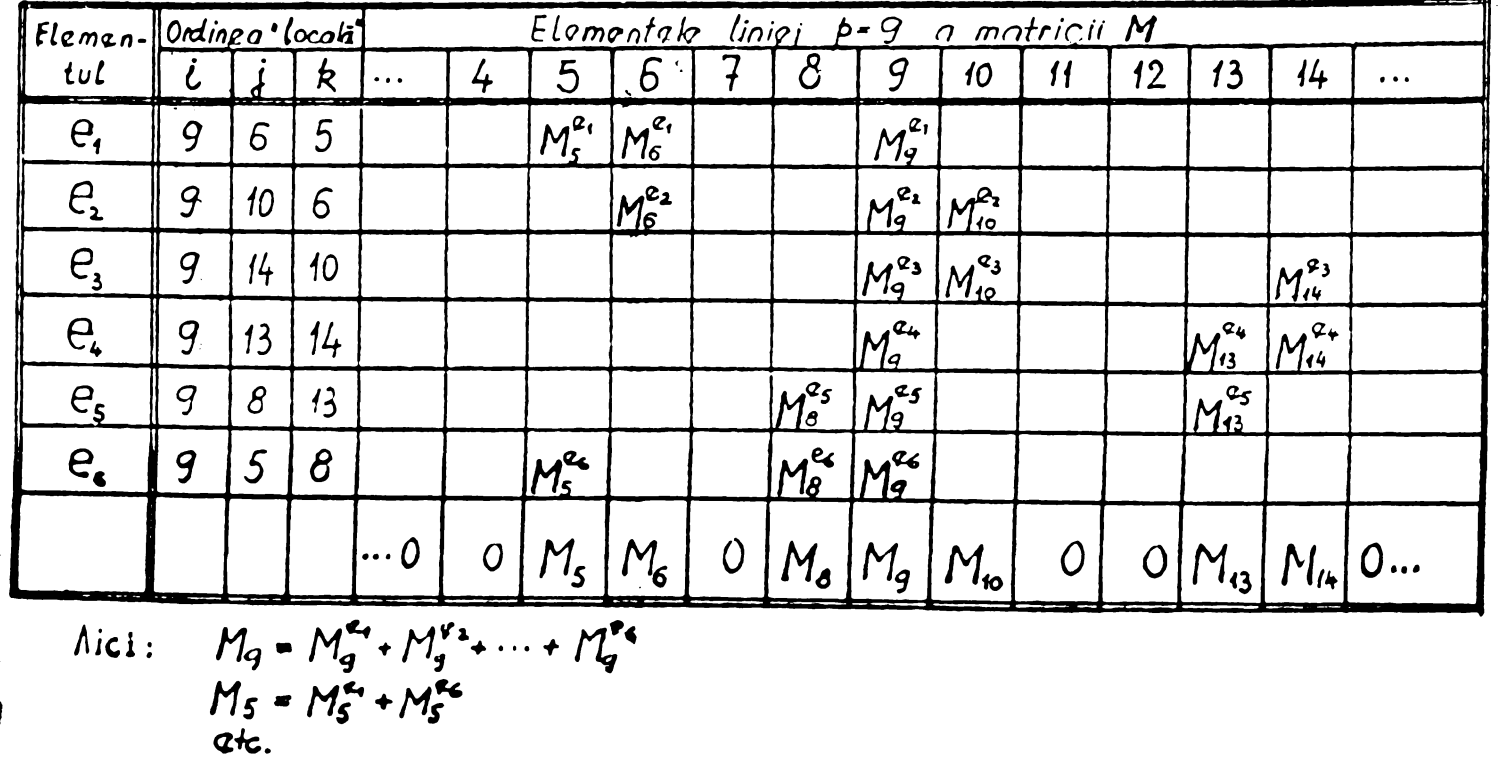

Numúrul nodurilor " active " este <rostrins.Ee> acosa matricea rezul tatá are foarte multe găuri. Printr-o numerotare potrivitá a nodurilor și printr-o explorare judicioasă a ordinii impuse nodurilor se poate asigura existența tuturor elementelor nonule ale matricii  $[M]$ £ntr-o " banda " situata in Jurul diagonale! principale.

Matricea[M] este totdeauna simetrică, po zitiv definită pentru 'O problema de címp eleetromagno tic intr-un modín izoürop • Acoasta <sup>i</sup> proprie tato este Toarte utila pentru stocarea in memorie icunr *ti* olumontolor nucouaro , adica ¡omibandu droaptú ñau atlngá ¡a matrici i [L'].

#### ¿ 4.3.4. Restrictii impuse discretizarii domeniului <sup>D</sup> I and the community of the community of the community of the community  $\mathbf{f}_n$  of  $\mathbf{f}_n$  and  $\mathbf{f}_n$  are contributed by  $\mathbf{f}_n$  and  $\mathbf{f}_n$  are contributed by  $\mathbf{f}_n$  and  $\mathbf{f}_n$  are contributed by  $\mathbf{f}_n$

Triangularizarea trebuio fúcutú astfel încît să asigure : ÷. - descrierea tipologiei discretizárii și furnizarea datelor *i* necesare pentru :

- calculul coeficienților  $M_{\textbf{i}}$ ,  $M_{\textbf{i}}$ ,  $M_{\textbf{k}}$ , adică coordonatele nodurilor interne și a celor situate pe frontierá.
- asamblarea liniilor matricii [M], adică numărul tuturor elementelor co inconjoavá fiocaro nod intorn al domoniului i) §i nodurile ce defínese fiecaro element.
- $f -$  Forma do tip banda a matricii [M]qi o látimo cît mai rodusa a acestoi benzi pentru a ugura memorarea matricii în vederea re- $^{\text{L}}$  zolvárii sistemului (4.45 ) .
- o donsitate de noduri satisiácútoare în zonele de gradient pronunçat a funcției  $A(x,y)$  .laginerul poate preciza zonele de
- h interes prioritar, însă fărá exporiențá și fler este greu să se
- ) facă o discretizare corectú sau apropiatú ae cea optimá;  $-$  fn unelo cazuri,afinarea discretizárii prin subdivizarea primei rosolo ce discretizare.

Tinînd cont de aceste cerințe trebuiesc fácute cîteva teste xsupra proiectului de triangulanizaro inainte de a decide des- . rcriorea topologiei discretizarii prin interreprese datele de truno .Pentru triangularizare neautomata so parcurg urmátoanele ilape :

- Se desenează la o scará cît mai mică posibil, domeniul stuiat.Aceasta depinde exclusiv go mijloacele grafico de care se :¡ispune pentru un desen la scarú ,corect, farà erori.

- Se decide în primá instanyá pasul retelei în zonele cu un 'are gradient al funcției  $A(x, y)$  . Acaste zone fie se " simt ", "io rozultá dintr-o solutie autorioard.UI Lerior so executá trecerea "<sup>o</sup> la aceste zone la restul doiaeniului, astfel ca sü avem

- 36
$-37$ 

toate elementele triunghiulare interconectate prin vîrfuri.Situații de genul celei ilustrate în fig. 4.7 a nu sînt admise.

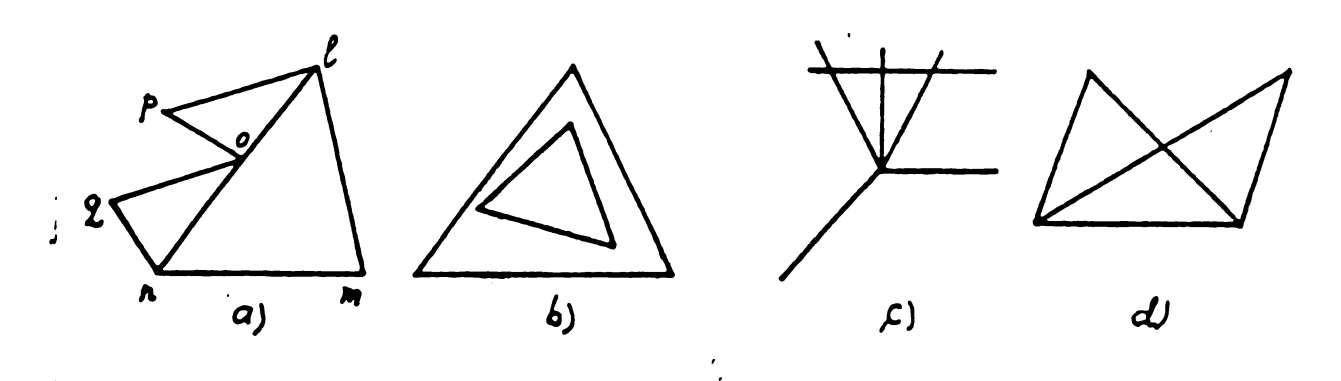

Fig.4.7 Situații nepermise în triungularizare. - Se cercetează media numărului "nv" de elemente vecine unui nod.ha nu trebuie sá depáseascá nv = 8  $\div$  lo. Numărul optim esto  $nv = 6$ , cesa ce revine la valoarea medie a unghiurilor triunghiurilor aproximativ egală cu  $\pi/5$ .Nu sînt recomandate unghiuri deosebit de variate( de exemplu, unele lo  $^0$ altele 15o  $\div$  16o $^0$ ) din considerante de rezólvare numerică a sistemului  $[M]\{A\} = \{TL\}$ . De multe ori un examen vizual de tip "esteticé a rețelei " poate depista defecte ale retelei de discretizare. Pentru ilustrarea se poate compara fig.4,8 <sup>o</sup> \$i 4.8 <sup>d</sup> " Bezordinoa " din juvul nodurilor 4, 5, 8, <sup>11</sup> , lo , <sup>7</sup> aro repercursiuni asupra látimii benzii.

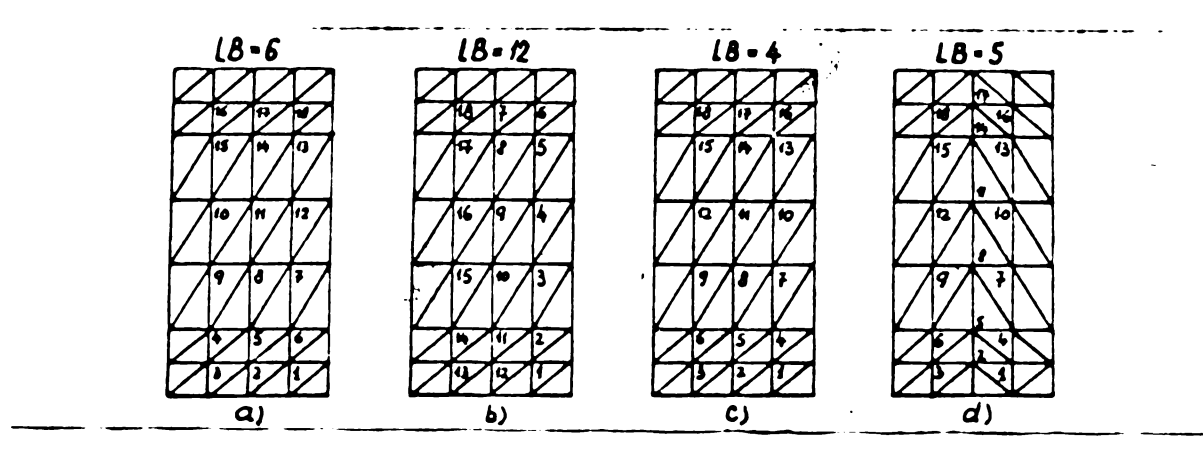

Fig.4.3 Exemple de triangularizare §i numerotaro Nu trebuie uitat că proprietățile de material trebuie să fie constante pe întreaga suprafață a elementului, deci so uraăve so frontierele zonei foromagnotice, a zonei strábátutá do curent, oto Dacă geometria inițialá a domeniului e puternic alterată de conturul çare trebuie să urmărească laturile rețelei de discretizaro, se roface triangularizarea.

 $-$  Abia dupá acento o tape se începo aumerotarea nodurilor  $\#$ i elementelor, respectind oriteriile sau regulile urmatoare : Critoriul 1. Numerotarea elementelor trebuie sá grupeze (pa cît posibil) elementole situate în fier, (  $\mu$  variabil,

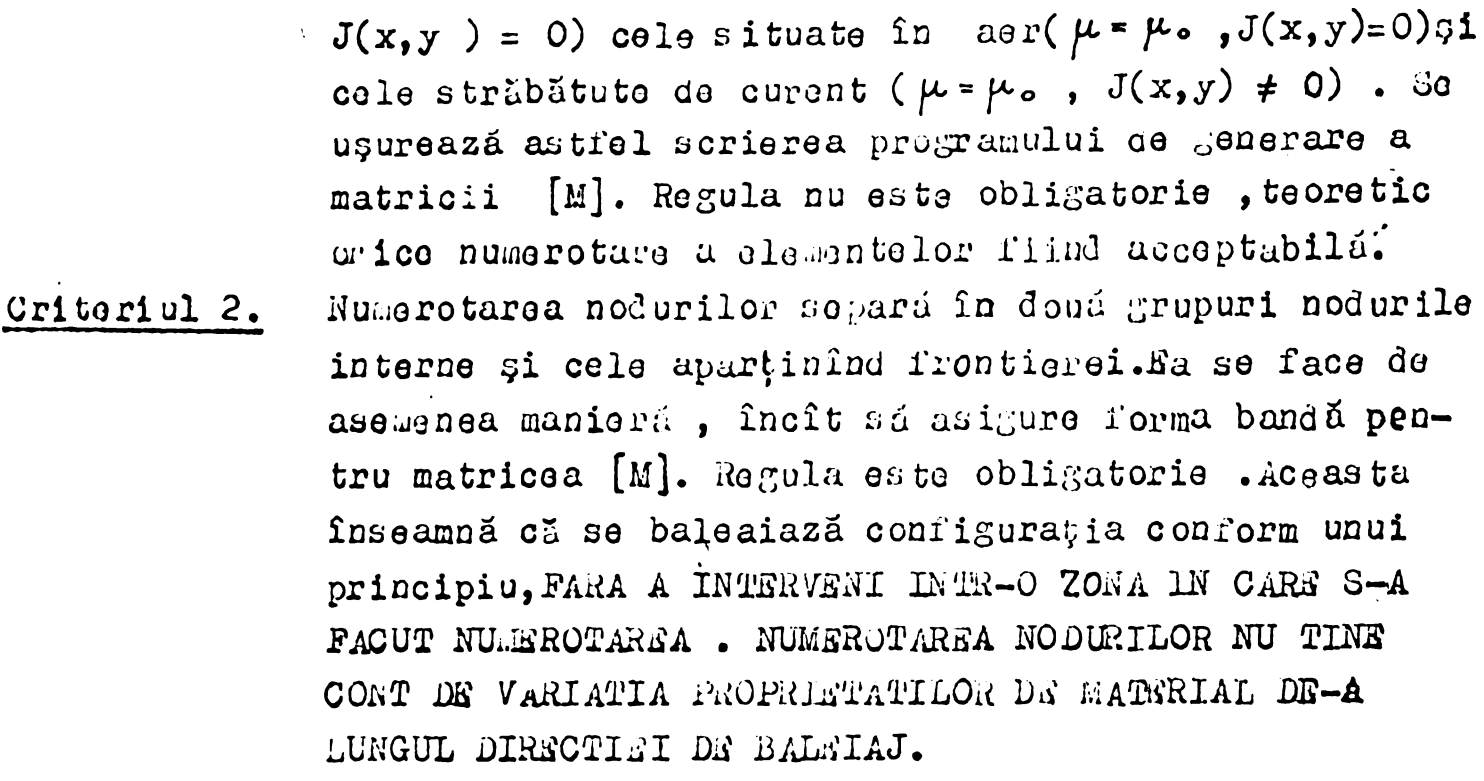

Criteriul 3. Pentru a asigura o látime de bandá minimá, se alege astfel direcția de baleiaj, ca de-a lungul ei, totodată în acelasi sons, nă se traverseze domeniul D întîlnind un numar minim de noduri.

ł

Comparatia divorselor numerotari se face în ultimă instanță în funetio de latimea de banda maximá rezultatá. Aceastá latime  $S\Theta$ aprociazá pornind de la poligonul format în jurul unui nod oarecare de elementele vecine nodului. Pentru nodul 9 din fig. 4.6 acest poligon oste descris de vîrfurile  $5,6,10,14,13,18$ . Se caută diforența maximá între numerele de ordineadouă vîrfuri, se adaugă 1 gi se obyine lățimea benzii LB', adică numărul de coloane în care pot fi gásiti toti coeficienții nenuli din matricea [M]. Pentru cazul din fig.4.6. avem :

 $LB' = 14 - 5 + 1 = 10$ adică într-o zonă de lo coloano se gasesc toți coeficienții nenuli ai liniei  $p = 9$  a matricii [A]. In exteriorul acestei zone, cu higuranță vom avea doar zerouri , docarece restul nodurilor nu apar- $\mu$ in poligonului 5,6,10,14,13,8.

La o numerotare potrivita, această bandă LB' se situează simetric façã de elementul diagonal.

Avîno o matrice [M] simetrică, pozitiv definită, de tip bandă se poate stoca în memorie un numar de elemente corespunzător semibenzii LB, definitá ca diferență maximă între numerele de ordina ule nodului central și vîrfurile poligonului format de elementele vecine nodului central, la care se acaugú 1 . Din motivele expuse ulterior se va utiliza totdeauna semibanda dreaptă definită ca  $di -$ 'erența maximă între numerele de ordine a nodului central și ale

*- 5^ -*

virfurilor poligonului oars ara un numar àe ordirà superior nodului contrai , la caro no adaugö 1.

Pentru cazul din fig. 4.6.

semibanda stîngă : LB = 9 - 5 + 1 = 5

semibanda dreaptá :LB =14 -9 $\mathcal{Y}$  + 1 = 6

Ce face un examen amânunçit al ìntregii discretizàri pentru a varifica dimensiunea semibenzii. Dacá valoarea medie a semibenzii csto depáșită doar în cîtava puncte, în mod excepțional, se reface triangularizarea §1 numerotarea, deoarece valoarea maxima a semibenzii determină dinensiunea zonei de memorie afectată stocării.Aceastá zoná este utilizată prost dacă doar. În 5 % sau lo % din numărul total al liniilor se utilizează lățimea maximá.

Trebuie semnalat' că o trangularizare și o numerotare care să satisfacá simultan criteriilo do mai sus osto grou de realizat. Pentru a ilustra problemele delicate pe care le pune doar numerotarea, dupá co retenua de triangularizare a fost decisa, sú analizam fig. 4.8 și 4.9.

Fig.4.8 prezinta numerotarea nodurilor interne pentru o configuratie rectangulará, un caz extrem de simplu din punct de vedere al formei domeniului. Numerotarea din fig.4.8.ç.'şi.4.8 d asigura laçimeâ minima a semibenzii , deoarece numai aceste numerotàri respectó criteriul *5\** Cazul din fig.4..8 <sup>d</sup> dà <sup>o</sup> lôçime a semibenzii superioarà cazului din fig,4.8.c. din cauza "neregularitâçii" triungularizárii in zona punctelor 4,5,8,11,10,7 . Deci látimea benzii este condiționată atît de triangularizare cît și de numerotare. Pig.4.9 prezintà un caz in care se poate re veni cu numerotarea in zone din care s-a început, ceea ce contrazice criteriul 2 onunțat [anterior.](anterior.Se)Se obserVà cù pontru acost caz numerotarea "radiali "osbo dozavantajoasa façà de numerotarea "in elice "

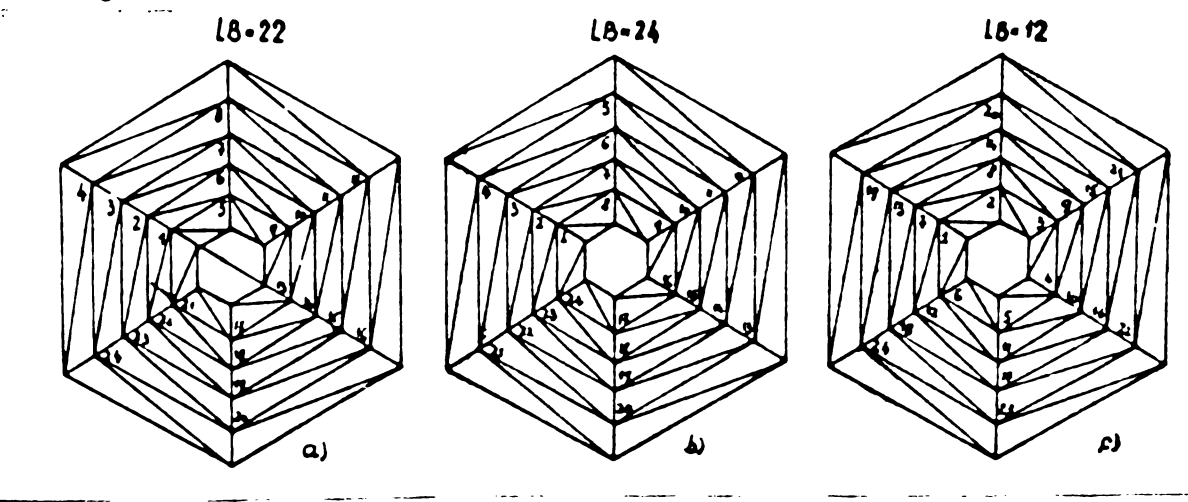

do triaugularizaro zi uurnarotare Descriaren complutá a dizeretizarii domeniului <sup>D</sup> este data do:

- ansamblul coordonatolor punctolor situato în interiorul și pe frontiera domeniului D,
- numerele de ordine ale clementelor vecine pentru fiecare nod intero al domeniului <sup>D</sup> ,
- numerele de ordine ale noaurilor ce defínese i'iecare element,
- valoaréa permeabilității magnetice a fiecórui element,
- valoarea densitații de curent în fiecare element.
- valorile funcçiei necunoscute în nodurile frontierei.

Ansamblul tuturor acestor informatii constituie datele de intrare ale programului scris pentru rezolvaraa problemei de cîmp. Dupà scrierea programului §1 testarea lui , furnizarea datelor de intrare este etapa cea mai laborioasa §1 mal delicati. De aceoa s-au imaginat metode de triangularizare automată a domeniului pornind do la un humar restrins de informații furnizate sistemului de <sup>d</sup> in eretizare.

4.3.5. Notiuni de triangularizare automatá.

Fára a intra în cetalii, se vor prezenta cîteva informații cu privire la bazele unui algoritm de triangularizare automatá descris In [B49] çi [B5o] , algoritm ce face parte dintr-un sistem interactlv pentru rezolvarea ecaatiilor cu derivate partiale pe un domeniu plan, pus la punct în cadrul  $CNRS^*$  -  $FRANTA$ .

Sistemul este accesibil ooar centrelor de calcul dispunînd de o capacitate a memoriei centrale practic infinitá (superioară cifrei de un megaoctet, cum e cazul Centrului de Calcul a Universitatii Stiintilica și Meuicale sin Grenoble, cure a fucut comunicuroa din [B49]). Numai algoritmul de discretizare( triangularizare automaté) ocupá rúrá terminal grafie 29, 672 ko , iar cú torminal grafic 231,800 ko.

Configurația este aecupată prin frontiere exterioare și frontiere interioare. Frontierele sînt constituite de un ansamblu de curbe $\int_{E}$ ( frontiere exterioare )  $\int$  si $\int_{I}$  ( frontiere interioare ) precum  $\mathfrak s$ i un ansamblu de curbe  $\Gamma_{\overline{n}}$  'numit " fronturi intermediare " ce permit subdivizuri ale domeniului D în zone simple, subdomenii.

Fiecare extremitate de frontierú se numește bornă.

Lista ordonatú a frontierelor astfel orientate încît să formeze o buclá simpla co închide un aubdomeniu, se numeste centura.

Fiecare frontiera va fi descrisa prin cele 2 borne ale sale çi <sup>o</sup> listá do courdonate furnizzito fio oxplici t,.í'ie cu un mijloc optio po un écran cutocie suu o masp gradulo qi etalonutá.Aceastu Iintă ordonată fizoază o orientare a Frontierei.

*iszemplu : problemá* de mediu neomogen

Comisia Naționalu pentru Cerco turca Stiințifică

Fie domeniul D constituit cin subdomeniile  $D_1$  \$i  $D_2$  cum *se* vede in fig.4.lo.

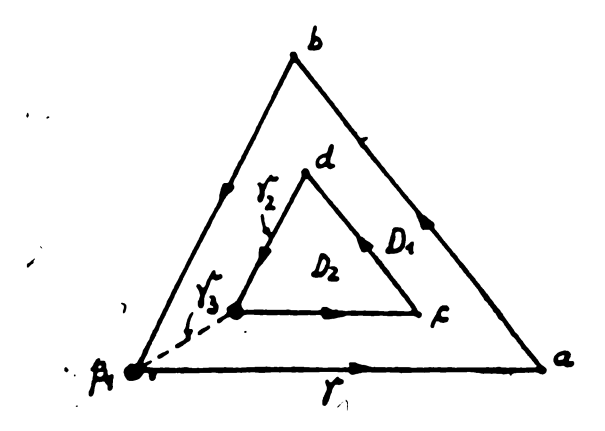

Fig.4.lo Subdivizarea domeniului.

Frontiera exterioará e constituită de curba  $\gamma_1$  definită de  $(\beta_1, a, b, \beta_2)$  $\Upsilon$  *G*  $\Gamma$  definita de ( $\beta$ , a, b,  $\beta$ <sub>1</sub>) Frontiera interna este constituită de  $\gamma_2^*$ , definită de  $(\beta_2, c, d, \beta_2)$  $\mathcal{Y}_2 \in \begin{bmatrix} 1 & 0 & 0 \\ 0 & 0 & 0 \\ 0 & 0 & 0 \end{bmatrix}$  definita de  $(\beta_2,c,d,\beta_2)$ Pentru divizarea subdomeniului  $D_1$  se defineste frontiera intermediará  $\mathcal{T}_2$ 

 $\gamma_3 \in \Gamma$  definita de ( $\beta_2$ ,  $\beta_4$ ) Domeniul íntreg *<sup>D</sup>* este |  $D = D_1 \cup D_2 \cup T_3$ 

**Con turile :**

centura lui  $D_1$  :  $(f_1, -f_3, -f_2, f_3)$ 

centura lui  $D_2$  :  $(\hat{i}_2)$ 

Pentru recunoasterea diverselor categorii de frontiere, se asociaza fiecárei borne un tip de valoare .De exemplu : tip pozitiv pentru  $\Gamma_{\epsilon}$ , negativ pentru  $\Gamma_{\epsilon}$  și fără semn pentru  $\Gamma_{\epsilon}$ 

Discretizarea fiecarui subdomeniu debuteazá cu discretizarea centurii sale.Această discrotizare a centurii servește drept bază pentru construirea'triunghiurilor din interiorul subdomeniului.Utilizatorul furnizeazá pe centura un anumit numar de puncte, pe care ulterior poate sá le controleze pe terminalul optic.Dacă evolufia triangularizárii nu este satisfácátoare se poate intorveni direct pe imaginea domeniului afi^atá pe terminal §i lie so reface discretizarea ,fie se dirijeazá evoluția ei ulterioară. De obicei fiecărei borne i se atașează o valoare indicativă pontru pasul discretizárii, iar nodurile -frontierá vor fi repartizato automat între 2 borne astfel ca distanța între ele să fie o progresie aritmeticá.Atribuirea valorilor indicative fiind decisá do utilizator , se pot obfine pa^i foarte diferifi de la <sup>o</sup> zona la **dita** Bornele sint incluse sistematic în rețeaua de ciscretizare.Detalii asupra algoritmului de construire dinamica a discretizárii se vor Å

da ulterior, deparece metoda este în strînsă legătură cu tehnica de eliminare frontală utilizată pentru rezolvarea sistemului de  $\texttt{ecuayii} [M](A) = \{TL\}$ 

4.3.6. Caracteristici ale matricii coeficientilor deduse din modul concret de generare.

Pornind de la modul concret de generare a matricii [m] a coefirienților din relația (4.45), se pot demonstra următoarele proprietăți:

- matricea [M] este simetrică,  $m_{i,j} = m_{j,j}$
- elementele diagonale sînt față de elementele extradiagonale în relatia :  $m_{i}$   $i + \sum_{i \neq i} m_{i,j} = 0$ .
- clementele diagonale corespunzatoare nodurilor situate în aer shu în mediu avînd  $\mu \cong \mu_0$  cînt față de elementele diagonale corespunzătoare nodurilor situate în fier în relația :

 $(m_{ii})_{\text{aer}} \equiv \mu_f(m_{\text{na}})_{\text{Fe}}$ 

Aceste constatări sînt necesare la alegerea metodei de rezollure a sistemului (4.45).

Propozițiunea 1 : Matricea [m] este simetrică. Gemonstrația:

Fie portiunea de discretizare redată în fig.4.11. Luînd două .oduri oarecare, 5 gi 9 în spețu (însă raționamentul este independent le numerotare) înseamnă că trebuie să arătăm jinînd cont de relațiile 4.44) de generare a cocricientilor ca :

 $M_{9.5} - M_{5.9}$ 

locficientii M<sub>9,5</sub> și M<sub>5,9</sub> sînt dați de contribuția elementelor 'i 3i e<sub>6</sub> la generarea liniei 9, respectiv 5 a matricii [M].

 $Fi: .4.11$ 

rentru demonstraren simetriei matricii [m]

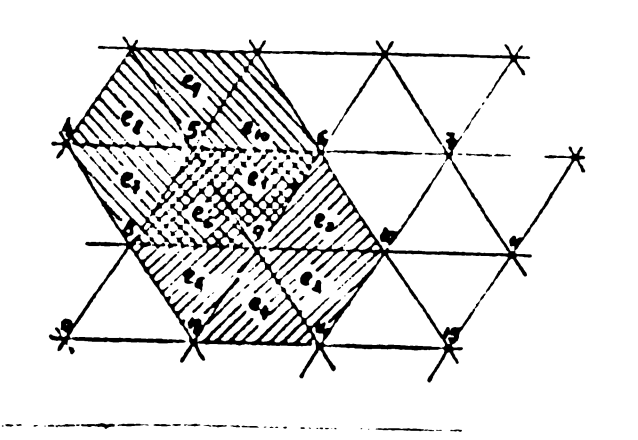

enerînd linia 9 şi 5 avem pentru ordinea "locala" i, j, k, ituolin redata în tabelul 4.7. ce mai jos.

 $4.3$ 

Tabel  $4.2.$ 

| $\int$ $\ln$ ia | $ f $ ementul   | Ordinga · localà' |  |  |                                                              |
|-----------------|-----------------|-------------------|--|--|--------------------------------------------------------------|
|                 |                 |                   |  |  | Componentele elementebr matricii M                           |
|                 | $\mathcal{C}_1$ |                   |  |  | $M_{9.5}$<br>calculat cu Mk din rel. (4.44)                  |
|                 | $Q_{6}$         |                   |  |  | $M^{2\epsilon}_{2.5}$<br>colculat cu M; din rel. (4.44)      |
|                 |                 |                   |  |  | $M_{95}$ = $M_{95}^{3}$ + $M_{95}^{3}$                       |
|                 | $\mathcal{C}_1$ |                   |  |  | $M_{s,q}^{\mathbf{z}_{t}}$<br>calculat cu Midin $rel.$ (444) |
|                 | 26              |                   |  |  | $M_{5g}^{2\epsilon}$<br>calculat cu Mkdin rol. (4.44)        |
|                 |                 |                   |  |  | $M_{sq} = M_{sq}^{c_q} + M_{sq}^{c_6}$                       |

Luînd deci ca bază de calcul relațiile (4.44) avem :

$$
M_{q,5} = M_{q,5}^{e_1} + M_{q,5}^{e_2} = \frac{v_1}{2\Delta_1} [(v_3 - v_6)(v_6 - v_7)(v_5 - x_6)] + \frac{v_2}{2\Delta_2} [(v_3 - v_8)(v_8 - v_7)(v_7 - v_8)(v_8 - v_7)]
$$
\n
$$
- M_{5,7} = M_{5,1}^{e_1} + M_{5,9}^{e_2} = \frac{v_1}{2\Delta_1} [(v_1 - v_6)(v_6 - v_7)(v_7 - v_6)(v_6 - v_7)] + \frac{v_2}{2\Delta_2} [(v_3 - v_7)(v_6 - v_7)(v_7 - v_6)(v_6 - v_7)] + \frac{v_2}{2\Delta_2} [(v_3 - v_7)(v_7 - v_7)(v_7 - v_7)(v_7 - v_7)]
$$
\n(4.49)

**Evident:** 

Demonstrație :

 $M_{5,9}$ =  $M_{9,5}$ 

cosa ce era de demonstrat

Propozițiunea 2 : Pentru orice linie a matricii [M] există  $\overline{\mathsf{N}}$ relația :

$$
m_{ii} + \sum_{\substack{j=1\\j \neq i}}^{n} m_{ij} = 0
$$
 (4,50)

Fie linia  $p = 9$  generată în tabelul 4.1. trebuie să demonstrăm cá :

$$
M_{9,5} + M_{9,6} + M_{9,8} + M_{9,9} + M_{9,10} + M_{9,13} + M_{9,14} = 0
$$
 (4.51)

Expresiile detaliate ale termenilor relației(4.51) sînt, în condițiile amintite, următoarele :

$$
M_{9.5} = M_{9.5}^{e_5} + M_{9.5}^{e_6} = \frac{v_1}{2\Delta_1}[(\gamma_3 - \gamma_6)(\gamma_6 - \gamma_5) + (x_9 - x_6)(x_6 - x_5)] +
$$
  
+  $\frac{v_6}{2\Delta_1}[(\gamma_5 - \gamma_6)(\gamma_6 - \gamma_7) + (x_9 - x_6)(x_8 - x_5)]$  (4.52)

$$
M_{9,6} = M_{9,6}^{e_6} + M_{9,6}^{e_7} = \frac{555}{2\Delta_1}[(36-35)(35-34) + (x_9 - x_5)(x_5 - x_5)] +
$$
  
+  $2\frac{y_1}{\Delta_1}[(34-3x)(35-34) + (x_{10}-x_{1})(x_{10}-x_{10})]$  (4.5)

$$
M_{9,8} = M_{9,8}^{5} + M_{9,8}^{5} = \frac{35}{205}[(3s-3s)(3s-3s)+(x_9-x_1)(x_1-x_8)] +
$$
  
+ 
$$
\frac{35}{205}[(3s-3s)(3s-3s)+(x_5-x_9)(x_8-x_5)]
$$
 (4.54)

$$
M_{9,9} = M_{9,9}^{e_1} + M_{9,9}^{e_2} + M_{9,9}^{e_3} + M_{9,9}^{e_4} + M_{9,9}^{e_5} =
$$
\n
$$
= \frac{v_1}{2\Delta_1} \Big[ \Big( \frac{v_1}{4}c - \frac{v_2}{4}s \Big)^2 + \Big( x_5 - x_6 \Big)^2 \Big] + \frac{v_2}{2\Delta_2} \Big[ \Big( \frac{v_1}{4}c - \frac{v_1}{4}c \Big)^2 + \Big( x_6 - x_6 \Big)^2 \Big] +
$$
\n
$$
+ \frac{v_3}{2\Delta_3} \Big[ \Big( \frac{v_1}{4}u_1 - \frac{v_1}{4}u_2 \Big)^2 + \Big( x_4 - x_6 \Big)^2 \Big] + \frac{v_1}{2\Delta_4} \Big[ \Big( \frac{v_1}{4}u_3 - \frac{v_1}{4}u_1 \Big)^2 + \Big( x_4 - x_6 \Big)^2 \Big] +
$$
\n
$$
+ \frac{v_2}{2\Delta_3} \Big[ \Big( \frac{v_1}{4}u_1 - \frac{v_1}{4}u_2 \Big)^2 + \Big( x_4 - x_6 \Big)^2 \Big] + \frac{v_1}{2\Delta_4} \Big[ \Big( \frac{v_1}{4}u_3 - \frac{v_1}{4}u_1 \Big)^2 + \Big( x_4 - x_6 \Big)^2 \Big] +
$$
\n
$$
+ \frac{v_2}{2\Delta_3} \Big[ \Big( \frac{v_1}{4}u_1 - \frac{v_1}{4}u_2 \Big)^2 + \Big( x_4 - x_6 \Big)^2 \Big] + \frac{v_1}{2\Delta_4} \Big[ \Big( \frac{v_1}{4}u_3 - \frac{v_1}{4}u_2 \Big)^2 + \Big( x_4 - x_6 \Big)^2 \Big] +
$$
\n
$$
(4, 55)
$$

$$
M_{9,13} = M_{9,13}^{e_4} + M_{9,13}^{e_5} = \frac{3}{204} [(3n-3) \times 34 - 34] + (24 - 24) \times 24 - 24) + (4.56)
$$
  
+ 
$$
3.5 = M_{9,13}^{e_4} + M_{9,13}^{e_5} = \frac{34}{204} [(3n-3) \times 34 - 34] + (24 - 24) \times 24 - 24) + (24 - 24) = 24
$$

$$
M_{7,10} = M_{3.10}^{e_3} + M_{7,10}^{e_3} = \frac{v_2}{2\Delta_2} [3u^2 + 3v(1v^2 + 3v) + (x_7 - x_6)x_6 - x_6] +
$$
  

$$
v_3 [(x_7 - x_1)(x_7 + x_7) + (x_4 - x_7)x_{10} - x_{11}]
$$
 (4,57)

$$
M_{3,14} = M_{3,14}^{e_3} + M_{3,14}^{e_4} = \frac{20.5}{20.5}[(\frac{1}{4}4 - \frac{1}{4}3\sqrt{6}1 - \frac{1}{4}3) + (\frac{1}{4} - \frac{1}{4}3\sqrt{2}1 - \frac{1}{4}3)] +
$$
\n
$$
+ \frac{1}{20.5}[(\frac{1}{4}4 - \frac{1}{4}3\sqrt{6}1 - \frac{1}{4}3) + (\frac{1}{4} - \frac{1}{4}3\sqrt{2}1 - \frac{1}{4}3)] +
$$
\n
$$
+ \frac{1}{20.5}[(\frac{1}{4}4 - \frac{1}{4}3\sqrt{6}1 - \frac{1}{4}3) + (\frac{1}{4} - \frac{1}{4}3\sqrt{2}1 - \frac{1}{4}3)] +
$$
\n
$$
+ \frac{1}{20.5}[(\frac{1}{4}4 - \frac{1}{4}3\sqrt{6}1 - \frac{1}{4}3) + (\frac{1}{4} - \frac{1}{4}3\sqrt{2}1 - \frac{1}{4}3\sqrt{6}1 - \frac{1}{4}3\sqrt{6}1)] +
$$
\n
$$
+ \frac{1}{20.5}[(\frac{1}{4}4 - \frac{1}{4}3\sqrt{6}1 - \frac{1}{4}3\sqrt{6}1 - \frac{1}{4}3\sqrt
$$

**BUPT** 

 $-44$ 

Avind expresiile coeficienților  $M_{i,j}$ , se poate verifica relația  $(4, 51)$ 

Elementul dingonal ente totamuna pozitiv, decarece el este constituit dintr-o sumá de patrate , aça com o demonstreazá relatik (4.44 ) yi trunscriuruu puntru casul concrot Mg.g relația (4.55 ).

Se poate demonstra că în anumite condiții toate elementele extraciagonalo sint nogativo. Fio olomontul triunghiular cin fig. 4.12. Expresia M<sub>i</sub> din rel.(4.44) ,adica contribuția olumontului 1, j, k, la elementul extradiagonal se poate scrie în funcție de datele din fig. 4.12 astiai :.

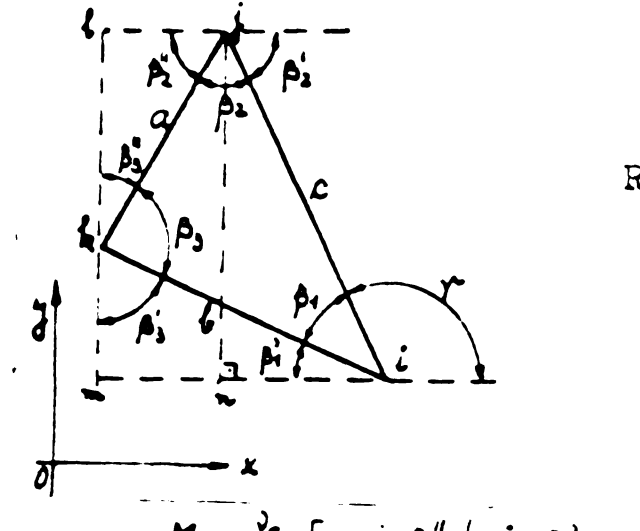

 $Fig.4.12$ 

Referitor la semnul elementelor extradiagonale ale matricii [M]

$$
M_j = \frac{\partial e}{2\Delta_c} \left[ a \sin \beta_2'' b \sin \beta_1' - b \cos \beta_2' a \cos \beta_2'' \right]
$$
  
= 
$$
-\frac{\partial e}{2\Delta_c} a b \cos (\beta_1' + \beta_2'') = -\frac{\partial e}{2\Delta_c} a b \cos \beta_3
$$
 (4.9)

Similar se exprima  $M_{k}$  :

$$
M_k = -\frac{\partial_e}{\partial \Delta_k} Q \mathcal{L} \cos(\gamma^2 - \beta_2^*) = -\frac{\partial_e}{\partial \Delta_k} Q \mathcal{L} \cos\beta_2
$$
 (4.60)

Dacă triangularigarea se face astrel ca :  $R$  /  $\overline{k}$  /-

$$
\frac{54}{32} \le \frac{\pi}{2}
$$
\n
$$
\frac{52}{32} \le \frac{\pi}{2}
$$
\n
$$
\frac{53}{32} \le \frac{\pi}{2}
$$
\n(4.61)

rezultá elemente extradiagonale strict no jativc , deci se poate crie cu certituaine

$$
|m_{ij}| = \sum_{\substack{j=1 \ j \neq i}}^{\infty} |m_{ij}|
$$
 (4.62)

icousta are drept comecinyá caractarul de matrice pozitiv definità pentru matricea [M], debarece macar (pestru o linio /om avea : N

$$
|m_{ij}| > \sum_{i=1 \atop i \neq i}^{N} |m_{ij}|
$$
 (4.63)

**BUPT**

ceea ce este necesar ca raza spectrală a matricii să fie inferioa- rà unitâyii .

In orice caz rezultă o convergență relativ slabă a proceselor iterative, raza spoctrală fiina apropiată de unitate însă din fericire totdeauna inferioará unitàții (rel(4.128 )).

Triangularizări care sá satisfacă rel. (4.61) se pot ușor efectua .De altfel s-a stipulat în capitolul ce dă regulile de triangulurizure valouroa optima pentru unghiurilo *<sup>p</sup>* in jurul valorii  $\tilde{\iota}/3$ .

Propozitiunoa 3 : Klumentôle diagonale corespunzutoaro nodurilor situate în aer sînt de aproximativ  $\mu_r$  ( $\mu_r$  este permeabilitatea relativá a fierului ) ori mai mari decît elemontele diagonale corespunzâtoare nodurilor situate in fier.

Demonstrayie :

Pentru un nod înconjurat ce elemento situate in aer relus $tivitata\vee a$  tuturor elementelor este :

 $\sqrt{2\alpha\epsilon}$  =  $\sqrt[4]{\mu_{o}}$ **(4.64)** in timp ce pentru un nod inconjurat de elemente situate in fier:<br> $v_{\mathbf{r}_e} = \frac{1}{\mu_\mathbf{r} \mu_\mathbf{r}}$  (4.65) **" »'"'b)** Considerînd o triangularizare ce dă apraximativ aceeași dimensiune a elementelor din fier çi aer, este ovident cà vom avea :

 $(M_{11})$  aor<sup>/(M</sup>pp<sup>)</sup> Fe</sub>  $\cong \mu_f$  $(4.66)$ Relația (4.66) ne obligă să constatăm că matricea  $\lceil \frac{n}{n} \rceil$  a coeficienților este prost conciționată,  $\mu$ , putînd avea valori în jurul :

$$
\mu_r \approx 1000 \tag{4.67}
$$

Se pot deci rezuma caracteristicile matricii coeficienților: - este pozitiv definită deoarece provine cintr-o funcțională pozitiv definita, satisface relaçia (4.62) §i au toate valorile proprii  $\leq 1$ 

- este sime trica,
- elementele diagonale sînt pozitive și lejer superioare în modul, elementelor extradiagonale ce pe aceeași linie, în zona de  $\mu$ omoge n^
- elementele extradiagonale sînt strict negative in conciyiile  $(4.61),$
- este prost conciționată din cauza variației brutale a propriotàçilor de material de la un élément la altul.

Inseamn# cá nu totdeauna convergença proceselor iterative

osto anigurată, ceou co se remarcă și în $[*B52*].$ 

Din punct de vecere practic se pare interesantâ propunerea de a utiliza pentru o soluçie aproximativa corbe  $B = f(H)$ care conduc la valori ale luipin jurul lui loo, acoarece l'onomonul fizic real nu esto ulterat considerabil luînd p. loo în lue do p.<sup>1</sup> looo, însă erorile generate de rezolvarea practică a sistomului(4.45) cît și viteza de convergență se amaliorează.In plus soluția aproximativă poate constitui punctul de plecare într-o sorio de iteraçii pentru care pova fi cel real .

Tin sá subliniez cá nu se poute afirma cu cartitudine care metodâ este mai bunâ §i Dici nu se poate da soluçia generala pentru ameliorarea convergentoi. Insu totdoauna se pot güsi compromisuri care permit obținerea soluției problemei de cîmp cu o precizie satisfăcătoare în conciții bine determinate.

Corolar 1. Pentru o triangularizare obținută prin diviziunea în triunghiuri a elementelor rectangulare alu unei rețele periooice cu pași egali pu direcția x și y, relațiile de calcul a necunoscutei în nodul central obținute prin met oda diierençelor finite sînt identica cu cele obținute prin metoda elementelor finite.

Demonstrație :

Pie reçeaua din iig. 4.13 situata într-un domeniu in care, pentru toate elementele, proprietatile le material și încărcarea elcctromagentică sînt constante și egale.Demonstrația rămîne valabilă și pentru proprietăți de material și sarcină electromagnetică liferite de la un element la altul .

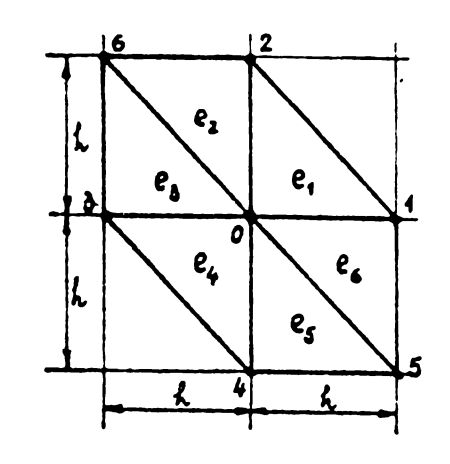

## $Fig. 4.13$ R<sub>o</sub>toaua roctangulară uniformá divizatá în elemente triunghiclare.

inia corespunzatoare nooului 0 din Siatemul (4.45) va fi  $(M), (A)$ <sub>o</sub> = (TL)<sub>o</sub> (4.68 )

idloû :

 $M_{01}A_4 + M_{02}A_2 + M_{03}A_3 + M_{04}A_4 + M_{02}A_0 + M_{03}A_5 + M_{06}A_6 = TL_0$ 

Decarece :

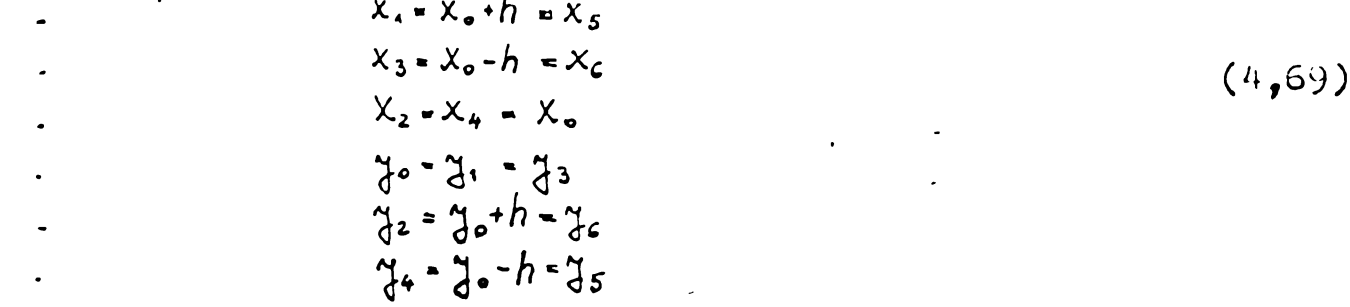

și deoarece ordinea "locală " i , j , k este cea dată de tabolul de mai jos:

Tabel 4.3

|                            | ordinea "locală" |                |                | <u>alementul liniei O</u><br>a matricii M                           |                   |                           |                         |                             |                             |                                                                                                    |  |
|----------------------------|------------------|----------------|----------------|---------------------------------------------------------------------|-------------------|---------------------------|-------------------------|-----------------------------|-----------------------------|----------------------------------------------------------------------------------------------------|--|
| ElementuL                  |                  |                | R              |                                                                     |                   |                           |                         |                             | 6                           |                                                                                                    |  |
| $\mathcal{Q}_1$            | O                |                | $\overline{2}$ | $\mathcal{M}_{\mathsf{o},\mathsf{r}}^{\boldsymbol{\alpha},\bullet}$ | $M_{02}^{a}$      |                           |                         |                             |                             | $\mathcal{M}^{\mathcal{I}^{\vphantom{\dagger}}_{\alpha\alpha}}$                                                                                                    |  |
| $\mathcal{Q}_2$            | $\mathcal{O}$    | $\overline{2}$ | 6              |                                                                     | $M_{02}^{\alpha}$ |                           |                         |                             | $M_{\omega_2}^{\sigma_2}$   | $M_{\rm tot}^{e_2}$                                                                                                    |  |
| $\mathcal{Q}_3$            | 0                | 6              | 3              |                                                                     |                   | $M_{03}^{\mathbf{e}_3}$   |                         |                             | $M_{\infty}^{\mathsf{e}_3}$ | $M_{oo}^{\mathbf{e_3}}$                                                                                                    |  |
| Q <sub>4</sub>             | $\boldsymbol{o}$ | 3              | 4              |                                                                     |                   | ${\sf M}_{{\sf os}}^{"*}$ | $M_{\rm{opt}}^{\rm{c}}$ |                             |                             | $\mathcal{W}^{\mathrm{e}_4}_\mathrm{e}$                                                                                                    |  |
| $Q_{5}$                    | 0                |                | 5              |                                                                     |                   |                           | $M_{\alpha}^{\alpha}$ s | $M_{\rm 05}^{\rm e_5}$      |                             | $M_{\rm oo}^{\rm e_5}$                                                                                                    |  |
| $\mathcal{Q}_{\mathbf{G}}$ | 0                | 5              |                | $M_{\rm o1}^{\rm e}$                                                |                   |                           |                         | $M_{\text{os}}^{\text{sc}}$ |                             | $M^{\mathbf{e}_c}_{c_2}$                                                                                                    |  |
|                            |                  |                |                |                                                                     |                   |                           |                         |                             |                             | $M_{01} = M_{01}^{2}$<br>$+ M_{01}^{2}$<br>$+ M_{01}^{2}$<br>$+ M_{02}^{2}$<br>$+ M_{02}^{2}$<br>$+ M_{02}^{2}$<br>$+ M_{03}^{2}$<br>$+ M_{03}^{2}$<br>$+ M_{03}^{2}$<br>$+ M_{03}^{2}$<br>$+ M_{05}^{2}$<br>$+ M_{05}^{2}$<br>$+ M_{05}^{2}$<br>$+ M_{06}^{2}$<br>$+ M_{06}^{2}$ |  |

avem :

$$
M_{01} = \sqrt[3]{h^{2}}[(-h) \cdot h + 0 \cdot h] + \sqrt[3]{h^{2}}[h \cdot (-h) + h \cdot 0] = -2 \sqrt[3]{h^{2}}[0 + h^{2}h^{2} + 0 \cdot h + h \cdot 0] + \sqrt[3]{h^{2}}[0 \cdot h + h \cdot 0] = -2 \sqrt[3]{h^{2}}[0 + h^{2}h^{2} + 0 \cdot h + h \cdot 0] + \sqrt[3]{h^{2}}[0 + h^{2}h^{2} + 0 \cdot h] = -2 \sqrt[3]{h^{2}}[0 + h^{2}h^{2} + 0 \cdot h + h \cdot 0] + \sqrt[3]{h^{2}}[0 + h^{2}h^{2} + 0 \cdot h] = -2 \sqrt[3]{h^{2}}[0 + h^{2}h^{2} + 0 \cdot h + h \cdot 0] + \sqrt[3]{h^{2}}[0 + (h^{2}h^{2} + 0 \cdot h)] = 0
$$
\n
$$
M_{02} = \sqrt[3]{h^{2}}[h \cdot 0 + 0 \cdot 0 \cdot h] + \sqrt[3]{h^{2}}[h \cdot 0 + h \cdot 0] = 0
$$
\n
$$
M_{02} = \sqrt[3]{h^{2}}[h^{2}h^{2} + 0 + h^{2}h^{2} + 0 + h^{2}h^{2} + 0 + h^{2}h^{2} + 0 + h^{2}h^{2} + 0] = 8 \sqrt[3]{h^{2}}[0 + h^{2}h^{2} + 0 + h^{2}h^{2} + 0 + h^{2}h^{2} + 0] = 8 \sqrt[3]{h^{2}}[0 + h^{2}h^{2} + 0 + h^{2}h^{2} + 0 + h^{2}h^{2} + 0] = 8 \sqrt[3]{h^{2}}[0 + h^{2}h^{2} + 0 + h^{2}h^{2} + 0 + h^{2}h^{2} + 0] = 8 \sqrt[3]{h^{2}}[0 + h^{2}h^{2} + 0 + h^{2}h^{2} + 0] = 8 \sqrt[3]{h^{2}}[0 + h^{2}h^{2} + 0 + h^{2}h^{2} + 0 + h^{2}h^{2} + 0] = 8 \sqrt[3]{h^{2}}[0 + h^{2}h^{2} + 0 + h^{2}h^{2} + 0 + h^{2}h^{2} + 0] = 8 \
$$

Asamblînd linia O a matricii [M] obținem :  $-2\nu A_1 - 2\nu A_2 - 2\nu A_3 - 2\nu A_4 + 0. A_5 + 0. A_6 + 8\nu A_0 = Jh^2/2$  $(4.72)$ 

D<sub>a</sub> unde

$$
A_1 + A_2 + A_3 + A_4 - 4A_6 = - J_4^2
$$
 (4.72<sup>1</sup>)

ceea ce este analog cu relația dată de metoda diferențelor finite pentru nodul zero (cap.5 rel.5.29)

4.4. Razolvaraa sistemalor mari de ocuatii algebrice liniano Rezolvarea se face numai prin Letode numerice decarece inversarea unei matrici de talie mare (talia loo de exemplu), este imposibila. Ori chiar discretizari grosiere ale unei configuratii neomogene (o zonă cu crestáturi) conduc la siateme ce depáșesc loo couatii. Sxistă două categorii de metode numerice pentru resolvarea

 $- 48 -$ 

sistemelor de tipul  $[A]$  .  $\{X\} = \{3\}$ .

- motodo directe prin care se calculeaza o solutie exacta, afectatA doar de crorile de rotunjire , i calcul,
- metode iterative care calculeaza prin tehnici de aproximare nuccesivă soluții ce converg spre soluția exacta.Cumularea erorilor de rotunjire și viteza de convergența condiționează limita erorii cu care se poate obline soluția definitivă.

N.B. Notatia *a* X = 3 este uzuala în literatura ce se ocupă de rezolvarea sistemelor liniare de solujii. Pentru cap. 4.4. se ya utiliza această notație, subliniind că ea nu are nimic comun cu notatiile anterioare. Corespondența cu relația (4.45), este dată de:

 $[K] \rightarrow A$ ;  $\{A\} \rightarrow X$ ;  $\{TL\} \Rightarrow J$ . iletodele directe aplicabile matricilor simetrice sint ;

- metodo de eliminare Gauss,
- metoda Jordan (valabilà §i la matrici nesimetrice )

- metoda de ortogonalizare a matricii A,

- metoda lui Chcleski pentru matrici simetrice nesingulare. Metodele directe sînt utilizabile pentru matrici simetrice pline pien la limita de loo de ecuatii. Peste accastá limită ercrile ce intervin prin cumulare sînt importante [B51] gi nu mai există nici o certitudine asupra corectitudinii solugici. In plus, pentru stocarea elementelor matricii a necesarul de memorie devin jenant : loo de ecuatii înseamnă loooo de elemente pentru A !

Metodele iterative pot da rezultate bune în cazul matricilor simetrice pozitiv definite pîna la ranguri ale matricii A de ordinul  $N = 2000 \div 3000$  ! Metodele iterative pot fi separate in doud categorii, în funcție de caracterul matricii A :

- if tode aplicabile matricitor  $K$  , matrice a urnu :
	- metoda Southwell basata pe relaxare,
	- metoda Gauss Seidel,
	- metoda Gauss òeidel extrupolata, etc.
- $-$  Metode aplicabile exclusiv matricilor  $K$  simetrice:
	- metoda psntei maxime,
	- metoda ¿radientului,
	- metoda Stiefel Hestens, etc.

In continuare se va trata ficcare categorie de metode de rezolvare deoarece cunoagterea lor aprofundata poate pe de o parte influenta scrierea programului, iar pe de alta parte poate influenprvedsia cu care se objine solu ji .ietodele directe vor fi ilustrnio prin expuncrea metodei de eliminare Gauss, iar metodele bezata pe relaxureu ji suprarcluxureu vor fi tratate în bloc,deonreco prezintă mari asemanări. Dintre metodele aplicabile exclusiv

**- 49 -**

matricilor simetrice se va trata numai metoda pan tei maxime. Do ii analiza numerică prezintă o mare varietate de metode de reholvare prográmele practico puse la punct se abat rar de la utilisaroa metodelor expuse. Amanunte pot fi gásite în [B46], [B51], [B52],  $[353]$ .

4.4.1 Motoda de eliminare G<sub>A</sub> uses pentru matrici A

\nsince trigonometric equations are:

\n1.4.4.1 Motoda de gliminare G<sub>A</sub> use points of 
$$
A
$$
.

\n2.5.4.4.4.1 Motoda de gliminare G<sub>A</sub> use points of  $A$ .

\n3.6.4.75

\n4.76

analog sistemului (4.45), în care însá matricea coeficienților A nu este neapárat simetricá și nici neapárat de tip bandă.

Principiul metodei : Prin tehnica de eliminare Gauss rangul matricei A este redus succesiv pînă la rangul 1, cînd ultima necunoscutá a voctorului <sup>X</sup> poate i'i caleulatá.Printr-un proces de substituție inversă se obțin toate necunoscutele vecto**rului** <sup>X</sup> íncepínd de: **la** penúltima necunoscutá ,píná la prima.

Matricoa A se pune sub forma

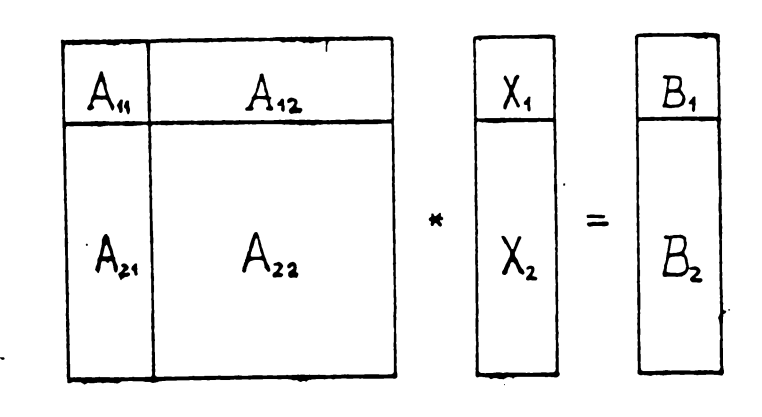

(4.74)

£n caro :

 $A_{11}$ ,  $X_1$ ,  $B_1$  = matrici 1 x 1 - matrice linie  $1 * (N-1)$  $A_{21}, X_2, B_2$  - matrice coloana(N - 1) \* 1  $A_{22}$  - matrice patratá(N - 1 ) \* (e N-1)

Procesul de eliminare permite reducerea rangului matricei <sup>A</sup> y <sup>a</sup> sistemului la un sistem de H-l ecuavii cu X-l necunoscute  $A^*$   $X = B^*$  (4.75)

unde :

$$
A^* = A_{22} - A_{21} * A_{11}^{-1} * A_{12}
$$
\n
$$
B^* = B^2 - A_{21} * A_{11}^{-1} * B_1
$$
\n(4.77)

Repotind eliminarea pentru matricea  $A^{\#}$ , ș.a.m.d.se ajunge la o matrice  $A^*$  de rangul  $1x1$ , ultima necunoscută neoliminată fiind atunoi :

$$
\mathbf{x}_{\mathbf{y}^{\mathbf{t}}} \quad \mathbf{A}^{\mathbf{H}} \quad \mathbf{A}^{\mathbf{H}} \tag{4.73}
$$

 $U$ ubtinorea celorlalte necunoscuto , încopîno cu a ( $N-1$ ) - a nocunoscută, pînă la prima, se face prin substituții inverse de tipul ;

$$
X_1 = A_n^{-1} B_1 - A_n^{-1} A_{12} A_{2}
$$
 (4.79)

Operația fundamentală a procesului este triplul produs  $A_{21}$  $+A_{11}^{-1}*$ \*  $A_{12}$ . Din fericire inversarea matricii  $A_{11}$  nu pune probleme.Numărul de operații este proporțional cu  $(N-1)^2$ pentru o eliminare și o substituție inversă .Pentrù rezolvarea completă a sistemului sint *necesare aproximativ* 1/6  $\overline{M}^3$  operatii [B46], [B56]. Dacă se  $s$ peculează faptul că matricea  $A$  din  $(4.74)$  este simetrică de tip bundá a cúroi semilütimo osto LB, avom urmátourea descompu nore :

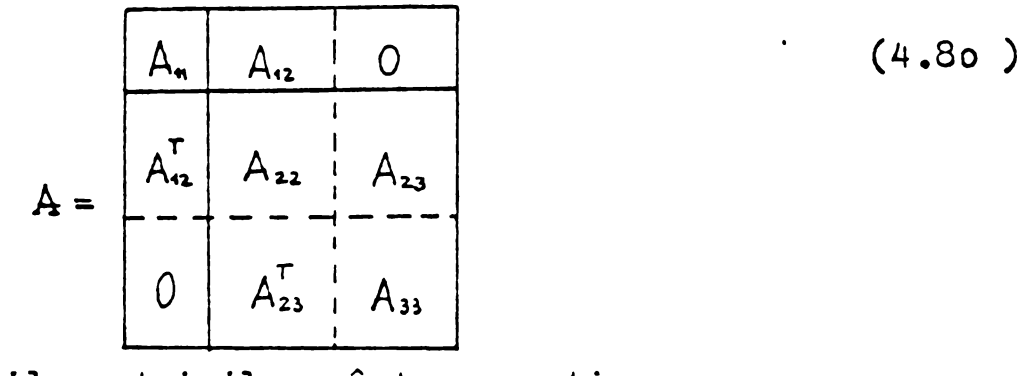

in care rangurile matricilor sínt respectiv :

 $(1*1)$  $A_{11}$  $\Lambda_{1,2}$  $A'_{22}$  ((LB-1) \* (LB-1))  $A_{23}$  ((IB-1) x (N-LB))  $A_{33}$  ((N-LB) \* (N-LB))

In procesul de eliminare a elementului  $A_{1,1}$  se modifica doar  $A_{2,2}$ , numárul de operaçii fiind proporçional cu (LB-1)<sup>2</sup> pentru e eli-' minare gi o substituție. Deci numárul total de operații se poate

unde ;

estima [B46] , el este aproximativ :<br>  $\frac{1}{2}\sum_{n=1}^{\infty}LB_{n}^{2} \leq \frac{1}{2}N*LB^{2}$  $(4.81)$ 

 $LB<sub>n</sub>$ - lățimea benzii la linia a n - a , LB - látimea maximá a bonzii

Relația (4.81) da numarul aproximativ de operații pentru <sup>0</sup> oomibandà avind toaie <sup>e</sup> lamentele digerite do zero. Dacà semibanda de látime LB are numai LDZ elemente diferite de zero, in qazul celei mai dezavantajoase repartiții a acostor elemente, numárul de operații ce provoacă trunchere ( înmulțire , împárțire) )uto do numai :

 $\frac{1}{2}N[2LDZ + (LDZ - 2)(2L6 - L0Z)]$  (4.82)

Analiza amánunțită a erorilor prezumtive pentru metoda de eliminare Gauss se va face *in* partea tratind aspectele practico alo puncrii la punct a unui program bazat pe me toda elemontolor finite.

In tot ray ionamentul fúcut s-a presupus ca  $A_{1,1} \neq 0$ . Pontru problemele la care s-a utilizat procedeul, respectiv în metoda elementelor finite, se generează totdeauna o matrice a cărei elemente diagonale sînt diferite de zero.Deci nu este necesară intervetírea liniilor pentru a avea element diagonal diferit de zero. De altfel <sup>o</sup> intervetire de linii ar insemna schiabarea numerotárii in discretizare , ceoá ce este impos ibil.

Prin urmare algoritmul metodei de eliminare Gauss este simplu, féră schi ¡barea liniilor, nu ca cel general prezentat 1n [B46], [B52], [B55].<sup>\*</sup><br>4.4.2 Motode iterative bazate pe relaxare ;i

suprarelaxare în cazul sistemolor mari

$$
\underline{\mathtt{de}\ \mathsf{ecuatii}\ \mathsf{liniaro}\ \cdot\ \mathtt{A}\ \mathtt{x} \ \mathtt{=}\ \mathtt{B}}
$$

Fie sistemul ( 4.73 ) avina matricea <sup>A</sup> decupatá ca mai jos :

$$
E\left[\begin{array}{c} -F \\ -E \end{array}\right] \times \left[\begin{array}{c} -F \\ X \end{array}\right] \times \left[\begin{array}{c} B \\ B \end{array}\right]
$$

(4.33)

unde :

 $\mathbf D$   $\overline{\bullet}$  matrice diagonală avînd obligatoriu d $\frac{\overline{\bullet}}{\textbf{1i}}$  =  $\overline{\textbf{a}}_{\textbf{1i}}$   $\neq$  0 - F - matrice triunghiulará strict superioará. avînd  $( - F)_{i,j} = a_{i,j}$  pentru<br> $( - F)_{i,j} = 0$  pentru  $(-F)_{i,j} = 0$  pentru i > j <sup>~</sup> <sup>S</sup> - matrice triunghiulará strict inferíoará avînd  $\left( -\mathbb{E}\right)_{1,1} = 0$  pentru pentru  $(4.84)$  $A = D - B - F$ Fie de asemenea  $X^0$  un vector  $X$  initial, oarecare. Se defineste vectorul r<sup>o</sup> reziduu al sistemului,relativ la  $X^0$  astfel :  $r^0$  =  $AX^0$  – B  $(4, 85)$ In general vectorul  $r = AX - B$  este o funcție liniară de X. Principiul metodelor bazate pe relaxare și suprarelaxare poate fi expus astfel : Plecind de la  $x^0$  oarocare so calculoază r $^0$ . Ir intr-un proce-

deu bine stabilit se modifică vectorul X și se calculează reziduul corespunzátor .liopetind operagia se oby in uouú siruri.

 $X^0$ ,  $X^1$ ,  $X^2$ , ... ,  $X^P$ , ... (4.86)

Teorema: Dacá A este o matrice regulatá (avînd determinantul  $\Delta \neq 0$ ), condiția necesară și suficientă ca șirul  $X^P$ să conveargă apre soluția  $\Omega$  a sistemului  $AX = B$  ( $\Omega$  unic astfel ca  $A\Omega = B$ ) este ca șirul r<sup>p</sup> al reziduurilor să conveargă spre un vector

nul de  $\mathbb{R}^N$  .

Demonstrația se poate gási în [B51], [B52], [B53].

 $r^{0}$ ,  $r^{4}$ ,  $r^{2}$ , ....  $r^{p}$ , ...

 $X^{P,\underline{i}} = \left\{ \begin{array}{c} x_1 \\ \vdots \\ x_n \\ x_n \\ x_n \\ \vdots \\ x_n \\ \vdots \end{array} \right\}$ 

Dacá trecerea de la un vector  $X^P$  la altul  $X^{P^H}$ nu alterează decît o componentă a lui  $X^P$ , se spune că are loc o RELAXARE. Dacá se modificá mai multe, sau toate, are loc o ITERATIE.

Să presupunem că sîntem în cursul iterației p + 1 care a avantat piná la componenta i a vectorului  $\mathbb{R}^P$ , adică avem notatia :

 $(4, 88)$ 

 $(4, 92)$ 

 $(4.87)$ 

Ce va cáuta precizarea formei în care se face relaxarea componentei i, și apoi regulile generale de trecere de la o itera $t10$  $p$  la alta,  $p + 1$ .

Reziduul zero pentru relaxarea  $p + 1$  a componentei i, înceamnă :

 $(AX^p - B)_{i} = 0$  $(4.89)$ .

sau in scriere detaliată:<br>  $a_{ii}x_i^{pn} + \sum_{j=i}^{N} a_{ij}x_j^{p} - b_i = 0$  (4.90)<br>
Noua valoare a necunoscutei  $x_i$  se obține din (4.90).<br>  $x_i^{pn} = \frac{4}{a_{ii}} \left[ b_i - \sum_{j=i}^{i-1} a_{ij}x_j^{p+1} - \sum_{j=i+1}^{N} a_{ij}x_j^{r} \right]$  (4.91)

Expresia (4.91) permite ad se scrie vectorul A<sup>PM</sup>al iterației  $p + 1$  in functie de vectorul  $X$  al iterației precedente, făcînd i = 1,... N. Este de dorit su punem trecerea de la iterația p la iterația p + 1 sub forma unei combinații liniare de X<sup>p+4</sup> .1 X<sup>P</sup> decarece pe de o parte procesul trebuie automatizat ( cu un calculator) iar pe de altá parte trebuiesc facute studii ale convergenței procedeului spre soluția  $\Omega$  a sistemului. Eucă reușim sú punem procesul iterativ sub forma liniará :

$$
X^{P+1} = XX^{P} + T
$$

și dacă K și T pot fi definiți cu ajutorul matricii A decupată ca mai sus (4.83) și a vectorului B, se poate studia convergenta analizind valoarea razei spectrale a matricii K.

Relația (4.90) poate fi pusă sub forma :  
\n
$$
a_{ii}x_i^{pr} + \sum_{i=1}^{i=1} a_{ij}x_j^{pr} = b_i - \sum_{i=1}^{n} a_{ij}x_j^{p}
$$
 (4.93)  
\npoate fi transformată în'contravara, tinînd cont de decupajul

Ea matricii A dat în relația (4.83), astfel :

$$
(AX^{\prime})_i = (EX^{\prime})_i = B_i + (FX^{\prime})_i
$$
  
 
$$
[Ax \quad \text{pentru i = 1, ..., N} :
$$

$$
DX^{p+1} - EX^{p+1} = B + FX^p
$$
 (4.95)

C<sub>e</sub>ea ce ne permite sá obtinem iteratia p+1 în functie de iteratia p astfel:

$$
\chi^{p+1} = (D - E)^{-1} F \chi^P + (D - E)^{-1} B
$$
\n
$$
\text{Rela} = (4.96) \text{ este echivalantă relației } (4.92) \text{ dacă notăm ;}
$$
\n
$$
(D - E)^{-1} F = K
$$
\n
$$
(D - E)^{-1} B = T
$$
\n
$$
(4.93)
$$

Acest proces iterativ de trecere de la vectorul X<sup>P</sup> la X<sup>P+4</sup>baza po relaxarea simplá a componentelor (4.91) poartá numele de ITERATIR LINIARA. Iterațiile liniare sub această formă sînt cunoscute sub numele de procedeul Gauss -Seidel și Jacobi.

Dacă modificarea componentoi i a voctorului X se facu du o cantitate diferitá de partoa dreaptă a relației (4.91) avem o SUFRARELAXARE .Si iterațiile bazate pe suprarelaxare pot fi puno sub forma de combinaçii liniare ale vectorului  $X^P$  și  $X^{P+1}$ 

Reziduul iterației p referitor la componenta i a vectorului X se noteazá  $r_i^P$  .El are forma, ;

 $=f_i^P = -(AX^P - B)_i = a_{ii}^T (x_i^{P^*} - x_i^P) = b_i - \sum_{j=1}^{i-1} a_{ij} x_j^{P^{*j}} - \sum_{j=i}^N a_{ij} x_j^P$  $(4.99)$ Se observá ca nouă valoare a lui  $x_i^{f+1}$  se obține în funcție de roziduul  $r_i^p$  astfel:

$$
i^{p+1} = x_i^p - \frac{r_i^p}{a_{ii}} \tag{4.100}
$$

A suprarelaxa  $x_i^{\prime}$  înseamnă a obține  $x_i^{\prime\prime\prime}$  astfel :

$$
x_i^{pri} = x_i^p - \omega \frac{f_i^p}{a_{ii}} \tag{4.101}
$$

unde  $\omega$  - factorul de suprarelaxare, în general  $>1$ Fontru  $\omega$  = 1 avem o relaxare simpla, ca în procedeul Gauss-Geidel.

Iteratiile bazate pe suprarelaxare pot fi puse sub forma  $(4.92)$  astfel :

$$
a_{ii}x_i^m + \omega \sum_{i=1}^{n} a_{ij}x_i^m = a_{ii}x_i^p - \omega \sum_{i=1}^{n} a_{ij}x_i^p + \omega b_i
$$
 (4.102)  
In baga decupu,julut (4.13) relu/ia (4.102)so poato scrie

$$
(DXP+1)i - \omega (EXP+1)i = (1 - \omega X DXP)i + \omega (FXP)i + \omega Bi
$$
  
\n
$$
VarP+1 = (1 - \omega X DXP)i + \omega (FXP)i + \omega Bi
$$
  
\n
$$
Var1 = (1 - \omega X DXP)i + \omega (FXP)i + \omega Bi
$$

**BUPT** 

De unde :

$$
\chi^{p+1} = (D - \omega E)^{-1} [(1 - \omega)D + \omega F] \chi^p + \omega (D - \omega E)^{-1} B \qquad (4.104)
$$

Relația (4.104) este echivalentă relației(4.92) dacă notăm :

 $(4.105)$  $(D - \omega E)^{t}[(1 - \omega)D + \omega F] = K_{\omega}$  $(4.106)$ 

$$
\omega(D-\omega E)^{-1}B-\mathcal{T}_{\omega}
$$

Punerea iterațiilor bazate pe relaxaroa siapla sau suprarelaxare sub formă liniară, facilitează automatizarea calculelor, constituind nucleul algoritmelor iterative de cáutare a soluției.

Problema care se pune este de a ști dacă există o conver-Sență a procesului iterativ cîne vectorul inițial X<sup>0</sup> aste oarecare. X<sup>o</sup> este pentru toate iterațiile practice, identic nul deoareco nu posedámo solutie aproximativá a problemei, iar în cazul iterațiilor fácute cu un ordinator a face X<sup>o</sup> identic nul este deosebit de comod.

Deci trebuie răspuns la întrebărilo : procesul itorativ descris de (4.92) este convergent ? In ce conditii este el convergent ? Cum se poate ameliora convergenta astiel ca timpul de calcul să fie cît mai redus ?

## 4.4.2.1 Convergența procegelor iterative bazate pe relaxare și suprarclaxare

Tooremă : Condiția necesară și suficientă ca procesul iterativ :  $X^{P^H} = XX^P$  $+$  T să fie convergent spre soluțiavunică a sistemului, este ca raza upoctralá a matricii K să fie strict inferioará unitáții :  $\sqrt[2]{K}$   $\sqrt{1}$  $(4, 107)$ adica toate valorile proprii  $\lambda_i$  ale matricii K să fie în interioreal unai core de raza 1.  $Q(K)$  = max $|\lambda_i|$ <1  $(4.108)$  $\mathbf{r}$ dhymonstratie  $\epsilon$ Fie U matricea unitate de ordinul N, egal ordinului N al aatricii A. Iterațiile succesive pot fi puse deci sub forma :  $X^1 = KX^0$  $+$  T  $\mathbf{r}$  $x^2 = Kx^1 + T$ <br> $x^3 = Kx^2 + T$ De unde :  $x^{1} - x^{0} = U(x^{1} - x^{0})$ <br>  $x^{2} - x^{1} = K(x^{1} - x^{0})$ <br>  $x^{3} - x^{2} = K^{2}(x^{1} - x^{0})$  $\mathbf{r}$  $\overline{\mathbf{A}}$  $\mathbf{r}$  $\mathbf{I}$ 

de același grad de complaxitate ca rezolvarea sistemului (4.83) - se pot gási criterii de convergență mai puțin eficace, dar utilizabile din punct de vedere practic.

Criterial 1 de convergenta : Motoca Guas - Sidel este convergență dacă matricea A este o matrice de ciagonală dominantă, adică dacă:

$$
-56 -
$$
  

$$
|a_{ii}| > \sum_{\substack{i=1 \ i \neq i}}^{N} |a_{ij}|
$$
 (4.115)

Domonstratie:

Matricea K este conform relaçãoi (4.97) :  $K = (D - E)^{-1}F$ 

Iontru matricile avînd alagonala dominantă se poate arăta că:  $\sqrt{4}$  (  $\overline{1}$  ) < 1

Fielo valoare proprie a matricii K și A un vector propriu asseiat. Avem deci conform definiției vectorului propriu și valorii proprii $\lambda$ 

 $EX = \lambda X$  $(4.116)$ sau :  $(D - E)^{-1}$  FX =  $\lambda$ X  $(4.117)$ se va scrie :

$$
FX = \lambda (D-B) X \qquad (4.118)
$$

$$
\cos \lambda \, \mathrm{D}x = -\lambda \, \mathrm{E}x = -\mathrm{E}x \tag{4.119}
$$

Componenta i a acestei egalitáti va fi :

$$
\lambda a_{ii} x_i + \lambda \sum_{j=1}^{i-1} a_{ij} x_j = - \sum_{j=i+1}^{N} a_{ij} x_j
$$
 (4.120)

Co alege componenta maximá a vectorului propriu :

 $|x_i| = \max_{i=1}^n |x_{i,j}|$  ;  $j = 1, ..., N$ <br>Atunci puning (4.120) sub forma:  $(4.121)$ 

$$
\sum_{i=1}^{N} x_i = \sum_{i=1}^{N} x_i
$$
 (4.12)

$$
\lambda a_{ii} = -\sum_{j=i+1}^{n} a_{ij} \frac{x_j}{x_i} - \lambda \sum_{j=1}^{n} a_{ij} \frac{x_j}{x_i}
$$
 (4.122)

se obține o inegalitate majorînd pe x<sub>i</sub> pînă la valoarea maximă dofinită prin relația (4.121) :

$$
|\lambda| \leqslant \sum_{j=i+1}^{N} \left| \frac{\alpha_{ij}}{\alpha_{ii}} \right| \left| \frac{\mathbf{x}_j}{\mathbf{x}_i} \right| + \lambda \sum_{j=i}^{i-1} \left| \frac{\alpha_{ij}}{\alpha_{ii}} \right| \left| \frac{\mathbf{x}_j}{\mathbf{x}_i} \right| \tag{4.123}
$$

$$
\text{Mourocce} \left| \frac{x_1}{x_1} \right| \ge 1 \text{ aver :}
$$
\n
$$
|\lambda| < \sum_{j=i+1}^{N} \left| \frac{a_{ij}}{a_{ii}} \right| + |\lambda| \sum_{j=1}^{i-1} \left| \frac{a_{ij}}{a_{ii}} \right| \tag{4.124}
$$

Notind :

$$
\alpha = \sum_{j=i}^{K} \left| \frac{\alpha_{ij}}{\alpha_{ii}} \right|
$$
(4.125)  

$$
\beta = \sum_{j=i}^{i=1} \left| \frac{\alpha_{ij}}{\alpha_{ii}} \right|
$$
(4.126)

avem "

 $\boldsymbol{\lambda}$ 

$$
\leq \frac{\alpha}{4-\beta} \tag{4.127}
$$

*-57 -* Conform ipotezei (4.115)  $|a_{ii}| > \sum_{i=1}^{N} |a_{ij}|$  ,

$$
\lambda \le \frac{\alpha + \beta - \beta}{4 - \beta} < \frac{4 - \beta}{4 - \beta} = 1 \qquad |\lambda| < 1 \tag{4.123}
$$

Criteriul N<sup>o</sup>l este însă foarte restrictiv, matricile de ciagonalá dominanta fiind un caz particular. Criteriul 2 de convergentá y Metodele iterative bazate pe supra-

relaxare sînt convergente dacá :

- matricoa A oste pozitiv definită,

- factorul de suprare laxare  $\omega$  este

 $0 < \omega < 2$  (4.129) Demonstrația este dată de Teorema lui Ostrowski caro ne asigură cé o matrice A hermitic<sub>ă</sub> :

 $A = D - B - E^H$  (4.13o) are  $P(K_{\omega})$  < 1 dacá și numai dacă A este pozitiv definit $\sharp$ , și

dacă o  $\epsilon \omega$   $\zeta$  2

Kvident pentru iterațiile bazate pe suprarelaxare matricea K este definita prin relatia (4.1o5)

Matricile A reale, simetrice au într-adevár :  $E^H = (\hat{E})^T$  (4.131)

dooarece conjugatul unui numár roal este identic cu numúrul real.

Pentru ca o matrice A sá fie pozitiv definitá este necesar  $p1$  suficient ca producul scalar definit astfel

```
(AX, X) > O (4-132)
```
sá fie pozitiv, indiferent de vectorul  $X \neq 0$ 

In cazul problemelor de cîmp guvernat de o ecuație de tip Poisson matricea A rezultatá fie din asamblarea ecuațiilor lui Euler,fie din asamblarea condițiilor de minim a energiei în raport cu un numár de parametrii, este totdeauna pozitiv definita  $[B46]$   $[B56]$ 

Criteriile de convergença expuse anterior au mare însem átate prueticá decarece a fi sigur de convergența însoumna a elimina <sup>o</sup> sursá de erori atunci cinu <sup>e</sup> vorba de depunurea unui program.

#### 4.4.2.2. Método specilice <sup>m</sup>atricilor <sup>A</sup> pozitiv definite si simetrice

Principiul metodei : In loc să rezolvam sistemul (4.83) în care A este pozitiv definitá și simetrica ( $A = A<sup>T</sup>$ ), se caută minimul functiei ;

$$
F(V) = \frac{1}{2} V^{\mathrm{T}}AV - V^{\mathrm{T}}B \tag{4.133}
$$

unoe <sup>V</sup> este un vector arbitrar de acolasi rang <sup>N</sup> ca matricea A, iar  $V^T$  este matricea linie, transpusă voctorului coloană V.

Se calculeazá  $F(V) - F(X)$  pentru a vedea cum se situează în calculul funcției (4.133) vectorul V oarecare față de soluția X a sistemului.

 $-58-$ 

$$
F(V) - F(X) = \frac{1}{2} [V^T A V - X^T A X] - [V^T B - X^T B] - \frac{1}{2} [(X^T - \xi^T) A (X - \xi) - X^T A X] - [(X^T - \xi^T) B - X^T B] - \frac{1}{2} [-X^T A \xi - \xi^T A X + \xi^T A \xi] + \frac{1}{2} [B
$$

A fiind simetrică,

$$
X^{\dagger} A \hat{Z} = \hat{Z}^{\dagger} A X \qquad (4.136)
$$

 $(4.138)$ 

 $(4, 141)$ 

Deci :

$$
F(v) - F(x) = \frac{1}{2} 2^T A 2 + 2^T (B - AX) = \frac{1}{2} 2^T A 2
$$
 (4.137)

Doouroco A este pozitiv definità :  $27.42 \ge 0$ 

Deci avem mareu

$$
F(V) - F(X) \geqslant 0 \qquad (4.139)
$$

Inseamná cZ vectorul V trebuie astfol chutst încît să minimalizeze F(V).Pornind de la o soluție aproximativă a sistemului (4.83)  $X^P$ . se caută o soluție mai bună ,  $X^{P^{*4}}$ , după schema :

$$
X^{\dagger} = X^{\dagger} + \mu V
$$
 (4.140)  
undo  $\mu$  - un parametru oarecare

po so alego din condiçia ca F( X<sup>P+4</sup> ) sa fie minima. Daca definim ceziduul iterației p ca în (4.99) avem pentrufexpresia :

$$
\mu = \frac{V^{\mathsf{T}} \Gamma^{\mathsf{P}}}{V^{\mathsf{T}} A V}
$$

(clațiile (4.140) și (4.141) definesc o " relaxare generalizată". Inainte de a particulariza vectorul V pentru metoda pantei aazime trebuiesc remarcate urmátoarele :

- funcția F(XP) = const reprezintă un "elipsoid generalizat" In apatiul N dimensional,
- vectorul reziduu r $P = B \lambda X$  cu somn schimbat este dirijat dupá normala " elipsoidului generalizat ".

Parametrii directori ai normalei exterioare sînt :

$$
\frac{\partial F}{\partial x_{i}} = \frac{\partial}{\partial x_{i}}, \frac{1}{2} \sum_{i=1}^{N} x_{i}^{P} (a_{i1}x_{i}^{P} + \cdots + a_{ii}x_{i}^{P} + \cdots + a_{in}x_{N}^{P}) - \sum_{i=1}^{N} x_{i}^{P} b_{i} \qquad (4.142)
$$
  
=  $\frac{1}{2} [(a_{i1}+a_{i1})x_{i}^{P} + (a_{i1}+a_{i2})x_{i}^{P} + \cdots + (a_{ni}+a_{in})x_{N}^{P}] - b_{i} \quad (4.143)$ 

ar este simetrică, a<sub>ij</sub> = a<sub>ji</sub>, deci avem

$$
\frac{\partial F}{\partial x_i^*} = (AX^* - B)_i = -t_i^*
$$
 (4.144)

- vectorul r P<sup>+1</sup> oste normal vectorului arbitrary V.  
\n**E** sufficient if it vortificán product for scalar:  
\n
$$
\nabla^{T}f^{*1} = V^{T}(B - AX^{P+1}) = V^{T}(B - AX^{P} - \mu AV) =
$$
\n
$$
= V^{T}(P^{P} - \mu AV) - V^{T}AV = V^{T}P - V^{T}P - V^{T}P = 0
$$
\n(4.145)

Fig.4.14 prezintă schematic o socțiune plană a unui spațiu  $N-$  dimensional , secyiune ce trace prin punctul  $X$   $P$ .

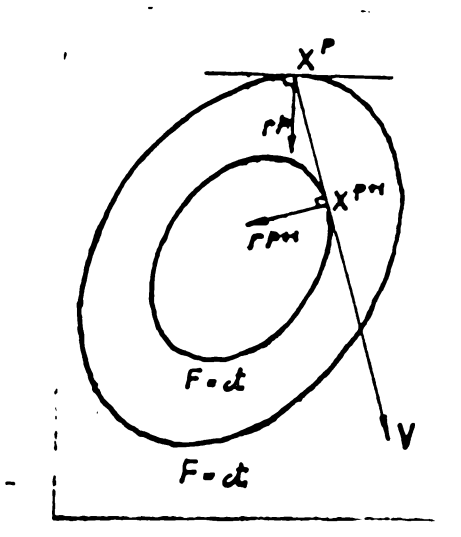

Fig.4.14 Sectiunea planá a spufiului cu <sup>N</sup> dimensiuni . In figura upare vectorul arbitrar V, reziduul r P<sup>++</sup> și elipsa ce trece prin  $X^{p+1}$ 

Metoda celei mai mari punte alege

$$
V = rP
$$
 (4.146)  
Atungi (4.140 ) devine

$$
x^{p+1} = x^p + \mu x^p
$$
 (4.147)

in care :

$$
\mu = \frac{(\Gamma^{\mathsf{P}})^{\mathsf{T}} \cdot \Gamma^{\mathsf{P}}}{(\Gamma^{\mathsf{P}})^{\mathsf{T}} \mathsf{A} \cdot \Gamma^{\mathsf{P}}}
$$
 (4.148)

Culculul lui pla fiecare etapa oste fastidios . De aceea el osto culculat pentru primole iteruyli,iar pe orma este rocalculut numai din timp în timp. Soluția de a-1 introduce în program cu o constantá pontru toato iteraçiile, implicá riscuri .Se dă[B52] limita superioará a lui µ

$$
\mu < \frac{2}{\lambda_{\text{max}}}
$$
\n(4.149  
\nundo  $\lambda_{\text{max}}$  este cea mai mare valoare proprietà a lui A.  
\nAcoeagi sursă [B52] ne dá o altá valoare practică a límitei super

$$
\mu = \frac{2}{\sqrt{\sum_{i=1}^{N} a_{ij} \cdot a_{ji}}}
$$
\n
$$
4.5. \text{ Programtarget normalor reality 
$$
(4.140)
$$
$$

### si a rezultatelor obtinute.

Algoritmul general al unui program cu elemente finito

trebuie să corespundă succesiunii etapelor rezolvării problemei do cîmp, etapo expuse în 3 4.2.1. De obicoi diserotizarea domenlulul 9Í descrierea topologioi oiscretizarii se face separat, manual, comunicind programului principal un set de date potrivit aloe.

Generarea matricii coeficientilor se face pe baza relațiilor (4.44) și a principiului expus în  $$4,3.5$ . In funcție de cerin $y$ ole metodei de rezolvare a sistemului (4.45) matricea  $[M]$  se genereazá integral, sau succesiv, pe portiuni.

Aparent simpla , punerea la punct a unui program este etapa oo roclumá bugetul de timp cel mai mare.Absenta informatiilor con-"crete £n acast aomeniu este Justificata de caracterul secret sau cel putin conficential al programelor, de protecționismul unei •píete de doefacere a acostor puchóte do prograne .Cu rod al acumulérli experienfei personale au fost puse la punct trei serii de Iprogramo botezate SORSELF ( CORAN GINGUR) în umintiroa muncii solitare pe cara am fost silit s-ó fac.

<sup>1</sup> Programul SORSSLF 1 rezolvá o problemá de cîmpl plan- paralelé intr-un mediu liniar. <sup>A</sup> fost realizat la Conctantine( Algeria )  $1$ pentru un calculator MITRA - 15. Noutilizind mouorii auxiliare, itiecretizarea pe care o permite programul este relativ grosierá, ^cam 2oo ? <sup>215</sup> noduri active pe revea. Poato fi tratatá doar problema simplificată a unei orostáturi singularo( cazul din fig.  $;12.6.$ b. cap.2) sau a unei crestáturi în faça unui dinte( cazul din fig.2.6.0 cap.2 ) pentru regimul de functionare cu solenații cagale.

Pachetul de programe SORSELF 2, reprezintă un mare pas înain-: : o în direcția rezolvárii sistemelor muri și a afinării discretizárii domeniului D, pentru acolași calculator MITRA -15.S-a ajuns , la un numár de 900  $\div$  looo noduri active pe retea, ceea ce repre-,-5íDtá limita pina la care se mai poato utiliza <sup>o</sup> metoda directa •lo rezolvare a sistemului (4.45) pentru matricii simetrice de üip )andá cu multe gauri.S-au utilizat memoriile auxiliare,atít •>entru dátele de intrare cit pentru etapele Íntermediare .Din icest motiv generarea matricii $[M]$  se face succesiv, pe portiuni. 'achetul de programe SORSELF 2 poate rezolva o problemá de cîmp )lan- paralel intr-un mediu neliniar. Discretizind <sup>o</sup> zona coresjunzátoare la V2 este accesibila rezolvarea problemei atít pentru egimul do funoționare cu solenații ejale, cît și inegale.Este cel . ai complet și SUplu pachet de programe.

a Pachetul de programe SORSRLF 3, a fost pus la punct pentru

studiul variației permoanței de dispersie a crestáturii în funcție de poziția relativá rotor - stator .  $P_{\theta}$  baza topologiei discretizárii datá pentru poziția inițială se lace avansul automat al rotorului §i se redefinegto succesiv topologia noii discreti zári virtuale .Ge poate rezolva o problemá de cîmp plen -paralelă în mediu neliniar pentru regimul de funcționare cu solonații egale. Acest pachet de prograne a fost pus la punct în tará, pentru un calculator *FILIX* C -256. Nu s-au utilizat memorii auxi-Ilare,dar a fost necesara segmenturea program©lor.

SORSALF 1 și SORSALF 2 au fost scrise în limbaj FORTRAN tinind cont ae particularitátile ordinatorului MITRA-15, motiv pontru care consider utilă reproducerea caracteristicilor principale ale acestui ordinator, mácar pentru a face o comparatie cu EBLIX -C -256,ordinator cu care sint echi paté in prezent majoritatea centrelor de calcul din țară.

Memorie centrala

```
: 48 kocteti
Lungimea cuvîntului-memorie : 16 bits + 1 bit de paritate + 1
                              bit de protecție.
                            Joo nanosocunoo/cuvint
                             : 2.5 militane octeti/sec.
Capacitate în funcțiune
Ciolul de bazá
\mathsf{Debit}Periferice
- 1 lector de cartele
- 1 imprimantá
- 1 Télétype de serviciu
-2 unitați de banda
- 1 unitate de discuri conținînd un disc fix (5 Mo) și un disc
 amovibil(5 M<sub>o</sub>)Software
- Assembler MITRAS 2
-LP 15
- ¿WTRAìi
- BASIC
— COBOL
- MaG 15 : macro-generator
- BIB : bibliotecá
- POLIS : programe de serviciu
      Sis teme
- MCCMIN dimensiune : 12 ko
  (asigură funcțiile de bază, fără LP 15, MAG 15, BIB)
- MCC1IAX dimenaiune : 16 ko
                                               \ > O S 1 ' *
```
**- 62**

- BATCH dimensiune : 26 ko

( usigurâ controlul automat al lançurilor de JOB — uri)

 $-$  MTRIE

(monitor timp real)

Problemole legate de alegerea metodei de rozolvare a sistemului do ecuații (4.45) furnizarea datelor de intrare, precum și verificurou topologiei discretizurii sînt comune celor trei serii de programe ,motiv pentru care vor fi tratate în bloc»

4.5.1. Furnizarea datelor de intrare și

#### verificaroa lor.

Se porneçte de la un desen executat corect, la o scora con- ( vonubild -Renpoctìna cu strictoto rogulile do triangularizare  $($ oxpuse în § 4.3.1 si § 4.3 se încearce mai multe variante de , triangularizare pentru un numar de noduri prestabilit .Acest numar • maxim de noduri este dépendent de metoda de rezolvare a sistemului , de ecuaçii și de memoria ordinatorului. De obicoi după punerea la , punct a programului, cînd nu mai sînt molificări de făcut în structura sa, spatiul disponibil pentru datele de intrare și matricea  $_{1}$ [M] se cunoaçte suficient de oxact.

<sup>f</sup> Scara desenului depinde de modul de citire a coordonatelor . , Un cititor experimentat face o eroare absolută la citire de aproxi cmativ o,2 iûiû. Pentru <sup>a</sup> diminua eroarou relativa do citire ,di-<sub>h</sub> monsiunile elementelor celor mai mici trebuie sá fie de o valoare coi'oupunzdtoarc .Pentru <sup>o</sup> eroaro de citire de 2% resulta dimen~ fsiuni minime de aproximativ lo mm. Intrefierul çi istmurile cresatuturilor constituie deci zona sensibila pentru o magină asincronă.

In functie de dimensiunile lor geometrice so alege scara 'de lucru . ; Inconvenientul rezida in valoarea mare a raportului " diametro , jexterior "/" intrefier " sau " adîncime ce crastatuba "/"între-.tier " pentru modelele simplificate. Adincimea medie a crestă-, turii fiind de 15 ÷ 20 mm, iar întrefierul  $S \cong 0.5$  mm  $^{1.1}$ rezulță dimensiuni ale crestăturilor do ordinul 4o x 50 cm<sup>2</sup> ! Iar  $\beta$ pentru o zoná corespunzátoare de 1,5 q crestáturi e uşor de  $\mathbb{Z}_2$ imaginat ce probleme pune execuția desenului la scară !

v Oporațiunea de citire a coordonatelor de pu desen se poate polimina dacă calculatorul dispund de un terminal special format .  $p^{ij}$ intr-o masá gradatá și etalonatá. Se lipește desenul la scară,  $\frac{1}{2}$ , ce conține și rețeaua de triangularizare, pe suprafața sensibilă. •tOu ajutorul unui "creion «logat la a io tea se 'ixoazu ciænsiunilo  $\frac{1}{2}$ schoie, de valoare cunoscută. Se verifică etal onareu. Apoi se fixoază ' croiunul " în fiecare noe al reçelci , in ordinea numerotării,

) where the contract of  $\mathcal{L}$  is the contract of  $\mathcal{L}$ 

**BUPT**

coordonatele punctelor fiinc introduse automat în memorie. Ulterior so poato faco o verificare eu un trasor. Cistomul, existent la C<sub>e</sub>ntrul de Calcul al Universității din Grenoble, are dezavantajul urmátor : dimensiunile geométrica ale "mesei de lucru " în comparație cu dimensiunile vîrfului "creionului " nu permit lucrári deosebit de pretențioase. Există însă dispozitive mult mai precise. Astfel institutele moderne de cartografie dispun oc instrumente care de pe un desen la scará pot transmite coordonatele diverselor puncte cu o eroare absolută de 0,ol. mm ! [B58]

A§a cum e.-a specificat în cap. 4.3.4. pentru descrierea topologiei discretizarii se perforoază po cartole : - lista XY- ansamblul ordonat al coordonatelor nodurilor, - lista NELVE - lista ordenata a elementelor vecine fiecarui nod, - lista NNEL - lista ordonatá a nodurilor ce definesc fiecare element,

- densitâçile de curent în elementele erestàturilor,

 $-$  permeabilitățile magnetice ale elemontelor situate în Fe dacă problema ce se rezolvă este liniară.

Dată fiind importanța coroctituainii datolor de intraro pentru genorarea sistemului  $(4.45)$ , se impune verificarea lor.

Munca de verificare poate fi fácuta manual, prin confruntare cu desenul, însă nu dă nici o siguranță deoarece este vorba de un numár de cartele de ordinul 500 ÷ looo cartele, pe care sînt înregistrate în medie 7000 ÷ 12000 informații. Din aceastá cauză an font nevoit sá pun la punct algoritme de verificare a topologiei discretizárii.

Verificarea listel XY Dacá ordinatorul poseda un periferictrasor ( BENSON pentru calculatorul MITRA -15) se exécuta desenul pe baza listei XY . memoratá de ordinator dupa citirea cartelelor. Comparația desenului cu originalul oferă certituainea corectitucinii listel XY .

In absença unui trasor, lista XY se verifică manual, prin citirea listeiXY datú de calculator la imprimantú. Doçi este rastidioasá, metoda este unica posibilă în absența unui periferictrasor.

Verificarea listei NNSL si XY Adoptînd "ordinea localá" i,j,k se poate verifica lista prin predusul vectorial ofoctuat ca în l'ig. 4.15

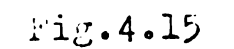

heferitor la verificarea "ordinii locale" i,j,k

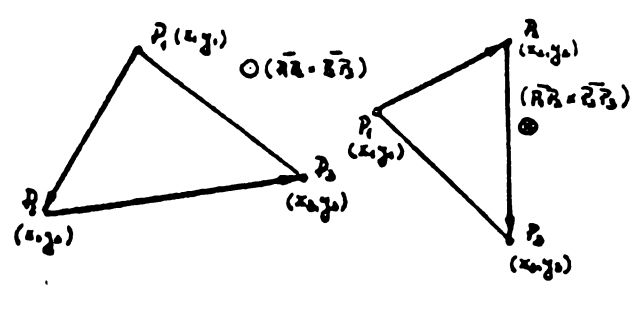

Fie triunghiul F, F<sub>2</sub> P<sub>3</sub> definit de elementele liniei k a tubloului NNEL  $F_1(x_1, y_1)$  este punctul avînd numúrul dat de INEL  $(k,1)$ NNEL  $(k, 2)$  $F_2(x_2, y_2)$  " NNEL (k, 3)  $P_7(x_7, y_7)$  " Se consideră produsul vectorial al vectorilor definiți de punctele  $P_1$ ,  $P_2$  gi  $P_2$ ,  $P_3$ 

$$
\frac{\overline{P_1P_2}}{P_2P_3} = (x_2 - x_1) \quad i + (y_2 - y_1) \quad j
$$
\n(4.151)\n
$$
\frac{\overline{P_2P_3}}{P_2P_3} = (x_3 - x_2) \quad i + (y_3 - y_2) \quad j
$$

Pentru sensul trigonometric ales drept sens pozitiv, produsul vectorial trebuie sá fie pozitiv, deci trebuie sa avem satisfäcută  $\begin{array}{lll} \text{relajia}(x_2 - x_1) & (x_3 - y_2) - (x_3 - x_2) & (y_2 - y_1) > 0 \ \text{Volorreu produsului vectorial}(Y_1Y_2XY_2Y_3) & \text{este totdeauna} \neq 0 \end{array}$  $(4.152)$ deoarece punctele alese pentru definirea triunghiuritor nu sînt colineare. Dacă se obține totugi o valoare egală cu zero, înseamnă că po eroare grosolană s-a strecurat în triangularizare. Cum verificarea coordonatelor se presupune efectuată, locul erorii grosolane este In tabloul NNEL.

Dacă rezultă o valoare a produsului vectorial negativă, înceamná că ordinea din linia k a tabloului NNEL nu e bună gi se intervertesc doua elemente ale tabloului de pe linia k.Un mesaj de gevertisment insotegte modificarea.

Modulul produsului vectorial poate fi utilizat pentru testa-۱Ĵ. que ereriler grosolane din lista XY dacà se introduc valerile extreme pale suprafetei triunghiurilor discretizarii în programul de verificure.

Verificarea listei MALVE Si NEGL. Verificarea ordinii în Plista NNEL nu este suficienta. Privind fig.4.6. și presupunînd în 'lista NNEL pentru elementul e<sub>5</sub> o eroare tradusă prin valorile  $\mathcal{F}$ . (NEL(5,1) = 13, NNEL(5,2) = 4, NNEL(5,3)=9 schmul produsului vec-"torial rezultă corect, ca pentru NNEL(5,1)=13, NNEL(5,2)=8, NNEL "(5,3)=9, iar suprafata triunghiului eronat 13,4,9 nu este sesizată. The aceca trebuie facute verificari simultane in listele NELVE SI  $P_{NNEL}$ . Se fac două verificări după algoritmele de mai jos (fig 4.16).

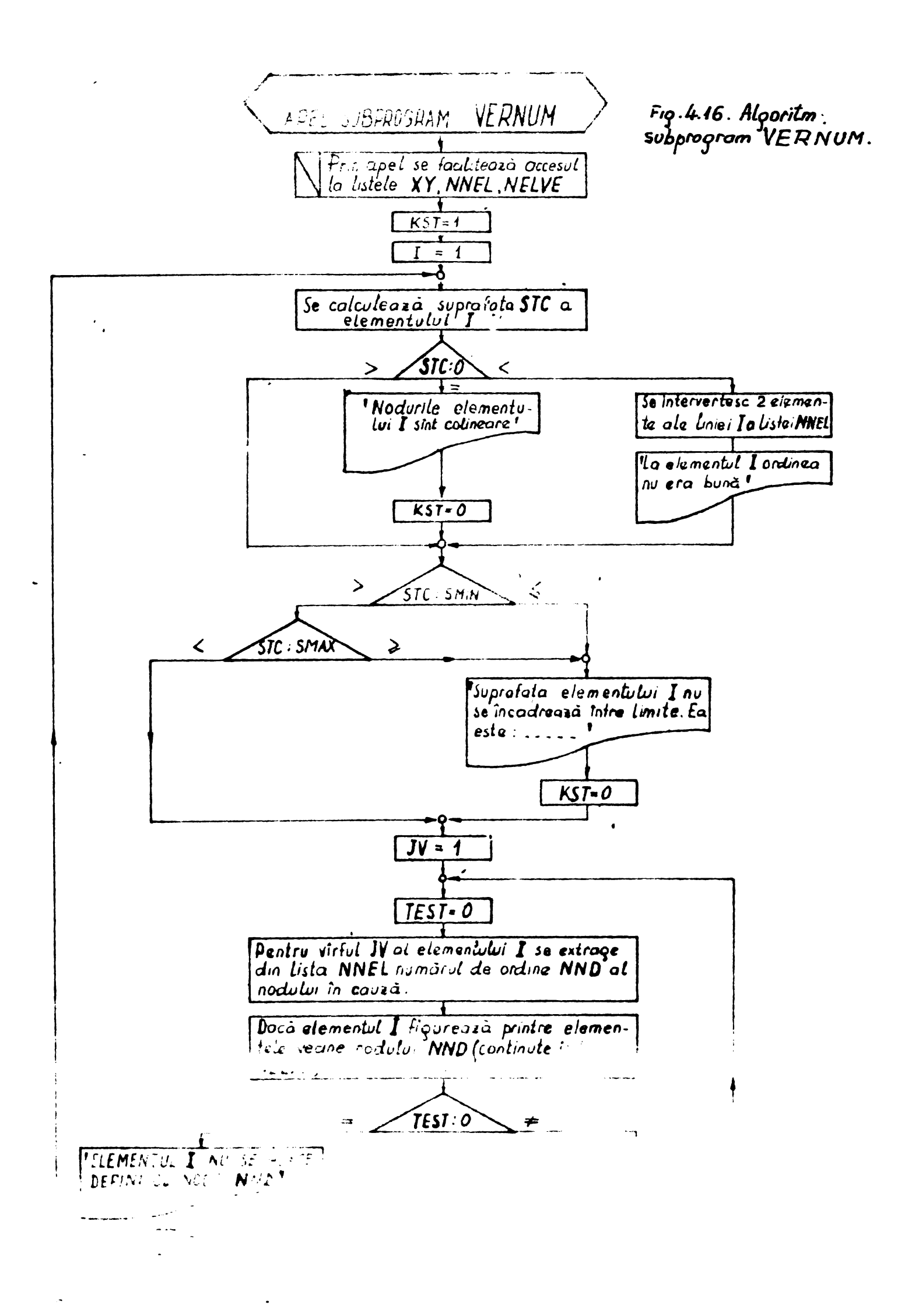

**BUPT** 

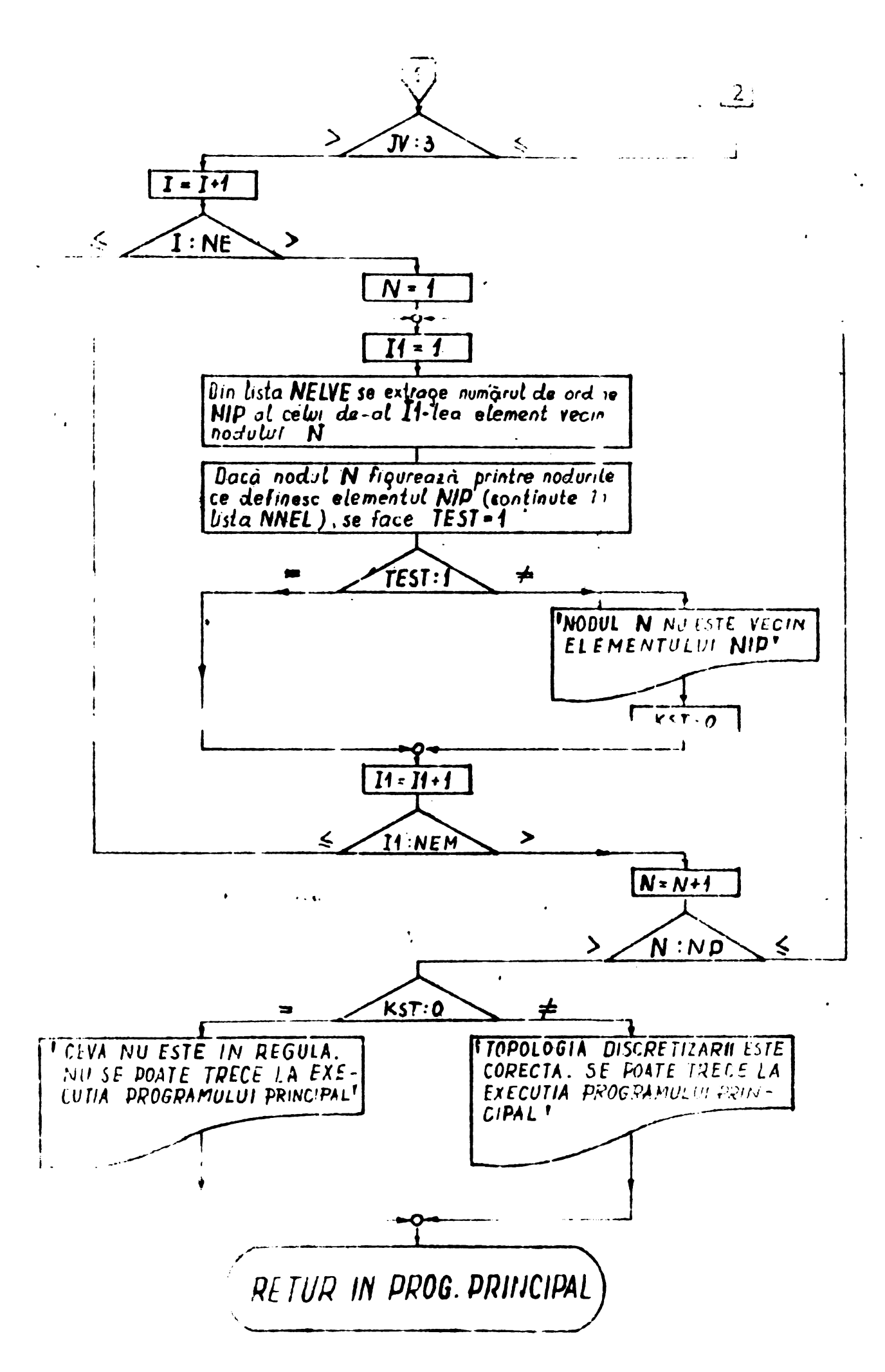

Fig 4.16. (continuare)

 $- 67 -$ 

jos( fig.4.16).

Programul de verificare a fost numit MIGO RD pentru SORSELF 1 §i aoaSSLF 2,iar pentru SORSRLf <sup>3</sup> , VRRNUX. Programul trebuie *a*ŭ includă ambolo vorificári(lista NMRL și NELVE) doouroco există erori ce nu se pot depista verificind coar o singură listă. Fig.4.17 demonstrează acest lucru. In creptul liniilor eronata din listele MNRL și NELVE a fost pus cîte un astorisc. Făcînă proba pentru liniile marcate se verifica cele afirmate.

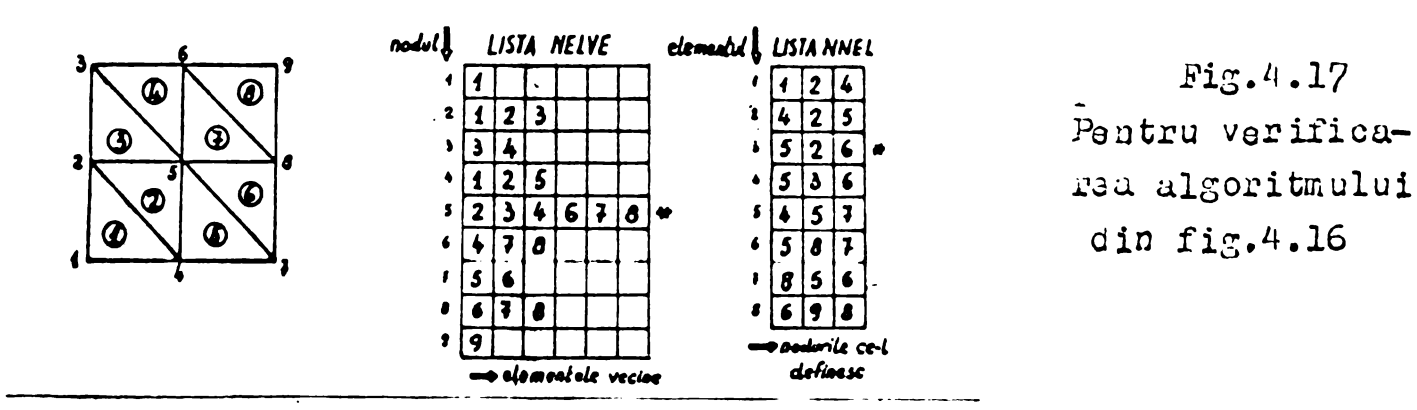

Algoritmul prosontat în ilg.4.1G osto original. In 11 teratura consultata nu am Ìnttlnit nici principiul,nici vreum rationumont inrudit. Principici lui se poeta rezumu astici : orice nod,£nconjurat de NEM elemente trebuie să figureze printre nodurile ce dofinesc cele NFM elemente, sau orice nod ce defineste un element trebuie sá aibu în lista elementelor vecine, elementul pe care-l defineste [B66].

# 4.5.2. Alogoroa metodoi de rozolvuro u\_

Tinind cont de consideratille facute in cap.  $4.4.$  si in special in § 4.3.6,este de preferat <sup>o</sup> metoaà direeté ce rezolvare a sistemului (4.45) Matricea [M]nu este de diagonala dominanta.Relația (4.5o) <sup>0</sup> dovedeste.oicuatiile in care unghiurile *Pl'Fs'fy ¿in* fig.4.12 nu satisi'uc rclayia (4.61) sint relativ inevitabile dacci <sup>g</sup>iscretizarea §i -numerotar^a se fac luptind pentru <sup>0</sup> lacinie de banca minimá a matricii [M] . Ca urmare, convergența procesului iterativ este compromisa sau mult înrautățită. Po de altă parto neputind calcula corect valoarea optimá a factorului de supraroluxare  $\omega_{\text{opt}}$  sintem amenințați chiar pentru matricile cu diagonalá dominanta sá avem o convergenta slabá.  $\omega=1$ , adica procedeul, iterativ Gauss - Seidel( sau algoritmul Richardson pentru diferante finite) are o convergență slabá, recusoscutu cu atare în mod ununim, [B51] , [B52], [B53], iar valori  $\omega$ -2 conduc la oscilații ale vectorului razicuu, dafinit ca în rol.(4.85) .Loci atenția a fus t inuroptutu opro motomolo dircelo. Amistà <sup>0</sup> maro vario tato

de metode directe, așa cum s-a specificat în cap.4.4. S-a ales metoda do oliminaro Gauss ain următerul motiv ? în procesul de eliminare sînt tratati doar coeficienții conținuți într-un  $train$ unghi dreptunghic de latura Lu $($  fig.4.10)

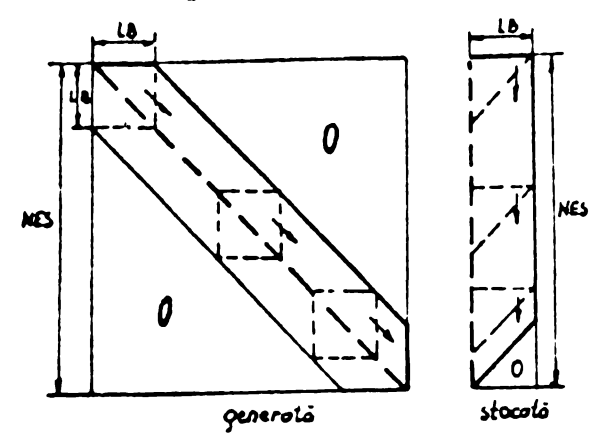

Fig.4.18 Referítor la modul de avansare a eliminàrii Gauss £ntr-o matrice banda.

Acest triunghi coboará în timpul eliminárii și urcă în timpul substituției inversel Toate operațiile se pot <mark>e</mark>fectua în uco  $i$ uci zoná de memorio( un tablou avînd dimanajunea LB x LB) Gínd o necunoscutá este eliminata, toti coeficientii ce se gásesc ín triunghi sint mocificayi,I¿odificínou-i se poato i'aco <sup>o</sup> deplasare în sus cu o linie, astfel ca ultima linie a zonei de lucru să rúmíná liberá, capabilá sá primească urmátoarea linie generatá. Proceceul este deosebit de avantajos cînd se lucrează cu membrii auxiliare, cum s-a facut în SORSELF 2.

Procedeul de eliminare este redat schematic în fig. 4.19

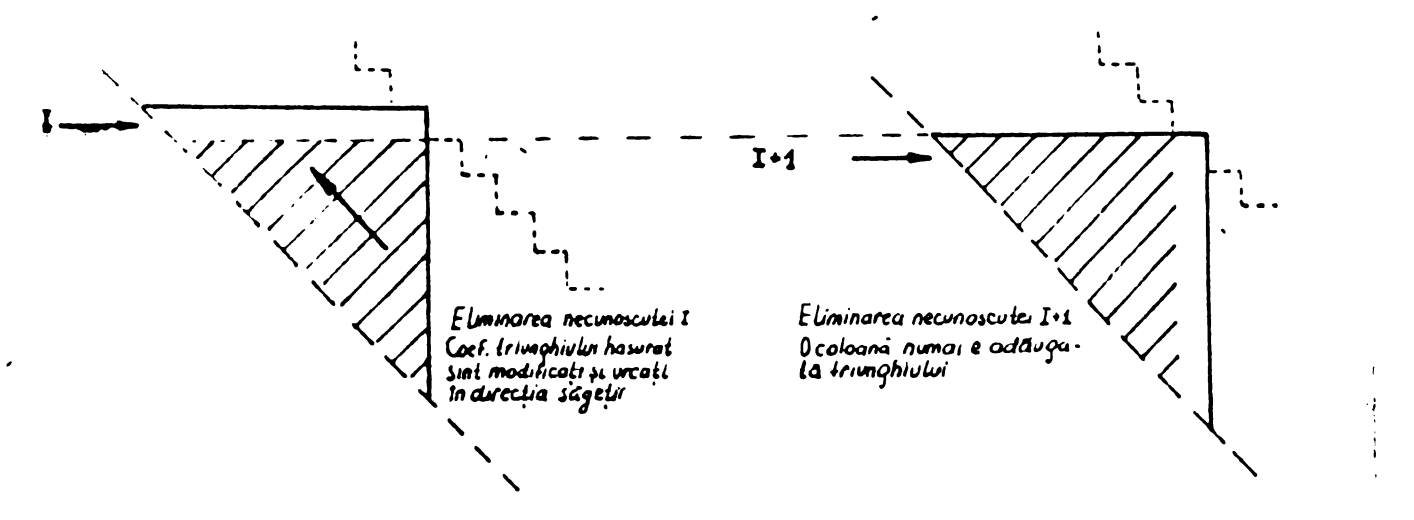

Mig.4.19 Zona de lucru activa în procesul de eliminare. Uste interesant de notat cá in legatura cu procedeul de eliminare Gauss a fost pusú la punct <sup>o</sup> me tocó frontalá [B57] utilizata in sistémelo ce efectueazá triangularizorea autómata a domeniului.Originea metodei frontale so géseçte în analiza procesului de eliminare Gauss, deschis de relațiile (4.76) și (4.77).

Dacá necunoscuta I este eliminatá utilizínd ocuația e<sub>7</sub> ocoficionții sistomului se modifică astfel :

$$
M_{ij}^* = M_{ij} - \frac{M_{iz} \cdot M_{zj}}{M_{zz}}
$$
 (4.153)

*bô -*

$$
TL_i^* = TL_i - \frac{M_{iz} \cdot TL_i}{M_{iz}} \qquad (4.154)
$$

Rlementolo M<sub>ij</sub> ale matricii sint suma contribuțioi mai multor elemente.Expresiile care se scad pot fi scuzte în orice ordine cu condiția ca ele să fie evaluate corect, adică  $M_{\frac{1}{2}T}$ ,  $M_{Li}$ ,  $M_{\overline{Li}}$  să fie deja calculați. Expresiile  $M_{\overline{11}}$ .  $M_{\overline{10}}/M_{\overline{11}}$  nu vor fi modificate, de îndată ce ocuația e $\tau$ ( linia I) e complet generată, adică imediat ce a fost asamblată contribuția ultimului element în care intervine nodul I.Deci necunoscuta I poate fi eliminata imediat ce dispare in procesul da baleiaj al olomontelor. Necunoscutele ce intervin prin coeficienvii lor in calculul oxpre  $s$ iilor (4.153)  $\mathfrak{sl}(4.154)$  corespund " nodurilor" active,necuno:.c.uta $\tau$ le ce au fost eliminate corespunc nodurilor "depășite".Necunoscutolo active constituie un " front " ce, pe mäsura progresárii generarii de elemente în procesul de triangularizare automată, avansoază activînd necunoscute noi și depășind cele eliminate.Fig.4.2o prezintă triangularizarea automață și frontul necunoscutelor active pentru un domeniu în caro sistomul de ocuații generat esto rezolvat prin metoda de eliminare Gauss cu tehnica eliminarii frontalo.

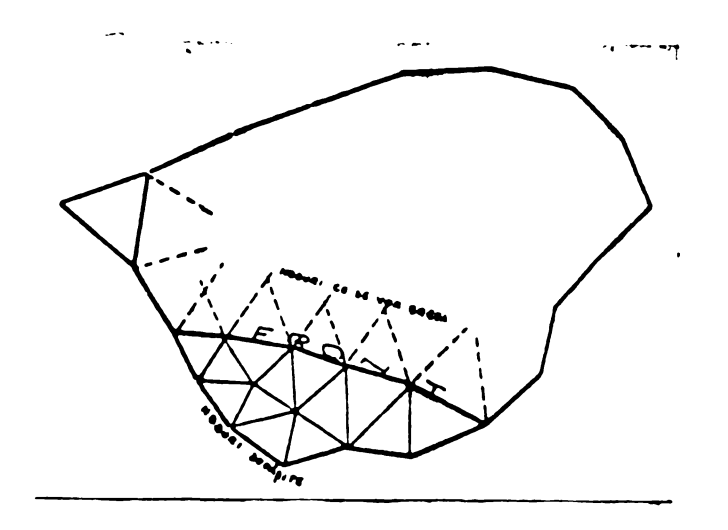

Fig. 4.2o lieferitor la yetoda frontali de rezolvaro <sup>a</sup> sistemului (4.45)

Amanunte asupra triangularizùrii automato §i a metodei irontale se gésesc în  $[**B**49]$ ,  $[**B**50]$ ,  $[**B**57]$ 

Motoda frontala este totdeauna superioard motoaei matricii banda din punct de vedere al vitezei de rezolvare a sistemului gi a spaçiului necesar în memoria centrala. Insa ea nu ponte fi utilizata decit inleGaturà cu un sistem ce face triangularizarea automati.

¿•'ixindu-no asupra metodo! do eliminano Gauss ca metodi do rezolvare a sistemului (4,45) ,ramine de vazut care este numárul maxim de ecuații ce pot fi tratate fáră a introduce erori de calcul însemnate.Numirul de operații necesare pentru rezolvarea ;;lotomului este hotáritor pontru marinea, erorii de trunchiere. ibntru o matrice patratá plina, de talic NES numárul de operationi este  $-\frac{1}{6}$  MRS<sup>3</sup> cînd NRS este suficient de mare, [B52], [B53]. In [B51] se arata cá lucrînd în procizie simplá (4 octoti/cuvînt) pentru o matrice patratá plina ,NES = loo apare ca limită pentru garantarea corectituainii soluției.Deci numárul limită de operațiuni

 $\frac{1}{6}$  NSS<sup>3</sup> =  $\frac{1}{6}$  loo<sup>3</sup> = 166.666 operatiuni

Dacá matricea bandá stocatú (fig.4.18) are semilátimea LB, lar somibanda este pliná ,numárul de oporatiuni necesore pontru rezolvarea sistemului (4.45) prin motoda de eliminare Gauss este  $u$ uunfurm [B51], [B52], [B52]

 $\frac{1}{2}$  NES x LB<sup>2</sup>

os te :

Pentru LB = NES/lo, limita este împinsá deci pînă la 320 ecuații.

Dar aşa cum s-a vázut în cap.4.33 în intoriorul semibenzii LB sint foarte multe gauri. Pentru  $n_{ev}$ = lo elemente vecine, vor fi maximum 6 elemente nenule în semibanda LB. Se știe cá n<sub>er</sub> lo roprozintá limita maximá admisibilá pentru numárul de elemente vocine unui nod. Evident, intereseazá poziția acestor elemente in semibandá.Respectind regulile de triangularizare date în  $$4.3,4.$  avem totdeauna un element nenul în vecinátatea diagonalei principale.Fig. 4.6 și tabelul 4.1. demonstrează afirmația. *<sup>1</sup>í)i>qu¡¡hh¡* cu maximum <sup>4</sup> <sup>o</sup> lo raen te vor fi situato in coleLB-2 locuri, intr-o ordine oarecare.Cea mai defavorabilá acezare a elementelor nonule este cea corespunzátoare ultimelor locuri din semibandá (cea mai mare distanță față de oiagonala principală).

Analizind modul de avansare al eliminárii din fig.4.18 și apoi gel al substituției inverse, pentru LDZ elemente diferite de zero din semibanda LB , la aranjarea cea mai devaforabila corespunce un numár de operaçiuni necesare pentru rezolvarea sistemului :

 $N_{\text{oper}}$  NES [2LDZ +( LDZ-2)(2LB-LOZ)] (4.155) Aceastá relație dá un numár acoperitor de operațiuni deoarece aranjarea cea mai defavorabilá nu apare, iar LB este o valoare maximá co ea însági nu aparo decît la anumite linii.Deci se poate lucra fura nici un rise cu acoastá relație.Ea oste absolut originalá.Pentru cazul defavorabil LB = NES/20 și LDZ = 6 se ajunge **la un numár ae ecua^ii pernia:**

**iM'G a 66o eouavii.**

**üezultá din aceastá anulizá bune posibilita^! de utilizare**

**BUPT**

a metodei de eliminare Gauss pentru sisteme mari cu matricea coeficienților de tip bandă cu multe gauri, motiv pentru caro motoda a fost utilizatá în o-alusivitato puntru colo troi sarii de prosrame SORSELF.

**4.5.3 SQRSgLF 1 4.5.3.1. Proz-ontaroa st/ucturii programului**

Programul a fost structurat pe un numár de subrutine avînd un mare ¿rad de generalitate , pentru <sup>a</sup> fi rcutilizate cu un eiort minim. Organigrama din fig. 4.21 în sine este valabila pentru orice problemá liniará. Finetea discrotizárii este functie de memoria calcalatorului pe care se ruleaza programul.

Fiind primul program din seria SORSHLF nu s-a facut nici un artilliciu pontru oconomisiroa memorici . nl trebuia sú dea certitudinea corectitudinii metodei și să confirme superioritatua elementelor finito l'atà de diferentele finito în tratarea noomogenitáții domeniului D.

Programul a ráspuns fintrebarilor care 1-au generat în mod pozitiv. Fxperiența obținută a fost utilizată ulterior. Utilizind  $progra$ aul pe un calculator MITRA -15 pontru studiul configurațiilor din iig.4.22 ; 4.23 ; 4.24 a fost necesarà executia lui in ùouà otape :

- verificarea topologiei discretizárii prin subrutina VRRNUM ( MIGORD)

- generarea matricii [M] și a vectorului {TL} și rezolvarea  $i$ dntomului.

Chiar în aceste condiții, pentru  $NLS = 216$  programul obinol rodus ( generarea .atrioii și rezolvarea sistemului) a rozultat do o astfel de lungime încît nu a putut li executat decît sub controlul sistemului MCCMIII.

Dificultă; ile legate de memorie au obligat la căutarea unor soluții corespunzătoare pentru a rezolva pe un calculator mic probleme corespunzatoare unor discretizari mai fine.

Seria de programe SURSELF 2 a concretizat ráspunsul la problemele legate de aceste dificultáți.

Configurația din fig.4.22 corespunde problemei din fig.4.6,b In exemplul din fig.4.23 s-a încercat pentru prima dată o problemă cu frontiere mixte. Configurația din fig. 4.24 corespunde problemei cin fig.4.6 c.

4.5.3 • 2. Di., ero ti/aroa domeniului

Discretizárile fácute pentru cele trei cazuri la care. a

fost testat SOREELF 1 au caracteristicile date în tabelul 4.4 Comnificația notațiilor din tabel este următoarea :

- număr total de puncte, inclusiv frontierele pe NP care  $A = 0$ .
- numárul de ordine al nodului de la care începe frontie-NER. ra pe care  $A = 0$ ,
- numárul total al elementelor triunghiulare, NR |
- numárul maxim de elemente situate în jurul unui nod, **WEM**
- $\sim$  numierul do genații al sistemului. Hiff
- lătimea maximă a semibenzii în care se găsesc elemente- $LB$ le nanule ale matricii coeficianților.
- DNELVO dimensiunea tabloului care conține lista numerelor de ordine a tutur or elementelor care inconjoară fiecare nod.
- dimensiunea tabloului care conține numerele de ordine **D.WEL** ale virfurilor tringhiurilor ce definesc elementele discretizárii.
- dimensiunea tabloului care conține semibanda dreaptă DECAB a matricii bandă echivalentă matricii coeficienților. Tabel 4.4.

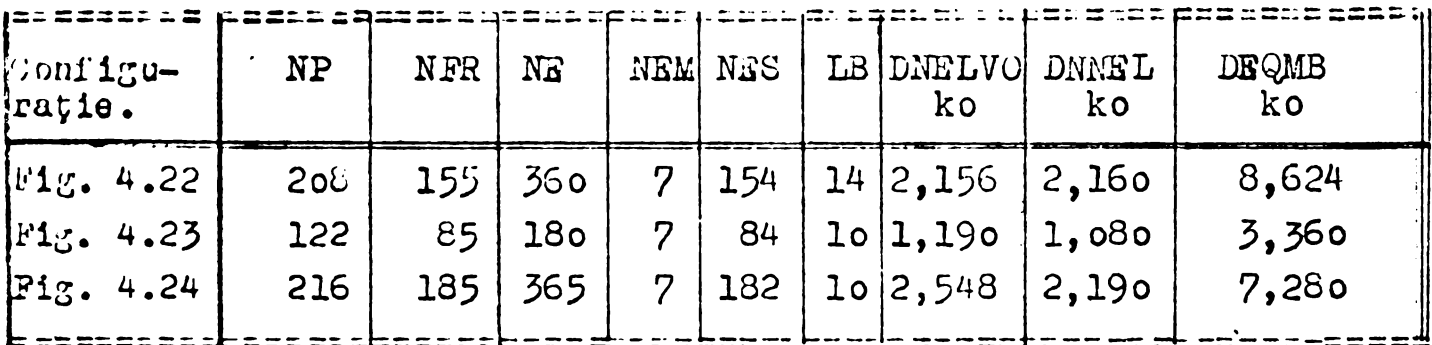

Numerotarea nodurilor s-a făcut astfel ca lătimea LB a semibenzii să fie minimă.

Numerotarea elementelor a fost și ea ordonată, deși în principiu ea poato fi oarocaro. Au fost numerotato toate elementele situate in fier, apoi cele în care densitatea de curent este diforitá de zero și în final elementele situate în aer. Această ordonaro pormito oconomisiroa spatialai necessar pentru tabloul co stocheată proprietățile de material Si sarcina electromagnetică, dooaroce numárul de ordine al ultimului element situat în fier NFER delimitează foarte precis o zonă în care  $\mu = \mu_{\text{Fe}}$  și J=0. Incepind cu elementul ce are numárul de ordine NFAR +1 pînă la ultimul element situat în zona strabatută de curent; po=posi J # 0, in rest avind p = p.si J= 0. Foonomia este evidențu : NE \* 2\* 4 octeți. Adică pentru figura 4.22 coonomia este de  $0,360 \times 8 = 2,880 \text{ ko.}$
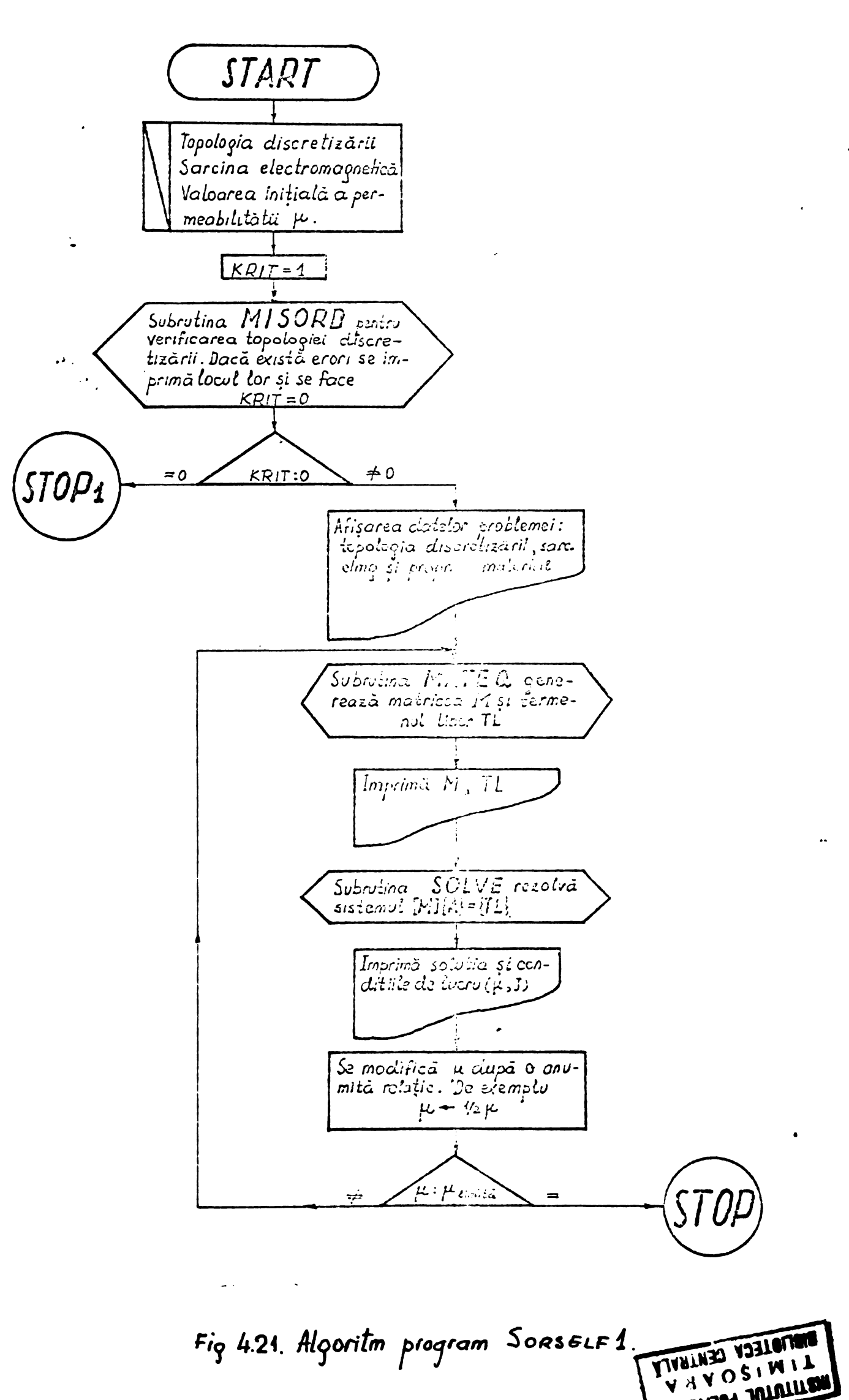

HALLING JUNTUR

 $\frac{1}{2}$  $\alpha_{\rm f}$ بمنار 153  $\frac{1}{266} \frac{1}{222} = \frac{173}{362}$  $\propto$   $\tau_{\rm e}$   $\sim$   $\approx$   $\sim$   $\sim$   $\sim$  $22$  $20 -$ Bo  $\frac{1}{2}$ 高贵企业  $3 - 3$ **123**  $\frac{3m}{\sqrt{2}}$  $\frac{1}{4}$  $106$   $107$ **Mc**  $254 - 253$  $\sim$  ra  $\frac{1}{2}$  228  $256 - 251 - 254 - 295$ 41 **108 109**  $ZEF$ 296  $287$  $\overline{\phantom{a}}$  $\overline{z}$  $\overline{\phantom{a}}$  $58$  $28! 283$  $285$  $2<sup>14</sup>$  $2 = 2$  $275$  $1257$  $\sim$  402 104 59  $\frac{275}{47}$   $\frac{275}{47}$   $\frac{275}{47}$   $\frac{275}{47}$   $\frac{282}{47}$   $\frac{286}{47}$   $\frac{401}{47}$ 403  $273$  $225$  $\frac{1}{2}$  230  $\frac{1}{2}$  231  $\frac{1}{2}$  236  $\frac{1}{2}$  236 **94** 96  $92$   $22$  $|259|$ **ઈ** ક ey.  $235$  233 235 274 93 95  $227$  $225$  $C2 = 84$  246 214 212 212 222 222 224 268 86 EB  $\mathcal{E}$ 1  $\mathcal{E}$ 3  $\mathcal{E}$ 15  $\mathcal{E}$ 15  $\mathcal{E}$ 17  $\mathcal{E}$ 17  $\mathcal{E}$ 17  $\mathcal{E}$ 21  $\mathcal{E}$ 23  $\mathcal{E}$ 37  $\mathcal{E}$ 3  $\mathcal{E}$ 3  $\mathcal{E}$  $\frac{1}{2}$   $\frac{1}{2}$   $\frac{1}{2}$   $\frac{1}{2}$  $\frac{1}{2}$   $\frac{1}{2}$   $74$   $76$   $252$   $202$   $254$   $256$   $255$   $276$   $272$   $244$   $76$  80  $261$  201 203 205 207 209 24 263 77  $79$ **B** 75  $-\frac{1}{2}$  -  $-\frac{1}{4}$  -  $-\frac{1}{4}$  $-\frac{1}{22}$  $\mathcal{L}(\mathbb{R}^d)$  $E = 0.5$   $E = 25$   $E = 19$   $E = 19$   $E = 19$   $E = 19$   $E = 19$   $E = 19$   $E = 19$   $E = 19$ 70 72  $5$   $67$   $257$   $189$   $151$   $151$   $152$   $197$   $199$   $259$   $69$   $71$  $\frac{1}{2}$  $\overline{\phantom{a}}$  $-\frac{1}{2}$  $\overline{\mathbf{z}}$ 58 60 254 438 450 451 454 486 48**6 254 62 64** 255 61 63  $253$   $177$   $177$   $151$   $153$   $185$   $187$  $5<sub>2</sub>$  $\frac{139}{139}$  $- \frac{1}{24}$  $2+8$  $250<sup>2</sup>$  $\begin{bmatrix} 234 \\ 234 \end{bmatrix}$ 5  $\frac{7240}{42}$   $\frac{241}{42}$   $\frac{245}{42}$   $\frac{245}{42}$   $\frac{245}{42}$  $-23,55$ <u>214 </u> **251**  $34 - 36 - 22$  $40<sup>4</sup>$ 44 46 4  $42$  $\frac{1}{2}$  22 30 32  $23$   $31$   $33$   $15$   $17$   $37$ 45 47  $\overline{\mathbf{u}}$ 43  $\frac{1}{\sqrt{2}}\left( \frac{1}{\sqrt{2}}\right) \left( \frac{1}{\sqrt{2}}\right) \left( \frac{1}{\sqrt{2}}\right) \left( \frac{1}{\sqrt{2}}\right) \left( \frac{1}{\sqrt{2}}\right) \left( \frac{1}{\sqrt{2}}\right) \left( \frac{1}{\sqrt{2}}\right) \left( \frac{1}{\sqrt{2}}\right) \left( \frac{1}{\sqrt{2}}\right) \left( \frac{1}{\sqrt{2}}\right) \left( \frac{1}{\sqrt{2}}\right) \left( \frac{1}{\sqrt{2}}\right) \left( \frac{1}{\sqrt{2}}\right) \left$  $\frac{1}{2}$  ,  $\frac{1}{2}$  $\overrightarrow{e}$  $\cdot$   $\cdot$  $\overline{\mathbf{F}}$  $\overrightarrow{r}$ سابلي بلد  $\overline{\mathbf{r}}$ سمتي  $2 \rightarrow$  $22$  : 8. 10. 12. 12.  $44$   $46$   $48$  $20$  $\epsilon$ 45. 10  $3 \quad S$  $\frac{1}{2}$   $\frac{1}{2}$   $\frac{1}{2}$   $\frac{1}{2}$  $\sim$  15  $23$  $\boldsymbol{G}$ Ħ 21  $\frac{1}{2a}$  in  $\frac{1}{2a}$  $\overline{\mathbf{m}}$  $\overline{\phantom{a}}$  $\overline{\mathbf{z}}$  $\sim$   $\sim$  $\sim 1.02$  .  $\overline{2}$  $22$ fumiribiol de punde de Alfrida<br>Numiribiol de elemente de Alfrida de La Santa con inserte soccole de la 14  $F$ proerz pr $f \star f$  =  $6f + 20f$  $F_{10} = 22$  is constructed considers and and

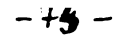

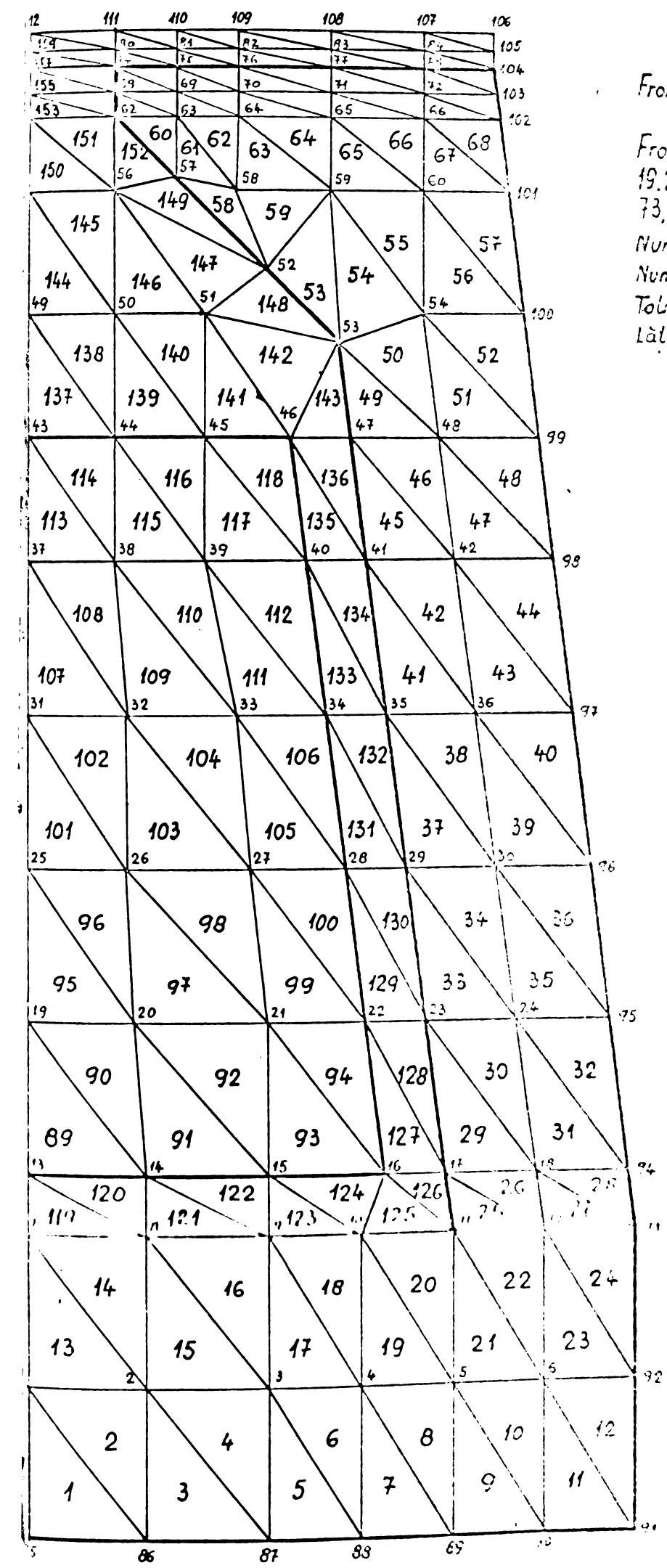

Frontiere  $A=0.85 \pm 112$ 

 $^{\prime}$ 

Frontiere <sup>0A</sup>/an=0 1,713<br>19.25,31,37,43,49,55,61,67<br>73,79.

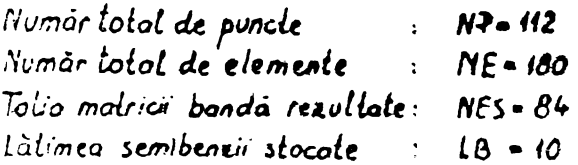

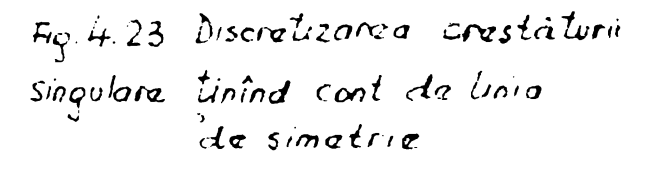

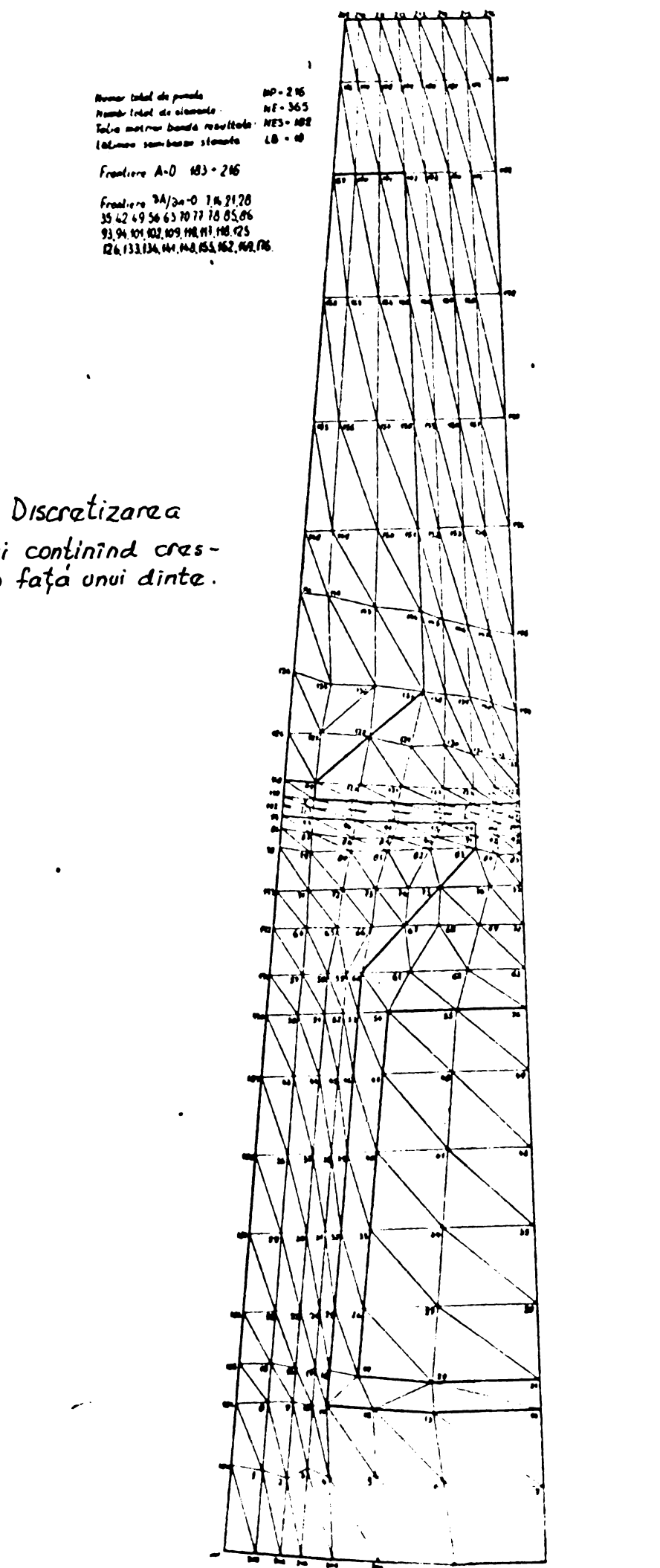

 $-76-$ 

Fig. 4.24. Discratizaraa<br>domaniolui continind cras-<br>tàtura în fața unui dinta.

Au fost furnizate ca date de intrare, prin citiro do po cartole urmátoarolo informații :

- elementele tabloului *NELVO*, numerele de ordina ale tuturor elementelor ce înconjoară nodurile active. Dimensiunea tabloului este N*a*S \* NEM cuvinte, ad ica NES \* NAM = 2 octeți decarece constantele de tip întreg sînt codificate cu 2 octeți/cuvînt la calculatorul MITRA 15,
- elementele tabloului NNâ'L, numerele de ordine ale nodurilor ce delimitează elementele discretizarii. Dimensiunea tabloului este NE  $#$  3 cuvinte, adicá NE  $#$  3  $#$ 2octeti.
- v Coordonatele (x,y ) ale fiecarùi nod al aiscre tizarii.Dimensiunea tablourilor Xși Y este de NP cuvinte, acicá NP x 4 octeți deoarece codificarea constantelor de tip real se face cù 4 octeti/
	- cuvînt,
- $NP$ , NFR, NE, NEM, NES, LB, NFER,
- permeabilitatea iniziala a fierului,
- densitatea de curent pentru care se lace calculul.

4.5.3. 3 Proprietáti de material  $\mu$  și

#### surcina olectromagneticé J.

Permeabilitatea magnoticd a fost considerată constantă pentru fie care ciclu descris in organigrama din fig. 4.21 și acuua;i pentru toato elementele situate in fier. Pentru a da <sup>o</sup> imagine a influentei permeabilității asupra soluției s-au considerat urmàtoarele valori ale permeabilitâçii relative ;

 $\mu_{c} = 100$ ; 50; 25; 12,5

Au fost analizate erorile introduce în rezolvarea sistemului de ecuații de variația bruscă a permeabilității magnetice de la un element la altul, concluziile fiind ulterior utilizato in scrierea programului SORSELP2.

Tinînd cont de deschiderca crestaturii pentru cazul concret studiat (3 mm), densitatea curentului în zona ocupată de conquetoure a fost consideraté ;

 $J = 30$  A/ mm<sup>2</sup>

ceea ce corespunde unui regim de pornire pentru magina studiata. 4.5.3.4 Solutia problemei de cîmp pentru configuratiile

din fig. 4.22, fig. 4.23, 11:4.24

Valorile potentialului voctor în nodorile retelelor din fig. 4.22  $\div$  4.24 sint date in tabelele ain .mexa Al pentru valorile lui  $\mu$  și J stabilite în  $\sqrt{3}$  4.5.3.3. le paza acestor date s-a trasat spectrul liniilor de cîmp corospunzător configurațioi din fig.4.22 și fig.4.24 pentru  $\mu_{r} = -100(-f_{1,j} + 25)$  și fig.4.27)

 $\mu = 12.5$  (fig.4.26 și fig.4.28).

Calculul permeanțelor de dispersie s-a fécut pe baza relației :

 $-78$   $-$ 

$$
\lambda = \frac{1}{\mu_0 I^2} \iint_D \bar{f} \cdot \bar{A} dv = \frac{1}{\mu_0 I^2} \iint_D \left( \int_0^8 \bar{H} \cdot d\bar{A} \right) dv \qquad (4.156)
$$

care este echivalentă relației(2) din cap. I. Integrarea se face numai în zona în care j / 0, adică pentru elementele din zona finfășurării. Dacă j = ct pe suprafață elementului e, evaluate integrale de tipul :

$$
\iint_{e} A(x,y) dx dy
$$
 (4.157)

 $\mathcal{Y}$ 

pentru elementele strábátute de curent. In baza relațiilor  $(4.10) \div (4.13)$  se obtine pentru  $(4.157)$ :  $\iint_{\mathbf{g}} A(x,y) dx dy = A_i \iint_{\mathbf{g}} N_i dx dy + A_j \iint_{\mathbf{g}} N_j dx dy + A_k \iint_{\mathbf{g}} N_k dx dy = \frac{4}{3} (A_i + A_j + A_k) \cdot \frac{\Delta^2}{2}$  $(4.158)$ 

unde :  $\Delta^e$  dublul suprafeței ele entului e

 $A_i$ ,  $A_j$ ,  $A_k$  - valorile potentialului vector în nodurile triunghiului "o" . Astfol permeența  $\lambda$  a crestaturii devine :  $(4.159)$ 

$$
\lambda = \frac{1}{\mu_{\rho} I^2} \sum_{p=1}^{n_{\rho}} \frac{\Delta^p}{6} \left[ \left( A_i \right)_p + \left( A_j \right)_p + \left( A_k \right)_p \right]
$$

in care :

$$
I = \sum_{p=1}^{n_b} I_p \frac{\Delta^p}{2} \tag{4.160}
$$

 $J_p$ - densitatea de curent în elementul curent p, n.- numárul de elemente strábátute de curent.

Efectuind integrarea pentru soluția problemei din fig.4.25 so obtine

$$
\frac{1}{\mu_{0}}\sum_{\rho=1}^{60}\frac{\Delta^{\rho}}{6}[(A_{i})_{\rho}+(A_{j})_{\rho}+(A_{k})_{\rho}]=5,8385309\times10^{-1}A\cdot m
$$
  
1=3690A  

$$
\lambda = \frac{30\times10^{6}\times5,8385309\times10^{-1}}{3,69^{2}\times10^{6}}=1,286388\cdot m^{-1}
$$

Se poate compara această valoare cu alte valori calculate prin alte metode. In tabelul de mai jos este sintetizată comparatia .Pentru a elucida modul de calcul a permeantei din coloana u 5-a a tabelului 4.5 se dă variația potențialului vector de-a lungul axei de simetrie a configurației din fig.4.22 pentru cole 4 valori ale permeabilității relative  $\mu_c$  . Considerind că fluxul de dispersio a crostáturii este cel corespunzátor diferenței iintre valoarea potonțialului voctor în fundul crestăturii și la limita istm - intrefier, permeanța de dispersie a crestăturii

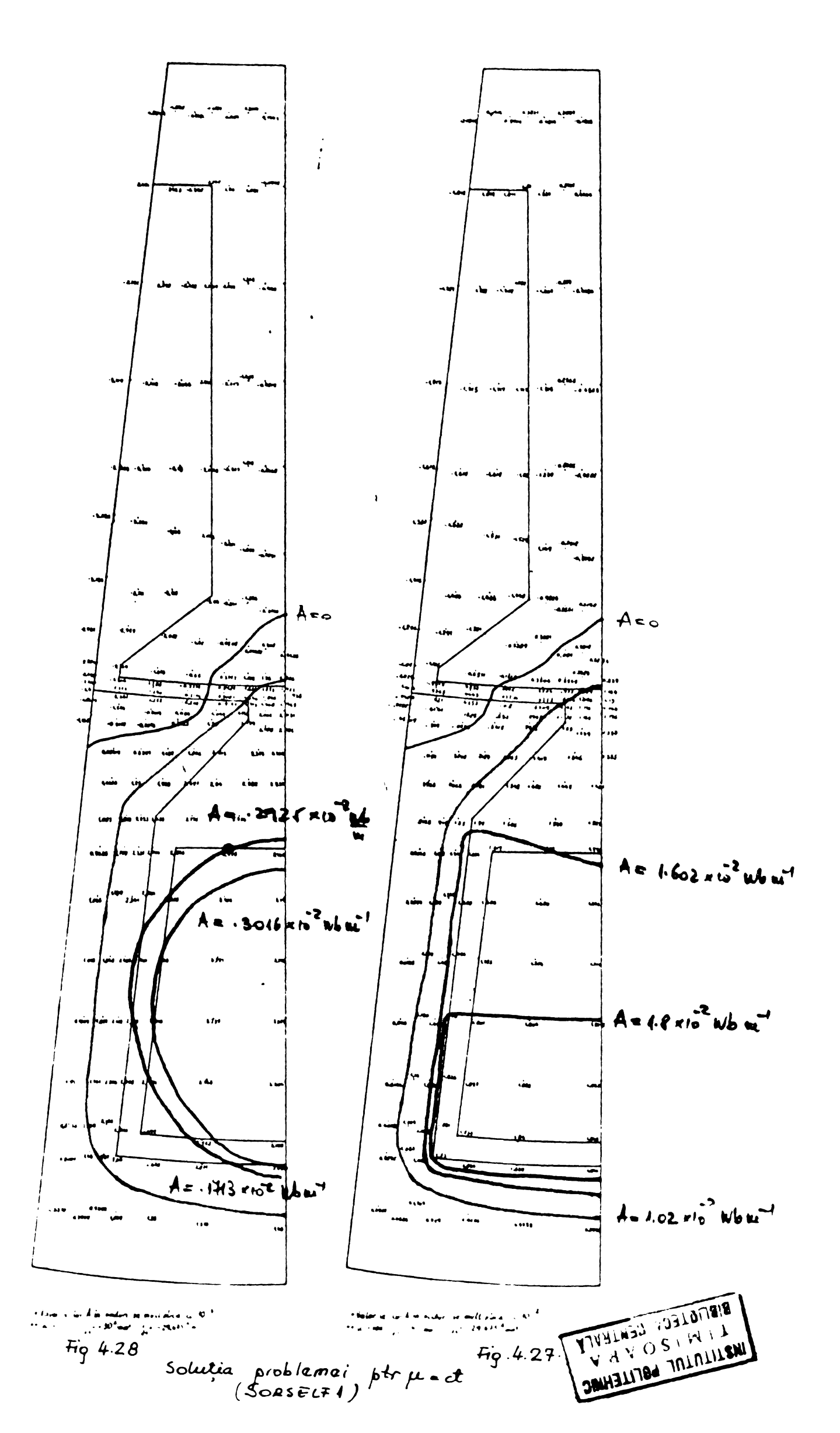

\*Liniile de cîmp au fost trasate prin aceleași tunctur chara<br>ca cale maroate în fig 425.

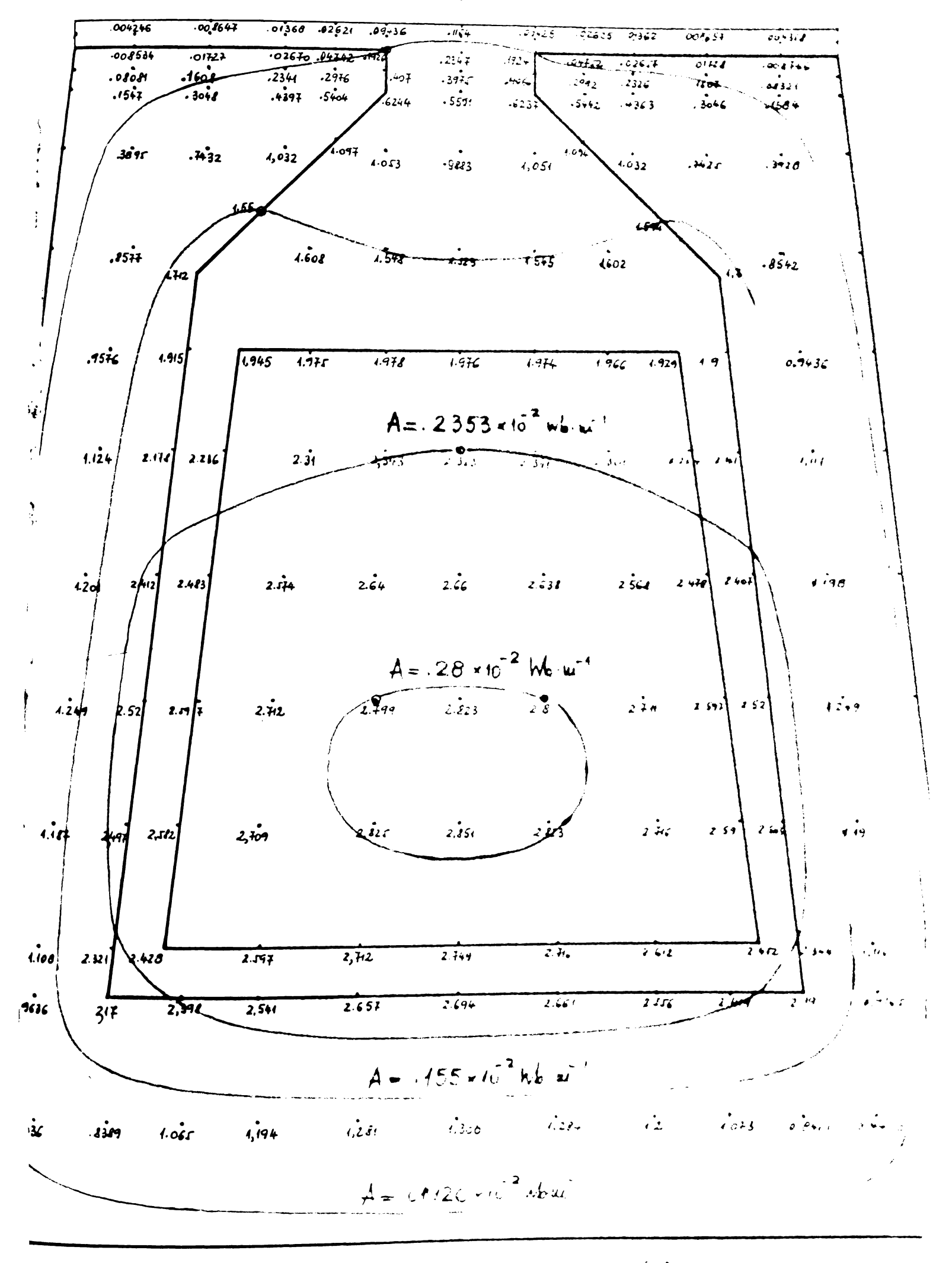

"Volorile lui A în noduri se multiplica cu 10<sup>-3</sup>  $40 \mu$ r = 12.5 : i=30  $4$ mm<sup>2</sup>

Solution problems  $Ew + 2w$  $5\gamma$   $\mu$   $\sim$   $\ell$  $S.$   $RSLIF$ 

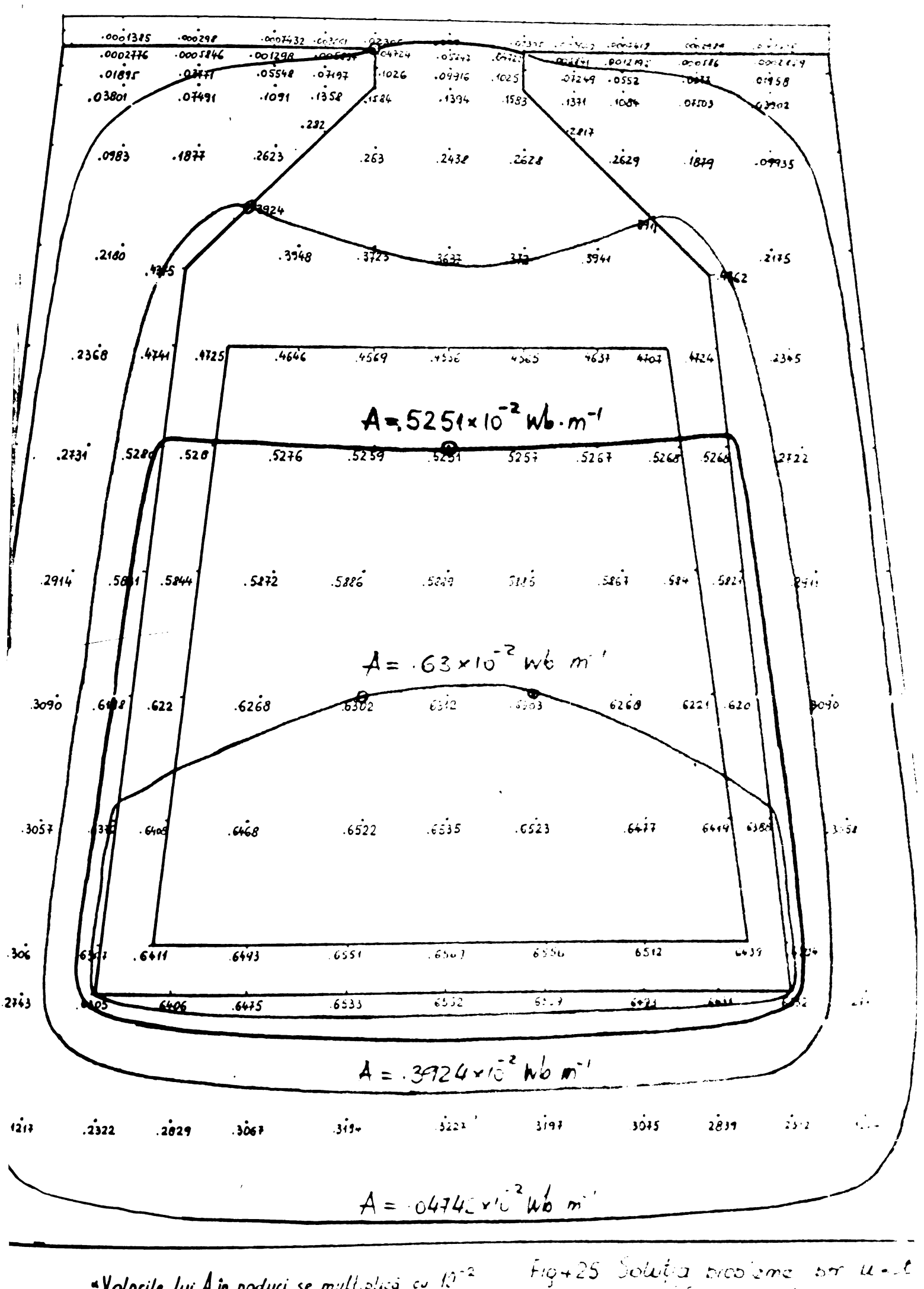

 $-79-$ 

Wolorile Lui Ain noduri se multiplacă cu 10<sup>-2</sup><br>\*\* u -\* 400 : i -20<sup>4</sup>1-2

Fig425 Solutia brooleme<br>(Sokselft)

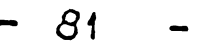

oute dată de

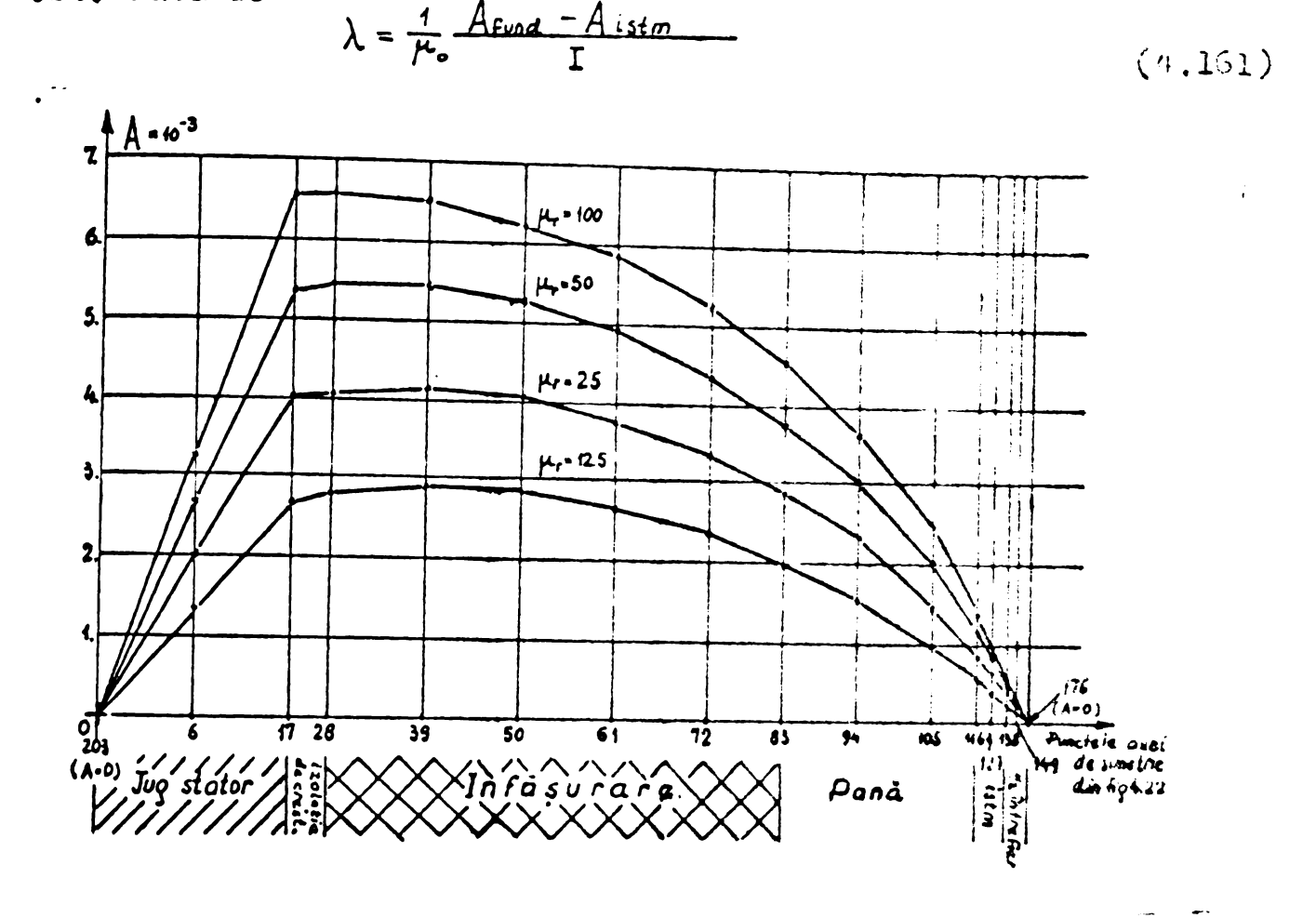

Fig. 4.29 Variatia potentialului magnetic vector A în lungul axei de simetrie a fig.4.22.

A fost calculate permeanțele de dispersie pentru crestătura trapezoidală din fig.4.22 cu relațiile date pentru această geometrio în  $[B2C]$ .

Valorile permeantei de dispersie a crestaturii trapezoidale din fig.4.22 calculata prin diverse metose.

Tabel 4.5

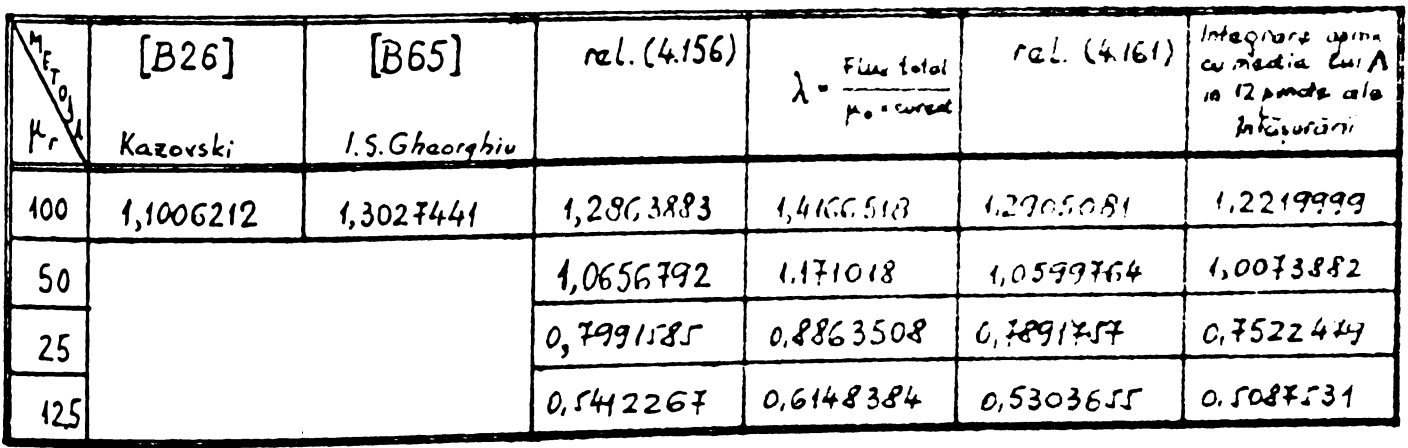

Evaluarea erorilor nu se poate face ugor.

Metoda de eliminare Gauss dá în mod teoretic soluția exactă a sistemului (4.45) cu eroarea practică data de erorile de trunchisto Soluția exactă nu se cunoaște. Trebuiese analizate prin urmare sursele de eroare și încercată o climinare a lor, sau o ameliorare. a rezultatelor.

 $\mathcal{L}_{\mathcal{L}}$ 

sroarea datá oe discretizare qi aproximaroa funcției  $A(x,y)$ printr-un polinom de gradul I este necentrolabilá. Se poate face upol la principiul lui Melosh [B59] ce postuleazá că orice triangularizare obținută prin subdivizarea unei triangularizári anterioare mai grosiere dá o soluție mai buná decît soluția obtinută pentru triangularizarea grosieră.

O subdiviziune automata s-ar putea face luînd în interiorul fiecprui element triunghiular centrul sau de groutate 91 unindu-1 cu vîrfurile triunghiului, așa cum se indica în [B61] . Algoritmul se complică considerabil din cauza numerotării nodurilor și ele man talor noii rebele de discretizare.

Eroaroa datá de trunchiero ar trobui- sú afoctozo col mai mult nodurile avînd numere de ordine reduse, deoarece eliminarea încope oin prima linie, iar subatitu $\chi$ ia inversá se sfîrșește la prima linie.Procedeul de afinare a soluției descrise în [B6o],  $[B51]$ ,  $[B52]$ ,  $[B53]$  se bazoazá pe urmátorul principiu: Fie sistemul :

 $AX = B$ 

 $\mathfrak s$ i soluția aproximativă  $X'$  afectată de eroarea  $\mathfrak F$ . Deci :  $X = X^* + \mathcal{Z}$ 

Avem ;

 $AX' + A \hat{Z} = B$  (4.162)

**sau ;**

 $A^2 = B - AX^*$  (4.163)

bar B - AX<sup>1</sup> reprezintá tocmai voctorul roziduu *k* al soluției aproximative

Rozolvínd :

 $AZ = R$  (4.164)

oby inem corectia solutiei aproximative.

Am aplicat acest procedeu , insá corectiile sint neinsemnate. Doci pentru programul SORGELF 1 ororile de trunchiere sînt negli-Jabile.

O metodă de verificare a erorilor poate fi și compararea valorilor potențialului vector în ocuă puncte situate simetrice față de o linie de simetrie (cacă ea există). Pentru configuruviu din fig. 4.22 s-a i'acut acest lucru .

In doson punctelo 80  $\beta$ i dü sint simetrice plasato fată do linia de simetrie ce trece prin punctul 83. Se definește eroarea Cava uo valoareu medie,acicá ;

 $\frac{A_{86} - A_{80} - 2 \cdot 100}{2} = \frac{10,2881 \cdot 10^{-2} - 0.2898 \cdot 10^{-2}}{2} \times 200 = 0.6\%$ 

Dupá afinarea soluției prin procedeul McCracken :

$$
\mathcal{E} = \frac{1 A_{86} - A_{80} \cdot 2}{1 A_{86} + A_{80}}
$$
 
$$
= \frac{200 - 0.2882 - 0.2899}{0.2882 + 0.2899} = 0.588\%
$$

Se observá pe de o parte că afinarea soluției nuaduce practic nici o schimbare în valorile potențialului vector , iar pe de altă parte ororilo calcolato sint miel.

Fácind bilanțul rezultatelor obținute prin seria de programe 6QRSKLP 1 so pot formula concluziile :

- 1. Sint imperativ necesare programe de verificare a descriorii topologici discretizarii .,dacá nu se dispune do un sistem de triangularizare automatá.
- 2. Spoctrul liniilor uo clmp pentru  $\mu_{r} =$  loo  $\phi$ i bunu concordanță a valorilor lui  $\lambda$  calculate prin diverse metodo indică corectitudinea ipotezei că pentru a ușura rezolvarea sistemului (4.45) se poate lua valourea maximă a permeabilit: ții relative a fierului  $\mu$ <sup>e</sup> loo
- 3. Motoda de eliminare Gauss dú bune rezultate pentru MEC--= 218, deci ipotezekfacute in 54.5.2. sint corocto.
- 4. Aprecierea adîncimii de pătrundere a cîmpului în dintele opus crestáturii (fig, 4.24) este corectá.
- 5. Prelucrarea rezultatelor ar fi usuratá considerabil dacá s-ar poseda un trasor automat ca periferie al calculatorului .
- 6. Pentru calcule practice relația (4.161) este satisfácátoare.
- 7• Hucleul de baza al calculului perucantei,reupectiv gonerarea matricii bandá [Li] și soluționarea si. temului» (4.45) poate fi utilizaü in seriile de programe S0RS3LP <sup>2</sup> §i GúRGiiLP 5 pentru rozulvaroa unoi p/oblomo noliniara.

#### 4.5.4. sors,;lf <sup>2</sup>

4.5.4.1 Prozentaron structurii programului

Seria de programe SOftenhir 2 a fost scrisé pentru a face un pas înainte în studiul cîmpului din întrefierul mașinii asincrono. Asigurarea une i ciscretizari suficient do lina pentru <sup>o</sup> zona do maginá egalá cu 7/2 și recolvarsa problemei neliniare au fost obioctivele principale ale seriei 802341? <sup>2</sup> «aiaoarece se poate discretiza o zoná de  $Z/2$  , devine posibilu rezolvarea problemoi do cimp pentru rogimul do functionare cu solcnații inegalo.

In baza studiului fácut în § 4.5.2. s-a prevázut cifra de looo ocuaçii pontru si; temul (4.45) ,urmîna ca dupú concretizaroa discretizárii să se verifice numárul de operatiuni pe baza rela- $\psi$ iei (4.155).Pentru NRS = looo memoria centrala a unui sistem de calcul este insuficientă, iar segmentarea programului ineficientă din cauza dimensiunii blankului comun :

Lista XY = looo x 2 x 4 = 8000 octeți LISTA NELVE = looo x  $7 \times 4 =$  28000 octeți LISTA NNEL = 2000 x 3 x 4 = 24000 octeți Eatricea  $M$ (cu<br>LB =  $\frac{1}{20}$  NES)  $=$  looo x5o x 4 =  $\frac{200000}{ }$  octeți  $260000$  octati

Calculul este aproximativ, dar edificator pentru spațiul memorie estimât • Piind ne voit sa dezvolt seria oORSKLP <sup>2</sup> pe un calculator MITRA 15 a apárut necesitatea utilizárii pe scará largă a memoriilor auxiliare.Aceasta a complicat pe de^o parte algoritmul general expus in fig. 4.3o iar pe de altă parte a lungit considerabil timpul de calcul deoarece accesul la un sector oarecare al discului osto lont( timp modiu do acces = 2o m soc  $\{1\}$  .Dupá gásiroa sectorului cáutat informația se transferă în memoria centrală bau invers, în ritmul de 150 ko/sec. Inseamnă că trebuie redus la ninimum numárul de citiri çi seriori de pe çi pe disc.Aça dupa Sum se vede în organigrama din fig.4.3o s-a fôcut urmátorul arti-' Iclu pentru reducerea la minimum a transferului pe çi de pe disc. 'upá gono rarea a LB linii alo matricii[il] încope oliminarea , iar 'iniile eliminate se stocheaza într-o zona de asteptare(în funcție  $^{2}$ ie memoria oalculatorului) fiind transforaren în bloc po diûo.Pontru ;ubstitujia inversa se procedeaza analog ,citind de pe dise cite <sup>f</sup>jn bloc de linii eliminate .Pria acast artificio tjansferurilr de pe și pe disc sînt reduse la aproximativ 5% din transferurile  $I_{10}$ cosare pentru generarea matricii linie de linio și transferul hi po disc.Accesul la listele XV, NELVE, KNAL nu se poate modifi-10, numárul de transferuri pen truacesul la datele de intrare v<br>rǎmînînd important .<br>f

Din acest motiv subrutinele MATEW (generarea matricii[M])și ;OlVE( rozolvaroa s is temolo <sup>j</sup> (/|.45) p.-in oliminarea GAUSS) au jout contopite și adaptate în programul principal.  $\mathbf{1}$ 

 $P$ ontru rezolvarea problemci noliniaro a aparut necesitatea ¿noi cori! de iteraçii caro apropie solatia obtinutá de soluçia  $_1$  'ualá, oxistentá în condițiile în care  $\mu_{\mathbf{r}_e}$  este l'uncție de soluția .róblemei.Reevaluarea proprietàçilor de material se va expune

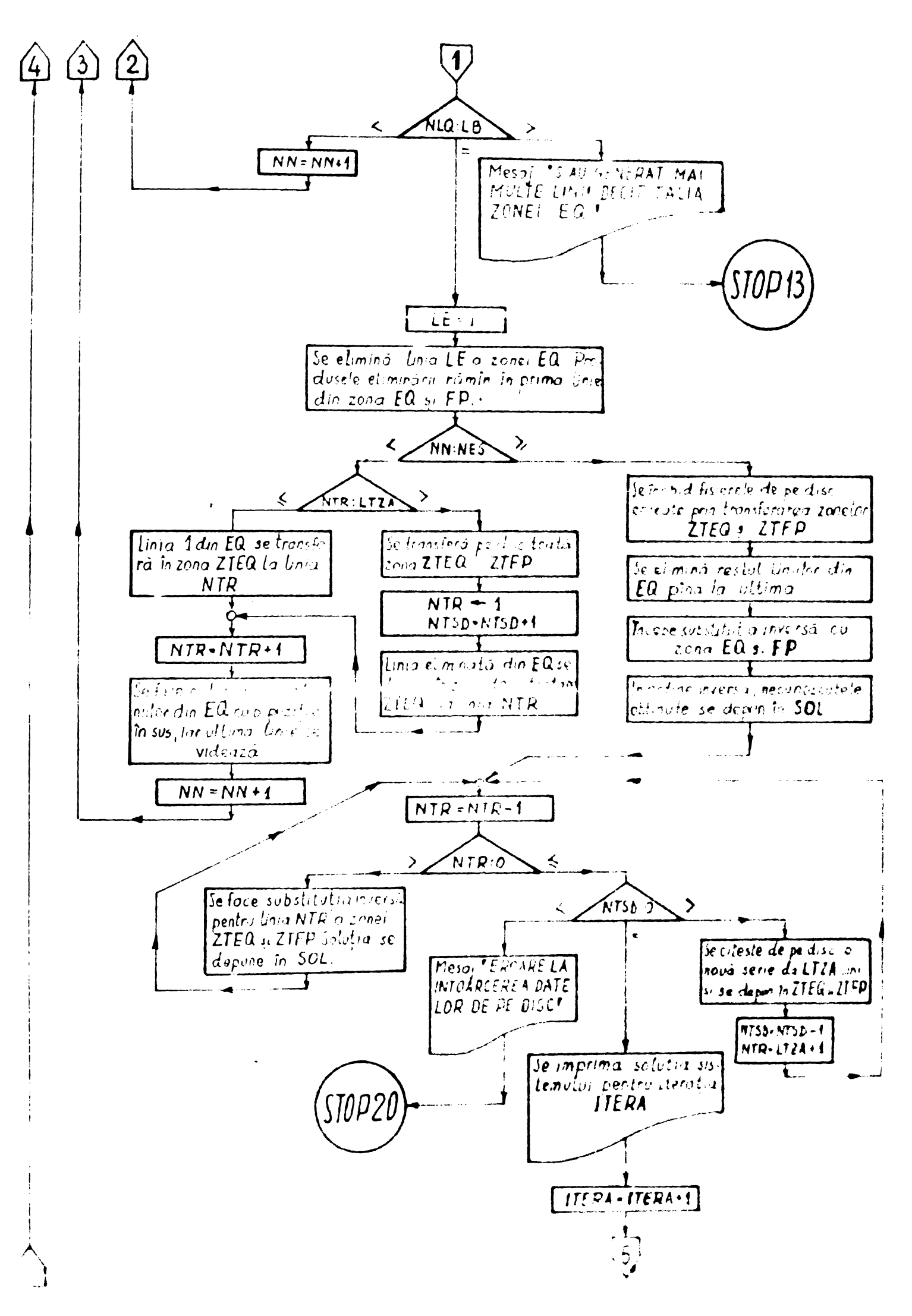

Fig 4.30 (continuare 1)

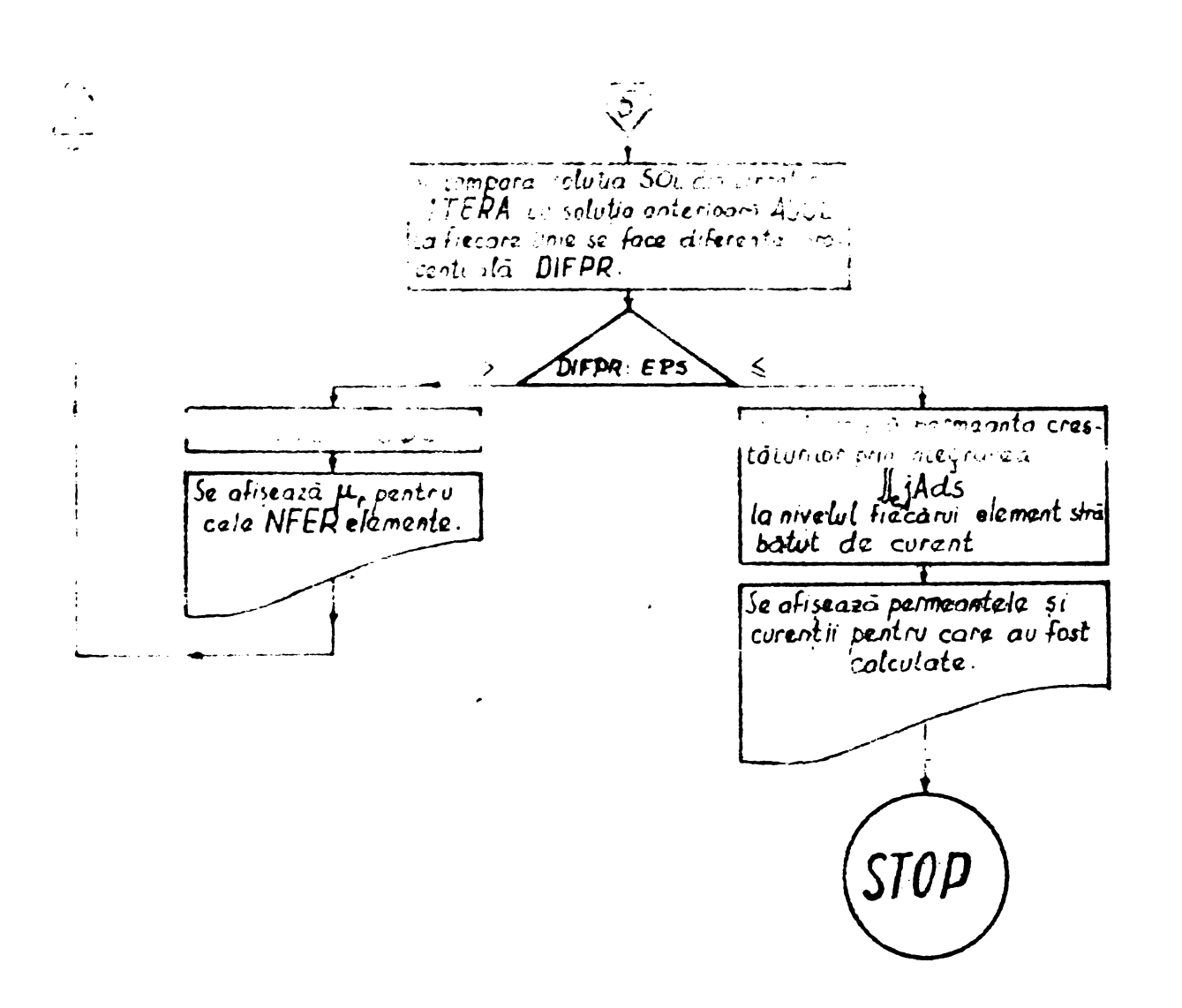

 $-86-$ 

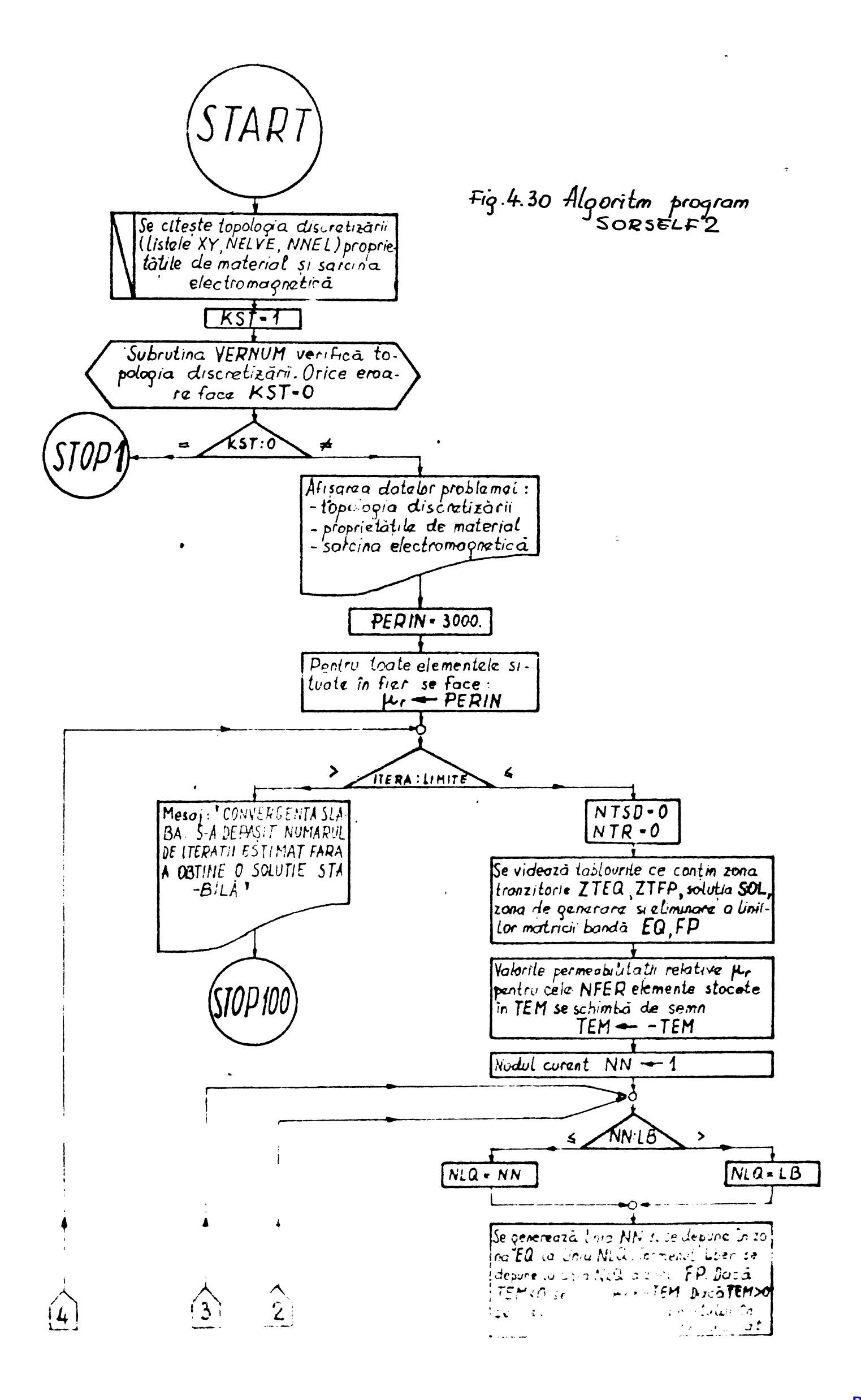

ulterior, în § 4.5.4.3. Ceea ce este însă de semnalat aici, osto faptul cá apropierea de soluția corectă se face prin prin modificarea matricii [M] și nu prin alte procedee de rezolvare a unei ecuații matriciale neliniare. Metoda originalá de reevaluare a proprietátilor de material expusá in § 4.3.4.3 usigurá <sup>o</sup> buná convergență a procesului, similară metodei Newton - Raph Son.

4.5• 4.2 Bisere tizarea domeniului

Configurația studiată a fost cea cores punzătoare unei jumătáti de pus polar pentru magina asincroná de tipul  $AB =160 - M$ în fabricație la I.M.E.B. Dimonsiunile geometrice sînt date în fig. 4.31, iar celelalte caracteristici sint urmátoarele :

 $Z_1$  = 36 crestáturi statorice  $Z_2$  = 26 crestáturi rotorice 2 perechi poli

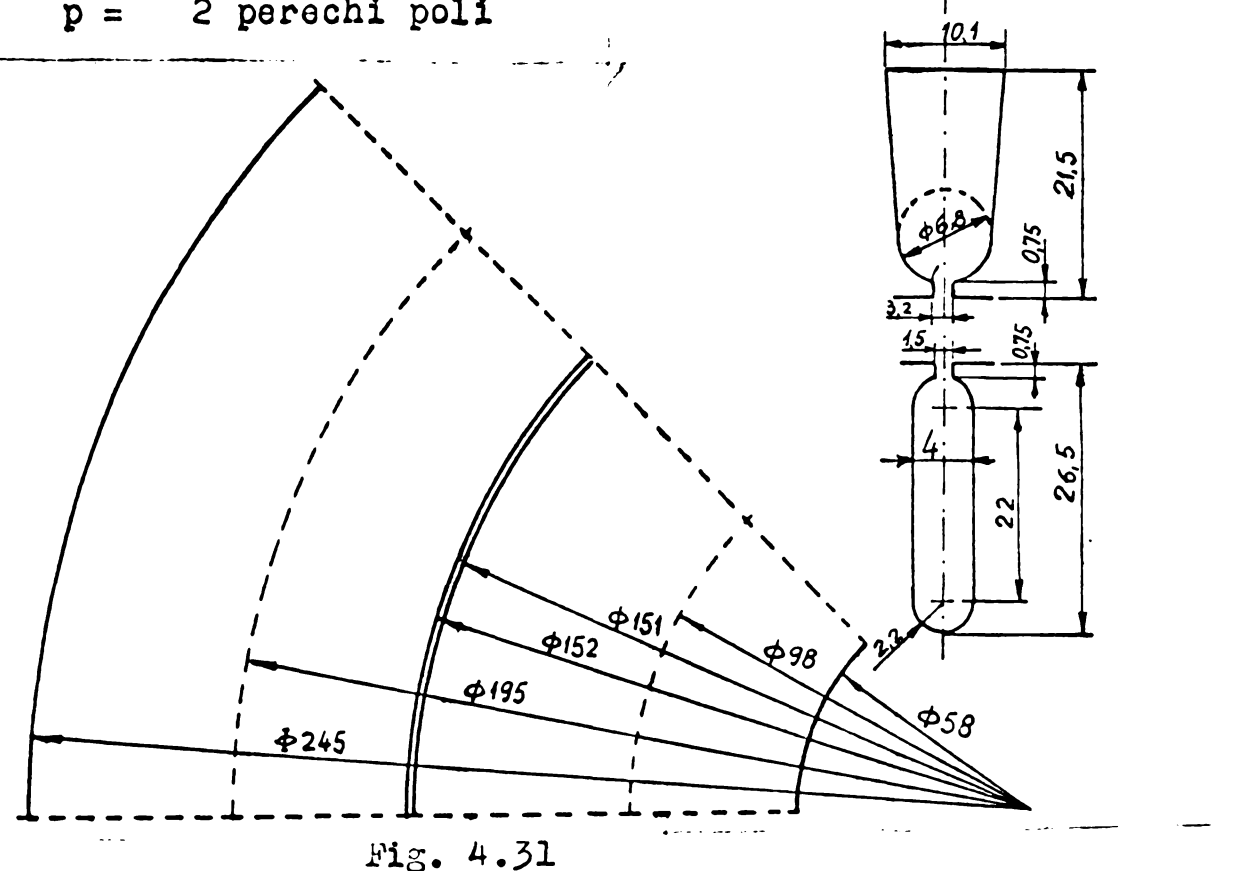

Dimensiunile geometrice ale mașinii studiate.

Reteaua de discretizare s-a constituit din segmente de dreaptá dispuse în general într-o direcție radiala, întretaiata cu segmente de dreaptá aranjate concentric.hlementele putrulatore astfel generate au fost împărțite prin diagolane, avînd toate aceeași orientare, în elemente triunghiulare simple, a;; cum arată fi $g$ . ".32

Tininò cont de criteriile expuse în § 4.3.4 s-a decis numárul de raze echivalente și de cercuri concentrice echivalento avind in vedere urmátoarele

- in zonele cu pre potentiulului vector intre doua puncto Separate de distanța d este mai mică decit variația potențialului :

÷

vector intre două puncte situate în fier pi reparate de aceeași distanțá d ;

- în zona întrefierului gradiontul potențialului vector este pronunțat :
- unghiurile triunghiurilor nu trebuie să fie foarte diferite  $\sqrt[n]{3}$ de

- în condițiile unei numerotári iceale a nodurilor, láțimea semibonzii trebuie aá fie cuprinsă între ( $\frac{1}{l_1^2 \Omega} + \frac{1}{20}$ )N unde N este numeral punctelor în care A enta nocunoncuti N-talia sintomului de ecuatii  $(4.45)$ .

Tabelul de mai jos expune variantele discretizárilo/posibile luate în considerație și caracteristicile lor :

Tabel 4.6

| $\mathbf{r}$    | $\mathbf{R}$ | NC             | NGS             | LB                    | $\frac{1}{2}$ NES. LB <sup>2</sup> | $(CDZ-2)(SIB - IDZ)$<br>$+ 2$ LDZ ] $NES$ |  |  |
|-----------------|--------------|----------------|-----------------|-----------------------|------------------------------------|-------------------------------------------|--|--|
| ن               | 37           | 16<br>17       | 5921<br>629     | 17 <sup>°</sup><br>18 | 85.544<br>101.893                  | 40.256<br>45.288                          |  |  |
|                 |              | 18             | 666             | 19                    | 120.213                            | 50.616                                    |  |  |
|                 |              | 19             | 703             | 2 <sub>o</sub>        | 1/10.600                           | 96.240                                    |  |  |
|                 |              | 2 <sub>o</sub> | 740             | 21                    | 163.170                            | 62.160                                    |  |  |
|                 |              | 21             | 777             | 22                    | 188.034                            | 68.376                                    |  |  |
| 10              | 46           | 18             | 828             | 19                    | 149.454                            | 62.928                                    |  |  |
|                 |              | 19             | 874             | 2 <sub>o</sub>        | 174.300                            | 69.920                                    |  |  |
|                 |              | 2 <sub>o</sub> | 920             | 21                    | 202.860                            | 77.280                                    |  |  |
|                 |              | 21             | 966             | 22                    | 233.772                            | 35.008                                    |  |  |
| 12 <sup>1</sup> | 55           | 18             | 99 <sub>o</sub> | 19                    | 178.695                            | 75.240                                    |  |  |
|                 |              | 19             | 1045            | 2o                    | 209.000                            | 79.420                                    |  |  |
|                 |              | 2 <sub>o</sub> | 11oo            | 21                    | 242.550                            | 92.400                                    |  |  |
|                 |              | 21             | 1155            | 22                    | 279.51o                            | 1o1.64o                                   |  |  |

 $S-a$  notat :

- $r$  numărul do razo po pas de contátura
- R numárul total de raze de-a lungul cárora se gásesc puncte în care A este necunoscut. Pentru  $Z_1 = 36$ ,  $Z/2=$ = 4.5 crestáturi.  $D_0$ ci :
	- $R = 4.5$  x  $r + 1$  decarece linia de simetrie face parte din razele pe care A este necunoscut.
- NC -numărul de cercuri concentrice al discretizárii, cercuri pe care A ests nocumencut.
- NES- numărul do acuații, sau numărul punctelor în care A este necunoscut.
- $\frac{1}{2}$  NES\* LB<sup>2</sup> numerul de operații necesar pentru rezolvarea sistemului, dacă toată somibanda este ocupată de elemente ale matricii [M] diferite de zero.
- $NES \cdot \begin{bmatrix}$  (DZ-2) (2LB-LDZ) + 2 LDZ] numérul de operații necesar pentru rezolvarea sistemului în ipoteza aranjării celei mai defavorabile pentru cele LDZ elemente diferite de zero.
- LDZ numărul elementelor semibenzii diferite de zero.Pentru maximum 7 elemente vecine,  $LDZ = 4$ .

Numărul operațiilor afectate de erori de trunchiere (înmultire, împărțire ) pentru rezolvarea unui sistem liniar de ecuații AX = B prin metoda de eliminare Gauss este pentru N( numár de ecuatii) sensibil egal cu  $-\frac{1}{6}N^3$ .

Conform § 4.5.2 numărul de operațiuni  $N_{oper} = 166.666$  operatiuni apare ca limitá impusa de erorile de trunchiere. Potrivit acestui criteriu sînt favorabile discretizárile fácute ou:

 $R = 37$  ; NC = 20

 $R = 46$  ; NC = 18

și la limită, depășind puțin cifra de 166.666 chiar și discretizárile fácute cu :

 $R = 46$  ; NC =  $2<sub>o</sub>$ 

 $R = 55$  ; NC = 18

Luînd în considerație numărul de operații stabilit în cap. 4.5.2. pentru matricile bandă avînd găuri chiar în bandă, pentru un număr maxim de elemente diferite de zero în semibandă.

 $LDZ = 4$ 

ceea ce corespunde la discretizarea cea mai defavorabilă ce se poate imagina, apar favorabile discretizările avînd :

 $R = 37$  ;  $NC = 21$  $R = 46$  ;  $NC = 21$  $R = 55$  ;  $MC = 21$ 

Decizia privind caracteristicile discretizarii se va lua după analiza desenului configurației, întrucît discretizarea ce se va face trebuie sá dea cistorsiunile cele mai mici ale conturului real al maçinii.

Așa cum se vede în fig. 4.32 izolația de crestătură impune douá raze care să separe zona ocupată de conductoare de zona ocupată ou izolația crestăturii . Pentru dinte avem o rețea destul de fină considerînd pentru discretizare 6 raze. Deci numărul de lo razo po pas do crostáturá posto fi considerat satisficilor. Intreflerul și înălțimea istmului vor fi delimitate fiecare, de cercuri. Pentru zona ocupată de pană existența a 4 cercuri permite

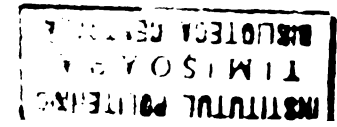

o buná aproximare a conturului crestáturii- In acest fel zona in care gradientul lui <sup>A</sup> este mare a lost ado nerita cía *<sup>0</sup>* re^aa nui'ldont de lina. S-a decis tinînd cont de cole de mai sus discretizarea domeniului prin  $R = 46$ ; NC = 20. A rezultat un numár de ocuații al sistomului :  $R3S = 92o$  (4.165) un numúr total de puñete,inclusiv púnetele frontieroi unoe *A=Q*  $NP = 10\frac{34}{4}$  (4.166) un numár de elemente,  $N\tilde{a}L = 1932$  (4.167) gi un numúr maxim de elemente situate în jurul unui nod  $NEM = 7$  (4.168) Numerotarea nodurilor s-a fácut în lungul razelor, totdeauna în acclugi sons, pentru a obyino läyimea de banda minima pontru matricea [M],

Numerotarea elementelor s-a fecut într-o ordine dictată de nccesitatea de a gási rapid proprietáțile de material și îbcărcarea electromagnetică, fáră a creea tablouri speciale în memoria calculatorului pentru aceste date de intrare.Rlementele au fost numerotato £n ordinoa urmátoare :

Tabel  $4.7$ 

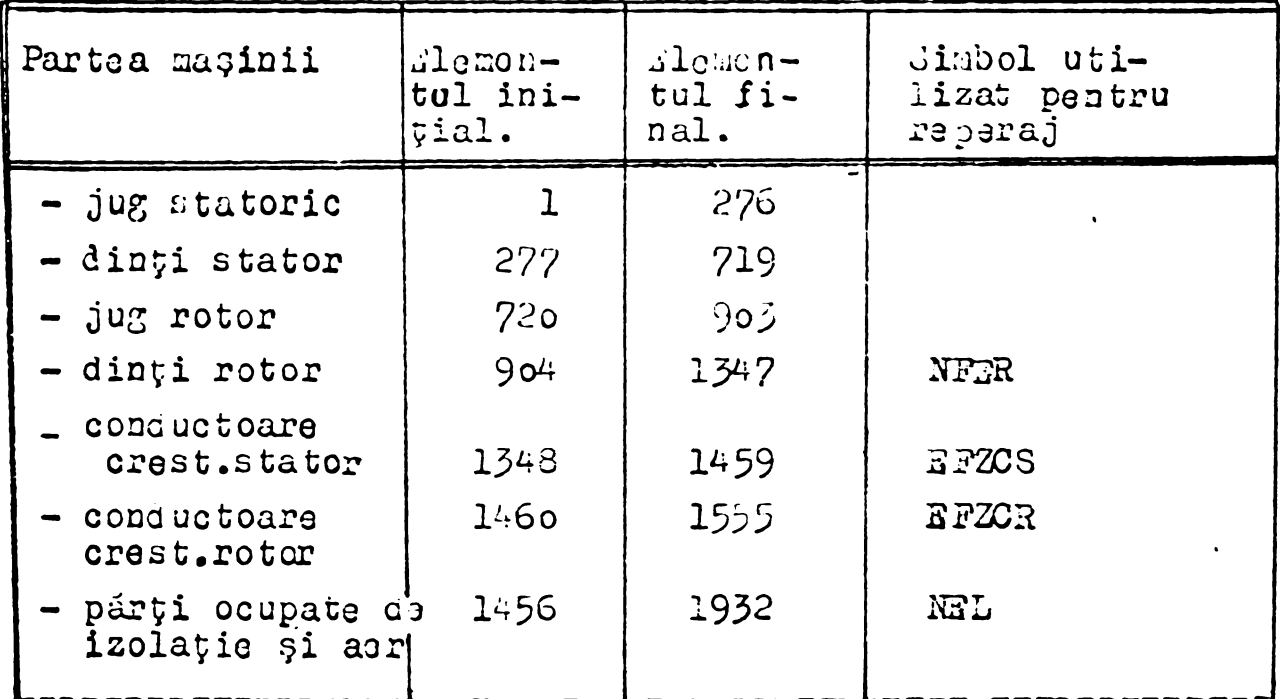

Lessessessessessessebassesese diminizesessessessessessesses<br>Descriereatopologiei discretizárii trebuie sá furnizeze toate datele necesare calculului elementelor matricii $[K]$ și **asambiarli lor.**

Acoastă doscriere trobuio lucuta prin datolo de intrare, coro £n mod obi§nuit sìnt depuse in memorie. Neceaarul de memorie este conform tabelului 4.3 pentru un

 $-90 -$ 

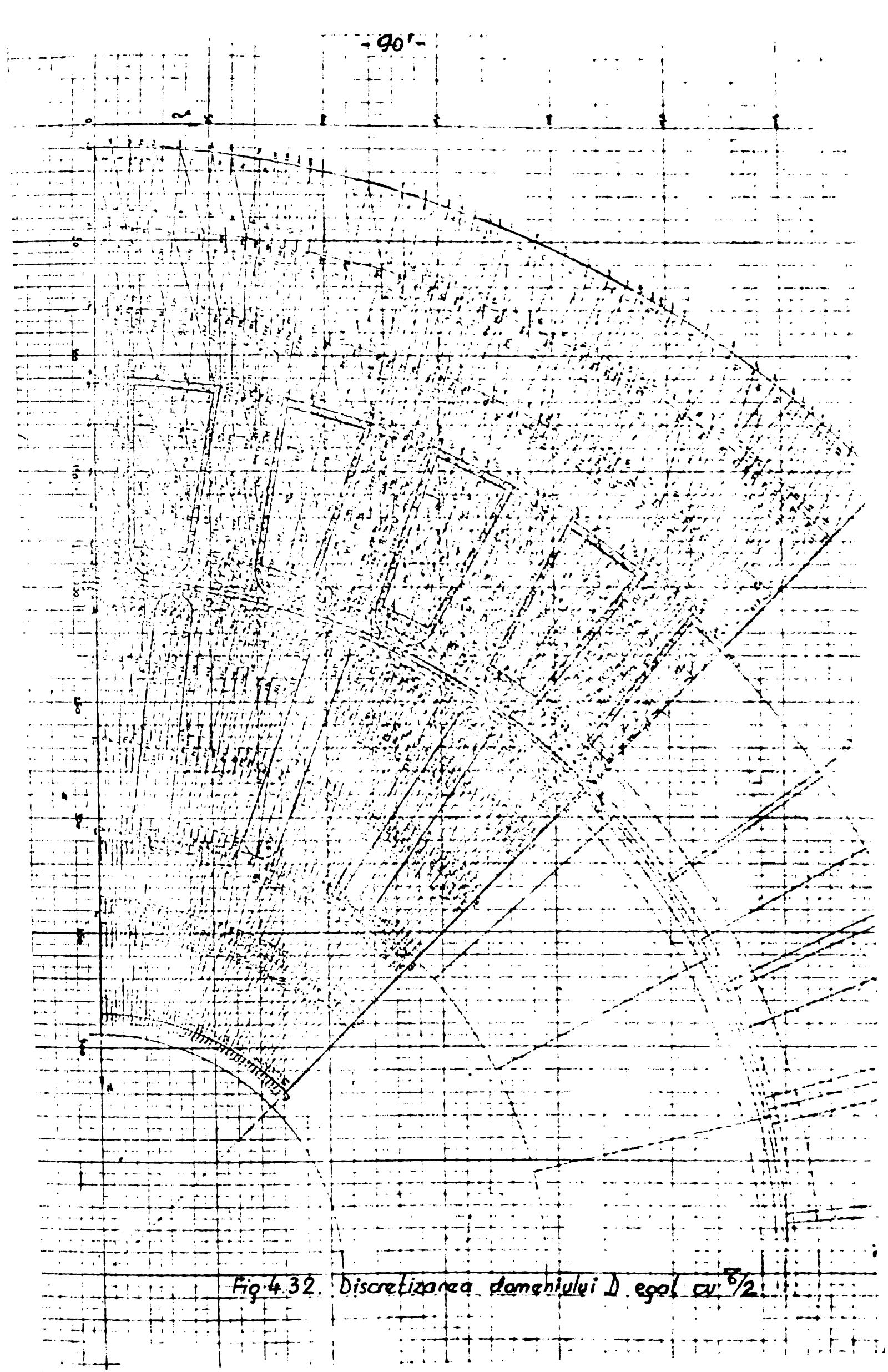

**BUPT**

calaulator MITRA <sup>15</sup> unde codificarea intregilor oste diferità de codificarea numerelor reale.

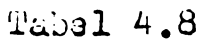

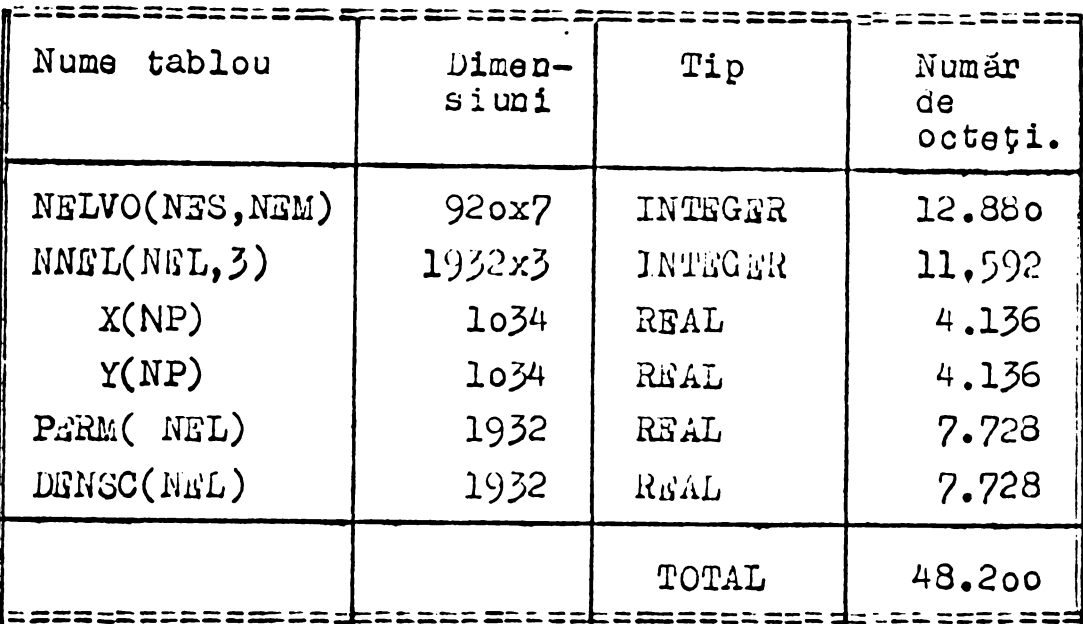

Memoria centralú a calculatorului MITRA - 15 fiind de 48.000 octeți, trebuiesc gásite alte soluții pentru furnizarea datelor de intrare.

Posibilitúti :

- 1. Elementóle tabloului NELVO( numerale de ordine ale elementelor vecina nodului " de luoru " pot fi citite de pe cartela,po rind, deoarece liniile matricii [M]sînt generate ordonat. Dacă se face însă reluarea programului fie pentru ameliorarea solufiei ,fie prin logica iterativa <sup>a</sup> algoritmului,trebuie so atitea pachete de cartele cu elementele tabloului ,cîte iterații se fao. Soluția este necorespunzátoare din două motive, deși economia de spatiu - memorie osto conciderabilá $(12.330$  octeți):
- in general nu se cunoagte exact numárul iteratiilor ce trebuieso executate,
- numárul cartelelor conținînd aceste date, este deranjat.Numerele de ordine pot fi constituite din 4 cifre. Avînd maximum 7 elementa vecine,nu se pot perfora pe <sup>o</sup> cartela(8o de coloane) docit numerole de ordine ale elementalor vecino la 2 noduri : 4 x 7 x 2 =
	- $=$  56 coloane; astfel numai pentru elementele tabloului NELVO sînt necesare 46o de cartele, fiecare conținînd datele pentru douà nod uri.
- 2. 3e poata renunta la stocarea proprietávilor de material din cauza caracterului orconat al numerotárii elementelor.Pe lîngá simbolurile utilizate pentru reperaj din Tabelul4 4.7 s-au utilizat variabilele întregi auxiliare : EFZ.S elementul final al conductoarolor fazei A stator, EFZBS elementul final al conouctoarelor fazei <sup>B</sup> stator,

- RFZCS elementul final al conductoarelor fazei C stator, - SFZAR elementul final al conductoarelor fazei A rotor, - EFZBR elementul final al concuctoarelor fazei B rotor, Dacá NO este numárul elementului pentru care cáutám proprietú $y$ ilo do material și sarcina electromagnetică J, sînt valabile urmatoarele relafii :  $1 \leq N0 \leq NFSR$   $\mu = \mu_{\tilde{\tau}_a}$ ;  $J = 0$  (4.169)

**- <sup>92</sup> -**

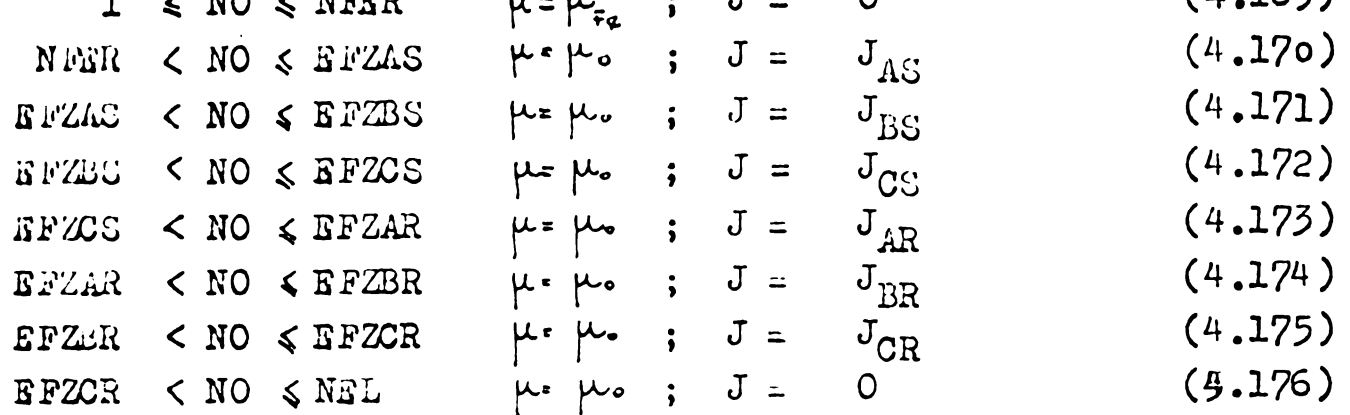

clemontului avind numúrul curoat NO. Un algoritm dichotomic poate stabili rapid proprietátile

Economia realizată ar fi ce 15. $456$  octoti.

Niciuna cintre solubile enumerate mai sus nu aduce <sup>o</sup> imbu nátátire simtitoare, deoarece pe lînga tablourile continînd datele de intruro , £n memoria centrala mai Lrobuio aa rezorvúm un loo  $\gamma$ i pentru tablourile în care se depune matricea bandă, soluția etc. on ná nu mai amintim și programul propriu zis a cárei lungime trobuie luată in considerație. Le accea toate datele cores punzătoare doscrierii " topologiei discretizárii' au fost depuse în fișiere pe disc.

### $4.5.4.5$  Prodietăți de material  $\mu$  și sarcina electromagnetică J.

Dacă permeabilitatea magnetică  $\mu$  nu mai poate fi considerata constantà, asa cum se stipula in §4.5.5.5 inseamná cá pentru găsirea soluției sistemului (4.45) trebuiesc făcute iterații pe parcursul cárora matricea [m] se reevalueazá in functie de noile valori ale permeabilității magnetice  $\mu$  ale elementelor situate In fier. Acest proces iterativ continuá pina in momentul in car<sup>e</sup> norma vectorului diferență a două soluții succesive este inferioară unei limite prestabilite.

Iterațiile în funcție de  $\mu$  debutează în condițiile:

- pentru toat® ®l®m®ntels situate in fier se afecteasá <sup>o</sup> permeabilltate initialá arbitrará, PERIn,
- soluția inițială a sistemului (4.45) este identic nulă.

93 -

Eezolvînd succesiv sistemai:

 $[M] \{A\}$  =  $\{TL\}$ 

în care:

lari

$$
[\mathbf{M}] = \mathcal{P}(\mu) \tag{4.177}
$$
  

$$
\mu = f(\{A\}) \tag{4.178}
$$

sîntem nevoiți să concretizăm doar forma relației (4.178), deoareco functia (4.177) este definitâ de modul de generare a matrioii  $[M]$ , discutat în cap.4.3.3.

Prelucrînd datele obținute prin măsurători, pentru diversele materiale se obține funcția;

$$
\mu = \mu \left( \left( \overline{B} \right) \right) \tag{4.179}
$$

Aceste curbe arată ca în fig.4.33 pentru diverse materiale întîlnite în construcția de mașini electrice. Valorile după care s-au trasat aceste curbe sînt date în tabelul 4.9.

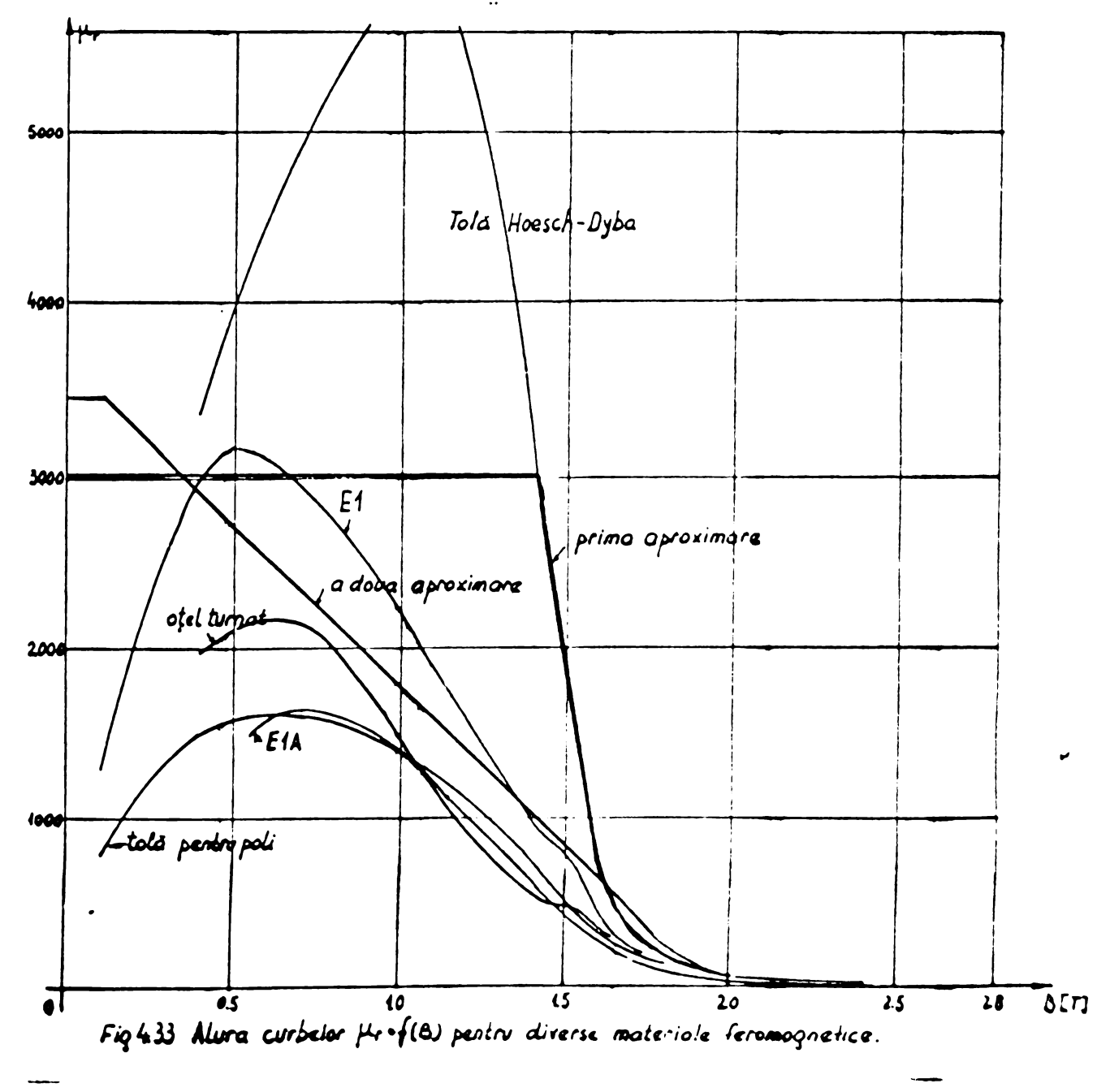

**BUPT**

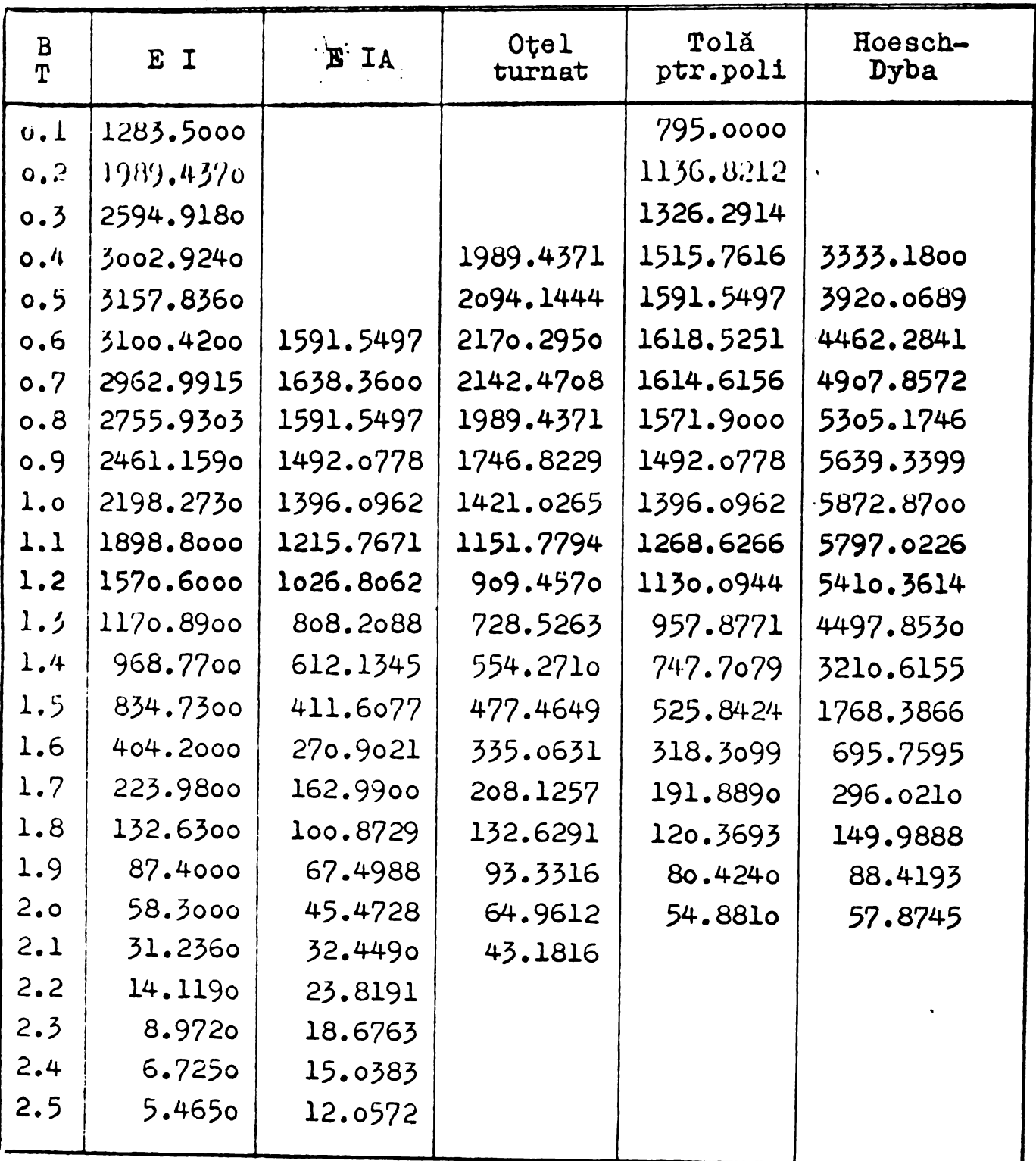

 $\hat{\mathbf{v}}$ 

Tabel 4.9  $\mu_{\epsilon}$  =  $f(B)$  pentru diverse table feromagnetice

Cunoscind solutia  $\{A\}$  a sistemului (4.45) se poate calcula inducția B în orice element, iar pe baza relației (4.178) se obtine permeabilitatea  $\mu$ . Pentru elementul triunghiular simplu inducția B este constantă în toate punctele sale, după cum se demonstreazá In continuare.

$$
\overline{B} = \frac{\partial A}{\partial y} \overline{c} - \frac{\partial A}{\partial x} \overline{j} = B_x \overline{c} + B_{\overline{d}} \overline{j}
$$
 (4.180)

$$
\text{in care pe baza relațiilor } (+.1) \div (+.8) \text{ avem:}
$$
\n
$$
B_{x} = \frac{1}{\Delta} \Big[ A_i (x_k - x_j) + A_j (x_i - x_k) + A_k (x_j - x_i) \Big] \tag{4.181}
$$

$$
B_{\lambda} = \frac{1}{\Delta} \Big[ A_i (g_{\kappa} - g_i) + A_j (g_i - g_{\kappa}) + A_{\kappa} (g_j - g_i) \Big]
$$
 (4.182)

De unde modulul inductiei:

$$
B = |\bar{B}| = \sqrt{B_x^2 + B_y^2}
$$
 (4.183)

Se observă că pentru o iterație p oarecare, în curs, se utilizează valoarea lui  $\mu$  determinată într-un anumit fel de soluția  $\{A\}$  calculată în iterația anterioară p-1. Dacă am lua în mod simplu:

$$
\mu^{\dagger} = \frac{1}{T} \left( \sqrt{(B_{x}^{\dagger}})^2 + (B_{y}^{\dagger}})^2 \right) \tag{4.184}
$$

s-ar produce oscilații în jurul valorii finale, așa cum se vede In fig.4.54 a. S-a presupus pentru cazul ilustrat in fig. 4.34 a că solenația cunoscută  $\theta$  ar fixa punctul de funcționare în P<sub>f</sub>, definit de valoarea finală a inducției în  $B_{e}$  și permeabilitatea finală  $\mu_{\varphi}$ , în planul  $(\mu, B)$ .

Dacă iterațiile încep considerind o valoare inițială  $\mu_{1n}$ pentru permeabilitatea magnetin<sup>á</sup> si dacá:

 $\mu_{in} > \mu_{s}$ rezolvarea problemei de cîmp în aceste condiții va conduce la o inductie  $B_1$  mai mare decit  $B_f$ 

 $B_1 > B_f$ 

Luind in continuare valoarea  $\mu_1$  corespunzătoare inducției  $B_1$  pentru generarea elementelor matricii, după rezolvarea problemei de cîmp vom obtine o inductie  $B_2$  mai mică decît  $B_{\rho}$ .

 $B_2 < B_7$ 

Aceste oscilatii pot fi amortízate sau nu. Se deduce simplu că pentru o curbă, aproximînd funcția  $\mu$  -  $f(B)$ , de tipul a din fig.4.35, cu paliere de  $\mu$  = ct foarte extinse, convergența este compromisà iremediabil. Deaceea eint favorabile curbe de tipul b,

au paliere de  $\mu$  - ot oit se poate de reduse in zona inductiilor in care  $B < 2.5$  T.

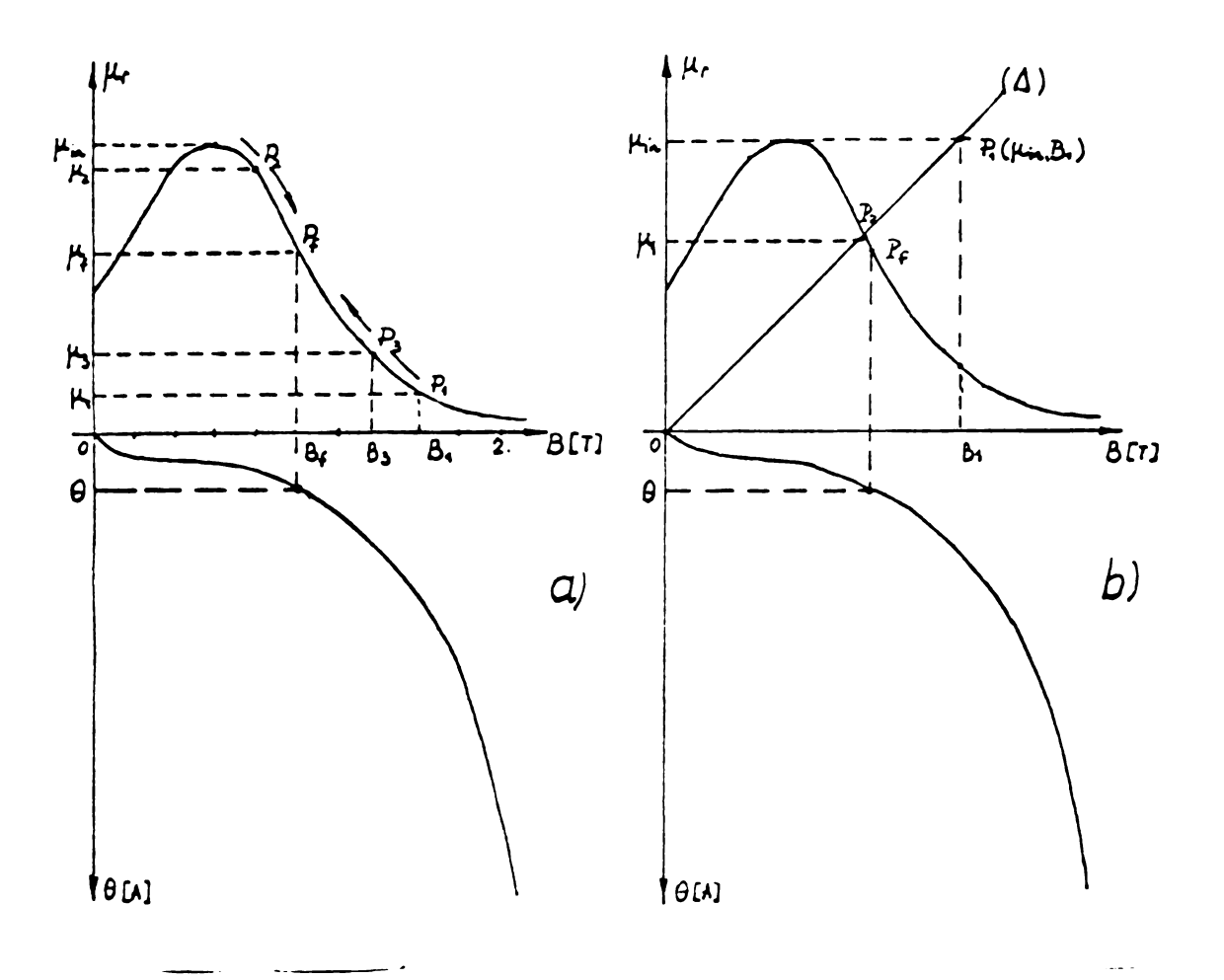

 $Fig. 4.34$ 

Diverse modalități de alegere a permeabilităților succesive pentru o problemă nelineară.

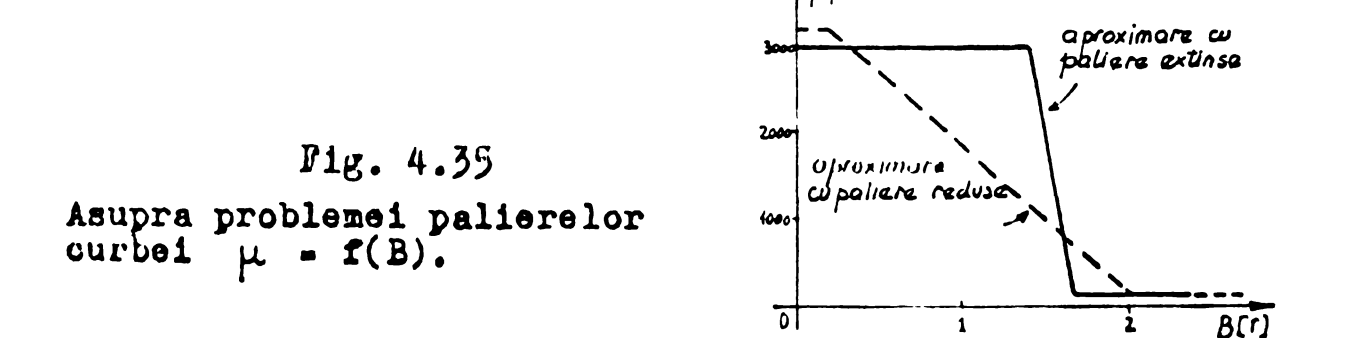

Pentru a soluționa inconvenientele menționate a fost experilentată cu deosebit succes metoda de mai jos care aparține autoruui.

Indiferent de valoarea permeabilității inițiale  $\mu_{in}$  ( zona. u  $\mu_{max}$  sau  $\mu_{min}$ ) pentru iterația p se ia permeabilitatea de aloul  $\mu_c$  resultată din resolvarea sistemului:

$$
\begin{cases}\n\mu = \frac{\mu^{p+1}}{B^{p-1}} \cdot B & (4.185) \\
\mu = f(B) & (4.179)\n\end{cases}
$$

Dreapta  $\triangle$ , rel. (4.185), este determinată de origine și punctul de coordonate ( $\mu^{p-1}, B^{p-1}$ ).

Analizind curbele  $\mu = f(B)$  din fig.4.33 s-a ales o functie (4.179) de aproximare pe portinai de forma celei redate in fig.4. 36. Constantele ce intervin sînt determinate pentru fiecare material în parte astfel ca în zona inducțiilor medii și mari să fie <sup>o</sup> suprapunere cit mai bund.

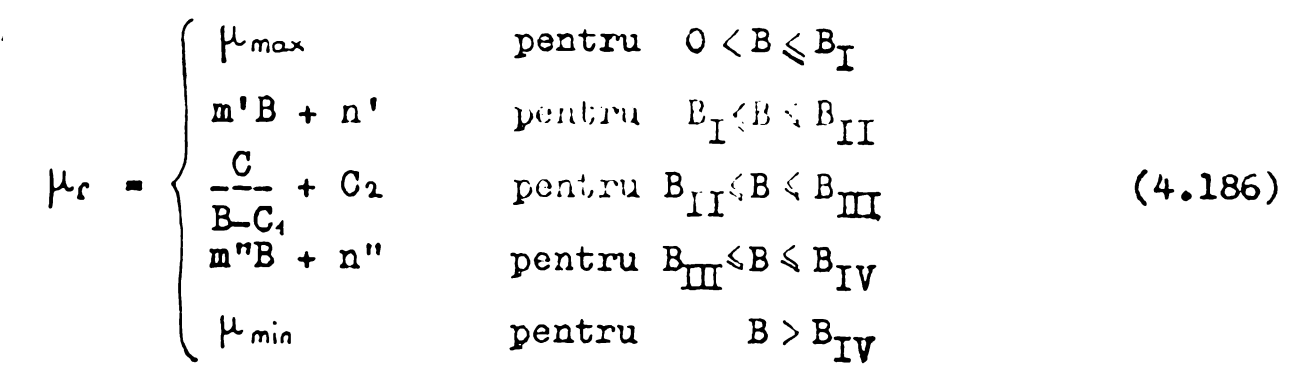

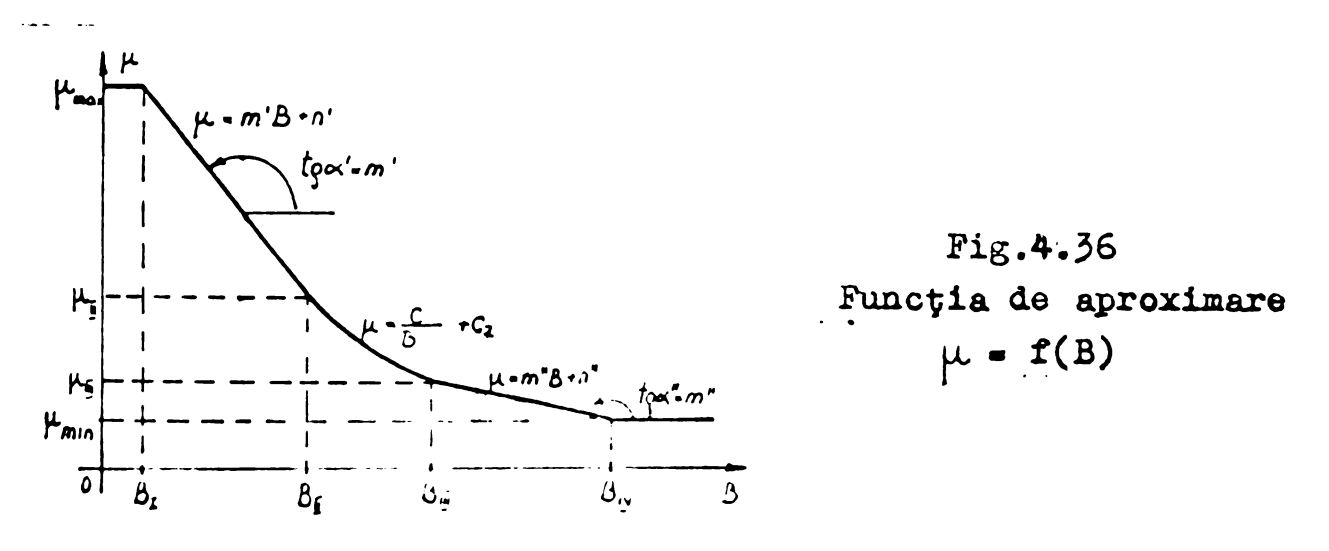

In fig.4.33 s-a trasat o primă aproximare a curbei  $\mu$  =  $f(B)$ corespunzàtoare tablei Hoesch-Dyba, avind paliere prelungite. Constantele din expresia (4.186) au avut valorile:

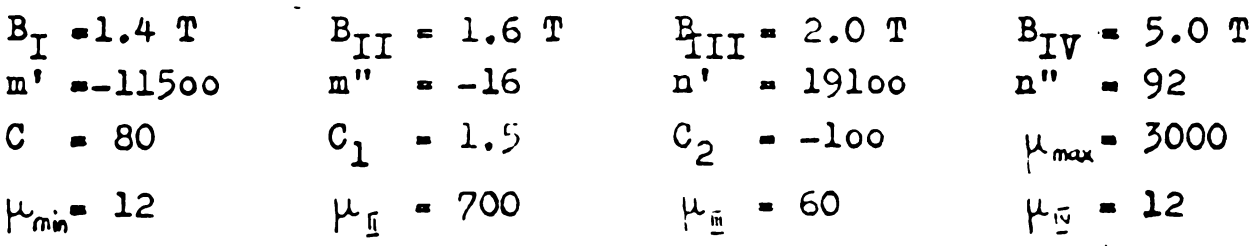

Palierul exagerat din zona  $0 < B \leqslant 1.4$  T a condus la un număr de iteratii în jur de 10÷12 pentru rezolvarea problemei nelinearo cu o precizie mediocrà: reziduul maxim procentual < lo % din valoarea potentialului punctului in care apare, S-a incercat in continuare o aproximare a curbei  $\mu = f(B)$  cu o curbă avînd un palier mai redus, fiind în partea liniară apropiată de curbele  $\mu$  =  $f(B)$  ale materialelor de performantă medie. (A se vedea tot fig.4.33) Pentru această aproximare numărul de iterații s-a redus simtitor, fiind în medie 6-7 pentru o precizie îmbunătățită; reziduul maxim procentual  $\langle$  5 % din valoarea potentialului punctului la care apare.

Constantele expresiei (4.186) au fost în acest caz:

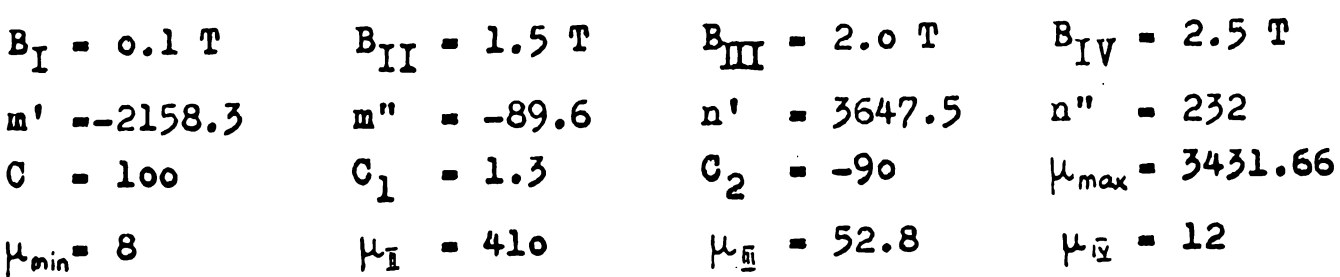

Alegerea densității de curent este o problemă spinoasă deoarece circuitul magnatic al subdomeniului de calcul este putemic asimetric din punct de vedere al reluctantei magnetice, fapt remarcat și din desenul la scară din fig.2.5. Probleme similare a ridicat și seria de programe SORSKLF3 motiv pentru care se vor detalia toate aspectele rezolvării acestei probleme în prezentul paragraf.

Respectarea criteriului de a avea solenații egale și de sens contrar în cele două părți conduce la următoarele valori ale curentilor: Tabel 4.1o

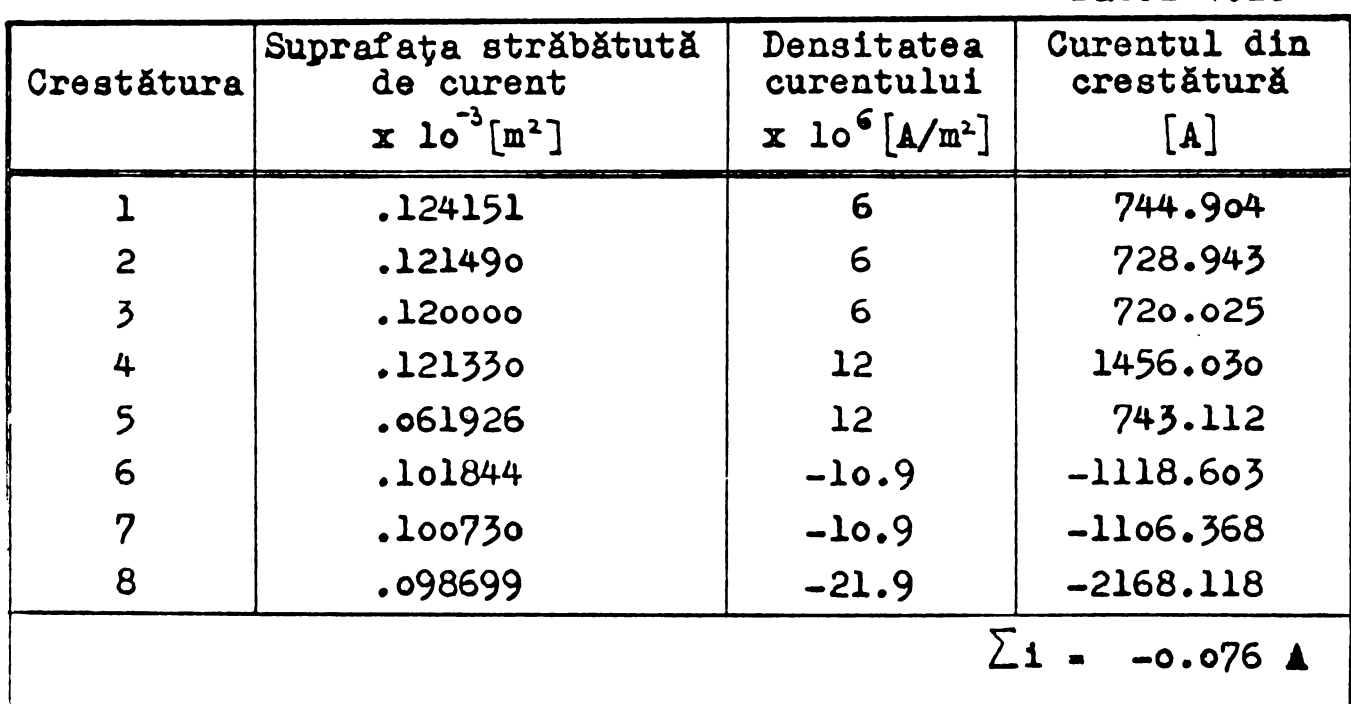

Infiçurarea statorici este alimentati de un sistem trifazat de curenți, avînd cîte q crestături parcurse de același curent. iln fig.4.37 curba solenatiei este reprezentată pentru momentul în .care curentul prin crestătura statorică notată l este maxim. In aceeași figură se presupune că rotorul în scurtcircuit are crestăturile în poziția figurată, ceeace corespunde poziției crestătu-;urilcr în domeniul de studio descría de fig.2.4 . La pozltli dis forite ale rotorului, pot intra în mona statorică luată în studiu .rei sau patru crestături rotorice. Evident spectrul cîmpului se nodifică, după cum și problemele legate de alegorea densității de

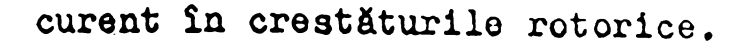

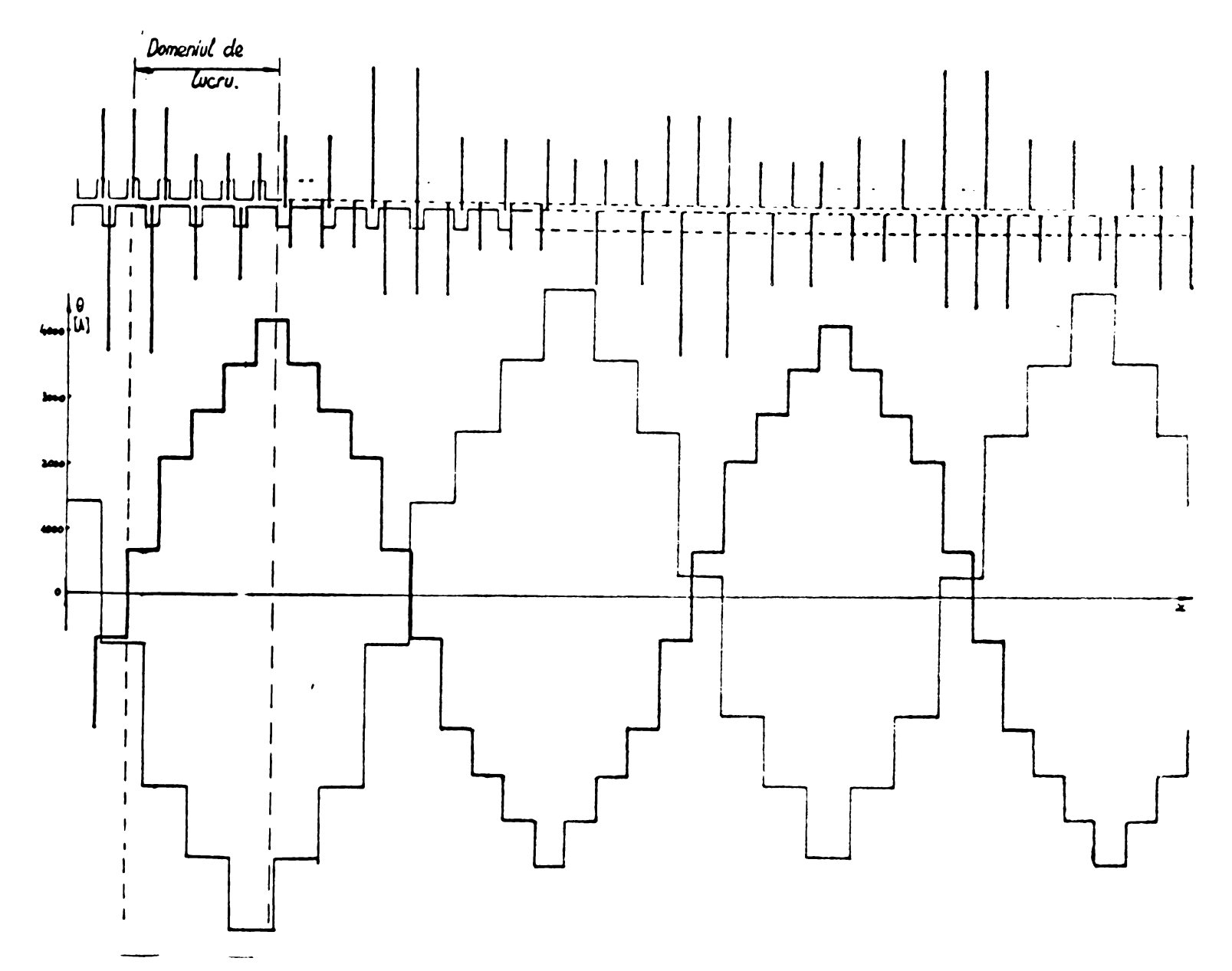

- 99

 $F1g.4.37$ Referitor la modul de stabilire a densității curentului în rotor.

Alegînd densitățile de curent conform tabelului 4.lo, linia de cîmp A = 0 s-a plasat în zona statorului, mult peste linia intrefierului, semnul predominant al potențialului vector fiind semnul curentului din rotor. Permeantele de dispersie nu au mai putut fi calculate prin procodeul descris în cap. 4.5.3.4. Deacoea ne dau în cap. 7 indicații cu privire la prelucrarea rezultatelor obtinute în această situație.

Incercînd <sup>o</sup> conturnare a diflcult&ti! amintite, s—a înoercat distribuirea curentilor în crestăturile configurației astfel ca amplitudinile fundamentalelor păturilor de curent să fie egale qi de semn contrar. Acceptînd pentru fundamontala păturii de curent statorico

 $a(x) = 1500 \sin{\frac{\pi}{6}} x$ <br>in densitățile de curent redate futile exercitățile de curent redate futile exercitățile de curent redate futile exercitățile exercitățile de curent redate futile exercitățile de curent redate futile se obțin densitățile de curent redate în tabelul 4.1

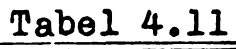

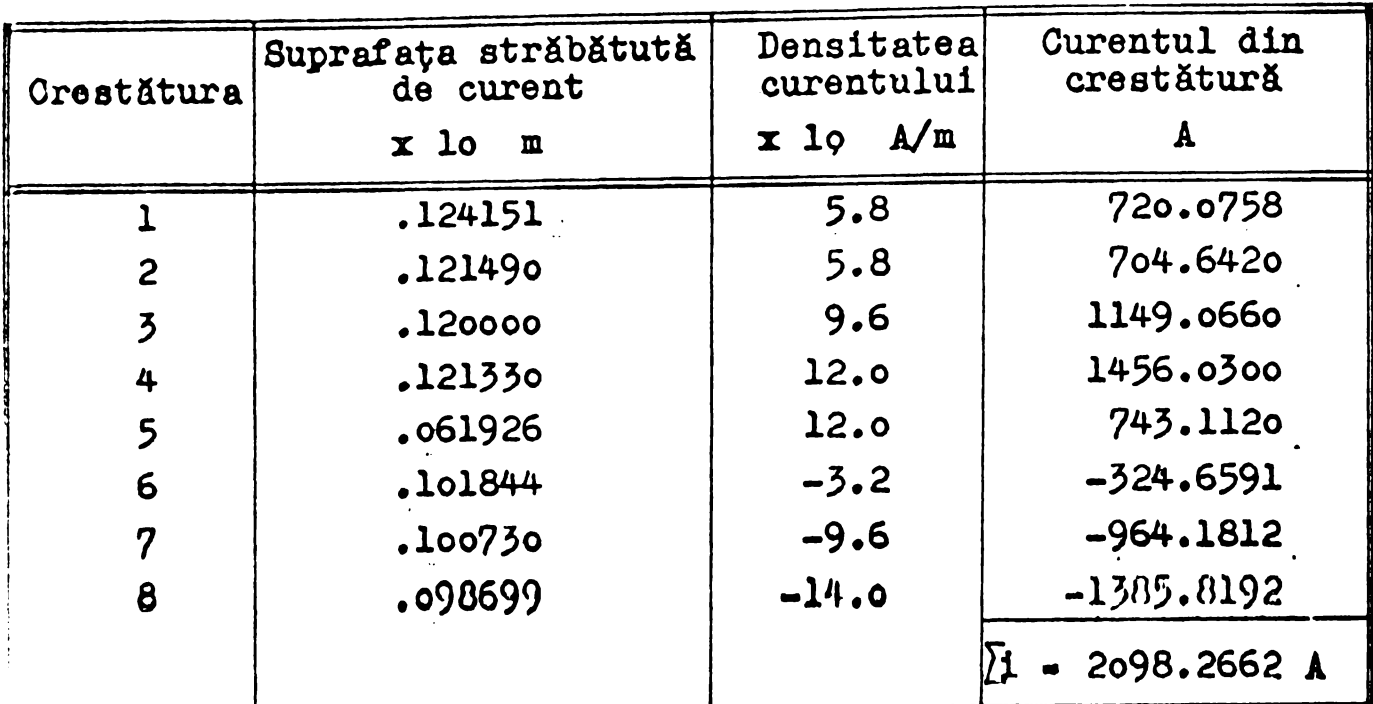

Niel metoda expus& in tabelui 4.11 nu a dat resultate satisfäcătoare, nereusind să plaseze linia A - O la nivelul întrefie**rulul. Sxlstt deci transfer de energie latro cele doni plr^i ale** masinii. Dacă nu există transfer de energie, înseamnă că energia celor două părți este egală, adică avem:

> $\int_{\sqrt{\mu}} \frac{b^2}{\mu} d\sigma = \iint_{\sqrt{\mu}} \frac{b^2}{\mu} d\sigma$  (4.187) n ............ -

|3au altfel scria:

 $\int_{\mathbb{R}} \left[ \frac{1}{2} \left\{ \nu \left( \frac{\partial A}{\partial x} \right)^2 + \nu \left( \frac{\partial A}{\partial x} \right)^2 \right\} - \mathcal{L}_4 A \right] dx dy = \int_{\mathbb{R}} \left[ \frac{1}{2} \left\{ \nu \left( \frac{\partial L}{\partial x} \right)^2 + \nu \left( \frac{\partial L}{\partial x} \right)^2 \right\} - \mathcal{L}_5 A \right] dx dy$  $\iint_{R} \left[ \frac{1}{2} \left\{ v \left( \frac{\partial A}{\partial x} \right)^2 + v \left( \frac{\partial A}{\partial y} \right)^2 \right\} \right] dx dy - \iint_{R} \left[ \frac{1}{2} \left\{ v \left( \frac{\partial A}{\partial x} \right)^2 + v \left( \frac{\partial A}{\partial y} \right)^2 \right\} \right] dx dy - \iint_{R} J_{c_R} A dx dy - \iint_{S} J_{c_S} A dx dy$ .<br>Presupunînd o repartiție a potențialului vector aproap .n cele două zone, cu valori și derivate practic egale, se obține:<br> $\left[\nu(\frac{04}{0\pi})^2, \nu(\frac{04}{0\pi})^2\right]\left(\zeta_R-\zeta_s\right) = A_m(\Sigma I_R-\Sigma I_s)$ 

$$
\sum I_{R} - \sum I_{s} = \frac{[\nu(\frac{\partial A}{\partial x})^{2} + \nu(\frac{\partial A}{\partial y})^{2}]\cdot A_{m}}{5.25}
$$
 (4.188)

S-ar putea determina deci  $\sum \check{I}_R^{\kappa}$  impunînd curenții din stator  $\sum I_{\rm g}$ ) dacă se cunoaște valoarea medie a potențialului vector în restături  $(A_{m})$ , suprafetele totale ale rotorului  $(S_{p})$ , statorului  $\mathcal{S}_\mathbf{S}$ ) și derivatele  $\partial \mathbf{A}/\partial \mathbf{x}$  și  $\partial \mathbf{A}/\partial \mathbf{y}$ .

Relația (4.188) nu este însă o relație practică, putînd fi  $I$ tilizată doar într-un procedeu de recurență pentru  $\frac{1}{H}$  la I<sub>S</sub> impus. Rezultă deci concluzia că trebuie găsită o metodă de separa- $I_{\theta}$  a componentelor cimpului total dat de soluția problemei de cîmp. 4.5.4.4 Solutia problemei de cîmp

Programul SORSELF2 a fost utilizat pentru configurația din fig.4.31, a cărei discretizare se vede în fig.2.4 și care este făcută conform celor expuse în §4.5.4.2. Din cauza problemelor ridicate de obtinerea descrierii topologiei discretizării a fost analizată o singură configurație, modificînd doar valorile curentilor din crestături pentru diverse rulări. Timpul de calcul pentru obținerea unei soluții este destul de mare, motiv pentru care s-au explorat relativ putin proprietățile remarcabile ale acestei serii de programe.

Am selectat în tabelul 4.12 principalele caracteristici ale cîtorva rulări ale programului SORSELF2, rulări care au fost utilizate în continuare pentru prelucrarea rezultatelor.

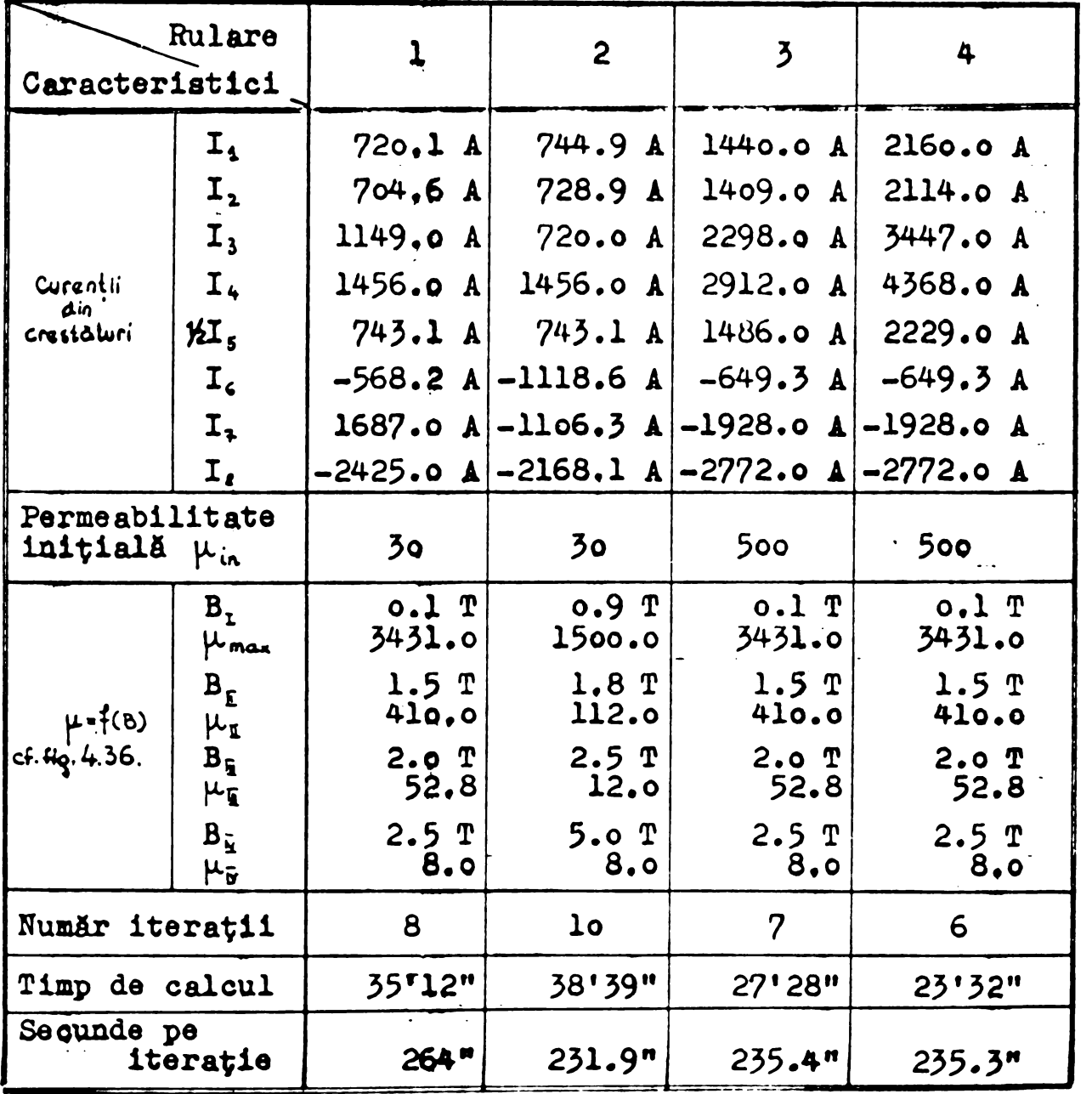

Tabel 4.12 Principalele caracteristici ale rulărilor studiate

Se remarcă usor că o aproximare a curbei  $\mu$  =  $f(B)$  cu paliere prelungite în zona inducțiilor mici (rularea a doua) a condus la un timp de saleul prelungit, iar permeabilități finale relativ

**BUPT** 

mici (rularea 4) cauzate de curenți mari în crestături, conduc mai rapid la soluția căutată (6iterații în loc de 8 iterații) în cazul aceleiasi aproximări  $\mu = f(B)$ .

Rularea a doua corespunde unui regim cu solenații perfect egale și de semn contrar în stator și rotor, așa cum s-a stipulat în tabelul 4.10. A rezultat o soluție finală de semnul curentului din rotor, în toate punctele domeniului, așa cum se poate vedea în anexa A2 tabel 2. Deaceea s-a apelat la procedeul descris de tabelul 4.11 pentru a hotărî solenația din rotor. Rularea a treia corespunde valorilor din tabelul 4.11 multiplicate cu 2. Semnul soluției finale a rezultat în toate punctele domeniului de semnul curentului din stator.

Permeantele calculate ou relatia (4.159) nu mai corespund per meantelor de dispersie, decarece cîmpul crestăturilor nu e un cîmp de dispersie pur. Fäcind integrala din (4.156) în elementele în care j / 0, obtinem pentru cele patru rulări situația din tabelul  $4.13.$ 

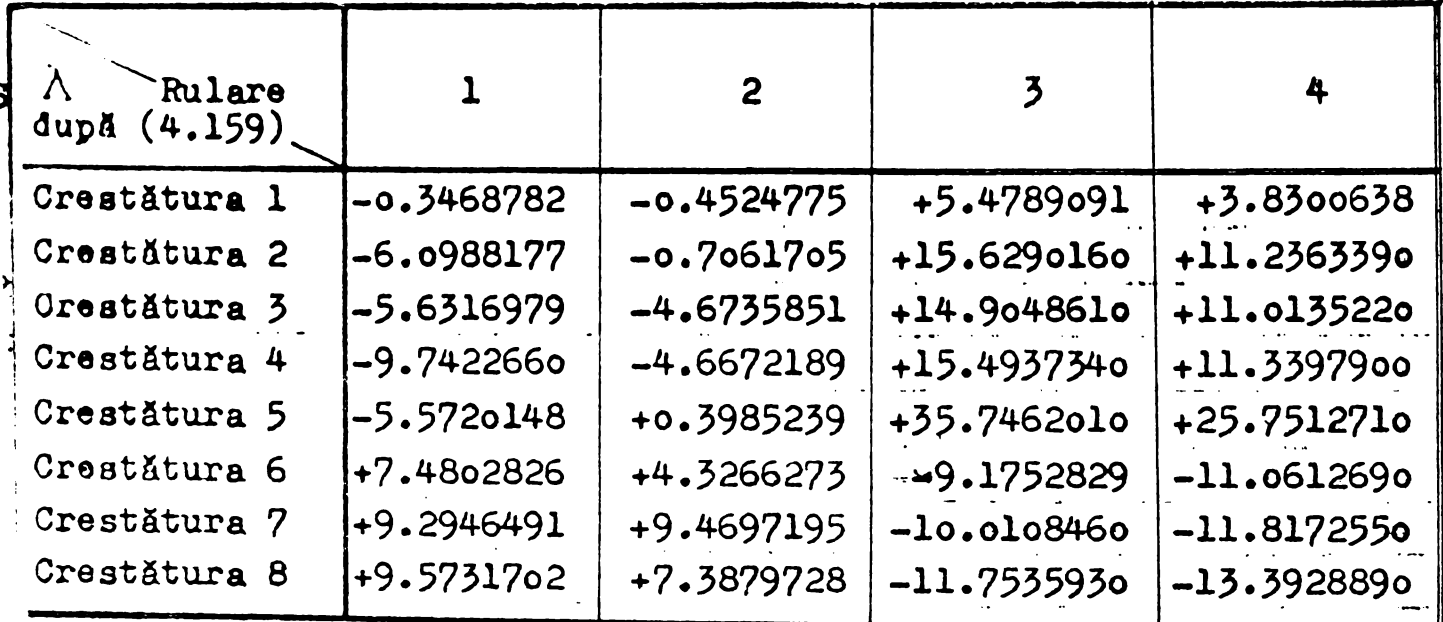

Tabel 4.13 Valorile permoantelor calculate cu rol. (4.159) pentru cele patru rulări analizate.

Valorile permeanțelor crestăturilor statorică și rotorică cal. gulate în mod clasic cu dimensiunile din fig.4.31 sînt:

 $\lambda_{\text{crst}} = 1.7$ <br> $\lambda_{\text{crst}} = 2.95$ 

t.

 $(4.189)$ 

15a după cum arată fișa de calcul a motorului întocmită de Servigiul Proiectare al IMEB. Faptul că nu există cea mai neînsemnată :oncordanță între valorile obținute în tabelul 4.13 și cele calsulate în mod clasic, ne conduce la ideea că rezultatele obținute rin cele patru rulări trebuiesc prelucrate altfel decît utilizînd elația (4.159). In tabelul 4.5 se utilizează cu bune rezultate. elația (4.161). Aplicînd-o pentru valorile medii ale potenția-

lului vector în fundul crestăturii și la nivelul istmului se obțin pentru permeantele crestăturilor statorice valorile din tabelul 4.14. Se precizează faptul că rel. (4.161) a fost aplicată rulărilor 3 si 4 pentru solutia finală și rulărilor l si 2 pentru solutia corespunzătoare unei permeabilităti constante în toate elementele  $\mu = \mu_{in} = 30$ , decarece numai în aceste cazuri semnul potențialului vector e același cu semmul curentului din crestăturile statorice. O motivare detaliată a acestui mod de calcul se va face în cap. 7.

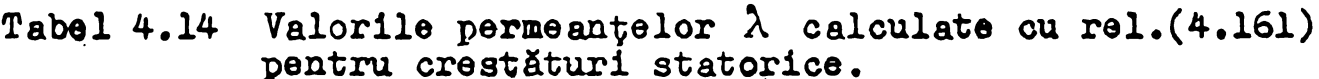

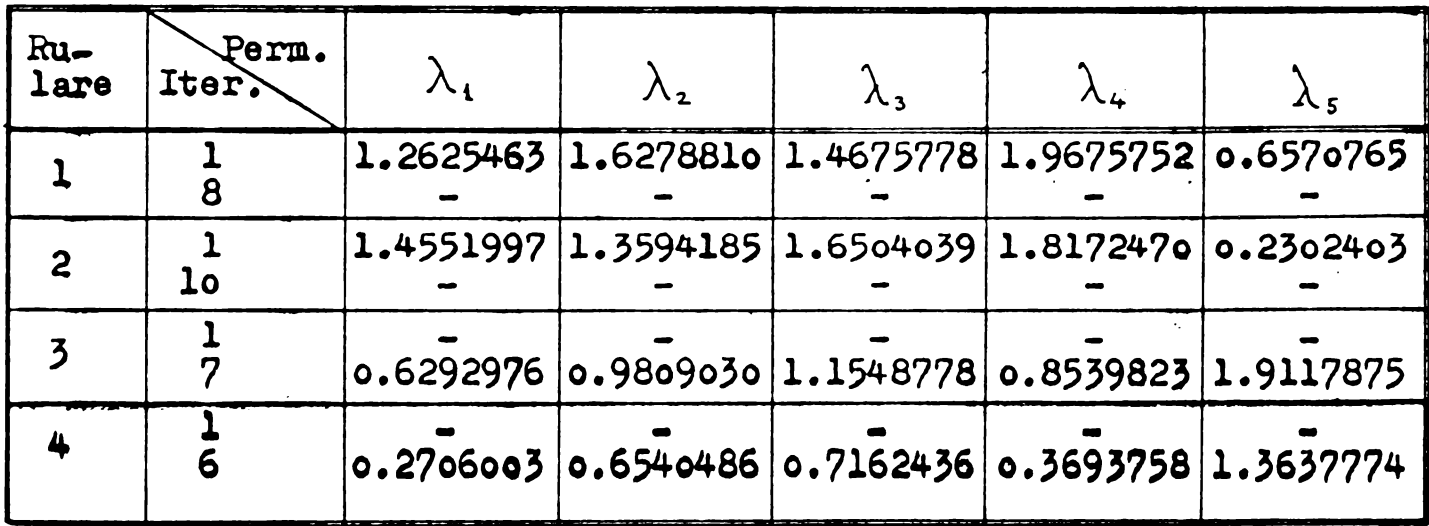

In principiu primele două rulări ar trebui să dea aceleași valori pentru permeantele crestăturilor statorice deoarece permeabilitatea magnetică este constantă și aceeași. Curentii de orestătură sînt diferiți, însă nu ar trebui să influențeze valoarea permeantelor. Inseamnă că în aceste conditii (ale programului SOR-SELF2) relația (4.161) nu dă rezultate corecte, deși valorile date în tabelul 4.14 se apropie de valorile teoretice (4.189).

Adoptînd prelucrarea rezultatelor descrisă în cap.7, adică separînd fluxul de dispersie de cel principal, se obtine pentru crestătura nr.l șirul de valori redat în tabelul 4.15. Preluorarea soluției problemei de cîmp este laborioasă, motiv pentru care calculele au fost redate numai pentru crestătura nr.l.

Tabel 4.15 Permeanta crestăturii nr. 1 calculată prin metoda separării cîmpului de dispersie de cel principal.

| Felul solutiei                              | fn jurul crest.                                    | $\mu_{\mathbf{r}}$                                                  | $\mathbf{A}$ | $\Phi_{\rm e} = 10^{4}$<br>[WL] |                            |
|---------------------------------------------|----------------------------------------------------|---------------------------------------------------------------------|--------------|---------------------------------|----------------------------|
|                                             | stabilizată, din soluție și<br>finală rel. (4.186) | $9.4 \div 25.9$ 2160.0 8.23 0.3032679<br>preponderă<br>$10 \div 12$ |              |                                 |                            |
| prima itera-<br>$\sqrt{t}$ tie ou $\mu$ in  | constant                                           | 30                                                                  |              |                                 | $744.9$   14.4   1.5255819 |
| prima itera-<br>itie cu $\mu$ <sub>ie</sub> | constant                                           | 3000                                                                |              |                                 | $744.9$ 22.1 2.3591424     |

Rezultatele din tabelul 4.15 sint coneludente.Ele dau <sup>o</sup> imagine corectă a fenomenelor ce se petrec în crestătura analizată si în materialul din preajma ei.

A fost analizată deasemenea valoarea inductiei din întrefier pentru rul&rile expuse in tabelul 4.12. Rezultatele analizei sint date sub formă compactă în tabelul 4.16 și fig.4.38 unde au fost trasate curbele corespunzatoare datelor din tabel.

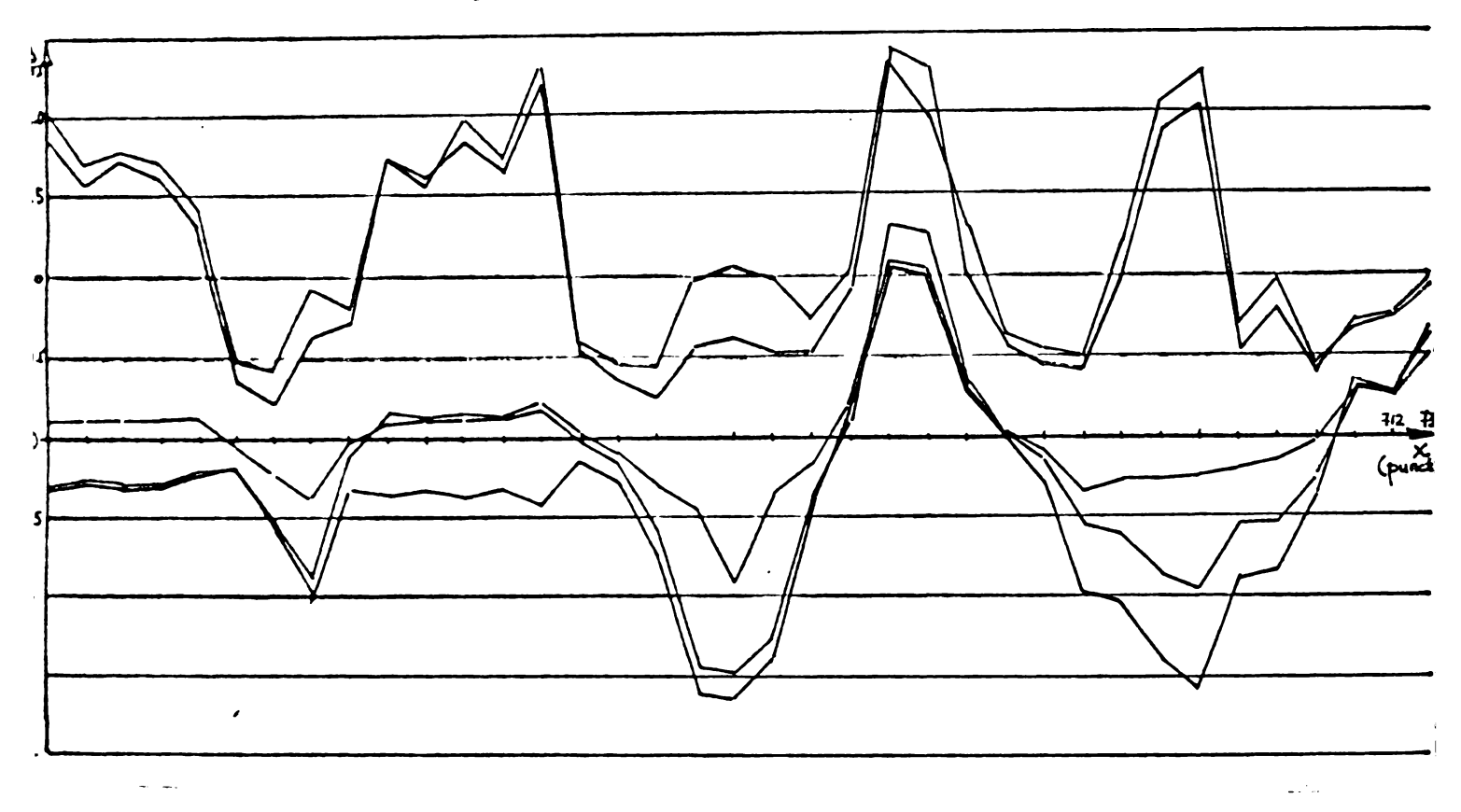

Fig.4.58

Variatia inductiei din intrefier pentru rulárile din tabelul 4.12

Variatia cîmpului B în întrefier ajută la înțelegerea modului de prelucrare a rezultatelor expus in capitolul <sup>7</sup> pentru seriile de programe S0RSELF2 si S0RSELF5.

## 4.5.5 SORSELF <sup>5</sup>

# ^•5\*5.1 Prezentarea structurii programului

Seria de programe SORSELF3 rezolvă o problemă de cîmp plan paralel într-un domeniu izotrop și nelinear a cărui configurație se poate schimba automat pentru poziții succesive ale părții mobile. Ea a fost structuratà pe subprogramele utilizate in seriile SORSELF anterioare, neprezentînt modificări decît în ceeace private mecanismul de obtinere <sup>a</sup> desorleril topologillor sucoesive  $10$ n apar în urma rotirii părții mobile cu un unghi  $\Delta \varphi$ . Acest lucru relese din organigrama prezentată în fig.4.39.

TADEL 4.16. ANALIZA VALORILOR INDUCTIEI DIN INTREFIER PENTRU RULIRALE PIN TADELUL 4.12.

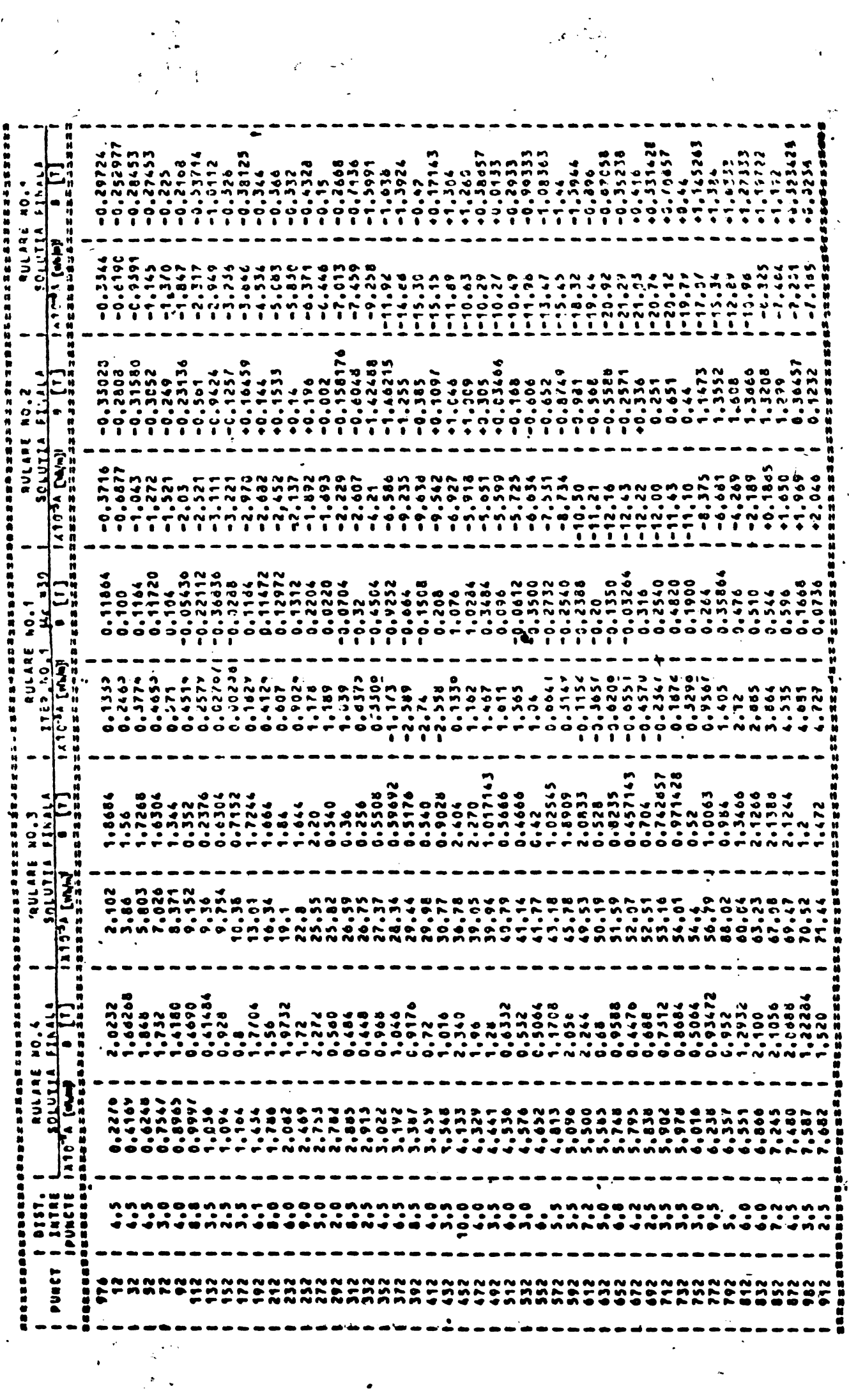

 $\bullet$ 

 $\ddot{\phantom{0}}$ 

 $\frac{1}{\sqrt{2}}$ 

 $\ddot{\phantom{1}}$
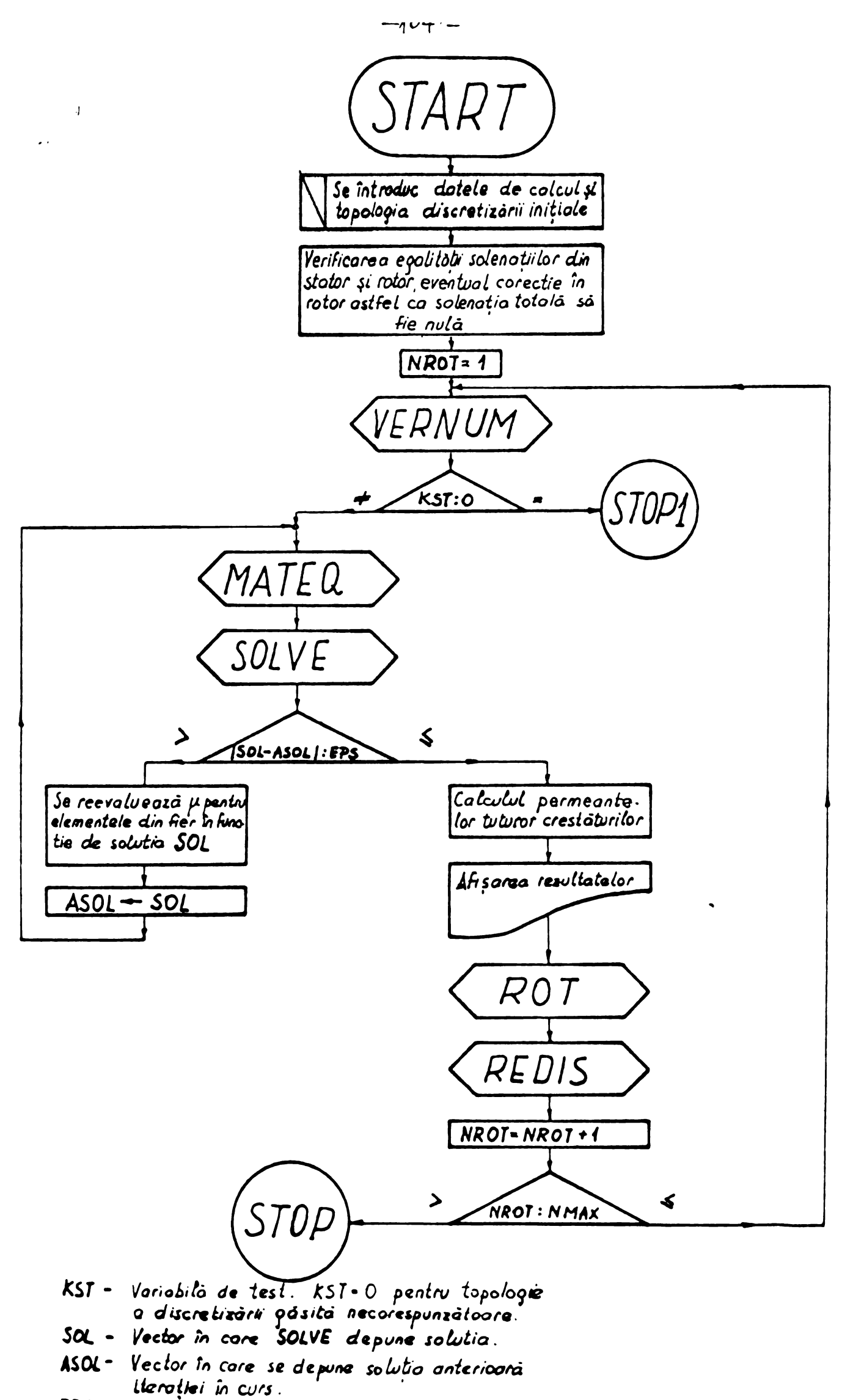

EPS - Norma admisibiló a vectorului eroare

## Fig439. Algoritmul programului SORSELF3

Rămîne deci de explicat modul în care subprogramele ROT și REDIS furnizeazà topologiile succeaive.

 $\mathcal{I}$ 

Cînd se execută numerotarea nodurilor și a elementelor topologiei inițiale, se au în vedere criteriile expuse în [B66] care asigură<sup>z</sup>o lățime minimă a semibenzii matricii[M]. Ace asta are drept urmare existența unei ordini crescătoare a numerelor de ordine ale nodurilor dispuse în direcție radială, deoarece pentru minimum 2 : 3 pagi de crestătură conținuți în domeniul de calcul, numărul cercurilor prin care se decupează configurația este sensibil mai mic decît numàrul de raze. Decuparea domeniului prin cercuri concentrica si drepte dispuse radial dă naștere unor fîșii de patrulatere secționate ulterior in triunghiuri prin diagonale avìnd in generai aceeasi direcție. Aceste fîșii nu sînt de lățime constantă, iar dreptele numite "raze" sint formate din segmento de dreaptà a càror dispunere nu este riguros radială. Esențial e însă numărul identic de fișii din stator ai rotor. Dncă se execută NROT rotatii, ultimele NROT fisii sînt delimitate de raze distantate cu un unghi $\Delta\varphi$  egal cu unghiul de avans a părtii mobile.

Notatiile utilizate în continuare corespund figurii 4.40 care ajută la întelegerea mecanismului algoritmului de rotire.

Prin rotirea părții mobile cu un unghi  $\Delta f$  se execută un transport de material, fără a deforma frontiera exterioară inițială deoarece fisia de elemente considerată ultima în sensul rotirii (BDR) va ocupa locul primei fîgii (BIST). Prin retire nu se modifică numărul de ordine al elementelor părtii mobile, nici forma și nici suprafața lor. Sint modificate coordonatele x și y a NPLM (număr de puncte de pe partoa mobilft a ruzoi) punoto do po fiocuro ruzi precum <sup>q</sup>! Hata NELVE pentru punctele apartinînd frontierei externe a părții mobile (LFS, LFD, LFF2) si a curbei de separapie parte fixà - parte mobili (JFM). Elementele fîșiilor care prin rotire "freacă" frontierele fixe vor fi delimitate de alte noduri, desi suprafapa si forma lor nu se modifică. Lista NNEL se va modifica deci pentru numerele de ordine ale acestor elements: cele din BIST, B2ST, BDR, KBF, KB2. Dupà executarea transportului de material prin rotire, nodurile situate In partoa mobilà se renumeroteazà pentru a asigura làpimea de bandă a matricii M dată de topologia inițială.

Dacă ar fi să numerotăm "razele" din stator și rotor, am putea spune că renumerotarea nodurilor restabilește ordinea crescătoare pe "raze" stator si rotor avìnd acelasi numàr de ordine.

Se opereazà din nou modificàri in listale NNEL si NELVE, corespunzätor noii numerotäri.

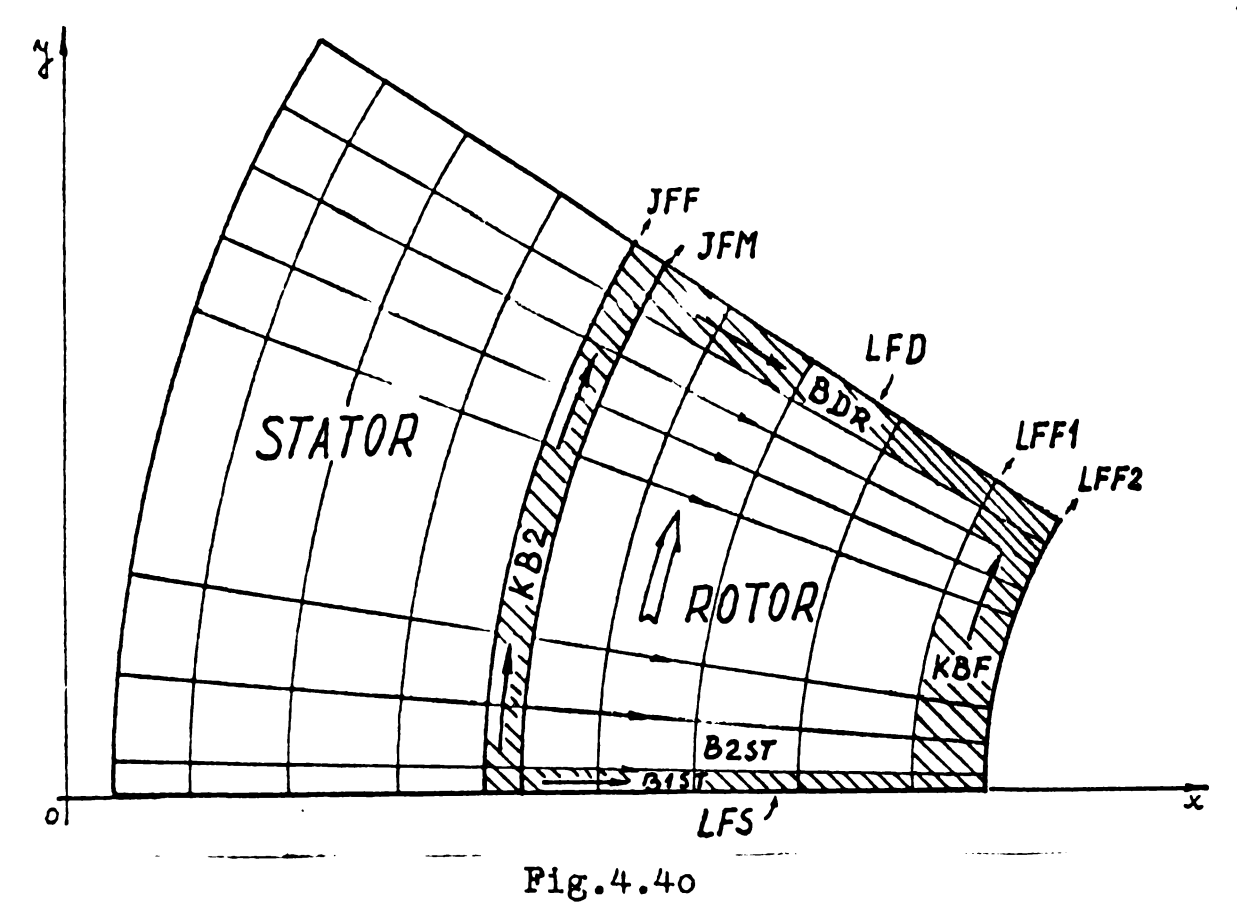

Explicativă la notațiile utilizate în subrutina REDIS

Figura 4.41 exemplifică pe o configurație redusă ca dimensiuni cum operează subprogramele ROT și REDIS.

|                   | 8         | 12        | 16        | 20                       | 4 | 8      | 11 | 15              | 19 |  | 4 | 8  | 11         | 15      | 19 |
|-------------------|-----------|-----------|-----------|--------------------------|---|--------|----|-----------------|----|--|---|----|------------|---------|----|
| $\mathbf{3}$      | 10 <br>п, | -HI<br>11 | 121<br>15 | 19                       | 3 | 6<br>7 | 10 | 14              | 18 |  | 3 | 10 | 10         | 14      | 18 |
| $\mathbf 2$       | ь         | 10        | 8<br>14   | 18                       | 2 | 6      | 9  | 13              | 17 |  | 2 | 6  | <b>g</b> . | в<br>13 | 17 |
|                   | J         | o         | 13        | 17                       |   | J      | 12 | 16              | 20 |  |   |    | Ð<br>12    | 16      | 20 |
| Situatio initiala |           |           |           | intermediarà<br>Situotia |   |        |    | Situatia finala |    |  |   |    |            |         |    |

 $Fig.4.41$ 

Exemplu de deplasare tratat în spiritul subrutinei REDIS

4.5.5.2 Discretizarea domeniului

S-a făcut conform principiilor enunțate, rezultînd pentru topologia inițială discretizarea prezentată în fig.4.42 și care are următoarele caracteristici:

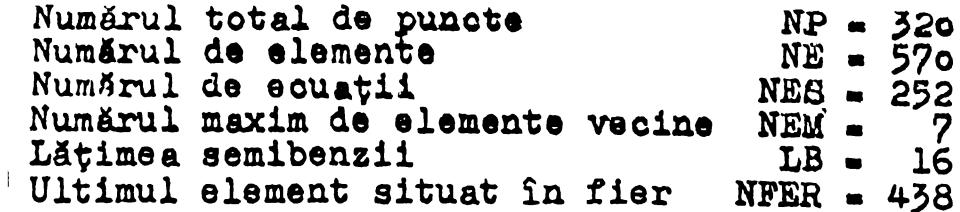

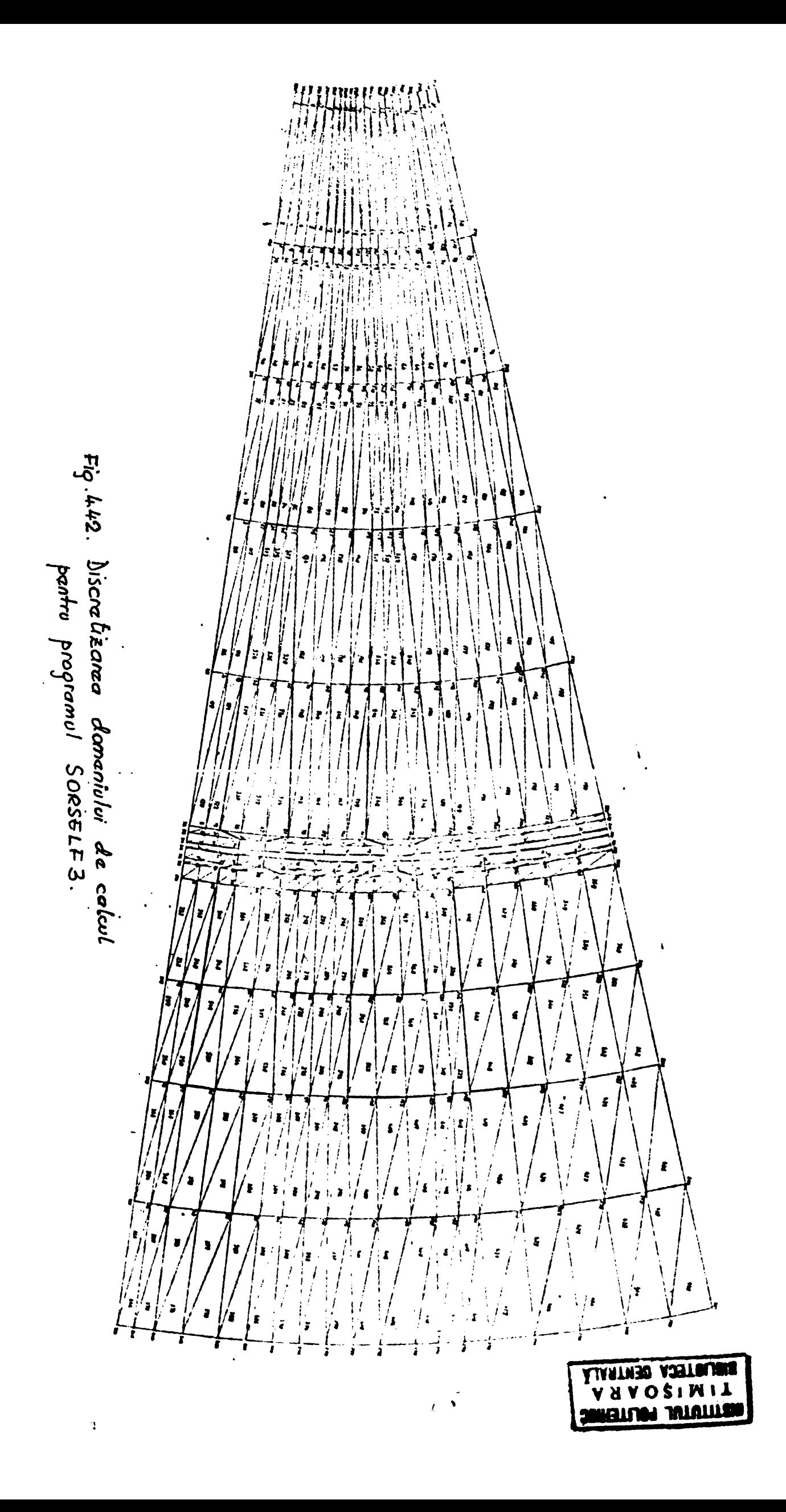

Numărul de elemente al unei benzi în mișcare NELBG - 12<br>Numărul de puncte de pe partea "mobilă" a razei NPLM - 7 Numărul de puncte de pe partea "mobilă" a razei NPLM =  $\frac{7}{1}$ <br>Unghiul de avans al părții mobile  $\frac{1}{1}$   $\frac{1}{1}$   $\frac{1}{1}$   $\frac{1}{1}$  mobile  $\frac{1}{1}$   $\frac{1}{1}$   $\frac{1}{1}$   $\frac{1}{1}$   $\frac{1}{1}$   $\frac{1}{1}$   $\frac{1}{1}$   $\frac{1$ Unghiul de avans al pàrtll mobile . o.o25958  $\bar{\triangle}$  +  $= 1^{\circ}$  22' 21, 7"

## $4.5.5.3$  Proprietăți de material  $\mu$ si sarcina electromagnetică J.

S-a rulat cu densități de curent de 12  $A/\text{mm}^2$  în crestătura statoricà, pentru crestàturile rotorice ajustînd astfel densitatea ca să avem un regim de lucru cu solenații egale și de semn contrar în rotor çi stator.

Pentru caracteristiça de material  $\mu/\mu_o$  = f(B) s-a adoptat aproximarea de tip (4.186). In ceeace privegte palierele din zona inductülor mici §i mari, s-au fàcut rulàri eu ambele tipuri de aproximări, ajungînd la aceleași concluzii cu cele formulate la seria 80RSELF2.

4.5.5.4 Rezultate obtinute

Pentru cazul prezentat în fig. 4.42 s-au exécutat rulări atît eu solenatü perfect égalé gi de semn contrat, cît §i ou dezechilibre neînsemnate, pentru densitàtile de curent amintite. Permeantele crestàturilor calculate eu relatia (4.159) pentru oele gase pozitii distincte ale rotorului sînt date în tabelul 4.18. Caracteristicile principale ale rulărilor luate în considerație sînt date deasemenea sub formé tabelarà în tabelul 4.17 pentru norma vectorului eroare 9% <sup>l</sup>

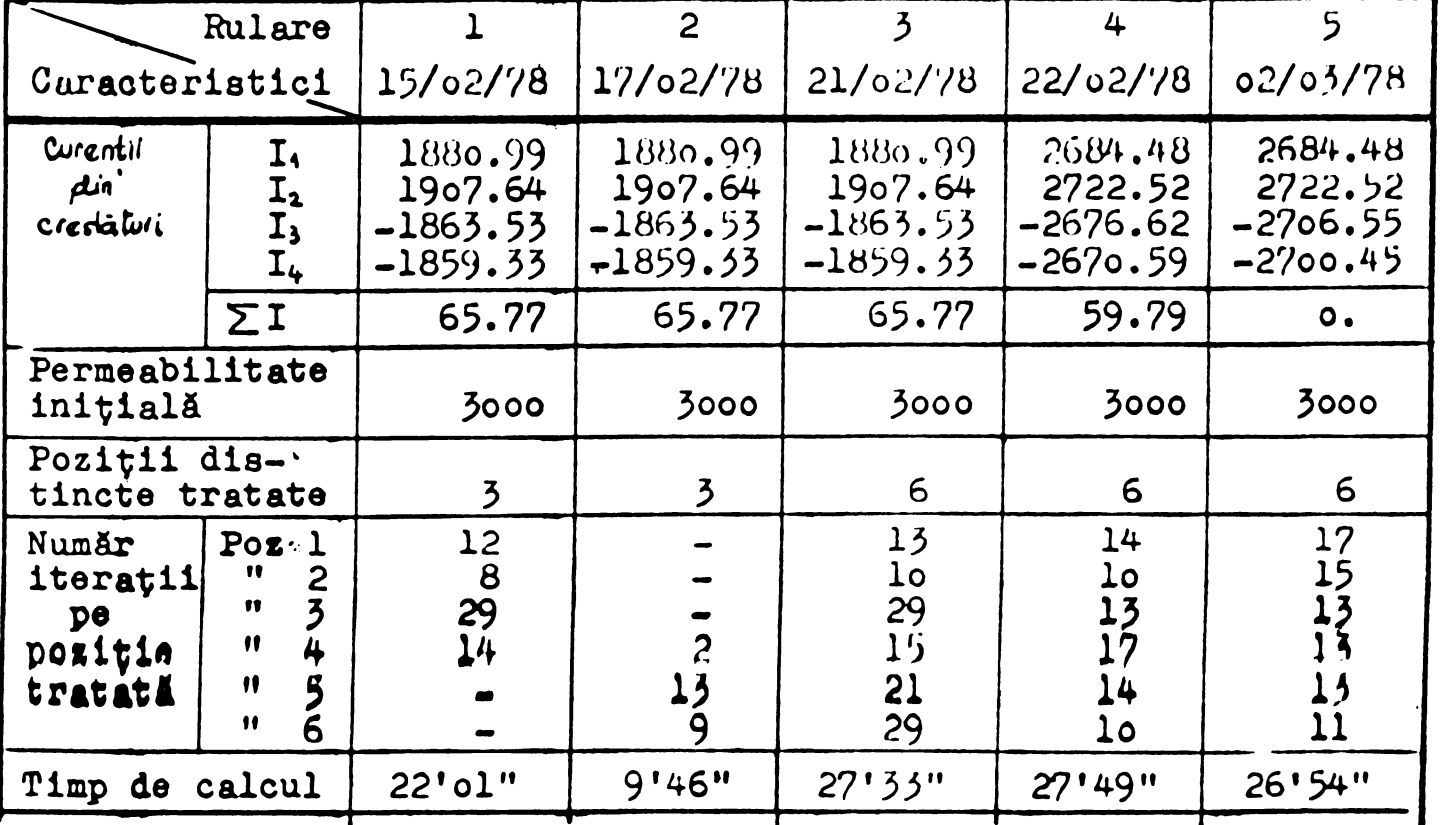

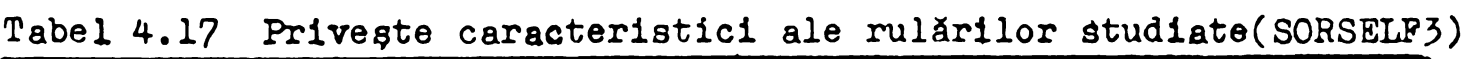

| AQUUL TILI                  |                                                |             |             |             |              |             |
|-----------------------------|------------------------------------------------|-------------|-------------|-------------|--------------|-------------|
|                             | Rulare                                         |             |             | 3           | 4            |             |
| Caracteristici              |                                                | 15/02/78    | 17/02/78    | 21/02/78    | 22/02/78     | 02/03/78    |
| $(1 - 10)$                  | $B_{\tau}$<br>$\mu_{\text{max}}$               | 1.4<br>3000 | 1.4<br>3000 | 1.4<br>3000 | 1.4<br>.3000 | 1.4<br>3000 |
| $c_{1}^{1}$ $log 4.36$      | $B_{\mathbf{r}}$<br>$\mu_{\tilde{\mathbf{L}}}$ | 1.6<br>700  | 1.6<br>700  | 1,6<br>700  | 1.6<br>700   | 1.6<br>700  |
|                             | $B_{\frac{1}{2}}$<br>μi                        | 2.0<br>60   | 2.0<br>60   | 2.0<br>60   | 2.0<br>60    | 2.0<br>60   |
|                             | $B_{\tilde{\mathbf{w}}}$<br>μī                 | 5.0<br>15   | 5.0<br>12   | 5.0<br>12   | 5.0<br>12    | $5.0$<br>12 |
| Existenta istm<br>in stator |                                                | dı          | da          | nu          | nu           | <b>nu</b>   |

Tabel 4.17 (continuare)

## Tabel 4.18 Permeantele orestäturilor configuratiei pentru cele 6<br>pozitii tratate prin programul SORSELF3 in cele cinci<br>rulări luate în considerație

 $\ddot{\bullet}$ 

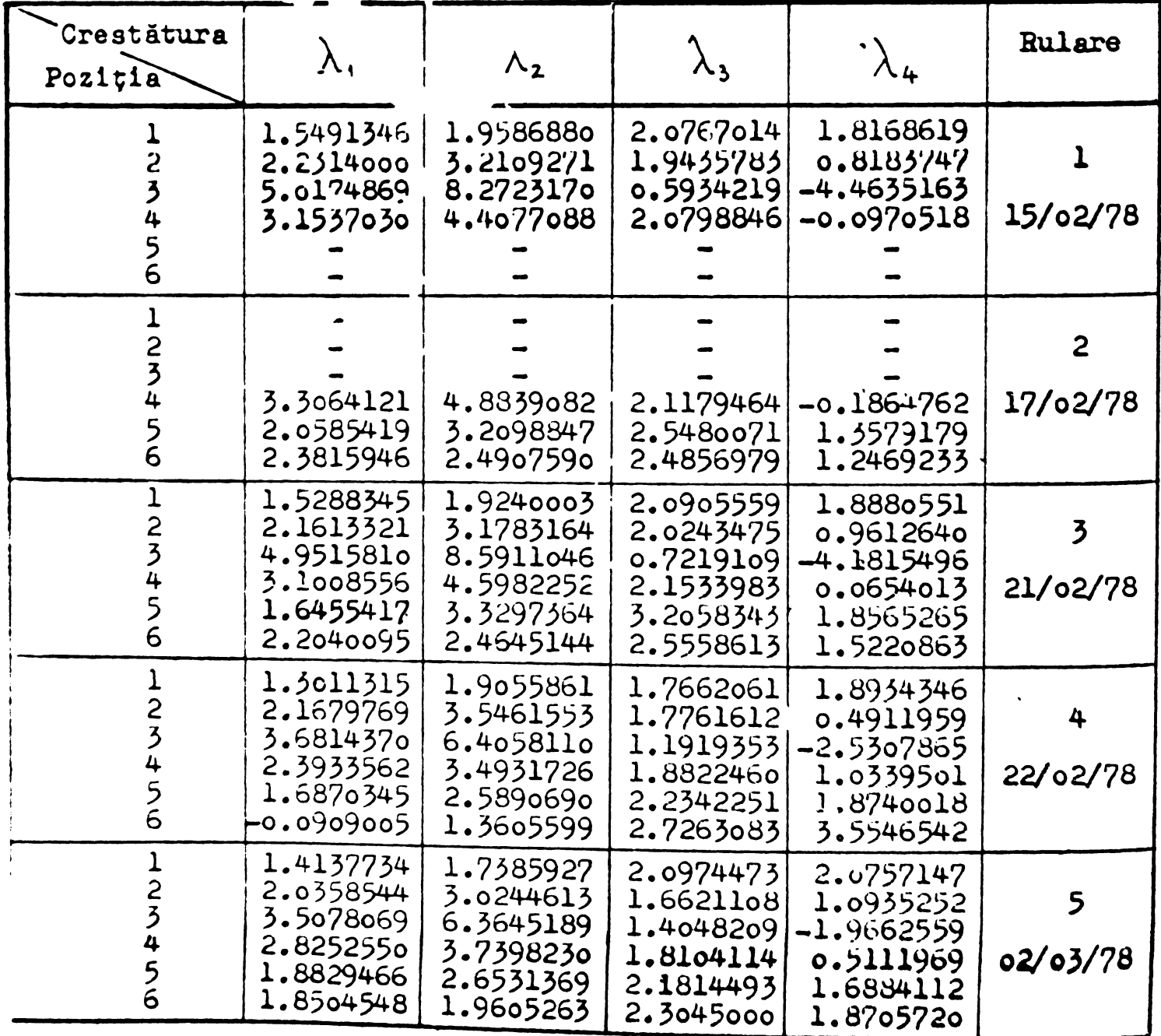

 $\mathbf{I}$ 

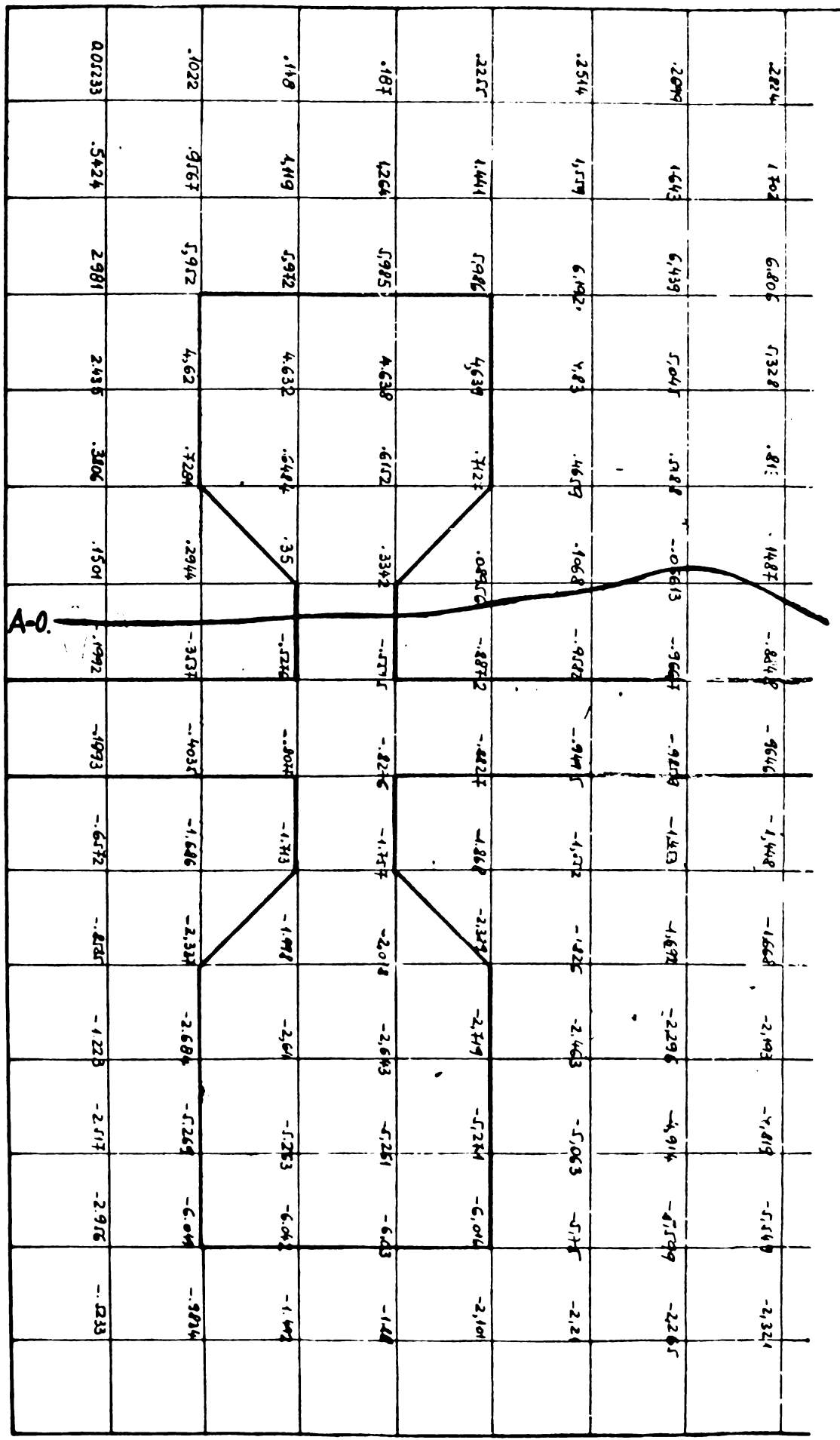

Notice potentialulus din noduri se multiplica cu 10<sup>-3</sup>Wb m<sup>-1</sup> Ele provint din rularea Nº3 Tabel 4.18.

\* Desenul nu este executat la scara. El trebuie sa puna în evidența po-<br>Estia curbei A=0 fața de crestaturile 1 si 3 din desenul la scara pre rentat in fig 4.42

Fig. 444 Referitor la calculul permeanter de insperie

 $\mathcal{L}$ 

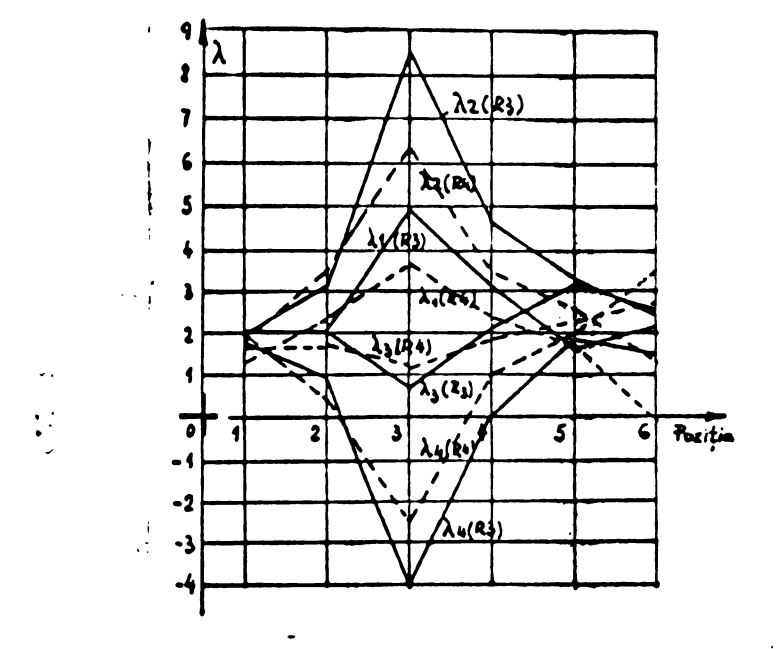

Fig.4.45 prezintá grafie datele continute in tabelul 4.18 pentru rulărilé  $\beta$  și 4, permeantele statorice  $\lambda_{j_1}\lambda_{j_2}$ (1)  $\lambda_{j_1}\lambda_{j_2}$  (rototice)

> Fig.4.45 Variatia permeantelor de dispersie in functie de pozitia rotorului.

Se remarcà uçor cá valorile permeantelor calculate cu relatia (4.I59) nu corespund realitàtii, pentru pozitia <sup>5</sup> rezultînd sistematic valori negative ale permeantei  $\lambda_{\mu}$ . Intr-adevăr, consultînd valorile potentialului vector in nodurile crestàturii 4 pentru poziția a 3-a a rotorului, se constată că acestea au semn opus semnului curentului. Inseamná cá acest curent se gàsegte in cìmpul produs de solenatia de pe fata opusá, fapt ce ìmpiedicà calculul permeantei cu relația (4.159) și utilizarea metodei de separare a fluxurilor descrisà in capitolai 7.

In pozitia initială există o concordanță perfectă între valoarea permeantei rezultată prin aplicarea relației (4.159) și metoda separàrii cîmpurilor propusé in capitolul 7.

Potrivit rezultatelor obtinute pentru rularea nr.5 din 21/o2/ 1978 avem  $\lambda_{\sigma_{\lambda}}$  calculat cu relația (4.159):

 $\lambda_{\text{a}}$  = 2.0905559 (Tabel 4.18 coloana  $\lambda_3$  linia 13)

Separlnd cimpurfle de dispersie §i principal dupá principini expus in cap.7 avem :

 $\phi_{93}$  = 4.8736195 x 10<sup>-3</sup>Wb

ceeace pentru curentul crestàturii

 $I_3$  - 1863.53 A

conduce la vaioarea

$$
\lambda_{03} = \frac{\Phi_{13}}{\mu_0 \Sigma_3} = 2.0811559
$$

Accesti concordantă nu este întîmplătoare. Fig.4.44 redă portiunaa de configuratie corespunzătoare crestăturilor 1 și 3, față în față pentru poziția inițială. Figura 4.44 nu respectă scara desenului,

structurată pe o rețea rectangulară uniformă, deoarece scopul ei  $\epsilon$  63 e de a pune în evidență linia de cîmp  $A = 0$  și modul fericit în care aici zona cîmpului determinat de fiecare solenație se confundă cu zona cîmpului de dispersie a crestăturii. In aceasta rezidă explicația concordanței dintre rezultatele obținute prin cele două metode. In alte poziții și pentru alte crestături situatia nu se reproduce.

Drept termen de comparație al valorilor expuse mai sus se dă valoarea teoretică a permeanței crestăturii 3 în ipoteza permeabilitätii infinite <sup>a</sup> fierului [B26]

 $\lambda_{\text{there}} = 2.2110257$ 

 $\mathbf{1}$ :

In urma analizei rezultatelor generale obtinute pentru configuratia eu 4 crestáturi din fig.4.42 s-a ajuns la concluzia câ istmul situat în stator (practicat în ideea creerii pentru crestătura 4 a unei situații analoage cu aceea a crestăturii 3) nu Gchimbâ sensibil spectrul cîmpului, efectul asimetriei magnetice creeat desspatiul de gardă fără crestături (dar necesar pentru rotine), fiind mult mai mare.

<sup>A</sup> rezultat deasemenea cá spatiul de gardá altereazá mult spectrul cîmpului pentru crestătura 4 statorică, ea fiind complet "înocatâ" în pozitla 5-a a rotorului. Deaceea s-a desenat un model cu <sup>6</sup> crestáturi, caro nu a îmbunâtâtit însà sensibil rezultatele, asimetría fiind íncá marcantà asupra valorilor potentialului vector din zona crestăturilor statorice vecine spațiului de gardá.

Important de retinut este mecanismul de rotire pus la punct in aceustă serie de programe. El poate fi aplicat unei configuratii extinsă la întreaga mașină, cînd nu se mai pune problema spatülor de gardá.

5.1. Principiul metodei

Pentru deducerea algoritmului de calcul a potențialului magnetic vector se pornește de la forma integrală a equației (25):  $\oint_c \vec{H} \cdot d\vec{l} = \iint_{S_2} \vec{f} \cdot d\vec{s}$  $(5.1)$ Relația ( 5.1) se aplică într-o rețea de discretizare ce cuprindo domeniul D de existență a cîmpului, retea necesară pentru rezolvarea numerică a problemei de cîmp, așa cum s-a arătat în cap.3. Pig.5.1 redă un fragment dintr-o rețea de discretizare rectangulari, decarece utilizarea ei cate cea mai răspîndită, iar raționamentul oe se va urmări ne poate aplica analog oricárei alto rotolo. Se va deduce deci algoritmul de calcul a potențialului magnetic vector A (x,y), în nodurile rețelei, în ipotezele enunțate deja  $ln 82.2.$ 

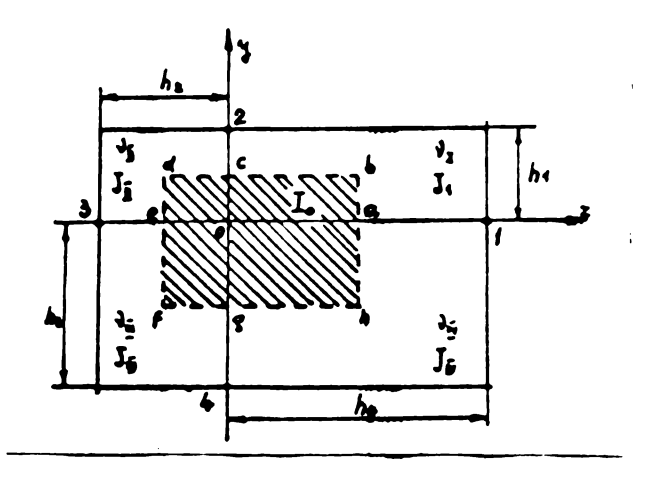

 $Fig.5.1$ Un segment de retea rectangulară generală

Elementele ce înconjoară nodul O sînt caracterizate prin :  $(5.2)$  $\nabla_{I}$ ,  $\nabla_{I}$ ,  $\nabla_{I}$ ,  $\nabla_{I}$ ,  $\nabla_{I}$  = ct  $(5.3)$  $J_1, J_2, J_3, J_4 = ct$ 

densitatea de curent J fiind orientată în lungul axei oz pentru reperul xoyz ataşat planului de existență a cîmpului și avînd originea în nodul O . Drumul de integrare este constituit de mediatoarele segmentalor o-1, o-2, o-3, o-4 ale retelei. Inte

$$
\text{DG[1112] } \left( \frac{1}{2} \right) \text{ so } \text{poud} \text{ do } \text{full} \text{ as } \text{all} \text{ s.t. } \text{a. } \text{a. } \text{a. } \text{a. } \text{b. } \text{a. } \text{b. } \text{b. } \text{a. } \text{c. } \text{a. } \text{a. } \text{b. } \text{b. } \text{a. } \text{a. } \text{b. } \text{b. } \text{b. } \text{c. } \text{c. } \text{a. } \text{d. } \text{c. } \text{a. } \text{a. } \text{b. } \text{b. } \text{a. } \text{a. } \text{b. } \text{b. } \text{b. } \text{c. } \text{c. } \text{c. } \text{a. } \text{a. } \text{b. } \text{b. } \text{b. } \text{c. } \text{a. } \text{c. } \text{a. } \text{b. } \text{b. } \text{c. } \text{a. } \text{c. } \text{b. } \text{a. } \text{b. } \text{b. } \text{b. } \text{c. } \text{a. } \text{c. } \text{b. } \text{b. } \text{c. } \text{c. } \text{a. } \text{b. } \text{d. } \text{c. } \text{b. } \text{d. } \text{d. } \text
$$

Componentele cimpului H pe cele două direcții sint conform ipotezelor din  $\S 2.2$ :

$$
H_x = \sqrt{\frac{3A}{3\pi}}
$$
\n
$$
H_y = -\sqrt{\frac{3A}{3\pi}}
$$
\n(5.6)

ceea ce duce la transformarea expresiei (5.4) după cum urmează :

$$
\oint_{\mathcal{F}} \overline{H}d\overline{l} = -\partial_{x} \int_{a}^{b} \left(\frac{\partial A}{\partial x}\right) dy - \partial_{x} \int_{b}^{c} \frac{\partial A}{\partial y} dx - \partial_{\overline{l}} \int_{c}^{d} \frac{\partial A}{\partial y} dx + \partial_{\overline{l}} \int_{d}^{e} \frac{\partial A}{\partial x} dy + \int_{c}^{f} \left(\frac{\partial A}{\partial x}\right) dy + \partial_{\overline{l}} \int_{\overline{a}}^{e} \left(\frac{\partial A}{\partial y}\right) dx + \int_{\overline{a}}^{f} \left(\partial_{\nu} \frac{\partial A}{\partial y}\right) dx - \int_{c}^{a} \partial_{\nu} \left(\frac{\partial A}{\partial y}\right) dx = \overline{I}_{o}
$$

Fiecare integrală din (5.7) se evaluează după modelul dat  $m+1$  jos pontru  $\binom{b}{r}$ :

 $-TTZ$ 

$$
- \nu_{\rm r} \int_{\alpha}^{b} \left(\frac{\partial A}{\partial x}\right) dy \simeq - \nu_{\rm r} \frac{A_{1} - A_{0}}{L_{4}} \cdot \frac{L_{1}}{2} \tag{5-8}
$$

Rolația (5.8) este aproximativă, dar pontru o rețea suficient de Tind(h<sub>1</sub>, h<sub>2</sub>. h<sub>3</sub>, h<sub>4</sub> suficient de mici) ea este satisfäcätoure.

Insumind toate componentele din(5.7) se obtine:

$$
A_{o} = \frac{\alpha_{1}A_{1} + \alpha_{2}A_{2} + \alpha_{3}A_{3} + \alpha_{4}A_{4} + I_{o}}{\alpha_{4} + \alpha_{2} + \alpha_{3} + \alpha_{4}}
$$
 (2.9)

 $\sim$   $\sim$   $\sim$ 

in oure :

$$
\alpha_{1} = (\mathbf{v}_{1} \mathbf{h}_{1} + \mathbf{v}_{IV} \cdot \mathbf{h}_{3}) \cdot \mathbf{h}_{4}/2
$$
  
\n
$$
\alpha_{2} = (\mathbf{v}_{1} \mathbf{h}_{2} + \mathbf{v}_{1} \cdot \mathbf{h}_{4}) \cdot \mathbf{h}_{1}/2
$$
  
\n
$$
\alpha_{3} = (\mathbf{v}_{1} \mathbf{h}_{3} + \mathbf{v}_{11} \cdot \mathbf{h}_{1}) \cdot \mathbf{h}_{2}/2
$$
  
\n
$$
\alpha_{4} = (\mathbf{v}_{IV} \mathbf{h}_{4} + \mathbf{v}_{III} \cdot \mathbf{h}_{2}) \cdot \mathbf{h}_{3}/2
$$
\n(5.10)

 $I_0 = \frac{1}{4} \left[ J_1 \cdot h_1 h_4 + J_2 \cdot h_2 h_1 + J_3 h_3 h_2 + J_4 \cdot h_4 h_3 \right]$  $(5.11)$ Relația de legătură între potențialul vector al punctului O și cel al punctelor vecine este liniară, putînd fi pusă sub forma :

 $A_0 = C_1 A_1 + C_2 A_2 + C_3 A_5 + C_4 A_4 + C_0$  $(5.12)$ în care coeficienții C<sub>i</sub>(i=1,2,3,4,4,0) sînt determinați exclusiv de proprietáțile de material, sarcina electromagnetică și dimensiunile rețelei.

Relația (5.12) este analogă relației (4.43) și constituie nucloul algoritmului de calcul a potențialului magnetic vector prin metoda diforențalor finite, decarece aplicînd-o fiecărui nod al rețolei în ordinea dictată de numerotarea nodurilor, se obține un sistem liniar asemänätor sistemului(4.45)din cap.4.3.2. Metoda diferentelor finite preferă tehnici de rezolvare a acestui sistem deduse cin metodele iterative expuse în cap. 4.4. fără a asambla sistemul.

Aplicarea relaçiei(5.9) în fiecare nod al rețelei de discretizare impune cunoasterea în fiecare nod a elementelor ce sînt utilisate ce ostre(5.10) motiv pentru care în continuare se va analiza modul de discretizare a domeniului D ai restricțiile ce resultă. 5.2. Discretizarea domeniului D de existență a cîmpului

Fig. 5.2. prozinta disorctizaroa domonialui D, pentru o roblomá de tip Dirichlet, prin intermadiul a două tipuri de rețele :

- rețea uniformá cu pași egali pe direcția lui x și y
- gi egali intra oi( fig.5.2.a),
- retea periodică cu pași ogali po airecția lui x și y

dar neegali între ei( fig. 5.2 b).

De asemenea în fig. 5.2. c este dat un segment de reçea rectungulară . generalá , analogá celei descrise de segmentul prezentat in l'ig.5.1.

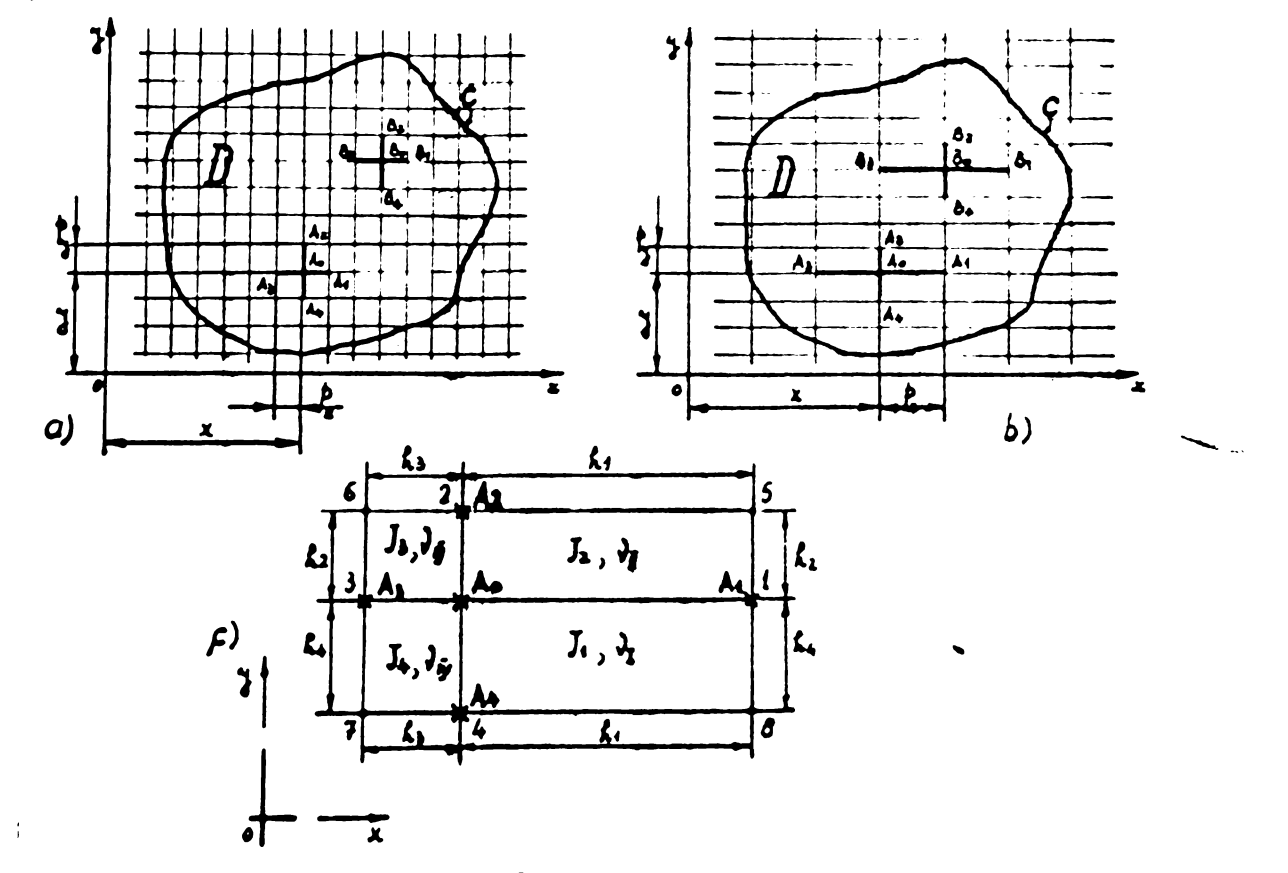

Fig.5.2. Discretizarea domeniului D prin retele uniforme rectangulare.

Evident punctul O din fig.  $\frac{1}{2}$ , c poato fi oricare nod al revelei. Orioînd se poate exprima A . în funcție de potenfialul nodurilor vecina gi proprietàvile elementelor incoojurutoare.Dur dacă în noua poziție a punctului O configurația rețelei nu va reproduce configurația pentru care au fost evaluate constantele  $\alpha$ , expresia ( 5.9 ) nu mai poate fi utilizatá ca bazé a unui algoritm de calcul a potențialului vector în toate noaurile rețelei.

Acesta este motivul pentru care rețelele de discretizare a domeniului D trebuie sa fia reçele periodice, cu laturile paralele dafinitorii ale reperului.

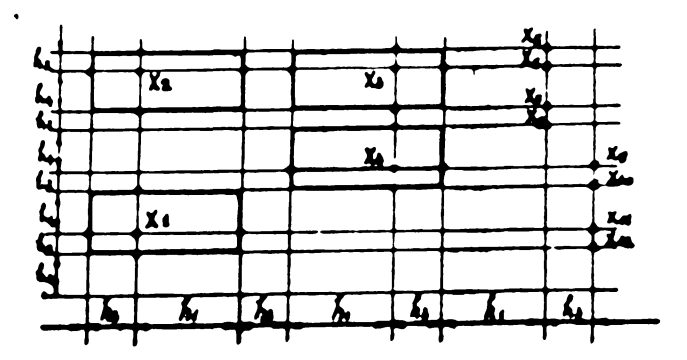

 $F1g. 5.3$ <sup>O</sup> revea periodicá generalá - 114

Punctul O din fig.5.2. c poato ocupa într-o royea periodică generală patru poziții distincte, ilustrate de fig.5.3. adică pozițiile punctelor  $X_1, X_2, X_3, X_4$ . Celelal te poziții sînt echivalente cu una din primele patru ;

 $X_{\epsilon}$  echivalent cu  $X_{\mu}$ , ș.a.m.d.

Rotelele periodice rectangulare generale sint inlocuite in majoritatea cazurilor practice de rețele rectangulare uniforme (fig.5.2.a.) sau periodice cu paşi egali pe direcția lui x și  $\mathbf y$ (fig.5.2.b.) din urmátoarele motive ;

- algoritmul de calcul se simplifică,

- convergenfa procesului §i procizia solufiei nu se amelioreazá utilizind retele periodice rectangulare generale.

Dacá exista <sup>o</sup> direefie dupá care in mod sigur gradientul functiei potențial vector este mai mare, se alege o axă a reperului paralelă cu această direcție și se va practica o rețea ce pe direcția în cauză va avoa pași egali , dar mai mici decît pontru dlrccfl**<sup>a</sup> perpondlculará.In reutul cazurilor daud nu exlntá coniatrfu**r.uvi ununato do dofurmarea grusulaná a fruntiorolor ,uo utilizouad cu procádere retele rectangulare uniforme.

Suprapunind <sup>o</sup> rafea unui domoniu <sup>D</sup> oarocaro, frontiera reald C trebuie înlocuită cu o frontieră care sá urmezo direcțiile laturilor retelei.Aceeași constrîngere se aplică și curbelor care delimiteazá zone ale domeniului <sup>D</sup> cu proprietáfi diferite.Kotivarea constringorii rezidá în procesul de calcul schomatizat de relația  $(5.9)$  și ipoteza acceptată în definirea relației(5.9) :proprie-Ustile elementelor, I, II, III, IV sînt constante în toate punctele lor.

Deformarea frontierelor oste cu atit mai puternicà cu cit pajil retale! dupa una sau ambele direcfii sint mai mari(fig.5.4) Abate rea maxima a fronticroi reale fafa de frontiera echivalenti este după cum se ved<mark>e, net inferioară pentru cazul din fig</mark>.  $5.4.$ b față de cel din fig.5.4.a.

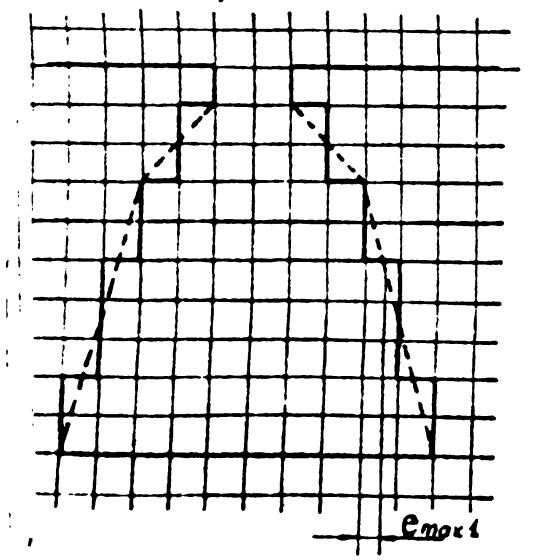

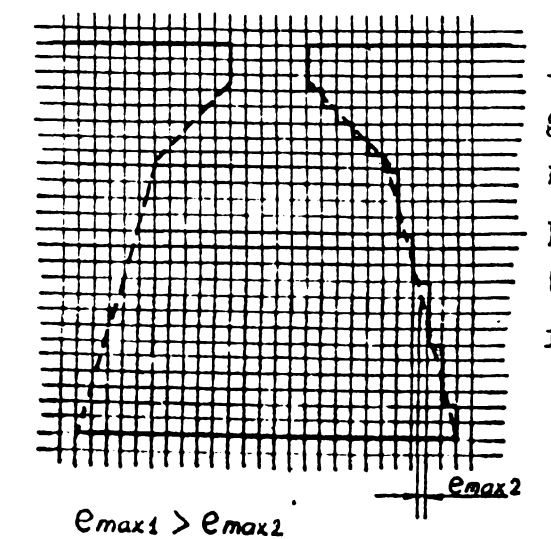

 $Fig.5.4$ Deformaroa configuratiei domeni ului *<sup>D</sup>* prin suprapunerea un**or re**tel© cu pa§i diferifi.

Micsorarea paçilor rețelei pînă cînd deformarea este neglijabilă nu se poate practica totdeauna decarece numărul nodurilor rețelei crește rapid, ceea ce constituie pe de o parte o problemá pentru trecerea algoritmului de calcul pe un calculator, iar pe de altá parte provoacá o crestere considerabilá a erorilor de calcul.

Dacă curbura suprafețelor nu este neglijabilă, iar suprafețele se situează după cilindri concentrici, se poate utiliza un reper polar. Rețeaua polară trebuie să fie și ea periodică, din cauza motivárilor de mai sus.Márimile caracteristice ale unei retele polare periodice sînt date în fig. 5.5 , iar relațiile de calcul ale potantialului vector în punctul A, pentru un cîmp de tip Laplace sint cele de mai jos :

$$
A_{0} = \frac{A_{1} \alpha_{1}^{2} + A_{2} \alpha_{2}^{2} + A_{3} \alpha_{3}^{2} + A_{4} \alpha_{4}^{2}}{\alpha_{1}^{2} + \alpha_{2}^{2} + \alpha_{3}^{2} + \alpha_{4}^{2}}
$$
 (5.13)

in care :

 $\alpha'_{1} = f_{1} (\delta_{2} \partial_{\bar{u}} + \delta_{4} \partial_{\bar{u}})$ <br>  $\alpha'_{2} = f_{2} (\delta_{1} \partial_{\bar{u}} + \delta_{3} \partial_{\bar{u}})$ <br>  $\alpha'_{4} = f_{4} (\delta_{2} \partial_{\bar{z}} + \delta_{4} \partial_{\bar{g}})$ <br>  $\alpha'_{4} = f_{4} (\delta_{3} \partial_{\bar{z}} + \delta_{4} \partial_{\bar{u}})$ 

 $\int$ si  $\oint$ sint constante geometrice definite astfel :

$$
\int_{1}^{1} = 2 [ \theta_{1}(\theta_{0} + \theta_{1}) ]^{-1}
$$
\n
$$
\int_{2}^{1} = 2 (R_{2} + R_{0}) [(R_{2} - R_{0})(R_{2}^{2} - R_{4}^{2}) ]^{-1}
$$
\n
$$
\int_{1}^{1} = 2 (B_{0} + \theta_{1})^{-1}
$$
\n
$$
\int_{1}^{1} = 2 (R_{0} + R_{4}) [(R_{0} - R_{4})(R_{2}^{2} - R_{4}^{2}) ]^{-1}
$$
\n
$$
\int_{1}^{1} = \theta_{1} (\theta_{0} + \theta_{1})^{-1}
$$
\n
$$
\int_{1}^{1} = 2 (R_{0} - R_{4}) [R_{0} (R_{2} - R_{4})^{2}]^{-1}
$$
\n
$$
\int_{1}^{1} = \theta_{0} (\theta_{0} + \theta_{1})^{-1}
$$
\n
$$
\int_{1}^{1} = 2 (R_{1} - R_{0}) [R_{0} (R_{2} - R_{4})]^{-1}
$$
\n
$$
\int_{1}^{1} = 2 (R_{1} - R_{0}) [R_{0} (R_{2} - R_{4})]^{-1}
$$
\n
$$
\int_{1}^{1} = 2 (R_{1} - R_{0}) [R_{0} (R_{2} - R_{4})]^{-1}
$$
\n
$$
\int_{1}^{1} = 2 (R_{1} - R_{0}) [R_{0} (R_{1} - R_{4})]^{-1}
$$

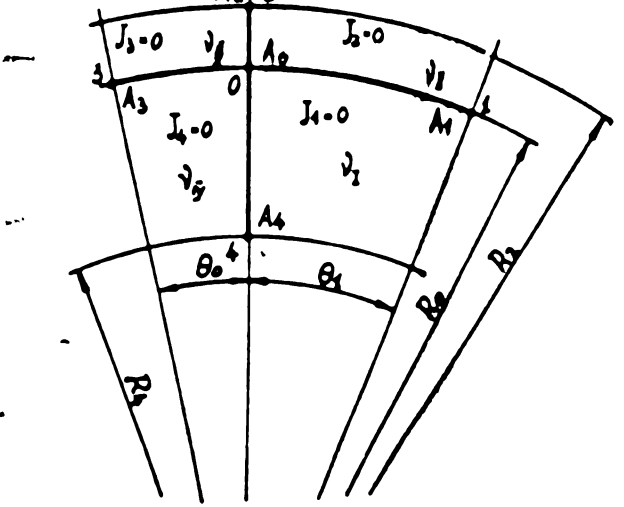

 $FI.5.5.$ Marinile caracteristics unei retele polare periodice generale.

Ť

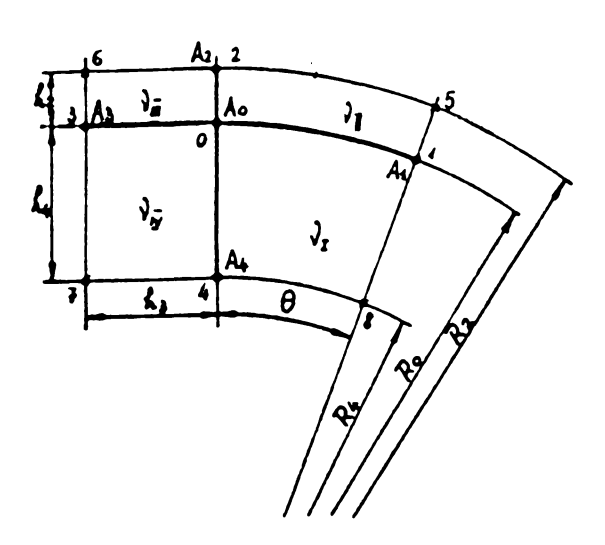

1<sup>'</sup>15.5.6 Máriaile carao taristice unei retele combinate.

Sxistá situanti in care este recesará trecerea de la <sup>o</sup> retea rectangulará la o rețea polară. Pentru o rețea combinată și curent nul în elementele situate în jurul punctului O, din fig. >.6. relatiile de calcul ale potentialulul punctului <sup>0</sup> **in func^ie** do poten vialelo punctelor **<sup>1</sup> 4-** <sup>8</sup> .7 i precio tu 01° do material ale eleaentelor I,II,III,IV se dau in [341].

- 716

Literatura [35], [I13], [I14] indică posibilitatea utilizării și a altor tipuri de rețele :hexagonale, rețea rezultată prin suprapunerea a douá retele rectangulare uniforme etc. Complicatiile rezultate sînt unoori justificate prin scáderea erorilor de discreti

Problema alegerii formei retelei și a pasului ei este O problemá complexá ce nu se poate rezolva după reguli precise. Fiecare caz in parte trobuio analizat ,decizia fiind de celo mui multe ori un compromis între mai multe tendințe contradictorii.Din punct de vedere al deformárii contururilor configurației și al reducerii eror Hor do discretizuro ar 11 nocesará o rotea oft mal fina: .

uin punot da vedere al erorii globale și a vitazei de convergebtá ,un numár prea mare de puñete constituís un dezavantaj.

Dacá calculul se face cu un ordinator, memoria centrală a ordinatorului va fixa aproapa gxoIugív numárul de noduri,deci dimenuiunoa retelai.Forma ei este singurul parametru ce ramine la lulitudinea utillzatorului.

In general ordinatoarele do capacitate medie au la dispozitia utilizatorului aproximativ loo : 12o kiloocteți.Dacă se lucrează in precizie simplá. inseamuá cá pentru tabloul care contine vaio rile potențialului vector în nodurile rețelei există un spațiu de 2o <sup>+</sup> 25.000 adrese( cuvinte).Ori aceasta ínseamná <sup>o</sup> retea care are maximum 15o **x 15o** puñete • Duca domoniul *I)* ur **aveu forma unul** patrat cu latura L, rezultá pasul rețelei uniforme :<br> $h = \frac{L}{150}$ 

**(5.17)**

**BUPT**

In general însá problema este mai complicatá , Dimensiunile principalo alo configurațioi trobuio nă fie multiplu do h.In cazul unei configurații cu crestătură și întrefier se caută un pasdivizor comun al întrefierului  $d$ , al înalțimii istmului  $\chi$ ,  $\chi$ și al deschiderii crestăturii s<sub>1</sub>,s<sub>2</sub>( fig.5.7 )

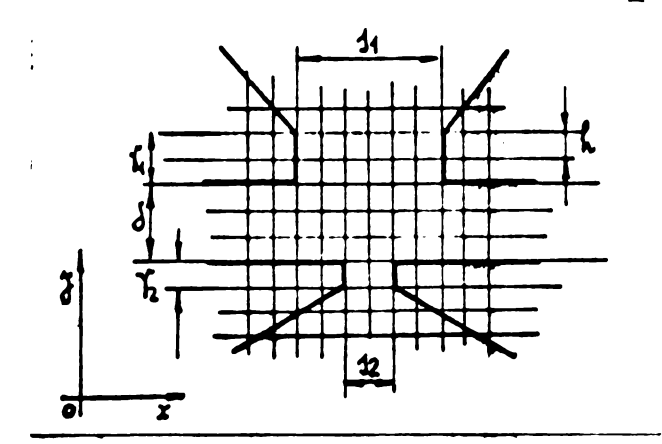

Fig. 5.7. Referitoare la alegerea pasului retelei

Daod nu se poato gdsi un pas h cars sú satisfacă atîtoa condiții se încearcă o rețea nauniformă, cu pași în direcția lui x (h<sub>x</sub>) și y, (h<sub>v</sub>) dar neegali între ei( h<sub>x</sub>  $\neq$  h<sub>v</sub>).  $\frac{1}{2}$   $\frac{1}{2}$   $51 \t{)}$ .

Dacá nici în aceste condiții nu putem gási  $h_x$  și  $h_y$ , se va sacrifica dimensiunea cea mai puțin importantă iar configurația echivalentá va fi numai o aproximare a configuratiei reale.

Deoarece întrefierul, înálțimea istmului și deschiderea crestáturii sînt mici în comparație cu dimensiunile pártii ocupată de conquetoare, iar interesul pe care-l prezintă în calculul reactançelor de cispersie a crestáturii partea ocupatá de curent este mai redus decît interesul pe care-l prezintá zona capului dintelui și întrefierul, apare evident o contradicție între pasul necesar în zona capului dintelui çi utilitatea acestui pas în zona ooupatú do îni'ù:,iuraro «Ar ri utilii duci oxibtonça *<sup>u</sup>* duufi nau mai multe reçele»stabilind pentru flecare re;ea expresiile de calcul adeevate.

Problema nu este simpla , deoarece do-a+lungul liniei de separatie a retelelor apar numere de puncte diferite,de-o parte și de alta , aga cum se voue în fig. 5.8.

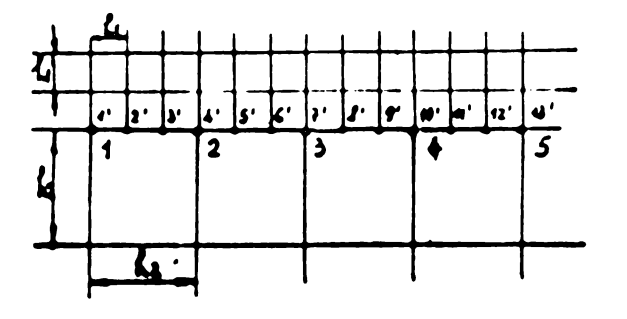

**. 5.8** liXplicativá la problema joncçiunii a douà reçele unifuras cu paşi diferiți. Prin relațiile de calcul proprii rețeloi cu pus mare se calculoază pubentlalole punctelor 1, 2, 3 ... Proceefind analog in reteaua qu pasul mio, obtinorm potentiale la punctetor 1', 2', 5' ... Desi tooretic  $A_1 = A_1^*$ ,  $A_2 = A_4^*$  etc. In practica pot apare diferențe. De acosa s-a procedat în scrierea programului după cum urmonzá:

- In rețeaua avînd pasul h<sub>2</sub>, pentru punctele liniei de separație se consideră rețeaua periodică din fig. 5.9 și relațiile de calcul corespunzátoare.

- Se impune  $A_1 = A_1'$ ,  $A_2 = A_4'$ , ...(în fig.5.8)

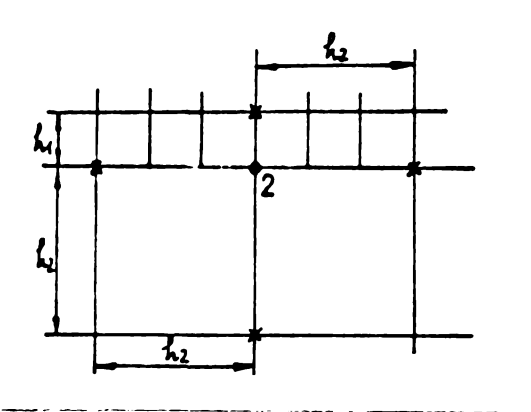

Fig.  $5.9$ Explicativă la egalizarea potentialelor în anumite puncte ale liniei de separație.

- Intre valorile impuse, în rețeaua cu pasul mic se face o interpolare (liniară, patratică, etc) pentru a afecta valori potentialului punctelor intermediare(2',  $3'$ ,  $5'$ ,  $6'$ ,  $8'$ ,  $9'$  etc)

In realitate potentialul poate varia altfel decît se postulează și oricîte procedee de corecție se introduc ulterior, linia 1, 2, 3 ... rámîne o zonă unde convergența va fi slabă.

Dacă este posibil se va evita utilizarea mai multor rețele cu pas diferit in cadrul aceleași probleme.

5.3. Definirea algoritmului de calcul

Dacá ( 5.9 ) se aplicá succesiv nodurilor unei retele periodice, apare prima condiție pentru asamblarea sistemului de ecuații : - numerotarea nodurilor si explorarea lor într-o anumită ordine.

Algoritmele bazate pe diferențe finite rezolvă sistemul de ecuații printr-un proces iterativ, repetînd calculele pînă cînd ciferența maximá între valori calculate succesiv în același punct oste mai mică decît eroarea admisă pentru abandonul îterațiilor. Primul algoritm a fost imaginat de Richardson în 1911. Fie domeniul D înscris în segmentul de rețea uniformă din fig.5.lo

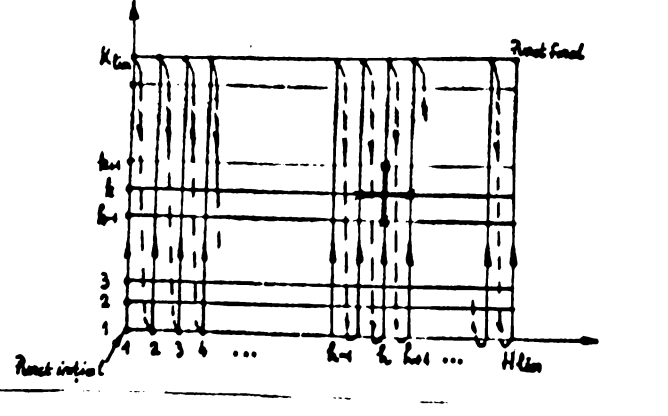

 $Fix.5.10$ Referitor la algoritmul Richardson

In iterația n + 1 pentru calculul potențialului vector în punctul (h,k) se utilizează valorile potențialului vector din punc- $\text{table}(h, k-1)$ ,  $(h, k+1)$ ,  $(h-1, k)$ ,  $(h+1, k)$ , calculate la iteratia  $a$   $n = a$ :

 $\overrightarrow{A}_{h,k}^{n+1} = C_1 A_{h\to k}^n + C_2 A_{h,k+1}^n + C_3 A_{h\to k}^n + C_4 A_{h,k+1}^n + C_6$  $(5.18)$ Dozavantajolo algeritmului lui Richardson sînt următoarele: - convergența slabă a procesului,

- necesitatea stocárii a două tablouri de dimensiunea  $H_{1 in}$ .  $K_{1 in}$ în memoria calculatorului, unul conținînd valorile iterației n, celalalt ale iteratiei n + 1.

Metoda Liebmann [B5] elimina al doilea dezavantaj utilizînd explorarea ordonatá a punctelor, în ordinea indicatá în fig. 5.10, adică luînd fiecare coloană în acelați sons. Cînd se ajunge la punctul( h,k), punctele (h-l,k), (h,k-l) au fost deja explorate, deci se poate scrie :

 $A_{h,k}^{n+1} = C_1 A_{h+1,k}^n + C_2 A_{h,k+1}^n + C_3 A_{h+1,k}^{n+1} + C_4 A_{h,k-1}^{n+1} + C_6$  $(5.19)$ Acum este suficientă stocarea unui tablou de dimensiunea H<sub>lim</sub>.  $K_{14m}$  in momorie, elementale lui fiind resvaluate progresiv, pe másura avansärii explorärii punctelor.

Convergența este mai bună decît în cazul algoritmului lui Richardson, dar este nesatisfäcatoare pentru tablouri mari 31 pentru valori initiale egale cu zero pentru potențialul magnetic vector A.

Frankel și Young [I16] ,[117] ,[85] au perfocționat Letoda Liebmann introducing suprarelaxarea valorii potentialului in punotul.(h,k) dupá metoda indicatá de Southwell [Il2] în 1946.

Dacă soluția este stabilă<br>  $A_{h,k}^{n+1} = A_{h,k}^n$ , apare:  $(5.20)$ 

deci este licit a scrie;<br> $A_{h,k}^{n+1}$  -  $A_{h,k}^{n}$  +  $\omega$ [C, $A_{h,k}^{n}$  +  $C_{2}A_{h,k}^{n}$  +  $C_{3}A_{h-k}^{n+1}$  +  $C_{4}A_{h,k}^{n+1}$  +  $C_{6}$  -  $A_{h,k}^{n}$ ]  $(5, 21)$ Relația(5.21) repretintă algoritmul "metoda Liebmann extrapolată" Factorulade relaxare este cuprins între 1 și 2. Pentru valori apropiate de 2, procesul este instabil, iar pentru $\omega$ = 1 convergenta este slabă. Există o valoare optimă pentru care viteza de convargență este maximă și eroarea de calcul rezonabilă. Valorile practice pentru Woptim oscilează între 1,6 + 1,85 .Frankel și Young au stabilit valoarea ractorului  $\omega$  de suprarelaxare optim, pornind de la sistemul de ecuaçii asamblat pentru toate nodurile reçelei Calculul soluției se face ou un proces iterativ de tipul :  $A^{n+1} = MA^{n} \cdot B$  $(5.22)$ 

M fiind o matrice de raza spectralé <1, iar A<sup>not</sup> vectorul valorilor

potentialul în a n + 1 a iterație . M,  $A^n$  și B sînt bine definiți cînd se asamblează întreg sistemul de ecuații (vezi și rel.4.92)

DacăVeste valoarea proprie dominantă a matricii M, valoarea optimé a luiw, notaté du wova fi :

$$
\omega_{\bullet} = \frac{2}{4 + \sqrt{4 - \lambda}}
$$
 (5.23)

CumVoste greu de determinat, în practică imposibil (deoarece nu posocim sistemul de ecuatii asamblat), se aproximează valoarea proprie dominantá cu raportul :

$$
\lambda = \frac{\|A^n - A^{n-1}\|}{\|A^{n-1} - A^{n-2}\|}
$$
 (5.24)

imediat ce acest raport este destul de stabil . In (5.24) [A<sup>n</sup>-A<sup>n-4</sup>] este norma vectorului-reziduu dintre iterația n și n - 1 de calcul a vectorului necunoscutei A.

Exista relații semiempirice destul de numoroase pentru determinarca fie a lui  $\lambda$ , fie a lui  $\omega_{o}$ . Din [B5] so poate cita:

- pentru demeniul D sub forma unui patrat cu p + 1 noduri po laturà :

$$
\lambda = \cos^2(\frac{\pi}{p})
$$
 (5.25)

- pentru domeniul D de forma unui dreptunghi cu  $(p+1)$   $x(q+1)$  noduri :

$$
\omega_o = 2(1 - \overline{\kappa} \sqrt{\frac{1}{p^2} + \frac{1}{2^2}})
$$
 (5.26)

Unica metodă practică rămîne însă determinarea lui  $\lambda$  prin ralația (5.24) .După aproximativ loo de iterații se obține o valoare corespunzatoare pentru  $\lambda$ .

Dacă se ia ca normă a vectorului - reziduu valoarea maximă absoluté a expresiei :

 $Res_{R2z}^{n_{t1}} = Max[abs(C_{t}A_{h_{1,k}}^P + C_{2}A_{h,k_{r1}}^P + C_{3}A_{h_{1,k}}^{n_{t1}} + C_{4}A_{h,k_{r1}}^{n_{t1}} + C_{6}A_{h,k_{r}}^P)]$  (5.27)

atunci:

$$
\lambda \approx \frac{Re_z}{Re_z} \tag{5.28}
$$

In consecință algoritmul definit de expresia (5.21) poate asigura o bună convergență dacă se apreciază valoarea luivou relația (5.23), după ce valoarea razei spectrale (valoarea proprie cominantá a matricii M din (5.22) s-a stabilizat și se poate calcula cu (5.28).

Detalierea calculelor impuse de (5.9) se face în funcție de fiecare configurație realt. Th expresia generală (5,12 ) coeficienți C<sub>i</sub> trebuiese calculați pentru fiecare nod în care se

aplicá relația de calcul. Ori proprietațile elementelor rețelei variazú.

De aceea ¿inaiate de punerea la punct a algoritmului se cautá toate situațiile tip, se scriu subrutine pentru calculul coeficient;ilor, uşurînd astfel asamblaraa algöritmului general.

De exemplu : intr-un cimp ce tip Laplace situat in aer sau în alt mediu omogen, discretizat cu o retea unirormá avînd latura patratului h, relația (5.9) devine :

 $A_0 = \frac{1}{4} (A_1 + A_2 + A_3 + A_4)$  (5.29)

5.4. Accelerarea convergentei procesului

Orice metodá de apreciere a valorii optime a factorului  $\omega$  de suprarelaxare contribuie la accelerarea convergentei.Ctm evaluarea valorii optime este legată de calculul valorilor proprii ale unei matrici, problema se complica, deoarece calculul valorilor proprii cuto în mino o problomă dificilă a analizei numerice. De aceea se scriu programe fie cu  $\omega$  fix, fie cu  $\omega$  calculat prin procedeul anterior( rel  $(5.23)$  + rel  $(5.23)$ )

Dacă proprietătile materialului ( permeabilitatea magnetică in spe^à )variazà mult de la un element al discretizarii la altul §i dacà frontierele echlvalente interne sau esterne sint cu multe colturi, convergența iterațiilor spre o soluțio stabilă este slabă  $[B5]$  ,  $[B40]$ ,  $[B41]$ , Uneori pot apare chiar oscilatii ale reziduului maxim.

Pentru accelerarea convergentei procesului în configurațiile ce contin fier §i aer se descrie in [B4o] un procedeu de coroctio a valorilor potontialului vector , corsetto co poato imbundthyi considerabil convergenta spre o solutie stabila. Tată principiul cure otte! •

Fie o " feroustrá" (zonă avînd  $\mu = \mu_o$ ) într-un domeniu foromagnetic, așa cum se vede în fig.5.11.

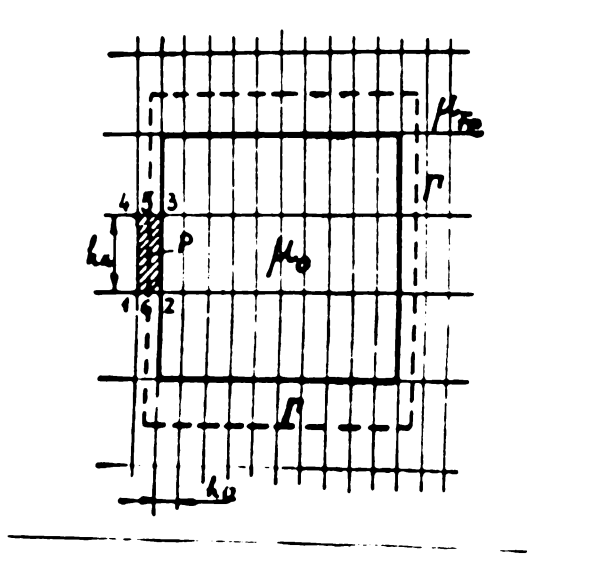

Fig.5.11 O fereastră avînd  $\mu$ = $\mu$ .

**r.«aiH33 mionnt** <sup>|</sup> <sup>v</sup> ¿1 <sup>y</sup> <sup>o</sup> § <sup>w</sup> <sup>I</sup> i **<sup>I</sup> omniLim inimutw** Pentru toate nodurile aparținînd ferestrei, după fiecare iterație se aplicá potentialulwivector A corectia :

$$
A^{\prime} = A + \Delta A \tag{5.30}
$$

In care $\Delta A$  se apreciazá in functie de  $\oint_{\mathbb{R}} \vec{R} d\vec{l}$  de-a lungul curbei Pdin fig. 5.11 . Intr-un punct P oarecare al curbei avem componenta cîmpului în lungul curbei :

$$
H_{i} = \frac{1}{2\mu_{\text{fg}}} \left[ \frac{A_{1} - A_{2}}{h_{2}} - \frac{A_{3} - A_{4}}{h_{34}} \right]
$$
 (5.31)

Aceastá valoare se presupune constantá pe portiunea :

$$
\Delta \ell_i = \frac{h_{23} + h_{44}}{2} \tag{5-32}
$$

Insumind produsele  $H_iL_j$  de-a lungul curbei lavem valoarea calculată a integralei  $\oint_{\mathbb{R}} \overline{H} d\overline{1}$ . Pe de altá parte :

 $\oint_{\mathbf{S}} \vec{H} \cdot d\vec{l} = \iint_{\mathbf{S}} \vec{J} \cdot d\vec{J}$  $(5.33)$ Diferența care apare eventual între valoarea curentului total ain rereastră  $\iint_S \vec{J} \cdot d\vec{A}$  și intograla calculată,

$$
\oint_{r} \bar{H} d\bar{l} = \sum_{l} H_{i} \Delta l_{i} = \sum_{l} \frac{1}{2\mu_{\tilde{r}_{c}}} \Big( \frac{A_{1} - A_{2}}{h_{12}} - \frac{A_{3} - A_{4}}{h_{34}} \Big) \frac{h_{23} + h_{14}}{2} \qquad (5.34)
$$

provinc de la valoarea incorectá a potentialelor  $A_1$ ,  $A_2$ ,  $A_5$ ,  $A_4$ , Bo acosa pentru punctele situate în zona care  $\mu_{o} = \mu$  se face corseçia :

$$
\Delta A = \frac{\iint_{S_r} \overline{3}d\overline{a} - \sum_i \mu_i \Delta t_i}{\sum_i \frac{4}{\mu_i} \left( \frac{h_{23} + h_{14}}{h_{12} + h_{34}} \right)}
$$
(5.35)

Pentru un dinte și o crestátură, adică pentru o "fereastră" deschisé, alegerea conturului l'de integrare se face ca în fig. 5.42

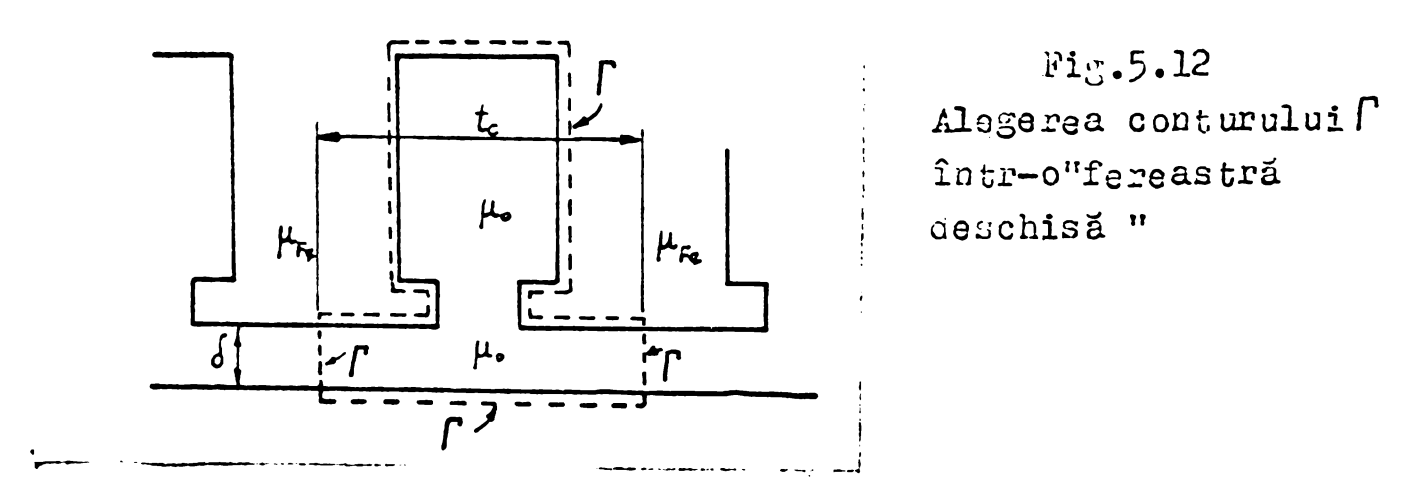

Articolul menționat [240] demonatrează că această corecție imbunátáteste viteza de convergençã spre o solutic stabilá a Afmpului A.

Procedeul a fost introdus în ambele programe scrise pentru alculul valorii maxime și minime a reactanței de dispresie  $\mathbf{a}$ 

onesstáturi.Utiluzarea lui este larg citatá în literaturá (B40), [B41], [B42], [B44].

\n5.5 Galouilna energia nagretio 51 inducian 5.5 Galouilna energaleo<sub>m</sub> 31 inducian 5.5 Galouilna energia nagretioá W<sub>m</sub> din domainul D prin :

\nW<sub>m</sub> - 
$$
\frac{1}{2}
$$
 s<sup>π</sup> k<sup>π</sup> (5.36)

\nîn care d<sub>v</sub> = 1 d<sub>x</sub>, dy

\nso pote exprina agalitataa întrea acaastá enerzie și coa definatța pia unitatea, L davine permenta Λ:

\n2000 d I se ia dreitu total al crestături, pentru lungima e galá cu unitatea, L davine permenta Λ:

\n320

\n2014 é cu unitatea, L davine permenta Ω:

\n330

\nProdusul scalar (H. B)se pote socte socicesiv :

\n345 -  $\frac{1}{2}$  s<sup>π</sup> (75.34) = A(75.32) = A<sup>π</sup> (5.39)

\nPehtru problema plan - paralelă enuată, produsul scalar  $\overline{A}.\overline{A}$ 

\n350

\nPehtru refoaus uhtornă avina pasul h (fig.5.13), integrarea se va face după regula lui silmpon :

\n36

\n41

\n75.4

\n27

\n28

\n29

\n20

\n20

\n20

\n21

\n21

\n22

\n23

\n24

\n24

\n25

\n26

\n27

\n27

\n28

\n28

\n29

\n20

\n20

\n21

\n20

\n21

Diacretizarea unui dononiu égal eu 3Q crestéturi oonduoe la tablouri incompatibile eu memoria calculatoarelor mici gi modil. Do ucoea s-a rocurs doar la analiza color două situații limită oeserise în capitolul 2.2. fig. 6 .S-au scrie două programe, unul pentru valoarea minimu, altul pentru valoarea maximá a reaotunçei

do dispersie a crestáturii.In ideea reutilizárii programelor pcntru urico tip Ju croutùtura júcriurou s-a <sup>J</sup> ficut pontru douh contururi echivalente ,avina coordonate generale §i putino includo majoritatea tipurilor de crestătură utilizate ; crestături trapezoidale sau cu pereti paraleli avind inclinarea capului de dinte egalá cu înclinarea uzualá de  $45^{\circ}$ .

Caracteristica de magnetizare s-a considérat de forma :  $B = K H^{1-2/n}$  (5.42) constantele K și n determinîndu-se cu ajutorul curbei reale de magnetizare astfel încît să fie o concordanță perfectă între curba de magnetizare și curba obținută cu ajutorul relației (5.42) in zona cotului §i a fierului saturat.

S-au aplicat corecyii pentru accelerarea convergenței, iar oooficiontul de suprarolaxaro s-a calculât prin procedeul descris de relațiile (  $5.23$  ) și (  $5.26$ ).

5.6.2 Programul pentru valoarea minimá a reactantei (POISSON 1)

Considerînd jugul statoric nesaturat , de permeabilitate teoretic infinitá, domeniul studiat se reduce în cazul neglijării curburii suprafețelor la cel delimitat de curba C din fig.  $5.14 a.$ 

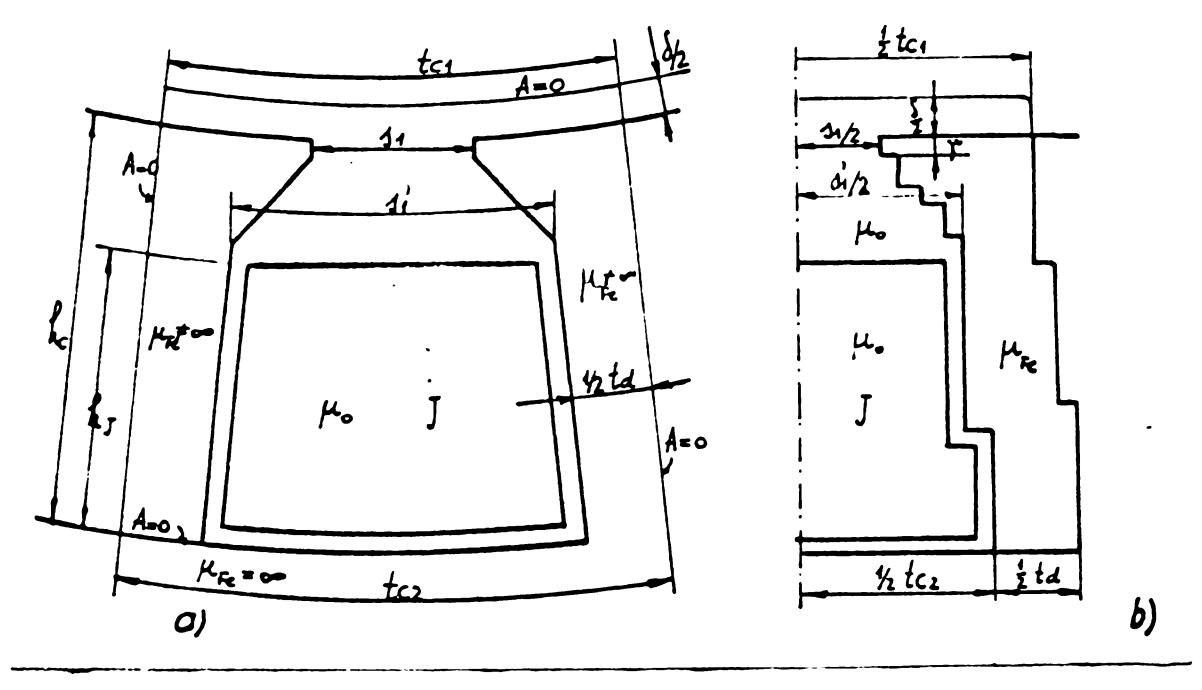

## Fig. 5.14

Se exploatează simetria figurii luînd doar jumátatea din dreapta. S-a optat pentru sistemul de axe rectangular în favoarea siste $\pm$ muìui polar sau mixt,din urmátoarele motive ;

- So pouto noglija efectul curburii ..uprufoyelor pentru diametre mari în raport cu pasul de crestáturá [B43],

- atit in coordonate polare,cit §i in coordonate rectangulare

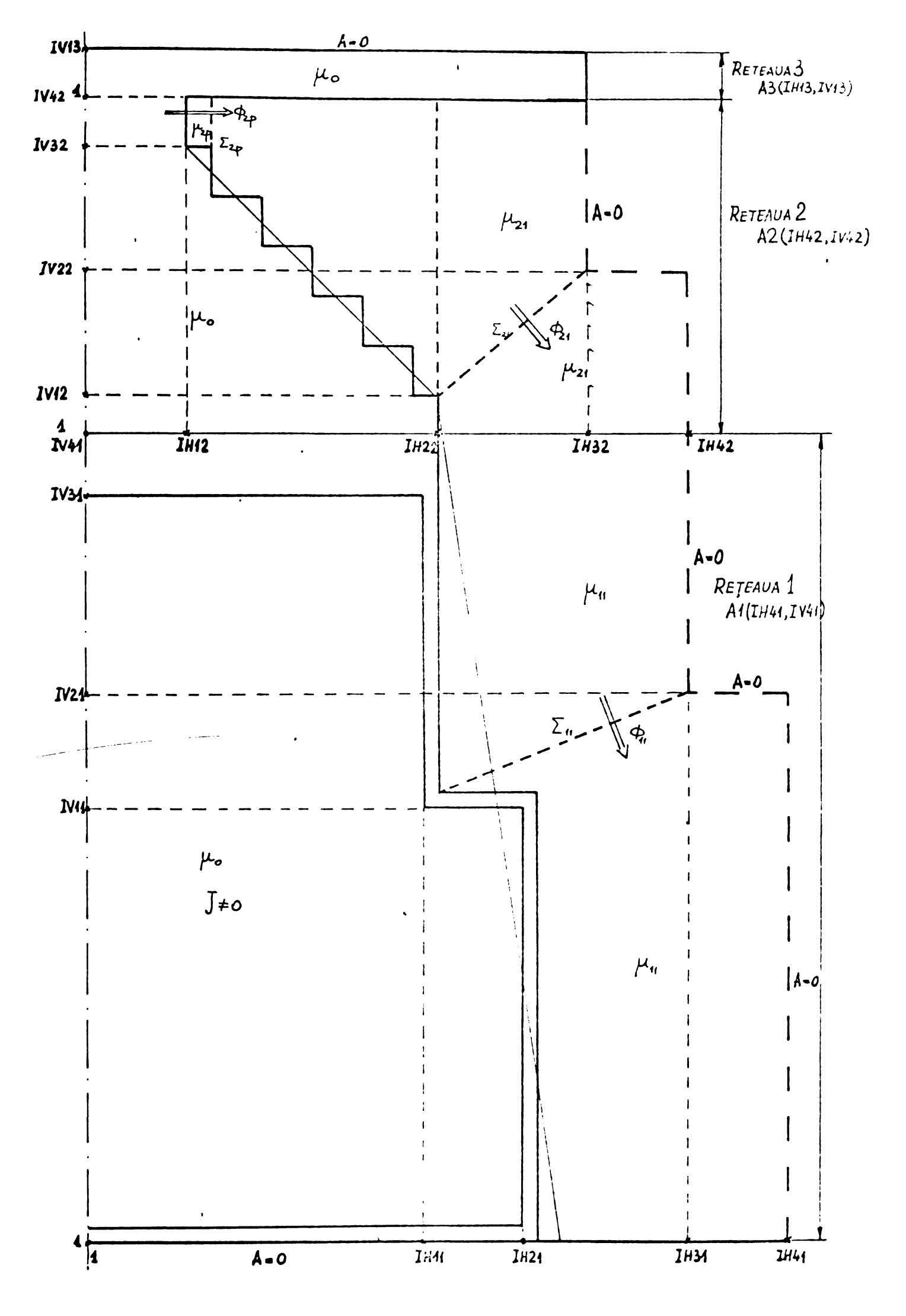

Fig. 5.15. Ratalala de discratizara<br>pantro programul POISSON1

apar neconcordante între rețea și frontieră.

- schimbarea proprietăților de la un element la altul se poate trata mai simplu în coordonate rectangulare.

Zonele înclinate ale capului de dinte și a crestáturii propriu zise s-au aproximat cu un contur in trepte confundat cu laturile retelei de discretizare.

Pentru a nu altera valoarea  $\gamma$ a înáltimii istmului, a semiîntrefierului, a deschiderii crestăturii(s/2), a lățimii crestăburii sub capul dintelui( $s'/z$ ) ,a grosimii izolatiei de orestätult  $p1$  a läyimii dintolui (t<sub>a</sub>/2) u-au Josenat troi reçele do dinevettzare .Cu toate dificultățile inerente acestei discretizări se preferá soluția aceasta din considerente de memorie necesară.

**G-u uvut £n vedere oé :**

- reteaua trebuie sá fie suficient de deasá în zona gradientului maxim , adicà in zona capului de dinte,spre intrefier.

- grosimea izolației de crestătură impune pasul rețelei in zona conouctoare lor strábatute de curent,

- există cîteva dimensiuni cheie ce trebuie să fie multiplu al paşilor rețelei din zona respectivá, decarece nu pot fi modificate fárá a schimba însáși configurația crestăturii.

Cele trei retele de discretizare și dimensiunile ce constituie date de intrare pentru program s-au prezentat în fig.5.15.

Pentru a face ugor și corect trecerea de la o rețea la alta s-a procedat astfel :

- trecerea de la reyeaua uniforma cu pas mare ( zona conductoarelor strabătute de curent) la rețeaua uniformă cu pagi mici a

lost plasatá in vecinátatea conductoarelo^,acolò unde ipoteza unei variații liniare a potențialului magnetic A pe pasul rețelei mariste valabilá;

*• pasuC* - in zona in trefierului s-a pastratYpe Orizon tala egal cu pasul votelo! vocino , udoptind <sup>o</sup> ropoa poriodicú nouniformÙ.

Segmentul de program care calculeazá potentialul vector în cele trei rețele debuteazá cu exploatarca nodurilor.rețelei uni\_ forme cu paşi egali , în ordinea indicată de fig. 5.10 , ordine obligatorio pentru me toda Liebmann extrapolatá. Factorul de suprarelaxare pentru primele loo iteratii se introduce in program in mod arbitrar, în funcție de experiența cîștigată.

 $W_{\text{optim}} = 1,6 + 1,8$ .

Dupá ce toate punctele retelei Nº l au fost explorate, se calculeazá potentialul vector pe linia de trecere între reteaua <sup>1</sup> gi reteaua uniformé cu pagi egali , <sup>2</sup> »Fie <sup>0</sup> portions a acestei linii de separație, cea redată de fig. 5.16.

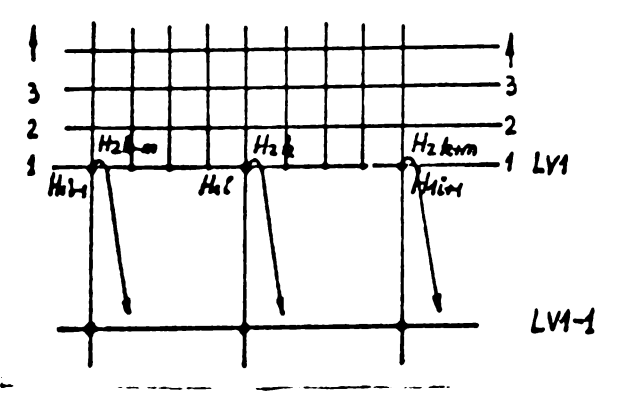

Fig.5.16 Referitor la trecerea retea  $1 \longrightarrow \text{rotga}$  2  $LVI - I$ imita superioará (pe verticală )a rețelei 1 LV1-1 \_o linie situata sub LV1

l'anul repolei 2 este de *m* ori mai mie decit panul reteleii: (5.43)

 $h_{2} = \frac{-1}{m}$  (5.43)<br>Functale (II<sub>i-1</sub>,LV1),(II<sub>i+1</sub>,LV1) aparyin roçoloi 1, iar valorile potençialului vector A se gásesc în tabloul  $($  DL  $\text{min}$  al)

 $E$ vident valorile potentialului vector din tabloul  $A2$ , (DIMENSION A2) , corespunzátor reçelei 2, pentru punctele comune celor două reçele sìnt identico:

$$
AL (HL_{i-1}, LU1) = A2(HZ_{k-m}, 1)
$$
 (5.44)

$$
A1(H1_{\mathbf{i}},LVI) = A2(H2_{\mathbf{k}},1) \qquad (5.45)
$$

etc.

Pentru cele m-1 puncte situat în retaua 2 între punctele comune ( $\text{H2}_{k-m^2}$ 1), ( $\text{H2}_k$ ,1) potențialul vector va varia în trepte egale cu :

$$
\Delta A_2 = \frac{Ai(H1; LV1) - Ai(H1_{i-1}, LV1)}{m}
$$
 (5.46)

Rutionamentul se repetá analog pentru orice alt interval .al linioi de ooparaçie.Dupâ rezolvaraa trecerii de la <sup>o</sup> reçea la alta, • explorarea rețelei 2 continuă în mod analog explorarii rețelei 1. Trecerea de la reçeaua 2 la reçeaua 3 nu pune probleme de aproximare a variaçiei potençialului vector,deoarece pasul pe <mark>orizonta-</mark> la a fost pastrat .In ceea ce se prezintá ca in fig.5.17. prive te linia de separatie ea

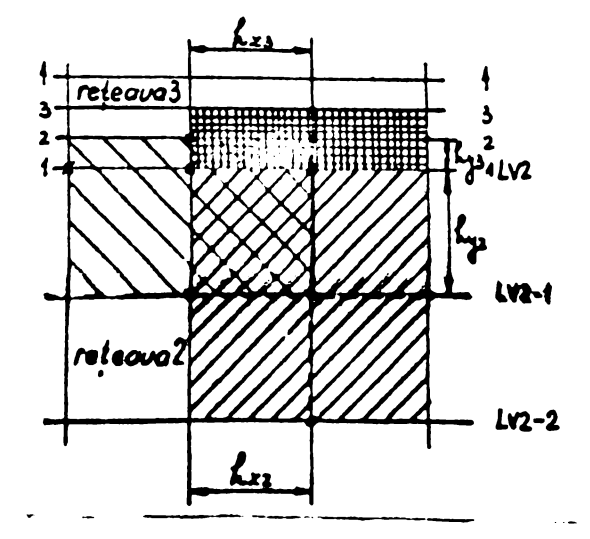

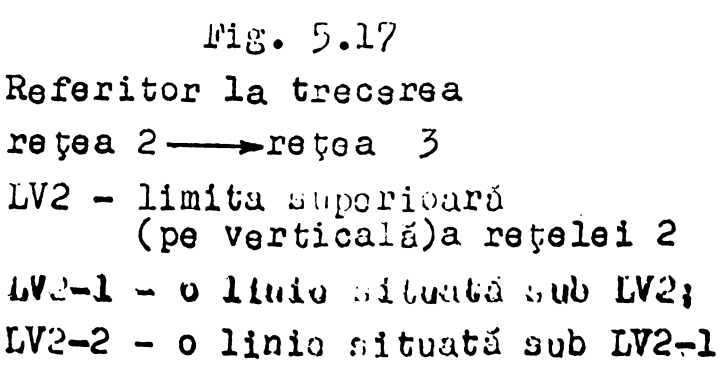

Pentru linia LV2— <sup>1</sup> din reçeaua <sup>2</sup> se mai pot aplica relaçiilo Ourespuuzàtoare revelel roctangulure uniforme eu paçi egall. Pentru linia LV2 a rețelei 2 trebuiono aplicato relațiile corespunzátoare unei reçele periodice cu pași egali pe orizontală. Fontru linia <sup>2</sup> din raçeaua <sup>5</sup> trebuiesc aplícate relaviile oorespunzátoare unei reçele rectungulare cu paşi inogali pe orizontalá si verticalá.

Se baleiază astfel toate cele trei reçele în cursul unei iterații. După fiecare lo literații se face o corecție a potențialului magretic vector pe baza  $\phi$  Hdl.

¿Reziduul maxim este comparât cu reziduul limité pentru a decide reluarea iteraç i ilor .Reziduul maxim , définit ca in *(\$.27)* este selectat printre reziduurihe celor trei retele . Se imprimă la ficcare iterarle valoare §i locul séu , precum ^i numérul itera-Çiei,

Se face <sup>o</sup> serie de calcule considerino fierul nesaturat,piné la stabilizarea soluției și apoi după afișarea rezultatului se re îngepe o altă serie de iterații pentru care permeabilitatea este funcçie de fluxul prin anumite secçiuni cheia.

Acceptînd relaçia (5.42) pentru curba de magnetizare , permeabilitatea magnetică  $\mu = K^{\frac{2}{n-2}} \cdot B^{-\frac{2}{n-2}}$ 

Experiența arată că luînd fluxul de calcul în diverse secțiuni ca

diferență simplă dintro valorile potențialului vector (în punctele ce delimiteaza secçiunea ) in itaraçia anterioara , convergança este slabé,putînd apare chiar oscilaçii ale reziduului maxim.

Dacá procesul tince spre o stabilizare a valorilor luiA, nu vor fi diferençe mari intre valorile lui <sup>A</sup> in acelaçi punct do la o iterație la alta. De aceea pentru două puncte p și q între care există distanța geometrică pq , în iterația i fluxul se va calcula dupá relaçia (5.48) luînd în considerație ultimele două iterații cu ponderea de 40 % respectiv 60 %.

 $\Phi^i = O_1 4[A_P^{i-2} - A_2^{i-2}] + O_1 6[A_P^{i-1} - A_2^{i-1}]$  $Y_{pq} = 0.71$ <sup>re</sup>  $Z = 0.7$ <sup>re</sup>  $Z = 0.7$  and  $Z = 0.4$  introdus in relaçia (5.40) sau(5.47) va fi:  $a^i - \Phi^i_{\mathbf{z}}$  $(5.49)$ 

**h** Dupá stabilizarea valorilor lui A în celo trei rețele, se poate satisface condiția de abandon a iterațiilor, reziduul maxim  $\sqrt[m]{\text{Uniform}~}$  residuului limitä RLlM.Se imprimá rezultatole în linalul progromului.

In decursul explorarii celor trei retele în modul descris

(5.4?)

de fig.5.lo apar situații tip care se repetá ,iituații în care relația de calcul se particularizeaza conform configurației localo. Apare necesară scrierea unor subrutine pantru aceste situații tip, reduse ca numúr, Situatille tip întilnito tînt redate în lig. 5.16.

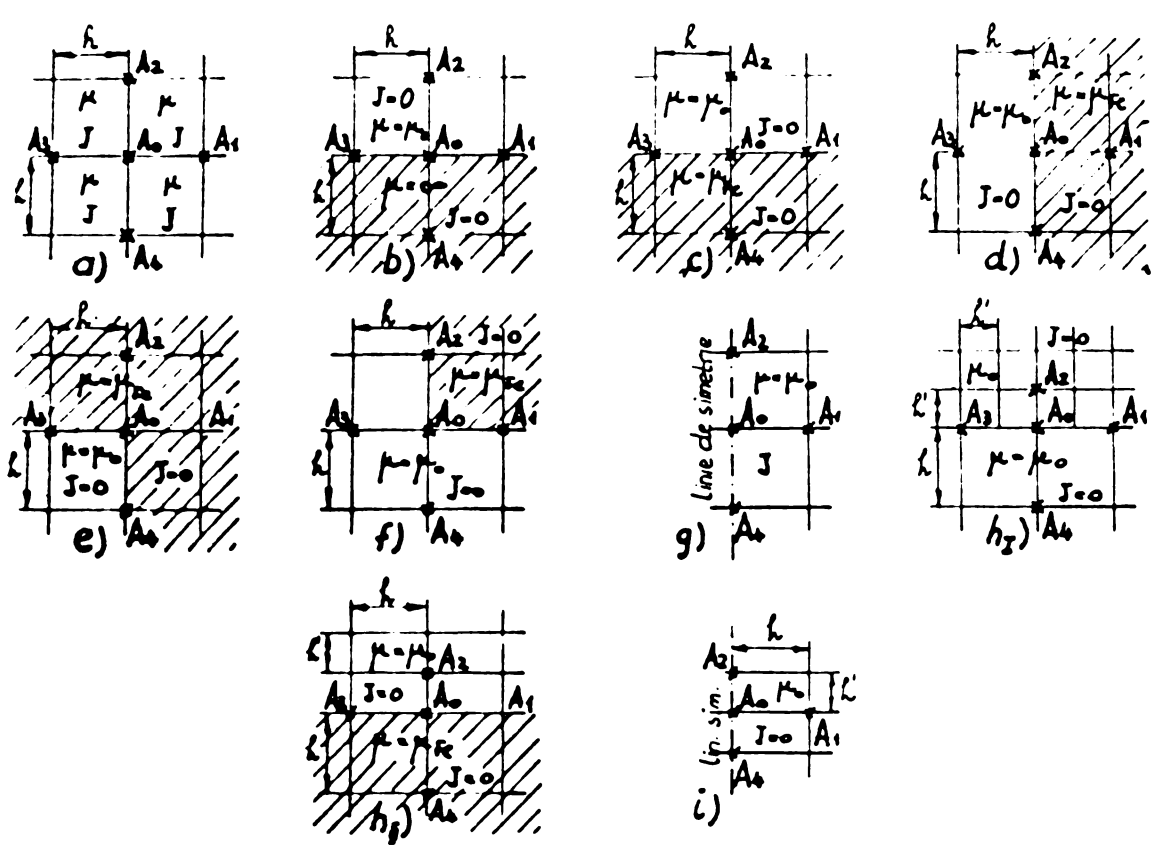

Fig.5.18

Situații tip pentru care s-au scris subprogramo

După cum se vede în  $F_1g.5.18$  avem pentru :

- reçele rectangulare cu pa§i egali :
- $a N$ odul de calcul osto înconjurat de alemente care au aceoaçi pormeabilitate  $\mu$  si  $J \neq 0$  sau  $J = 0$ .
- 0 Iiulul do calcul situat pe o frontioră orizontală soparînd douá domenii do  $\mu = \mu_o$  ;i  $\mu = \infty$
- 0 Nodul de calcul situat pe o frontierá orizontalá separînd două domonii de  $\mu = \mu_o$  și  $\mu = \mu_{Fe}$  unde  $\mu_{Fe}$  e dat de rolația  $(5.47)$ .
- d Nodul de calcul situat pe o frontieră verticalá separînd două domonii de  $\mu = \mu_0$  și  $\mu = \mu_{fg}$
- $0 -$  Nodul de calcul situat într-un " colt " în care trei e le mente  $\mu$  **a**  $\mu$   $\mu$   $\mu$   $\mu$   $\mu$   $\mu$   $\mu$   $\mu$   $\mu$   $\mu$   $\mu$   $\mu$   $\mu$   $\mu$   $\mu$   $\mu$   $\mu$   $\mu$   $\mu$   $\mu$   $\mu$   $\mu$   $\mu$   $\mu$   $\mu$   $\mu$   $\mu$   $\mu$   $\mu$   $\mu$  **\mu**
- **£ - Nodul de calcul situât £ûtr-unncolV" £n caro trei elemente**  $\boldsymbol{\mu}$  **a**  $\boldsymbol{\mu}$  **p**  $\boldsymbol{\mu}$  **a**  $\boldsymbol{\mu}$  **a**  $\boldsymbol{\mu}$  **a**  $\boldsymbol{\mu}$  **s**  $\boldsymbol{\mu}$  **s**  $\boldsymbol{\mu}$  **p**  $\boldsymbol{\mu}$  **s**  $\boldsymbol{\mu}$  **s**  $\boldsymbol{\mu}$  **s**  $\boldsymbol{\mu}$  **s**  $\boldsymbol{\mu}$  **s**  $\boldsymbol{\mu}$  **s**  $\boldsymbol{\mu}$  **s**  $\boldsymbol{\mu}$  **s**  $\boldsymbol{\mu}$  **s**
- g Nodul de calcul este situat pe o linie de simetrie verticală. iieçele rectangulare cu pa§i neegali :
- h Nodul de calcul situat pe o linie de trecere între rețele cu dimensioni diferite.
- Í Nodul do calcul <sup>o</sup> situât pe linia ce slmetrie a configura— Çiei (in roçea cu pa§i inegali )

Programul principal apeleazá subprogramele scrise pentru situațiile de mai sus în timpul baleierii configurației generale din fig. 5.15. Se cîştigă spațiu memorie prin apelul subpror gramelor deoarece aplicarea unei singure relatii de calcul pontru orice punct, al orioărei reçele , presupune descrierea topôlogiei discretizárii prin tablouri ce conțin toate proprietețile reçelei : paçi pe orizontalá §i verticalá,permeabilitatea celor 'patru elemento ine on juratoare »densitatea de curent in aces te elemente.Descrierea topologiei retelei necesită un spatiu memorie de  $5 \div 6$  ori mai mare decit spatiul necesar pentru depunerea rezultatelor calculelor : valorilo lui <sup>A</sup> in nodurile reçelei. Deci sacrificiul elegançei programului este pe deplin justificat.

Péra a detalia calcúlelo in interiorul reçelelor,fig.5.19 prezintá organigrama principálá a programului de calcul a reactançei minime.Blocurile organigramoi sint descrise in cele ce urmeazé: 1. Introducerea date de intraro.

- $\omega$  factorul de suprarelaxare .Valoarea inițială se ia conform incicatiilor din literaturá, egală cu 1,6+1,8
- $C_a$  este termenul liber al exprosiei (5.19)  $R1$  se compune din produsul  $\mu_\mathrm{\o} \mathrm{J.h}^2$  ,unde J este densitatea curen
- dh,dv dimensiunile pe orizontalá §i po vertical^ ale color tre! rotolo.
- $H_4$ ,  $V_4$  coordonatele punctelor ce definesc geometria echivalontá în tublourilo.Al, A2, A3.Aoouto punoto uînt reprezentate în fig.5.15 .Ele s-au ales de asemenea manierá ca orice crestáturá normalá sá poată fi aproximată cu conturul echivalent descris de fig. 5.15.
	- $P_k$  coordonatele punctelor a cáror potential vector va fi stocat pentru două itera; ii anterioare iterațioi in curs .Aceasta pentru a face posibil calculul descris de relaçiile (5,47),(5.48),(5.49)

*p\_<sup>o</sup>* - permeabilitatea ...agneticé a vldului

- I ourentul pentru care no face calculul permaantei.
- $\epsilon$  eroarea admisă in calculul potențialului vector A 2. Se imprimá enunçul problemei și datele de intrare pentru cure se face calculul.
- $\beta$ . Co progátese datele auxiliare necesare, în special reperajul corect al crestăturii descrise prin coordonatele generale  $\text{IH}_1$  $IV,$ .
- 4. Anulare continut tablouri și variabile .Do:;i în mod normal toate variabilele neasignate ce apar prima datá în cursul programului ,dupa lansarea execuçiei lui sînt puse pe zero de catre sistemul de exploatre, másura se dovedește uneori salutară.
- 5. Contorul iteraçiilor se pune 1 iar KRIT negativ.Subprogramul de calcul al permeabilității elementelor situate în fier la fie care apel verifică valoarea KRIT. Dacă KRIT  $\neq 0$  se dă permeabilitáçii magnetice  $\mu_{\epsilon} = \frac{\mu_{\epsilon}}{2}$  o valoare constantá, calculată de catre utilizator din curba de agno tizare ( porçiunoa nesaturată) și introdusă în subrutina PERM.Dacă KRIT =  $0$ , se procedează la calculul expus prin relațiile  $(5.47), (5.48), (5.49)$ .
- 6. Tast de selectare a primelor două iterații.
- 7- Lu prima iterație este evident că valorile iterațiilor i-2 și  $i-1$  trebuiesc anulate. Pentru  $i = K/NT = 2$  valorile anterioare sînt anulate, iar cele actuale sînt luate din soluția iterațici N? <sup>1</sup> « Nu putem lua valorile iteraçiei în curs drept valori actúale,deoarece baleierea configuratici se face conform fig. 5.10 și apar situații în care fluxul în punctele cheie nu poate fi calculât decît pe baza valorilor lui <sup>A</sup> din itera- $\tau$ ia antorioară.Do oxomplu pontru vorticala 1011 + 1 = IM212 permeabilitatea partii din dreapta(fig.5.15)este determinata do potençialul punctolor situate în partea suporioará, înoà nobaloiüto (tabioui A2)

Pontru KØ $N$ T = i>2 lucrurile decurg normal, existind deja două iterații anterioare.

- U. Co baleiazá toate cele trei reçele în modul descris anterior.
- 9. Se selecteazá locul §i valoarea reziduului maxim din cele tre i re tele.
- lo. Test asupra preciziei soluçiei.
- 11. Precizia nu a fost atinsă, se imprimá, reziduul, locul său și numarul iteratisi.
- 12. Dacá K0 NT este multiplu de lo se face <sup>o</sup> corccçie a potentialului vector pentru accelerarea convergenței.
- 13. Calculul corectiei și efectuarea ei .
- 14. Imprimarea valorii Ø HdI și a corecției $\Delta A$
- 15. Este necesarã o nouá corectie ? da, dacá diferența între curentul I de calcul și  $\phi$  HdI este mai mare decît 1 %.
- 16. Se pregatesc cele necesare pentru a facilita <sup>o</sup> noua corectie.

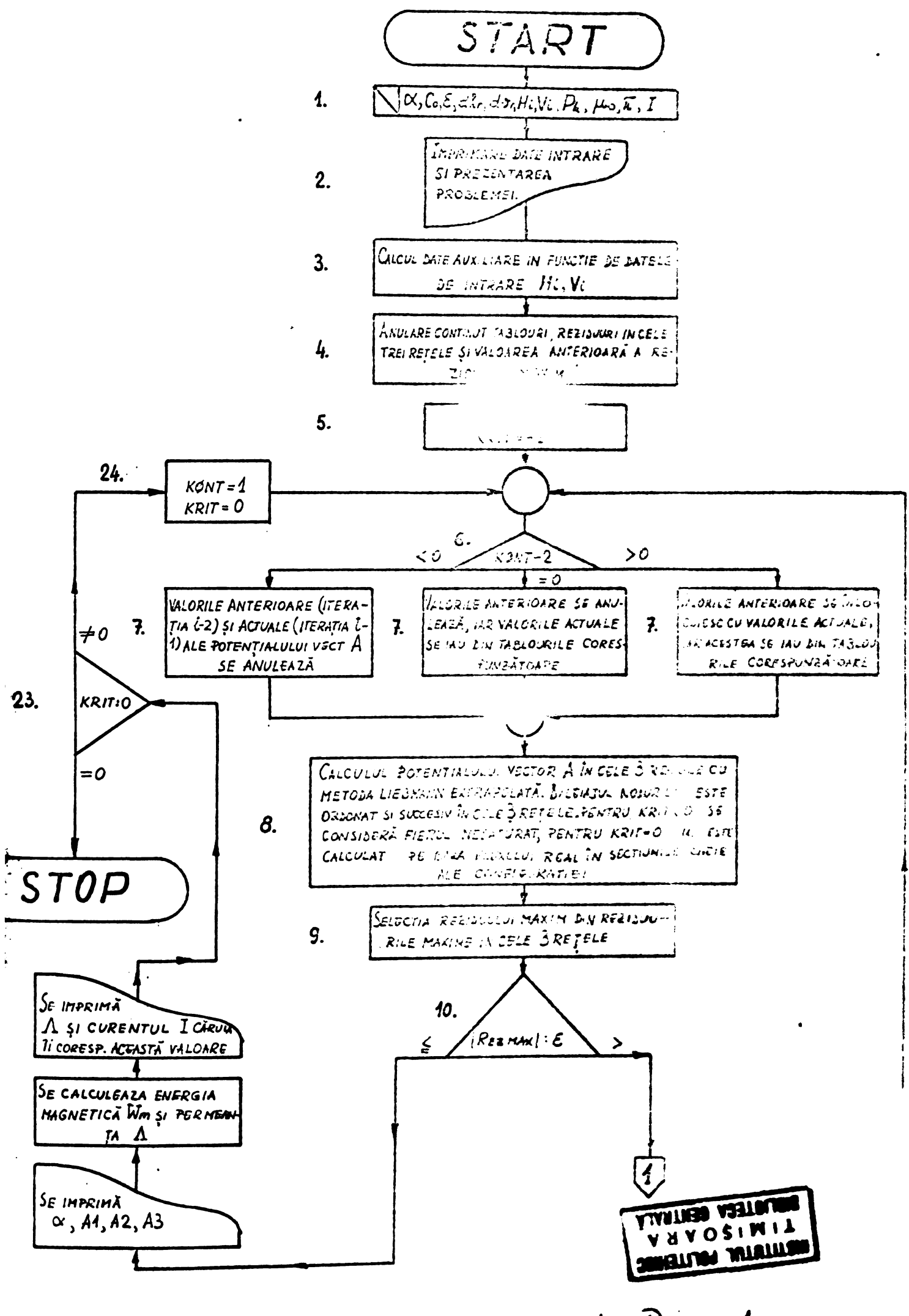

Fig. 5.19. Organigrama programului Poisson 1.

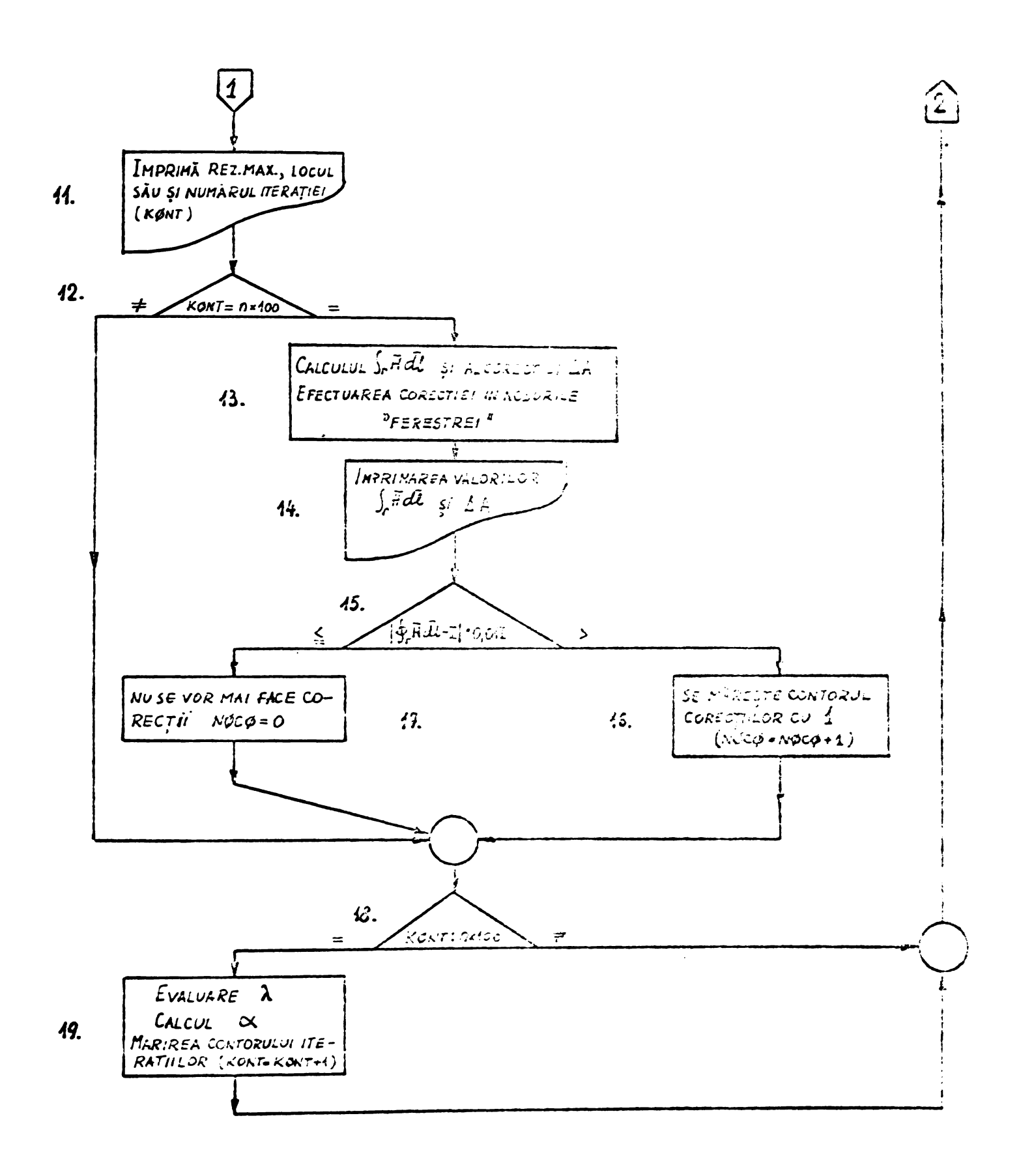

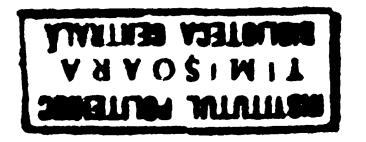

17. Se opresc corecçiile ulterioare.

- 18« Dacâ K0NT este un multiplo de loo se apreciazâ factorul de suprarelaxare cu ajutorul procedoului descris prin relaçiile (5.25), (5.28).
- 19. Bvaluarea noii valori a lui $\omega$ .
- 20. Ge imprima soluçia (valorile lui A în cele trei rețele) și valoarea lui  $\omega$  pentru care s-a obținut.
- 21. Se calculează permeanța  $\Lambda$  din energia magnetică  $N_m$  conform procedeului descris în § 5.5.
- 22. Se imprimá permoança  $\Lambda$ gi curontul I pontru caro s-a calculat.
- 25. Soluçia imprimata corespunde fierului saturat ?
- $24.$  Se pregátene conditiile culculului pormaanței  $\Lambda$  pentru fier saturat.

5.6.2.1 Rezultate obtinute

Programul , POISSON l,rezultat prin detalierea organigramei din fig.5.19 este aplicabil oricărei crestături de tip trapezoidal ce se poate echivala cu o crestatură similară celei prezentate în fig. 5.17 • Situaçiile tip oxpuse în fig.5.18 au fost tratate în subprograme separate, ușor apelabile. Corecția de potențial prin  $\oint$  Hdl a fost rezolvată în general, în interiorul programului principal prin apelul unor subrutina ce facilitează caloulul termenilor din expresia (5.35) pentru configurația amintită. De asemenea integrárile necesare estimárii energiei magnetice au fost rezolvate prin cîtova subruting capabile să acopore toato situațiile întîlnite; domeniu cu $\mu_{\infty}$  cu  $\mu_{te}$  sau frontieră între do.uenii cu  $\mu$  diferit și densitate de curent diferită.

Programul POISCON 1, osto dostul do lung( 890 cartolo) iar spaçiul memorie necesar este funcție de finețea discretizării domeniului.Pentru <sup>o</sup> discretizare eu un numâr de nocuri comparabil cu numárul noaurilor discretizárii pentru SORSELF 1, programul obiect are aproximativ aceeași lungime ca programul obioct SORSELF 1 .Deci dificultățile sînt comparabile din punctul de vedere al necesarului de memorie.

Programul POISSON 1 a fost aplicat unei configuratii echivalonte crestáruii din fig.4,2pontru caro s-a calculat soluția problemei de cîmp prin metoda elementelor finite.Dimensiunile corespunzătoare din fig.5.20 sînt următoarele :  $b_1 = 10.5$ ;  $b_1' = 9$ ;  $b_2 = 7.5$ ;  $b_2' = 6$ ;  $b_3 = 5.25$ ;  $b_4 = 3$ ;  $h_1 = 4,5$ ;  $h_2 = 0,75$  $h_{1} = 9$  **;**  $h_{3} = 3.75$  **;**  $h_{4} = 1.875$  **;**  $h_{1} = 0.75$  **;**  $\alpha = 2/3$ .

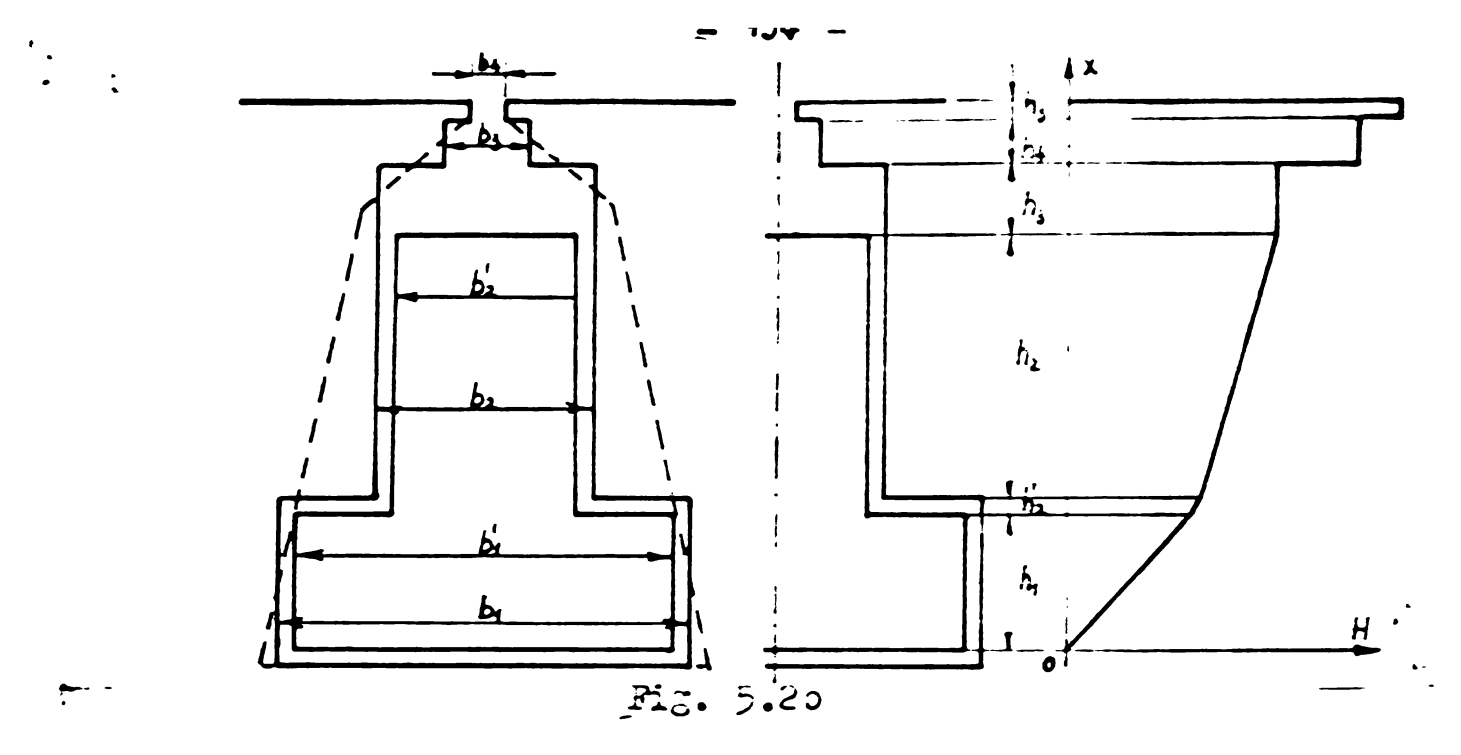

S-au flout mai multe rulari, pentru valori diferite ale densitáçii de curent . S-a lucrat cu  $\omega = d = 1,65$  și s-a corectat potențialul vector conforu principiului expus în 8 5.4. Jn fig. 5.21 șifig. 5.22 sînt prezentate două soluții obținute pentru J=14,147  $M$ mm<sup>2</sup>, respectiv  $J = 21,22$   $\text{a}/\text{m}^2$ .

Pentru a avea un termen de comparaçio al resultatelor obtinute prin metoda diferențelor finite s-a calculat permeanța de dispersie după metoda expusă în [B26] și[d] 32] condiderînd  $\mu_{\epsilon_2} = \infty$  si traseul limitlor de cîmp perpendicular pe limia de sizetrie, pentru crestătura echivalentă din fig.5.20.  $\int_{C} = \frac{1}{T^2} \iiint_{K} \frac{d}{dx} dx$  $(5.50)$ 

In cole 6 zone ce apar de-a lungul axei ax, cimpul il are expresia :

$$
H_{\mathbf{I}} = \frac{\Sigma_{1}}{b_{1}h_{1}} \times \qquad ; \qquad H_{\mathbf{I}} = \frac{\Sigma_{1}}{b_{1}} + \frac{\Sigma_{1}^{2}}{b_{1}h_{2}} \times \qquad ; \qquad H_{\mathbf{I}} = \frac{\Sigma_{1} + \Sigma_{2}^{2}}{b_{2}} + \frac{\Sigma_{3}}{b_{3}} \times \qquad ;
$$
\n
$$
H_{\overline{Q}} = \frac{\Sigma_{1}}{b_{2}} \qquad ; \qquad H_{\overline{Q}} = \frac{\Sigma_{1}}{b_{3}} \qquad ; \qquad H_{\overline{M}} = \frac{\Sigma_{1}}{b_{4}} \qquad ;
$$

Curenții parțiali  $I_1, I_1$ ,  $I_2$  afint definiți astfel :

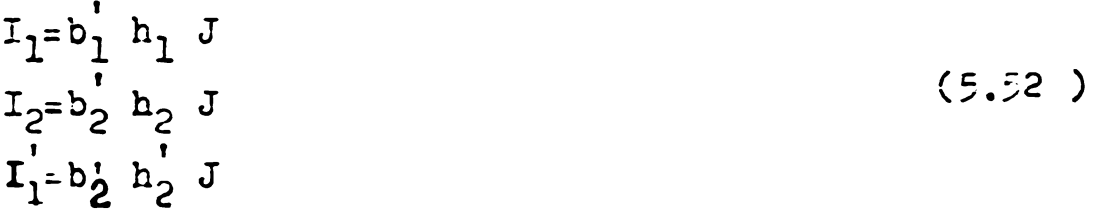

iar elementele de volum, ca mai jos pentru lungimea egală cu unitatoa:

 $dv_T = b_1 dx$  ;  $dv_{TT} = b_1 \cdot dx$  ;  $dv_{TT} = b_2 dx$  $(5.53)$  $d\mathbf{v}_{\mathbf{T}}\mathbf{v} = b_2 dx$  jdv<sub>V</sub> =  $b_3$ .cx ;  $d\mathbf{v}_{\mathbf{V}} = b_n dx$ 

Facind calculele, se obține pentru permeanța apecifică  $\lambda_c$ expresia:

$$
\lambda_{c} = \frac{h_{1}}{b_{2}} + \frac{h_{2}}{b_{3}} + \frac{1}{3} \left( \frac{h_{1}}{b_{1}} + \frac{h_{2}}{b_{1}} \right) \cdot \frac{1}{[1 + \alpha_{1} \cdot \frac{h_{1} + h_{1}}{h_{1}}]^{2}} + \frac{1}{3} \frac{h_{1}'}{b_{1}'} + \frac{1}{\alpha_{1} \cdot \frac{h_{1}}{h_{1}}}
$$
  
+  $\frac{h_{1} \cdot h_{1}/b_{1}}{[h_{1} + \alpha(h_{2} + h_{2}')]^{2}} + \frac{h_{1}}{b_{2}} \left\{ \frac{(h_{1} + \alpha h_{1}) [h_{1} + \alpha(h_{1} + h_{1})]}{[h_{1} + \alpha(h_{1} + h_{1})]^{2}} + \frac{1}{3} \frac{1}{[1 + \frac{h_{1} \cdot \alpha h_{1}}{h_{2}}]^{2}} \right\}$   
Valoarea numericá a parueanței:  $\beta_{c}$ ci·ice  $\lambda_{c}$  cileulată cu d1-  
mensiunile date mai sus, nentru. A definitament nonentul

definit drept raportul  $\alpha = \frac{b_2}{k_1^2}$  $(5, 55)$ 

 $\csc 2 = \lambda_c = 1.8094646$ 

 $(5, 56)$ 

Aceastá valoare se poate compara cu valorile permeançei specidice Lecalculate în tabelul 4.5 pentru crestătura trapezoidală originală din fig.422 Datorită modului de a echivala crestătura trapezoidală, expus în fig. 5.20 este justificat să obținem valori  $\lambda_c$ ceva mai mari decît cele date în tabelul 4.5 pentru calcule ofoctuate conform [B26] și [B05].

Valorile permeanței specifice  $\lambda_c$ calculate cin soluția do cîmp prin diverse metode sînt date mai jos ; de asemenea rulările pentru doi curenți foarte diferiți sînt cate sub forma unui tabel comparativ.

Tabel de prezentare a două rulâri pentru valori diferite ale densitații de curent J.

Tabel 5.1

| Caracteristici ale rulării progra- $J=14$ , 14 $M$ mm <sup>2</sup> J=21, 22A/mm <sup>2</sup><br>mului POISSON 1. |                                                                                                    |                                                                                 |
|----------------------------------------------------------------------------------------------------|----------------------------------------------------------------------------------------------------|---------------------------------------------------------------------------------|
| $\lambda_c$ calculat prin expresia $\lambda_c$ -p.12 $\int_0^1 J A d\omega f \int_{c}^1 \psi_c \psi_c$           |                                                                                                    | $\lambda_c = 0.7853459$                                                         |
| Lealculat prin expression. Some det it or correct                                                                |                                                                                                    | $\lambda_{1} = 0.8094962$                                                       |
| curentul total cin crestáturá                                                                                    | $I=1/00 A$                                                                                                    | $=$ 5100 $\gamma$                                                               |
| Raportul Map pentru fierul<br>nesaturat.                                                                         | $\mu_{\rm F2}/\mu_{\rm m} = 1000$                                                                               | $\mu_{\rm s}/\mu_{\rm s} = 1000$                                                |
| Vulorile maxime ale inductiei<br>la baza dintelui.                                                               | $0,935$ Tesla                                                                                                   | 1236 Tesla                                                                      |
| Valorile medii als inducției<br>în istm.                                                                         | 1.4826 Tesla   12437 Tesla                                                                                      |                                                                                 |
| factorul de suprarelaxare W                                                                                      | $\omega$ = fix=1,65                                                                                             | $\omega = 1$ $\omega = 1$ , $\omega$ 5                                          |
| numár total de itoraçii.                                                                                         | 10.6                                                                                                    | 000                                                                             |
| timp calcul                                                                                                    | 211547                                                                                                    | 131921                                                                          |
| Valorile reziduului maxim în cele<br>3 reçele și coordonatele lui de<br>retea.                                   | $MAX1 - .60 - 07(1,1)$<br>$MAX2 - .55 \cdot m^{2} (6, 11)$<br>$MAX3 - 16.0^{\circ} (4.2)$ $MAX3 - 24.0^{\circ}$ | $MAX 1 - 14 - 10^{-6}$<br>(1, 21)<br>$MAX2 - .38 - 10^{-7}$<br>(6, 1)<br>(1, 2) |
|                                                                                                    |                                                                                                    |                                                                                 |

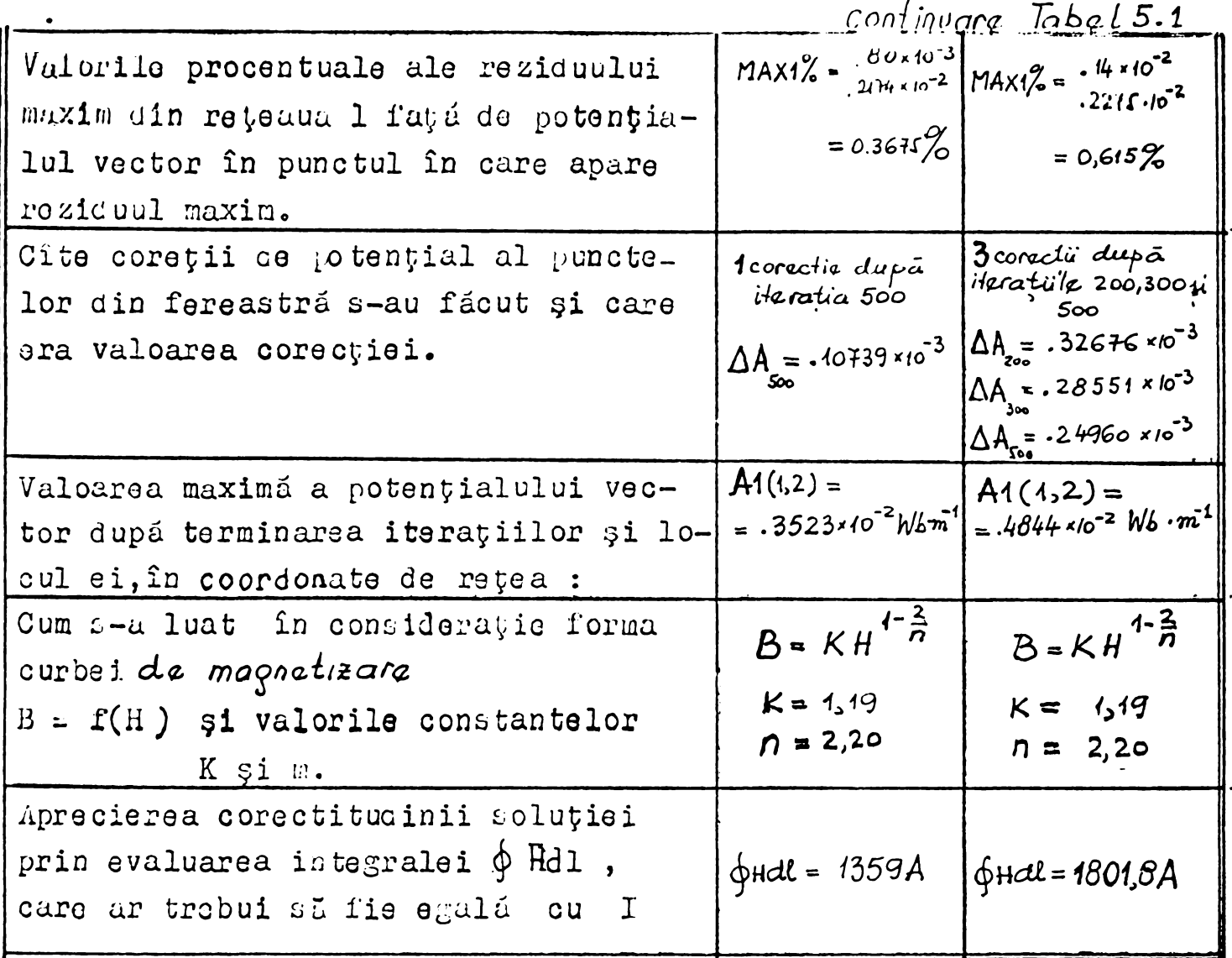

Conform datelor din Tabelul 5.1. pentru cazul I = 1400 A posedino soluție satisfăcătoare a problemei de cîmp, în timp ce pentru curentul I = 2100 A chiar dupá 600 itarații. și 3 corecții .Valoarea intede potențial sîntem departe de soluție. gralei / HdI reprezintă abia 85,8 % din curentul crestăturii, iar inducția magnetică din istm este inferioară valorii calculate pantru I = 1400 A.Erorile față de soluția corsetă, judecate prin prisma valorii procentuale a reziduului maxim sînt însă comparabilo. Prima tendință după analiza acestui Tabel și a rezultatelor ar fi sá márim numárul de iteratii pástrînd aceleași  $In$  $tor$ andiare condiții de lucru. O rulare în acest spirit care a durat aproximativ 40' a fost fincercată pentru I = 2100 A, fără corecții ale potontialului vector. In final reziduul maxim a atins valori oxagerate , iterațiile depărtîndu-se de soluția problemei de cîmp. La iterația 1912, MAX1 =  $0,19$ . wb.m<sup>-1</sup>, adică de 37,5 ori mai mare decît valoarea maximă a potențialului vector după a 600-a iteîntre iterația 1600 și 1912 el a crascut de lo ori! rație !Numai

Pontru a putea formula niste concluzii cu privire la condi-Wia de abandon a iterațiilor se anulizează fig. 23 care reprezintá evoluția valorii maxime a potențialului vector în rețeaua  $N = 1$  in punctul de coordonate de reçea (1,2) și reziduul maxim
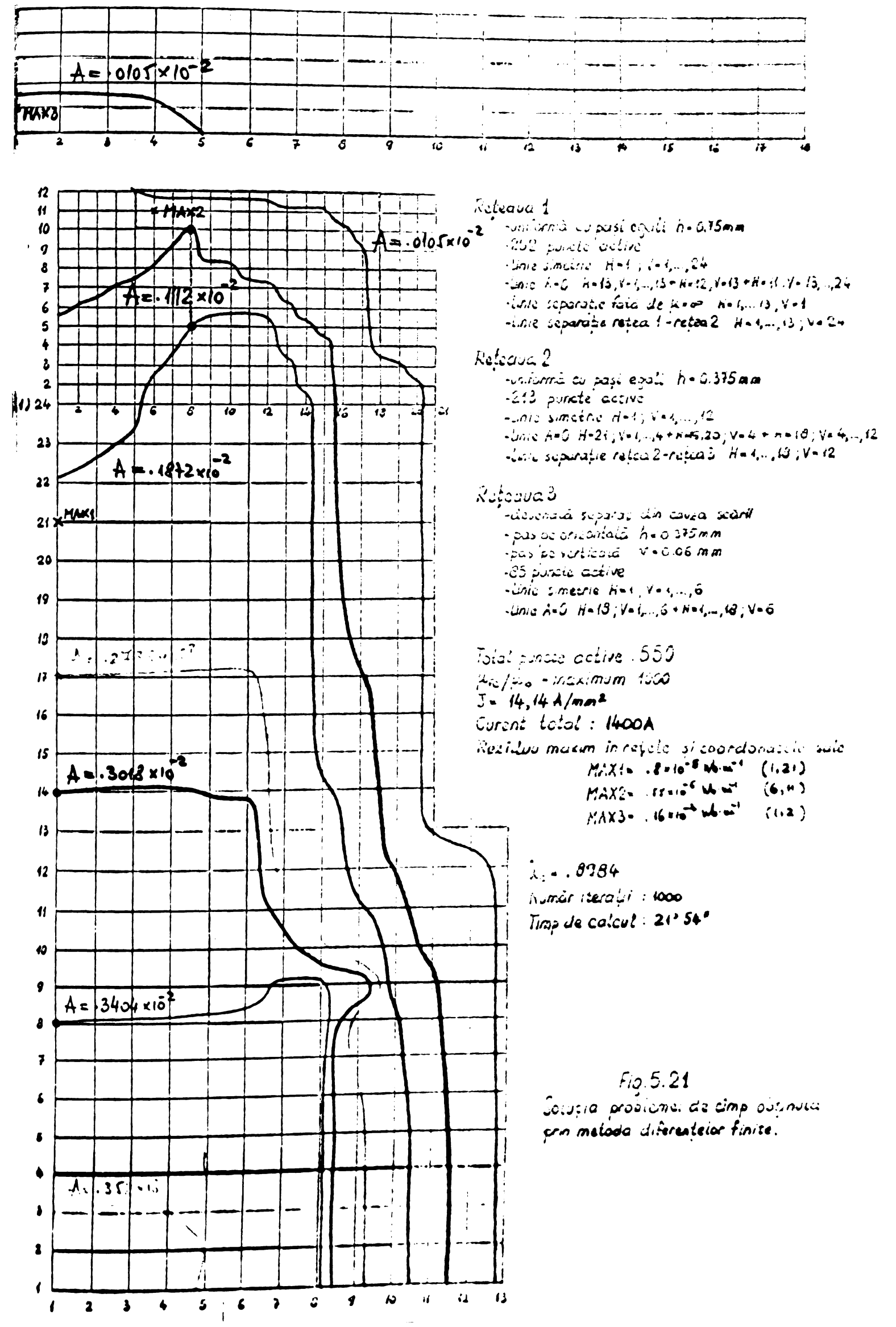

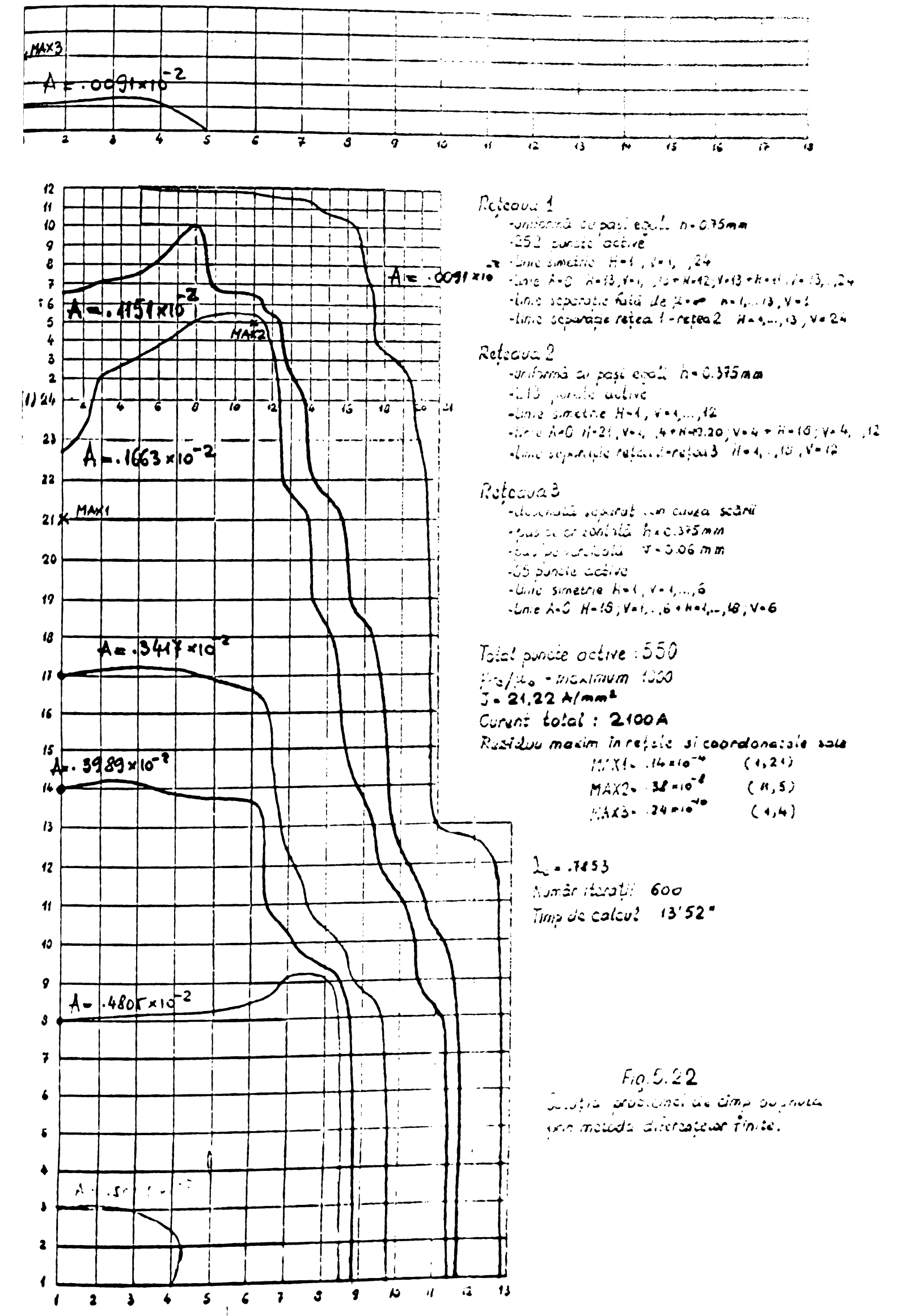

din aceeași rețea.

Incepind ou iterația 460 reziduul maxim pentru oazul I=2100A rămîne constant, egal cu .14 x lo $^{-4}$  wb.n $^{-1}$  Trebuie deci abandonat procesul de calcul, avînd soluția ?

In cazul I =  $1400$  A reziduul maxim scade continuu. Trobuie continuata bucla iterafiilor ?

Spre capetele intervalului se constată însă pentru valoarca maximă a potențialului vector o tendință de instabilitate.Rezultă că atît un număr mare de iterații, cît și corecții dese ale potențialului vector provoacă aceleși fenomen de instabilitate a soluției în cazul  $\omega = 1.65$ .

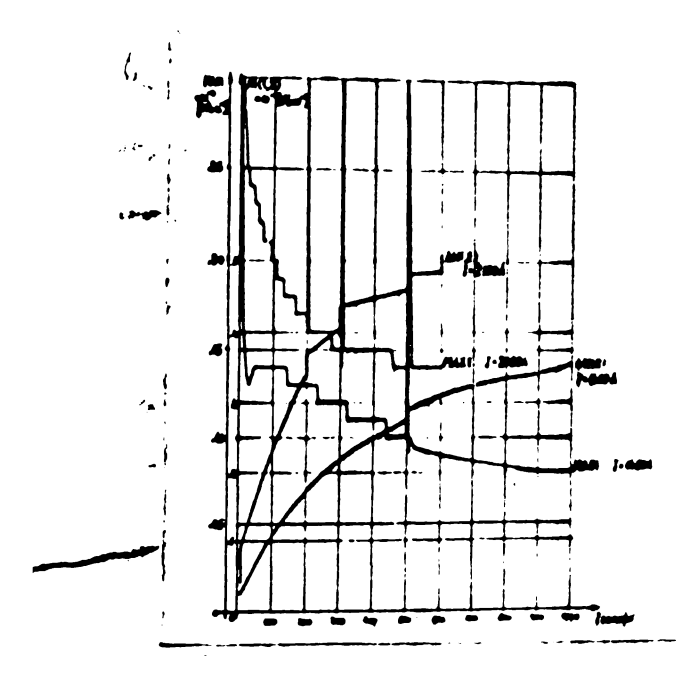

 $Hg.5.23$ l?vnl utla ro?Ju influì gi a potenpialulul vector pentru cele <sup>2</sup> cazuri studiate.

Analiza rezultatelor obtinute ne conduce la formularoa următoarei strategii pentru controlul numárului de iteratii .

- cu un $\omega$  mare (  $\omega$  =1,35 de exemplu ) efectuaren a loo iteratii ,dupá care se uplicá o corectie de potential în nodurile " ferestrei ",
- cu un W mai mic se fue din nou loo iteratii gi ultima corecție de potențial.
- $-$  S<sub>e</sub> micșorează  $\omega$  și se controlează după fiecare 2c ÷ 50 itorații valoareu  $\oint$ HdI . Cîno acuanta atinge valoareu curentului din interiorul curbei dupá care a fost calculatá , se opresc itoraviile.

Se remarcă faptul că certituainea unei soluții corecte este greu de dobîncit, fiind nocesară o mare experiență în aplicuroa netodoi diferençolor finite la civerse configurații.Dur coea ce trobuie subliniat cato faptul có de poato obpine soluția problemei și pe această cale.

# 5.6.3 Programul pentru valparea máxima. a reacbanyei. POISSON 2

 $- 140-$ 

Ca și în cazul ilustrat de fig.5.14 b s-a neglijat curbura ' suprafevelor. Configurația de calcul este redată astfel în iig.5.24.

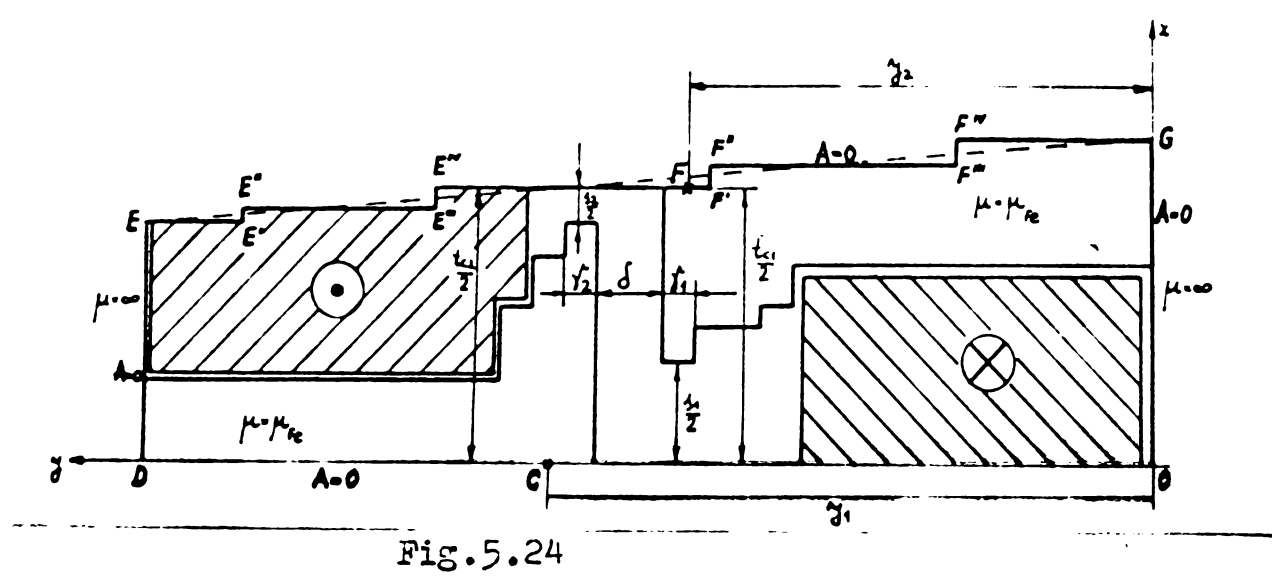

Programul POISSON 2 nu a fost dofinitivut, motiv pontru care in cele ce urmează se vor expune particularită, ile de care s-a tinut cont în scrierea lui. Similar cu situația analizată prin metoda elementelor finita ( fig.4.24) se pune problema pozitionúrii corocte a punctolor C și F din fig.5.24... trebui apreciatá adincimea de pátrundere a cîmpului în dintele de pe fața opusă ce an co outo dontul do grou do l'úcut, motiv prateu curo so procodeuzu prin tatonári succesive. Ordonatale y ale punctelor C  $\beta$  F sint fixate la inceput la o adlucime depujind putin inul-Vimoa istmului. Se va face un calcul pentru aceastá poziție arbitrará, urmind sá se analizeze variatia potençialului de-a lungul liniilor OC și EF. Dacă curba  $A = f(y)$  da o variație "fortatú", nenaturalá , pozitia punctelor  $C$  , i P nu este corect aleasá.Ea se va modifica in seneul arábab de fig.5.25.

In fig. 5.25 a și 5.2 $>$  b segmentele Oa, ab, bd ,de, corespund respoctiv izolatiei de crestáturá in partea inforioará ,zonei ocúpate de conductoare ,zonei ocupată de pană și izolație și zonei. corespunzátoare întrefierului

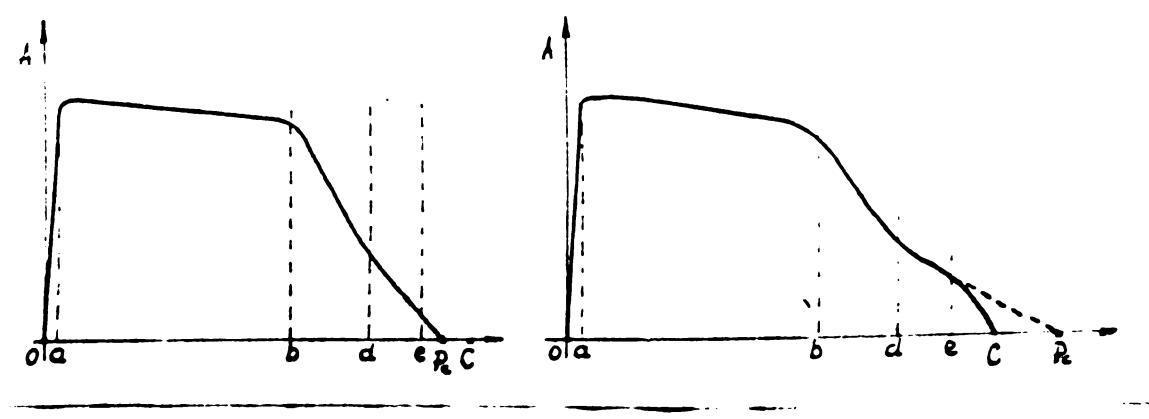

 $Fig. 5.25$ 

In fig.5.25a poziția punotului C esto nacorespunzatoare, ol fiind situat dupa  $P_{c}$ ( punct coroct alos ) in zona undo deja  $A = 0$ .In fig.5.25 b,din contra, C este situat in zona unde in mod natural  $A \neq 0$ . Deci punctul corect ales este mai departe.

Față de figura 5.14b și 5.15 unde explorarea nodurilor se fúcea paralel cu linia de simo trie, în programul scris pentru configurația din fig.5.24 exploraroa se va face porpondioular pe dreapta OD, paralel cu OE, respectiv OG.

In acest mod numurul situaçiilor tip întilaite în docursul oxplorarii unei verticale se requee simyitor, ceca ce faoilitoazá scrierea programului . In linii generale cele opt situați-tip analizate anterior so ropeti, subprogramole scrise putind fi utilizate și la al doilea program. Ceea ce apare aiferit, este linia de simetrie frînta po traseul EF .In nocurile E' și E'' situația se prezintă ca în fig.5.26.

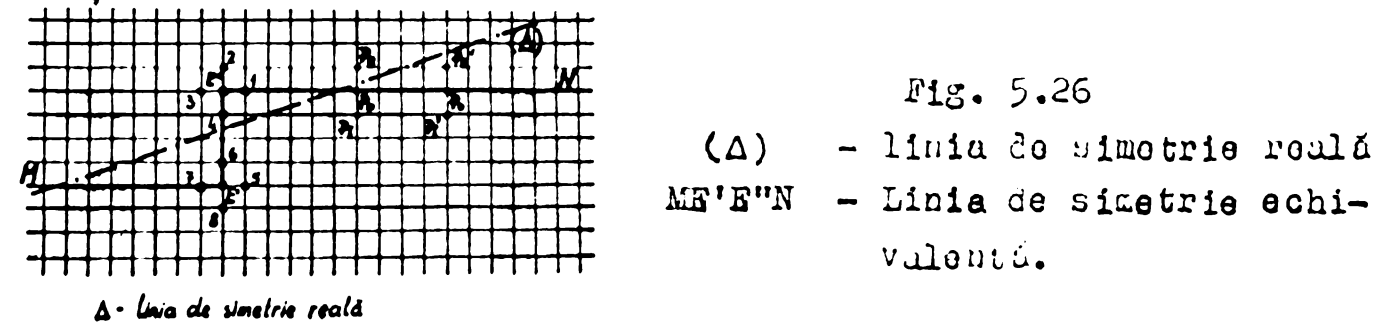

*ME*'E'N - lines de simelne echnolentă

Pentru calculul potențialului vector în E' se utilizează punctele 5,6,7,8 situate sub linia de simetrie realà \$1 esistente in tabloul co contino valorile lui A in repeaua respectiva. Jn calculul potentialului vector în E" intervin punctola 2 și 3 situate în afara roțelei.In virtutea definiției liniei ME'E"N trebuie aă existe (oste impusă ) relația :  $A_3 = A_1$  pentru punctul E" și  $A_2 = A_4$ pontru punctul E".

Deci punctale 2 și 3 inexistente ,se Inlocuiesc în expresia oo calcul prin púnetelo <sup>4</sup> ,respectiv <sup>1</sup> , Ipoteza este falsá.Ar trebui introdusă valoarea potențialului în punctele simetrice față de  $(\Delta)$ , cepa ce este imposibil.

In mod similar, pentru un punct oarecare  $P_{\alpha}$  situat pe portiu**nou droaptfi a Unici do olmo trio ochiv..lont.' Míí'u"'<sup>K</sup> »aproximar, <sup>i</sup> <sup>a</sup>**  $A_{\text{C}_{\text{A}}}$  =A<sub>p{</sub> poate genera erori, cu atit mui mari,cu cit linia echi-"Pe -"Pi Podes Senera erece", pentru punctul  $P_0^*$  ipoteza  $A_{P_0}^*$ ' = $A_{P_1}^*$ ' este fulsã.

Erorile pot fi mari dacá zona de traversat are variații pronunțate pentru potențialul vector A. Cu siguranță în zona ocupată da conductoare aceastá variatie este neînsemnaté.Ea este pronuntatá

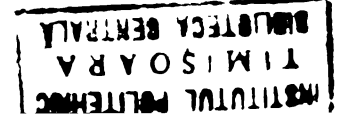

cova mai mari, însă în condițiile impunerii unei limite rezonabile pentru reziduul maxim, se poate atingo accantá valoare fáră a mári exagerat numárul iteratiilor.

Programul POISSON 2 a fost scris, însă trecerea la metoda elementelor finito a oprit munca tocadi în fama de eliminare a ororilor de sintaxă și punerea sa la punct.

Motivele pentru care a fost premeratá metoda elementelor finite se gásesc expuse în capitolul concluzii.

# CAP. 6 UTILLZARRA RELISFORMARII CONFORMAR DE CIMP ELECTROMAGETIC.

Notitá istoricá

Inca in doceniul al gaptelea al socolului XIX íizicienii (Hildebrandt, Kirchhoff) au utilizat transformarea conformă pentru solutionarea problomelor de sourgere laminará a fluidolor sau trocerea curentului prin plăci metalice.

Progresele realizate în teoria cîmpurilor potențiale(Riemann-Schwarz, Study) și în domeniul funcțiilor de variabilă complexă au permis rezolvarea analitică a problemei de cîmp de tip Dirichlet pentru crestátura singulară ,deschisú,de adînoime infinită în anul 19ol(Carter), iar pentru crestátura singulará, deschis á , de adîncime finită în anul 1921(Frey) .Fre $\chi$  [Bl] mai aro meritul de a fi sistematizat informatiile existente pînă la el în utilizarea transformárii conforme pentru stuaiul muninilor <sup>o</sup> loe trico.In <sup>1938</sup> Adam  $[1 1]$  rezolvá problema pentru cazul crestăturilor semideschise, iar mal rugunt. In 1971.B. Morath [h.'] tratuasn in muJ unltar problema crestáturii adînci , a crestáturii semideschise ou înălțimea istaului finita gi a crestáturii semideschise cu inálvimea istmului **inflnit** miad , printr-o slngurá transformare.

Problema canalolor de ventilatie ain miezurile magnotice a impus gásirea unor tehnici numerice de ceterminare a constantelor de transformare și integrarea ecuației diferențiale rezultate. Abia în 1961  $[B3]$ ,  $[B4]$ ,  $[B5]$  s-au obținut rezultate pentru cazul a două crestáturi infinit adînci situate față în față, decalat.

Prin metoda transformárii conforme se faciliteazá prin urmare rezolvarca unor probleme de frontiera pentru structurile necilindrice :

- magini cu l'rontioro o ostato,

- magini sincrone cu poli aparenți,

- mașini excentrice,etc.

fie explicit, prin ecuatii, fie implicit, pe cale grafică.

Utilizînd tehnici grafice, Fukushima, Nasar, Saunders [B6] au roușit să transformo conform o mașinu sincrona cu poli aparenți in dou¿ plane paralele.

In studiul analitic al cîmpului , mult timp s-a considerat imperativ necesará valoarea constantá a potentialului electric sau magnetic pe arusturl. Exists poeibllltatou unul studiu anal ítio și în cazul unei variații oarecari a potențialului pe armúturile trunuforuuto  $[BI]$ ,  $[BB]$ ,  $[BB]$ . Disortația lui Conntag  $[BB]$  ponte fi

citată pentru cazul studiului cîmpului de dispersie între polii aparenti ai unei magini sincrone cîn. potențialul magnetic se consicorá liniar croscátor, în lungul corpului polului, spre întrefier.

 $-144 -$ 

Această scurtă notiță istorică nu și-a propus prezentarea exhaustivá a literaturii, legatá de transformarsa conformá pe coordonatele istorie și domenii de u'ilizare, ci punctarea cîtorva otupo în direcția temei de ceroetare.

### 6.1. Definiții și principii utilizate în transformarea conformá.

Existența acestei scurte treceri în revistă a noțiunilor materatice utilizate în studiul transformárii conforme se impune din cauza :

- ambiguităților legate de pluralitatea cefinițitlor pentru acesași notiune;
- necesitatea de a unifica notații și definiții pentru obținerea unor rezultate numerice pe baza algoritmelor dedinite.

6.1.1. Stabilirea functiei de transformare

O configurație poligonală dată în planul  $z = x + jy$  se poate transforma punct cu punct, prin intermediul unci functii  $z = f(t)$ **1***utr*-o altă configurație din planul  $t = \Gamma + j s$ , păstrînd :

- izogonalitatea segmentelor(pdatrarea unghiului de intersectie a segmentelor),
- conformitatea segmentelor (proportionalitatea segmentelor olchentare).

Posibilitățile de transformare a interiorului sau exteriorului polisonmelor drepte sau curbe sînt tratate în literatură [B7] , B 5] In cela ce urmeazá se va utiliza exclasiv transformanca Schwarz-Christoffel a interiorului unui poligon format din regmente de droupté în planul Z, în semiplanul superior t astfol ca imaginile tuturor poligonului din planul z sá se ordonoso pe axa reală a semiplanului t.

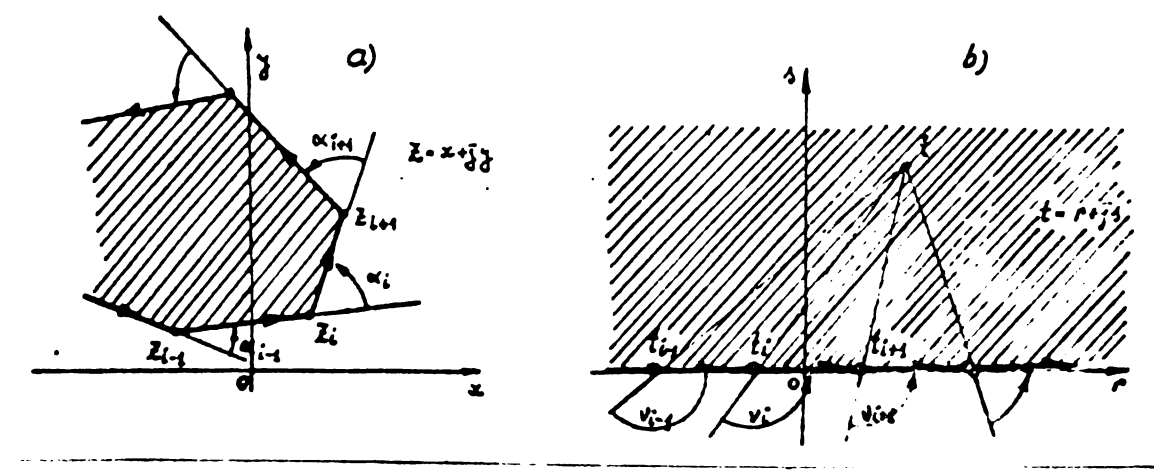

Fig.6.1 Cu privire la transformarsa Schwarz-Christoffel

Funcția de transformare  $z = f(-t)$  se obține integrînd ecua**çia** diferonçialà ;

$$
\frac{dz}{dt} = \mathcal{S}(t-t_1) \stackrel{\alpha'_1}{\overline{\kappa}} (t-t_2) \stackrel{\alpha'_2}{\overline{\kappa}} \cdots (t-t_n) \stackrel{\alpha'_n}{\overline{\kappa}} \qquad (6.1)
$$

**în oure** :  $\alpha_i'$  =  $\pi$  -  $\alpha_i$ 

 $\alpha_{l}$  = unghiurile "pe stînga" făcute de două laturi ale poligonului în vîrful  $Z_j$ , cîno laturile poligonului sînt porcurne în sons trigonométrie,

 $-t_i$  - imaginile vîrfurilor  $Z_i$  ale poligonului, ordonate astfe ca :

$$
t_1 < t_2 < \cdots < t_{i-1} < t_i < t_{i+1} < \cdots < t_n \tag{6.2}
$$

S - constantă de scalá ;i de rotație.

Imaginile a trei vîrfuri ale poligonului teansformat le putem aranja în mod arbitrar pe axa roalá a somiplanului t, restul constantelor t, obyinînuu-se prin rozolvarea sistemului de ecuaçii ;

 $Z_k = f(t_k)$  k = 1,...,n-3 (6.3) în care perechilo  $Z_k$ , t<sub>k</sub> repreziută pozițiu vîrfurilor polijonului în planul z, respectiv imaginilo lor po axa roulñ a semiplanului t (eu excepçia celor trei perechi fixate arbitrar).

Constanța de scală și de rotație S se oatermină evaluînd reziduul funcției  $z = f(-t)$  pontru un vîrf al poligonului obținut prin intersecția la infinit a doua drepte paralele, adică într-un punct pentru care unei variații infinit mici a lui t în planul t îi corespunde un sait finit în planul z( distança între cele doua laturi paralele).Ducà nu exsla ta un ustiol de vîrf al poligonului în planul z, <sup>S</sup> rezultù cin compararea dimensiunilor și oriontării unui uogment diu planul z cu imaginoa ua din planul t.

Valorile și numărul unghiurilor  $\alpha_i$  din (6.1) pot fi tooretic oarecare. Insa daou unghiurile  $\alpha_i$  nu sint un multiplu de

 $\mathcal{T}/4$  au  $\mathcal{T}/2$  integrares ocuutioi outo dificilà , eventual imposibila.

Pentru poligoane cu două unghiuri nemultiplu de  $\sqrt[n]{2}$  și rostul unghiurilor Viete de V2 ecuuçia (6.1) pouto fi integrată ou ajutorul integralelor Euler sau transformare în integrale eliptice.

Pentru mai mult de douá unghiuri nemultiplu de  $\frac{1}{2}$  singura calo do intograro u ocuaçioi (6.1 )ento cou numericá,

Apare prin urmare o primă limitare în aplicarea transformării conforme, în sonsul cá doar frontière polionale drepte, avind unghiuri multiplu de V/2 pot conduce la integrale rezolvabile.

In general prin transformarea Schwarz-Christoffel rezultă trei categorii de integrale :

1. Integrale rezolvabile prin funcții alo mentare

Sste cazul în care  $z = f(t)$  apare sub forma :

$$
\mathcal{Z} = \int \frac{\mathcal{P}(t)}{\mathcal{Q}(t)} \cdot \frac{dt}{\sqrt{(t-a)(t-b)}}
$$
 (6.4)

 $P(t)$  si  $Q(t)$  fiind functii algebrico rationalo do t. Poligonul transformat are numai două vîrfuri în care  $\alpha$ : este multiplu impar de  $\sqrt[n]{2}$ , restul vîrfurilor poligonului avînd unghiuri multiplu par de  $\tau/2$ .

- 2. Integrale rezolvabile prin funcții speciale.
	- Pentru poligoamele avînd trei, maximum patru unghiuri multiplo impar de *^/2* si un numar oarccare de unghiuri multiplu par de  $\sqrt[n]{2}$ , prin integrarea ecuației (6.1) rezultă integrale eliptice sau o combinație de integrale eliptice, evaluabile cu ajutorul functiilor speciale. Integralele obtinute pentru frontiere cu numár de unghiuri multiplo impar de V2 mai mare cecit patru se numesc hiporeliptice.

Există unele cazuri în care este posibild reducerea lor la integrale eliptice [B 9 pag. 394.]

3. Integrale rezolvabile numai numeric. Daoá integrala nu se poate încadra în primele două categorii rúmîne să se încerce o integrare numerică. Dificultatea capitală constă în faptul că în momentul evaluării integralei încă nu se cunosc abscisele imaginilor vîrfurilor poligonului în planul t.Co impun iterații suocesive și o bună experiență pentru accelerarea convergentei.

In cele ce urmează se vor da elementele necesare evaluării integralelor rezolvabile prin funcții speciale.

6.1.2 Integrale și funcții eliptice.

0 integral.:

$$
\mathbf{I} = \int R(t, \sqrt{a_0 t^4 + a_1 t^3 + a_2 t^2 + a_3 t + a_4}) dt
$$
\n(6.5)

$$
P(t) = a_0 t^4 + a_1 t^3 + a_2 t^2 + a_3 t + a_4 = 0
$$

-nu are simultan  $a_0 = a_1 = 0$ 

- nu are radacini multiple

 $\mathfrak s$ i dacá R este o funcție rațională de t  $\mathfrak {gl}\,(\mathcal{P}(t))$ 

O integrală de tipul (6.5) descris mai sua se poate totdeauna puno sub forma unei combinații liniare a trei tipuri de integrale

**BUPT**

eliptice descrise mai jos. Daca o integralá de tipul (6.5) se poate exprima printreo combinaçte liniară de runcții elementare (în număr finit) ea se numește pseudoeliptică.

Se dau formele canonice ale celor trei tipuri de integrale oliptice.

Integrala eliptică normală de speța I

Notația Jacobi

$$
\int_{0}^{2} \frac{dt}{\sqrt{(1-t^{2})(1-k^{2}t^{2})}} = \int_{0}^{u_{1}} du = \mu_{1} = 3n^{1}(\gamma,k)
$$
 (0.6)

Notația Legendre :

$$
\int_{0}^{p} \frac{d\omega}{\sqrt{1-k^{2}sin^{2}\omega}} = F(\varphi,k)
$$
 (6.7)

corespondentintre cele două notații este dată de :

$$
y = \sin \theta
$$
  
\n
$$
\theta = \alpha m(u_1)
$$
 (6.8)

Forma canonică a integralei eliptice normale de speța II

Notația Jacobi  

$$
\int_{0}^{3} \sqrt{\frac{4-k^{2}t^{2}}{4-t^{2}}} dt = \int_{0}^{u_{1}} dr^{2}(u) du = E(u_{1})
$$
 (6.9)

Notația L<sub>o</sub>genare :  

$$
\int_{a}^{\phi} \sqrt{1 - k^2 \sin^2 \theta} d\theta = E(P, k)
$$
 (6.10)

Forma canonică a integralei eliptice normale de speța III Notaçia Juoubi:

$$
k^2 \cdot \text{sn } a \cdot \text{cn } a \cdot \text{dn } a \int_0^{u_1} m^2 u \, du = \prod_{j} (u_j, a) \tag{6.11}
$$

Notația Legendre:

 $\cdot$ 

$$
\Pi(\mathbf{f}, \alpha^*, k) = \int_0^{\delta} \frac{dt}{(1 - \alpha^2 t^2) \sqrt{(1 - t^2)(1 - k^2 t^2)}} =
$$
\n
$$
= \int_0^{\delta} \frac{d\alpha}{(1 - \alpha^2 \sin^2 \alpha) \sqrt{1 - k^2 \sin^2 \alpha}} = \int_0^{\mu_1} \frac{du}{(1 - \alpha^2 \sin^2 \alpha)} = \int_0^{\mu_2} \frac{du}{(1 - \alpha^2 \sin^2 \alpha)} = \prod_{i=1}^{\infty} (u_i, \alpha^i)
$$
\n
$$
u = \text{apxprima} \text{lesatura finite edge doua notați se utili.}
$$
\n(6.1?)

Pentru a exprim zeazá convențiile urattoare. Ducă :

$$
\alpha^2 - k^2 m \alpha \tag{6.13}
$$

$$
= 4n \,\mu \tag{6.14}
$$

$$
\gamma = \sin \gamma = \sin \mu, \qquad (6.15)
$$

si dacă:

$$
\alpha^2 + 1
$$
 *3au*  $\alpha^2 + \beta^2$  (6.16)

atunci:

$$
\Pi(u_{i}, \alpha^{2}) = u_{i} + \frac{na}{ana \cdot dna} \Pi_{J}(u_{i}, a)
$$
 (6.17)

In expresiile celor trei tipuri de integrale eliptice s-au utilizat notațiile:

 $-149 -$ 

 $k$  - modulul integralei poate avea în principiu orice valoure realá sau imaginară. In aplicatiile inginorestigee fac final astrol de transformári [ B9 p.g. 3] fncîtVavem:  $(6.18)$  $0< k \leq 1$ Modulul complementar k' se defineste astfel:  $k^2 = \sqrt{1-k^2}$  $(6.19)$ y sau  $\varphi$  - argumentul integralei. y sau Ppot fi la rîndul lor reale sau complexe, însă în general se întelege oă :  $0 < g < 1$  $(U, 20)$  $0 < p \leqslant \frac{\pi}{2}$  $(6, 21)$ Transformárile pentru argument real nucuprins în limitele (6.20) și (6.21) se dau în [B9 pag.12] iar pentru argument complex în [B9 pag. 33 și pag.12].

Ducí:

$$
d = 4
$$
 (6.22)  

$$
\rho = \frac{\overline{k}}{2}
$$
 (6.23)

intogralele eliptice se numesc complete și se scriu :

$$
\int_{0}^{\frac{\pi}{2}} \frac{d\psi}{\sqrt{1 - k^2 \sin^2 \psi}} = \int_{0}^{k} du = F(\frac{\tau}{2}, k) = K
$$
 (6.24)

$$
\int_{0}^{\sqrt{2}} \sqrt{1 - k^{2} \sin^{2} \theta} d\theta = \int_{0}^{\sqrt{2}} (\sqrt{2}, k) = \int_{0}^{2} (k) - \int_{0}^{2} (6.25)
$$
  

$$
\int_{0}^{\sqrt{2}} \frac{d\theta}{(1 - \alpha^{2} \sin^{2} \theta) \sqrt{1 - k^{2} \sin^{2} \theta}} = \int_{0}^{2} \frac{d\theta}{4 - \alpha^{2} \sin^{2} \theta} = \prod_{i} (\frac{\overline{e}}{2}, \alpha^{2}, k) = \prod_{i} (\alpha^{2}, k)
$$
 (6.26)

Proprietățile integralelor astfel definite , dezvoltările în serie corespunzátoare, precum și transformările posibile se găsesc sub formá de compediu în [B9], [B12], [B13].

In notația Jacobi inversa funcției integrală eliptică de speta I este sinusul eliptic notat in sau sinus amplitudine.

Laca:

$$
u(y_1,k) = u \cdot \int_{\sqrt{(1-t^2)(1-k^2t^2)}}^{\sqrt{t^2}} e^{-\int_{\sqrt{1-k^2} \sin^2 \sqrt{t^2}}} - F(r,k) (6.27)
$$

atunci :

$$
y = \sin \varphi = \sin(u, k) = \sin \mu \qquad (6.28)
$$

iar :

 $jn$ 

$$
\varphi = am(\mu, k) - am\mu \qquad (6.29)
$$

este "amplitudine de u ", cu notația "am"

$$
\mathcal{L} = \mathcal{J} + j\mathcal{J}
$$

Funcția "snu" este o funcție complexă dublu periodică, impară.

Ea are determinarea principală în domeniul hașurat din fig. 6.2.a.

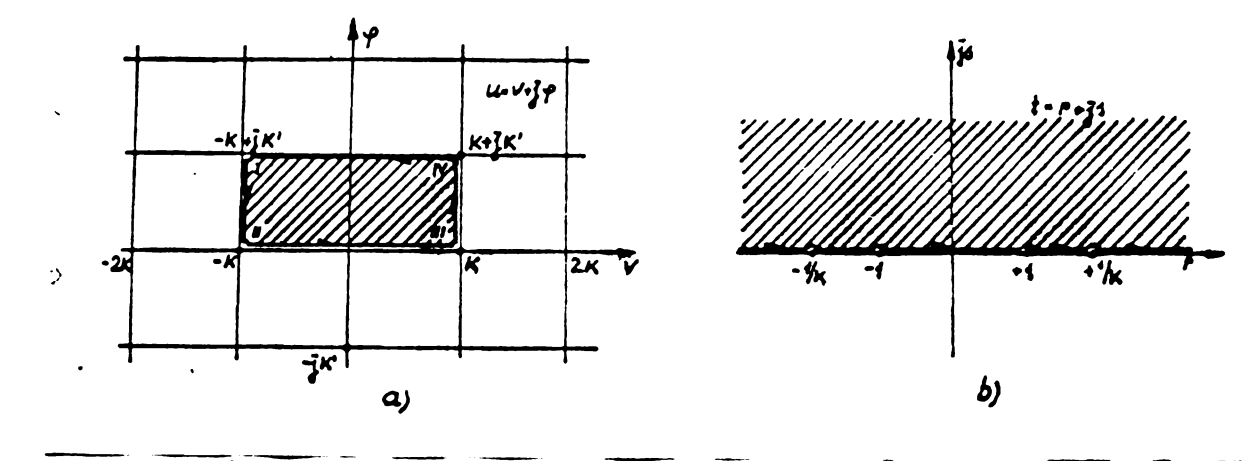

Fig.6.2. Domeniul de existențá a funcției snu.

"snu " este o funcție eliptică impară de ordinul doi avînd un pol simplu de reziduu 1/k în orice punct comgruent cu jK'  $5i$  un pol simplu de reziduu -  $1/k$  in orice punct congruent cu  $2K + jK$ .

K' este integrala eliptică completă de speta I de modul k'  $K' = F(\pi/2, k') - K(k')$  (6.51) Se definește cosinusul eliptic de u și modul k notat cn(u,k)=cnu  $\rho_{\mu}$  =  $\sqrt{4 - m^2 \mu}$  =  $\rho_{\mu}(\mu, k)$  (6.32)

**9i func^ia elipticà ; \_\_\_\_\_\_\_\_**

$$
dn \mu_{\nu} = \sqrt{1 - k^2 m^2 \mu} = dn(\mu, k)
$$
 (6.33)

ce apar în dezvoltările ulterioare.

Puncfia "cnu" este <sup>o</sup> funcyie elipticà para de ordinul doi avînd un pol simplu de rezio uu -  $j/k$  în office congruent cu  $2K+jK'$ 

l'uno fia "dnu" este <sup>o</sup> functie eliptioà pura de ordinul dui avind punoto hingulare congruente ou JK' and 3JK' . Acouse puñete sìnt poli simili de reziouu-j, respeotiv <sup>+</sup> j.

Se pot del'ini [B9 pag.19] gi alte functii eliptice, înaă în evaluárile ulterioure au importantá doar cele remarcate prin rolatiile (6.28),  $(6.32)$   $(6.33)$ .

6.1.3 Funcții speciale utilizate în evaluarea

integralolor eliptice.

Pentru evaluarea integralei eliptice de speța III este nocesará dafinirea functiei Zeta a lui Jacobi :

$$
\mathcal{Z}(\mu_{\epsilon}) = \int_{0}^{\mu_{\epsilon}} (d\mathbf{a}^{\dagger} \mu - \frac{\epsilon}{\kappa}) d\mu = E(\mu_{\epsilon}) - \frac{\epsilon}{\kappa} \mu_{\epsilon} \quad .
$$
\n
$$
= E(\beta, k) - \frac{\epsilon}{\kappa} F(\beta, k) \qquad (6.34)
$$

**unde** :

$$
\beta = am(\mu_1) \tag{6.35}
$$

$$
\begin{array}{l}\n\text{Existé încá un mod de define cohivulent cu (6.34)}: \\
\text{L}(\beta,k) = \frac{k^2 \sin \beta \cos \beta (1 - k^2 \dot{m}^2 \beta)}{K} \int_{0}^{K} \frac{m^2 \mu \cdot d\mu}{1 - k^2 \dot{m}^2 \beta \dot{m}^2 \mu} \tag{6.36}\n\end{array}
$$

Z(u<sub>7</sub>) aste o funcție impară de u<sub>l</sub>, cu perioada 2K.

Dacā se evaluează integrala eliptică do speta III prin dezvoltúri în serii Fourier, apare necesitatea inteolucerii l'uncțiilor Theta ale lui Jacobi.

$$
\theta(\mu) = \mathcal{N}_0(v) = 1 + 2 \sum_{m=1}^{\infty} (-1)^m 2^{m^2} \cos(2m v)
$$
 (6.37)

$$
H(\mu) = \rho_4^{\nu}(\nu) = 2 \sum_{m=1}^{\nu} (-1)^{m+1} 2^{(m-1)^2} \sin[(2m-1)\nu]
$$
 (6.38)

$$
H_4(u) = \gamma v_2(\tau) = 2 \sum_{m=1}^{\infty} \frac{(m \cdot 1)^2}{2} \cos[(2m-1)v]
$$
 (6.39)

$$
\theta_{1}(\mu) = \gamma_{3}^{0}(\nu) = 1 + 2 \sum_{m=1}^{\infty} 2^{m^{2}} \cos(2m\nu)
$$
 (6.40)  
in curo :

$$
q = \text{round} \text{lu1} \text{Juob1} \quad q = e^{-\frac{x}{K}}
$$
 (6.41)

$$
v = \frac{\pi \cdot \mu}{2K} \tag{6.42}
$$

**Cu (6.34) evuluarea integralo! oliptice uo uputa TTI (notaçla** Jacobi) se face astfel :

$$
\Pi_{\mathbf{J}}(\mu,\alpha) = \frac{1}{2} \ln \frac{\mathcal{N}_o(\mu-\alpha)}{\mathcal{N}_o(\mu+\alpha)} + \mu \, \mathcal{Z}(\alpha) \tag{6.43}
$$

De remarcat faptul că transformarile ficute [B9 .pag.12]nu condue la rezultate utilizatile în calcula d're mu toda de rezolvare a sistemului obtinut prin transformare, rezolvers expusa în [B14].

6.1.4. Probleme legate de evaluarea integrale lor

çi funcçiilor cliptice.

Pentru a face posibila evaluarea integialelor și funcțiilor elíptica existá o bogatá literaturá $[29]$ ,  $[B10]$ ,  $[B11]$ ,  $[B12]$ ,  $[315]$ care dă fie tabele și grafice pentru formele standard ale funcțiilor gi integralelor eliptice , fie aezvoltérile în serie 'corespunzâtoare . Pormele standard sînt caracterizate prin argumente  $0 < \varphi \leq \frac{E}{2}$  $$i$  module  $0 < k \leq 1$ 

Dacă intervin argumente complexe, prin relațiile de transformare citate se aduc expresiile sub forma ungi combinatii de forme standard.

Lucrul ou abace și tabele este specific unui calcul manual  $\mathfrak s$ i nu poate fi programat pentru a fi trecut pe un ordinator.

Pcogramarea ce are la baza dezvoltárile în serie nu duce la rezultate corecte din următoarele motive :

- convergența seriei este neuniformă în raport cu domeniul de variație a modulului k, fapt ce face ca numárul termenilor **noooüuri sà fis destul du Je** orli ¡.1 <sup>n</sup> x **lo,**
- **- erosilo do rotun**<sup>J</sup> 1ro **se** cumuleuua vapld pi devin **ouonViulo pentru un numôr de toraenl ce Jepù;o ;to ordinul de mûrime**  $20 \div 30.$

'Brorile de rotunjire apur la înmulțiri și împărțiri. Ori fiecare termen al seriei conçine evaluarea unei funcçii trigonometrice și mai multe înmulțiri și împărțiri.

Utilizarea preciziei extinse sau a preciziei duble nu rezolvá problema cumulárii erorilor.

In consecinÇa evaluarea l'ormelor standard eu ajutorul unul calculator folosind dezvoltárile in serie trobuie ffírí exceptia evitatá. Cu atît mai mult eu cît pentru inlaturarea acestor dificultăți, analiza numerică a pus la punct proceaee de obținere a funcțiilor și integralelor eliptice standard ca limită comună a doua çlruri [B13] •

Programele scrise în precizie simplá sau dublá conform acestui principiu se găsesc în Scientific Subroutines Package (S.S.P.) al firmei IBM, procurabil la orice centru de calcul - care utilizeazá sau nu un ordinator IBM -Rroarca de rotunjire în acest caz este aceea ce afecteazá un singur element al çirului , deci nu este <sup>o</sup> eroare cumulată. Convergența acestor șiruri este atît de buná, încît niciodatô nu am font novoit où utilizo<sup>z</sup> procizia dublfi pontru calculele efectuate în acest mod.

6.2 Problcma cïmpului de cispersie al creststvrii

Se acceptá urmátoarele definiții pentru fluxul de dispersie al crestàturii și întrefierului :

- fluxul de dispersie al crestpturii este constituit de liniile de cîmp conținute în interiorul zonei parcurse de curent, limitatá spre intrefier de curba Cl cin fig. 6.3 ce unește vîrfurile dintilor adiacenti,

- fluxul ao aiaporaio ul întrofiorului outo constituit de liniile de cîmp cuprinae între curba Cl și linia de cîmp care încă nu înlănțuie înfașurarea de pe partea opusă.  $n_e$  Richtor [B18 cap.M02] numo;the fluxul do disportio al intrefiarului "scapâri prin capetele dinÿilor " .Atît fluxul de dispersie ul crestáturii , cît și cel al întrefierului(capetelor de dinți) depind numai de solenaçia crestaturii considerate,nefiind influençate de solenaçiile crestăturilor învecinate [B18] •

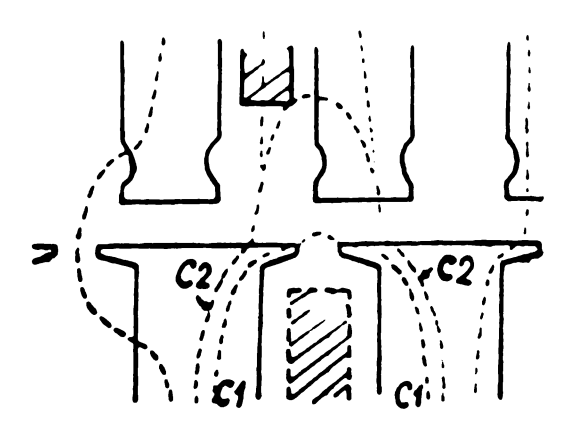

Big.6.3 reperitor la celimitarea fluxului ce dispersie a crea téturü.

*Jn minura* în care aceasta constituio o simpli houre, re ponte quisidera că fluxul de dispersie al crestáturii esta constituit la rindul säu ain trei componente corespunza uura uruatoarelor zone :

- zona ocupatá de conductoarele înfáşurarii,
- $-$  zona ocupată de pana oe presure a bobinsi,
- zona capului de dinte.

Considerind această împărțire, prin tranaformare conformă a font calculată componenta corespunzătoare zonei ocupută de pană. Calculele precum și valorile permeanței zonei ocupată de pană se gă-<sup>6</sup> esc dopò cum urmeazà :

- pană trapezoidală :  $[326 \text{ p}a_0:68]$ ,  $[B50]$ 

- panà semicircularà : [329]
- $-$  paná de maginá sincroná " [B3o], [B2G]

Pentru zona ocupatá de conductoarele înfáșuririi calculul permeantei de dispersie nu reclama o transformare conforma a comeniului. Orestátura trapezoidală se reduce la o crestátură cu pereții paraleli, pentru care calculul se face ușor urmárind considerente energetico .

Pentru zona capului de dinte problema se reduce la calculul cimpului intre coi pereți paraleli, dacă istmul are pereți paraleli suficienți de înalți . Altfel se apelează la transformati conforme sim $p1a$  [B5].

O tratare unitará a problemei cîmpului de dispersia a crestãturii trabuie sá facá transformarea interiorului polizonului din iig.  $6.4.$ a in semiplanul superior t din fig.  $6.4.$  b.

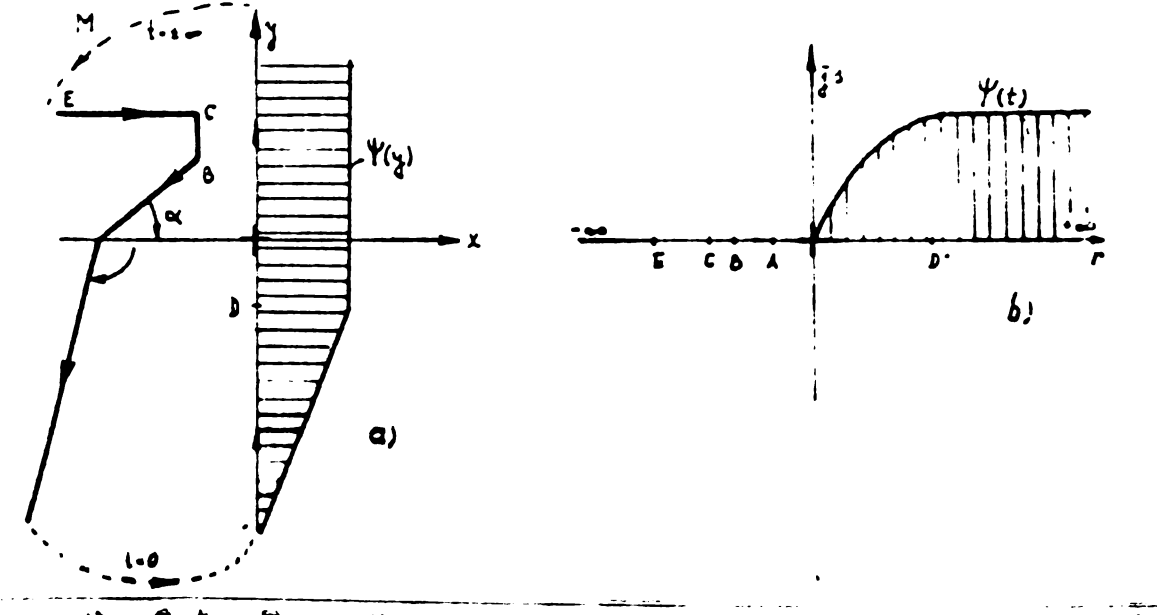

**unti Ju.dtàri o.\^it'tux'à din plenul » a x <sup>+</sup> jy in semiplanul sup.-elo;' t- r+js**

Acest mod de tratare implică urmátoarele inconveniente :

- spre întrefier și la funcul crestăturii trebuie considerată fnchiderea poligonului din planul z la infinit, cesa ce alterează fenomenul atît în zona întrefierului, cît și la fundul crestáturii.
- In zona coremponartiones portit soupata de cursut potentialel magnetio variază liniar în planul z și într-un mod foarte greu de precizat în zona corespunzátoare a planului t,
- nu orico valori ale unghiurilor xul ppot fi luate în considerație din cauza integralei rezultată prin transformarea Schwartz - Christoffel.

Desi fluxul de dispersie de crestaturá nu este afactat do solenația crestpturilor vecinc, valoarea lui și cea a fluxului de dispersie al întrefierului este influențată de poziția dinților sau crestăturilor de pe fața opusă crestăturii studiate. In planul z formularea problemei cevine prin urmare complicată; trebuie calculate valorile permeanțelor de dispersie pentru diverse poziții relative ale crestăturii studiate față de crestarea de pe fata opusă , trebuie obținută curba variației permeantei de dispersie fin funcție de decalajul D din fig. 6.5.Eristo în mod evident douá situații limitá :

- crestátura studiată este în fața unei crestături de pe faça opusã (fig.6.5 a), cesa ce corsspunde unui minim al permeanței de dispersie,
- crestătura studiată se găsește în fața unui dinte de pe fata opusă, (fig. 6.) b) , ceea ce corespunde maximului permaantei.de dispersie.

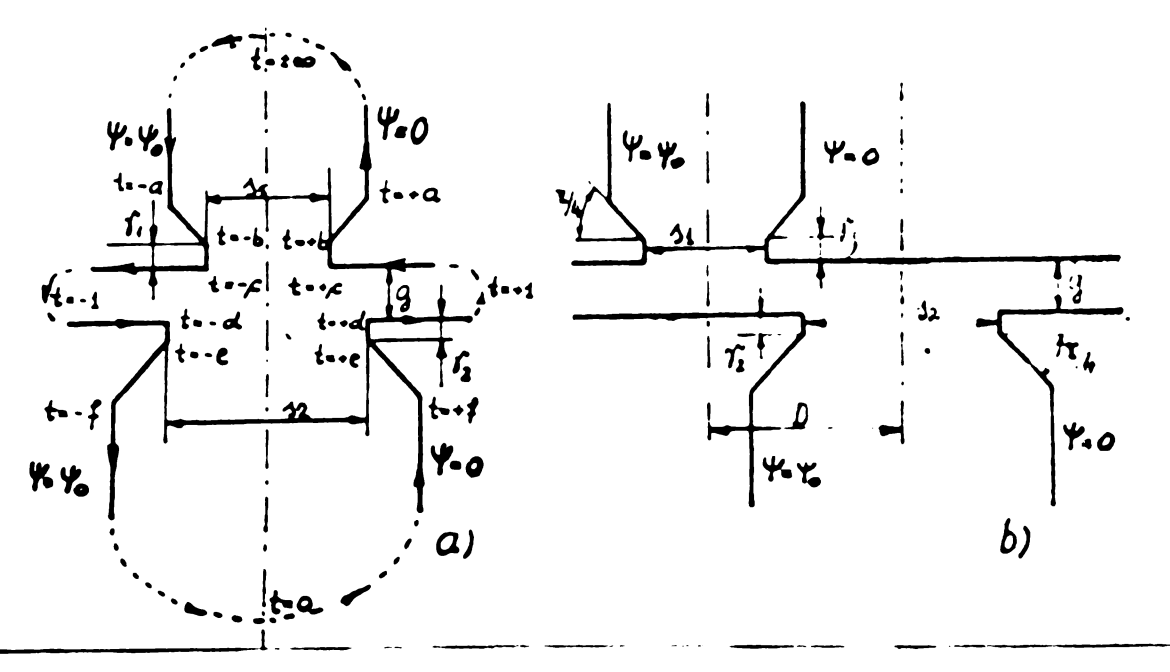

Fig.6.5 Poziții relative succesive pentru 2 crestături

Modul de variație între aceste extreme ente greu de obținut prin transformarea conformá, dar porninc de la cele douá valori calculate cu precizie se poate apela la o metoda combinată de măsurători și calcul pentru precizarea formei variației permeanței în l'unctie de decalajul D. Ca metodá de másurare se poate face apel la un model magnetic sau electrocinetic.

Se poate analiza eficacitatea transformării conforme în solutionarea cazurilor limită.

Pentru douá crestături semideschise situate față în față fig. 6.5a - unghiurile Xi B din fig.6.4 a. au fost aproximate cu unghiuri multiplu de  $\overline{k}/4$ . Cele trei aboise arbitrare au fost alese de asemenea manierá, încît în semiplanul superior t să rezulte o situație convenabilă.

Exploatino sime tria iigurii rezulta into, rula de transformare.

\n
$$
z = S \int_{0}^{4} \frac{(t^2 - b^2)(t^2 - e^2)(t^2 - c^2)(t^2 - d^2))^2}{(t^2 - a^2)(t^2 - f^2)} \cdot \frac{dt}{t^2(t^2 - 1)}
$$
\n(6.44)

Din cauza constantelor de transformado a, b, c, d, c, f necunoscute în momentul integrării ,expresia (6.44) e.us imposibil de qvaluat. wich un hiurile multiplu de V4 se înlocuiase cu unghiuri multiplu de W/2 obtinem situația din fig. 6.6 a. și integrala de transformare datá de (6.45)

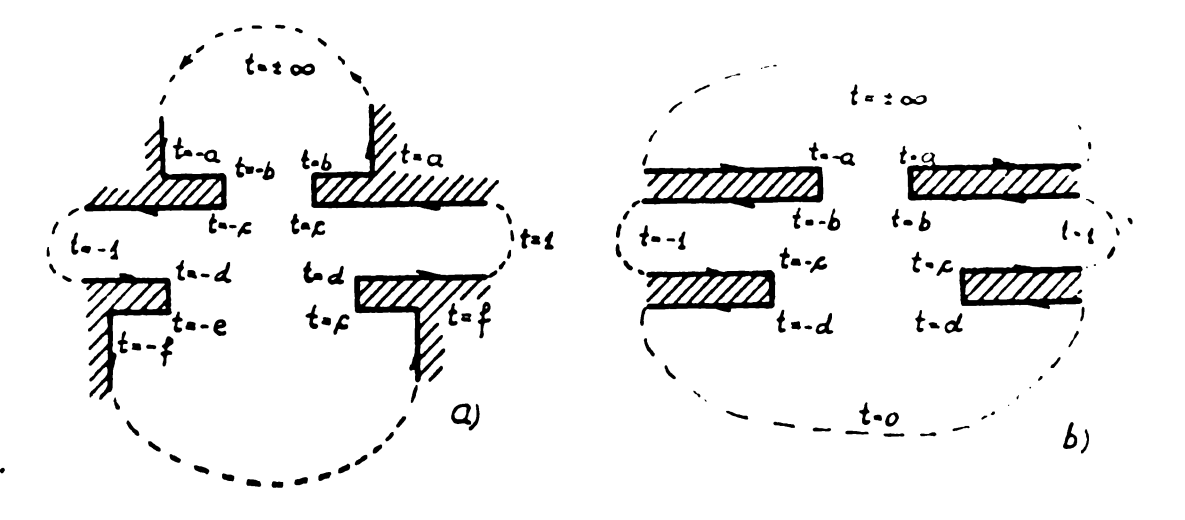

Fig.6.6 Aproximeri succesive als situation din fig.6.5.a<br>  $z \sim S \sqrt{\frac{(t^2-b^2)(t^2-c^2)(t^2-d^2)(t^2-e^2)}{(t^2-a^2)(t^2-f^2)}} - \frac{dt}{t^2(t^2-t)}$  (6.4  $(6.45)$ 

O astfel de integrală hipereliptică se poate evalua cînd se cunosc valorile a, b, c, d, e, f.

$$
\text{P6cind subsittutial:} \\
 t^2 - z \\
 dt = \frac{d^2}{2\sqrt{2}}\n \tag{6.47}
$$

 $-155 -$ 

obtinem pentru (6.45) :

$$
\mathcal{Z} = S \int \frac{\zeta^{4} i \, \zeta_{1} \, \zeta^{3} i \, \alpha_{2} \, \zeta^{2} i \, \zeta_{3} \, \zeta^{2} i \, \zeta_{4}}{\sqrt{z^{2} + \beta_{1} z^{2} + \beta_{2} z^{3} + \beta_{3} z^{4} + \beta_{4} z^{3} + \beta_{5} z^{2} + \beta_{6} z^{2}}}
$$

 $fn.qare:$ 

$$
\alpha_{1} = -(b^{2} + \rho^{2} + d^{2} + \rho^{2})
$$
\n
$$
\alpha_{2} = b^{2} \rho^{2} + b^{2} d^{2} + b^{2} \rho^{2} + c^{2} d^{2} + c^{2} \rho^{2} + d^{2} \rho^{2}
$$
\n
$$
\alpha_{3} = -(b^{2} c^{2} d^{2} + b^{2} c^{2} e^{2} + b^{2} d^{2} \rho^{2})
$$
\n
$$
\alpha_{4} = b^{2} c^{2} d^{2} \rho^{2}
$$
\n
$$
(6.19)
$$

$$
\mathbf{S}^{\mathbf{i}}
$$

$$
\begin{array}{ll}\n\mathbf{i} & \mathbf{j} & \mathbf{k} \cdot \mathbf{k} \\
\mathbf{k} \cdot \mathbf{k} & \mathbf{k} \cdot \mathbf{k} \\
\mathbf{k} \cdot \mathbf{k} & \mathbf{k} \cdot \mathbf{k} \\
\mathbf{k} \cdot \mathbf{k} & \mathbf{k} \cdot \mathbf{k} \\
\mathbf{k} \cdot \mathbf{k} & \mathbf{k} \cdot \mathbf{k} \\
\mathbf{k} \cdot \mathbf{k} & \mathbf{k} \cdot \mathbf{k} \\
\mathbf{k} \cdot \mathbf{k} & \mathbf{k} \cdot \mathbf{k} \\
\mathbf{k} \cdot \mathbf{k} & \mathbf{k} \cdot \mathbf{k} \\
\mathbf{k} \cdot \mathbf{k} & \mathbf{k} \cdot \mathbf{k} \\
\mathbf{k} \cdot \mathbf{k} & \mathbf{k} \cdot \mathbf{k} \\
\mathbf{k} \cdot \mathbf{k} & \mathbf{k} \cdot \mathbf{k} \\
\mathbf{k} \cdot \mathbf{k} & \mathbf{k} \cdot \mathbf{k} \\
\mathbf{k} \cdot \mathbf{k} & \mathbf{k} \cdot \mathbf{k} \\
\mathbf{k} \cdot \mathbf{k} & \mathbf{k} \cdot \mathbf{k} \\
\mathbf{k} \cdot \mathbf{k} & \mathbf{k} \cdot \mathbf{k} \\
\mathbf{k} \cdot \mathbf{k} & \mathbf{k} \cdot \mathbf{k} \\
\mathbf{k} \cdot \mathbf{k} & \mathbf{k} \cdot \mathbf{k} \\
\mathbf{k} \cdot \mathbf{k} & \mathbf{k} \cdot \mathbf{k} \\
\mathbf{k} \cdot \mathbf{k} & \mathbf{k} \cdot \mathbf{k} \\
\mathbf{k} \cdot \mathbf{k} & \mathbf{k} \cdot \mathbf{k} \\
\mathbf{k} \cdot \mathbf{k} & \mathbf{k} \cdot \mathbf{k} \\
\mathbf{k} \cdot \mathbf{k} & \mathbf{k} \cdot \mathbf{k} \\
\mathbf{k} \cdot \mathbf{k} & \mathbf{k} \cdot \mathbf{k} \\
\mathbf{k} \cdot \mathbf{k} & \mathbf{k} \cdot \mathbf{k} \\
\mathbf{k} \cdot \mathbf{k} & \mathbf{k} \cdot \mathbf{k} \\
\mathbf{k} \cdot \mathbf{k} & \mathbf{k} \cdot \mathbf{k} \\
\mathbf{k} \cdot \mathbf{k} & \mathbf{k} \cdot \mathbf{k} \\
\mathbf{k} \cdot \mathbf{k} & \mathbf{k} \cdot \mathbf{k} \\
\mathbf{k} \cdot \mathbf{k} & \mathbf{k} \cdot \mathbf{k}
$$

Sub formá restrînsá (6.48) se poate scrie :

$$
\bar{z} - S \int \frac{R^{(z)}}{2 \sqrt{P(z)}} dz
$$
 (6.51)

Decarece gradul polinomului  $P(Z)$  este impar, iar R( $Z$ ) este o funcție rațională de 7 ce prin descompunere în fracții simple devine :

$$
R(\zeta) = \zeta^2 + (\alpha_1 + 1) \zeta + (\alpha_1 + \alpha_2) + 1 + \frac{\alpha_1 + \alpha_2 + \alpha_3 + \alpha_4 + 1}{\zeta - 1} - \frac{\alpha_4}{\zeta}
$$
 (6.52)

toți termenii rezultanți ai integralei (6.51) se pot exprima ca o combinatio liniară a două integrale de bază date sub forma generalá conform [B9 pag.253] ;

$$
\Gamma_i = \frac{2 \Delta Z}{\sqrt{P(Z)}}
$$
 (6.53)  

$$
\lambda_m - \frac{dz}{(Z - z)^m \sqrt{P(Z)}}
$$
 (6.54)

m și i sînt întregi, inclusiv zero. Integralele  $\lambda_n \circ i$   $\Gamma_i$  se evaluează prin relațiile de recurență :

$$
\int_{i} = \left( \frac{2^{i}}{\sqrt{P(\zeta)}} dz - \frac{1}{2i - 4p + 1} \left[ 2z^{i-2p} \sqrt{P(\zeta)} - \sum_{j=1}^{2p + 1} (2i - 4p - j + 1) \beta_{j} \sqrt{P(\zeta)} \right] \right) \tag{6.55}
$$

Ducă  $\int$ este o rădăcină a polinomului P(2) = 0, avem :

$$
\lambda_{m}(z,f) = \int \frac{dz}{(z-f)^{m} \sqrt{f(z)}} = \frac{2}{(1-2m)^{m} \cdot (z) \left[ (z-f)^{m} + \int \frac{z_{m-j-1}}{z(j+1)!} \cdot \frac{f^{(m)}}{f^{(m)}} \right] \cdot (z-f)^{m} \cdot \int \frac{dz}{(z-f)^{m} \cdot f(z)} \tag{6.56}
$$

 $\mathbf{u} \mathbf{n} \mathbf{d} \mathbf{o}$  and  $\mathbf{v}$ 

$$
P^{(i)}(f) = \left[\frac{d^{i}}{d\lambda^{i}} P(\lambda)\right]_{\lambda \in \hat{I}}
$$
 (6,57)

Ducă fou este o rădácină a polinomului  $KZ$ ) = 0, avem

 $-156 -$ 

$$
\lambda_{m}(z,\zeta) = \frac{1}{2(1-m)P(z)} \left[ \frac{2\sqrt{P(z)}}{(z-\zeta)^{m-1}} + \sum_{j=1}^{2pt} \frac{2j}{j} \frac{p'(z)}{j} \int \frac{d\zeta}{(z-\zeta)^{m-j} \sqrt{P(z)}} (6,58) \right]
$$

pentru  $m \neq 1$ 

In relatiile (6.55), (6.56), (6.58) p ests un numár întreg prin care gradul impar al polinomului  $R(z)$  se emprimá astfel :

gradul polinomului =  $2p + 1$ 

(pentru cazul integralei (6.48)  $p = 3$ ) Calea de evaluare descrisó pentru expresia (6.43) nu presupune valorile a, b, c, d, e, f, cunoscute. Dar din cauza expresiilor rezultate, motoda este inoperantă, întrucît rezolvarea ei temului de gouații rezultat prin înlocuirile (6.3) nu mai este posibilă.

Situatia nu se îmbunătățește sansibil nici pentru aproximarea celor două crestáturi față în față prin configurația din fig.6.6.b. Integrala de transformare este :

$$
\xi = \int \sqrt{\frac{\sqrt{(t^2-a^2)(t^2-b^2)(t^2-c^2)(t^2-d^2)}}{t^2(t^2-1)}} dt
$$
 (6.59)

Uraîn! același procedeu de evaluare se obține un polinom P(Z) de .(6.56), doited p= 2. Relatiile de recurență citate(6.56), (6.56),  $(6, 3)$  sint utilizabile și în acest caz, concluziile fiind identice. Prin urmare determinarea valorii minime a permeanței întrefierului pentru crestátura semideschisă prin metoda transformárii conforme auta imposibilă .La fal sa procedează și pentru valouraă maximă a permeantei Situatia este prezentată în fig.6.7;

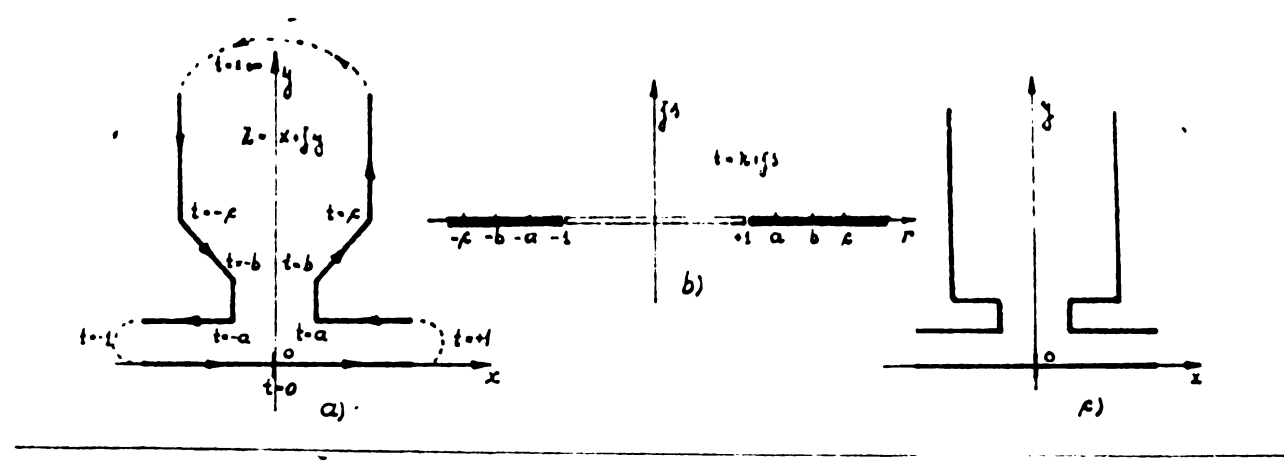

#### Fig.6.7

Integrala de transformare este :

 $\mathbf{I}$ 

$$
\bar{z} = S \sqrt{\sqrt[4]{\frac{(t^2 - a^2)^2 (t^2 - b^2)}{t^2 - c^2}} \cdot \frac{dt}{t (t^2 - t)}}
$$
 (6.60)

Integrala (6.60) este hipereliptică. După tecesca unghiurilor multiplu de V4 în unghiuri multiplu de V2 (6.60) devine :

$$
Z = S \int_{V} \sqrt{\frac{2(t^2 - a^2)(t^2 - b^2)}{t^2 - c^2}} \cdot \frac{dt}{t(t^2 - t)}
$$
 (6, 60')

Pentru întrefiorurifoarte mari și deschideri mici ale crostáturii (magini sincrona, motoare lineare) e posibil a considera crestăturile față în față din fig. 6.6a. ca două crestături independente. In accst caz, lourte îndepartat de situațiile uzual intilnite in mașinile asincrone, cîmpul de dispersie al crestăturii §i intrefierului se poate calcola cu transformarea conformò data mai jos pentru configurația din fig.6.8 ;

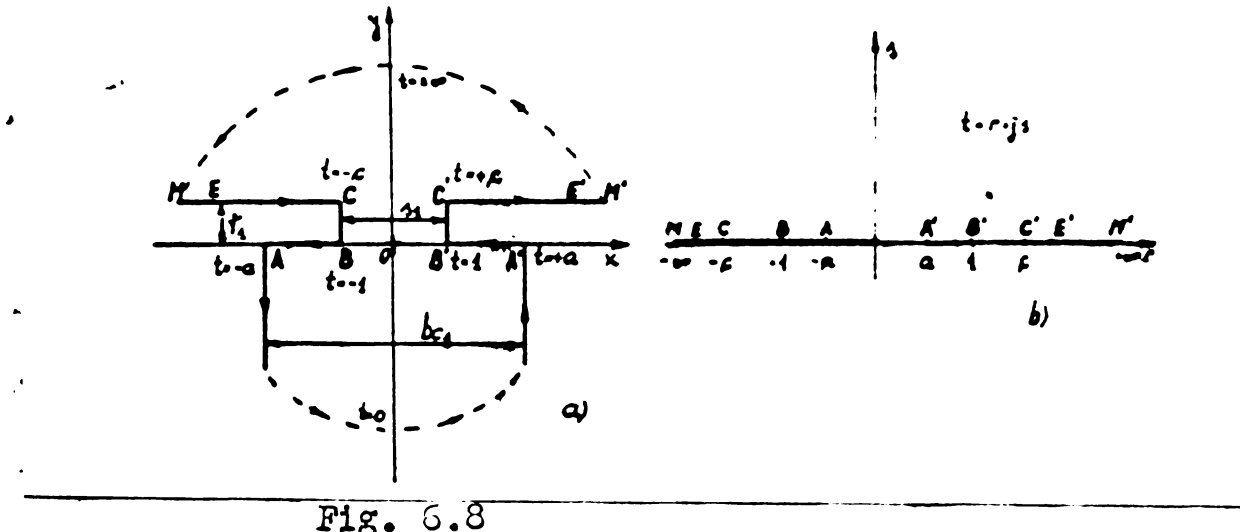

Bxpresiile obținute prin integrarea ecuației de transformare sint originale, sau cel puyin nu figureaza printre transformórile fntflnite in literatura consultatá.

Se alege un astfel de sistem de axe încît să se exploatezo simetria figurii.Aplicînd transformarea Schwartz - Christoffel obținem :

$$
\frac{dz}{dt} = S \frac{4}{t} \sqrt{\frac{(t^2 - c^2)(t^2 - t)}{t^2 - a^2}}
$$
 (6.61)

Pentru polul  $t = 0$  se poate scrie:

$$
\dot{t} - Re^{i\tau} (6.63)
$$
  
dt - j Re<sup>it</sup> d $\tau$  (6.63)

$$
\lim_{\beta \to \infty} \int_{-\frac{hc\cdot t}{c}}^{\frac{hc\cdot t}{2}} d\lambda = -j S \sqrt{\frac{(-c^2 X - 1)}{-a^2}} \int_{\frac{hc\cdot t}{c}}^{\infty} d\varphi
$$
 (6.64)

de unas rezultá constanta de scalá și de rotație S.

$$
\zeta - \frac{bc_1}{\tau} \frac{a}{\beta} \tag{6.65}
$$

Cg lac substituçiile ;

$$
m^2 \mu = \frac{t^2 - a^2}{4 - a^2}
$$
 (6.66)

**cu modulul ;**

$$
k^{2} - \frac{1-a^{2}}{c^{2}-a^{2}} < 1
$$
 (6.67)

$$
t^{2} = a^{2} + (1 - a^{2}) m^{2} \mu
$$
\n(6.68)

 $-458-$ 

$$
2tdt = 2(4a^2) \sin u \cdot cn \mu \cdot dn \mu \cdot du \qquad (6.69)
$$

gi se obtine integrala oxpession (6.01):

$$
\mathcal{Z} = S \int \sqrt{\frac{[a^2 - \mu^2 + (1 - a^2) \sin^2 \mu] \cdot [a^2 - 1 + (1 - a^2) \sin^2 \mu]}{(1 - u^2) \sin^2 \mu}} \frac{(1 - a^2) \sin \mu \cdot \cos \mu \cdot \sin \mu}{a^2 + (1 - a^2) \sin^2 \mu} du
$$

Relația (6.70) se poate tranaforma în continuure :

$$
\mathcal{L} = S \int \frac{(1-a^2)\sqrt{c^2-a^2}}{a^2} \cdot \frac{a_n^2 \mu \cdot cn^2 \mu}{1 - \frac{a^2-4}{a^2}an^2 \mu} d\mu
$$
 (6.71)

Inlocuind fn (6.71) factorul lui  $an^2\mu$ prin expresia :

$$
\alpha^2 \cdot \frac{a^2 - r}{a^2} < o \tag{6.72}
$$

se obține integrala :

$$
\bar{z} = \frac{bc_1}{\bar{z}} \frac{(1-a^2)(c^2-a^2)}{a \cdot c} \frac{cn^2\mu \cdot dn^2\mu}{1-\alpha^2 a n^2\mu} d\mu \qquad (.6.73)
$$

In conditille (6.67) și (6.72)integrala din (6.73) se încadreazá în tipul descris de relația 562.11 din [B) pag.210] cesa ce duce  $1a$ :

$$
\mathcal{Z} = \frac{b\epsilon_1}{\kappa} \frac{a}{\kappa} \sqrt{c^2 - a^2} \left[ E(\mu) + \frac{\alpha^2 - 4}{\alpha^2} \frac{b^2}{\kappa} \cdot \mu + \frac{\alpha^2 - 4}{\alpha^2} (\alpha^2 - b^2) \prod (\mu, \kappa^2) \right]^{(6.74)}
$$

In expresia (6.74) constantele de interedue a și c apar fie explicit, prin  $\alpha^2$ si  $k^2$ . The trabuisse determinate în funcțio de geometria crestáturii transformate. Si temul de ecua- $\sharp$ ii (6.3) se va obyine din (6.74) impunînd concițiile :

 $Z = s_1/2$  ceea ce corespunde la t = 1  $31$ 

 $z = 1$ ,  $z + 3\sqrt{1}$  ceea de corespunde la t = c. Pentru  $t = 1$ .  $(6.75)$  $uvcm$  :  $an^2\mu = 1$  $(6.76)$  $u$  =  $F(\arcsin t, k)$  =  $K$  $(6.77)$  $E$  (arc sin 1, k) =  $E$  $(6.78)$ 

Integrala cliptică de speța III (in (6.74) o ovalueașă după ce ce pune sub forma Jacobi prin utilizarea suncti i Sheta, consorm rela-1101 (6.43) cin \$6.1.3.

$$
\Pi(K, \alpha^{2}) = K + \frac{\sin \delta}{\cos \alpha \sin \delta} \Pi_{J}(K, \delta)
$$
  
=  $K + \frac{\sin \delta}{\cos \alpha \sin \delta} \left[ \frac{1}{2} \ln \frac{\Theta(K - \delta)}{\Theta(K + \delta)} + KZ(\delta) \right]$  (6.79)

în care :

$$
4n^2\delta = \alpha^2/k^2
$$
 (6.80)  
Qon:  $\text{or } \text{B9} \text{ p.u.31}$ 

**BUPT** 

$$
-159 -
$$
  

$$
\frac{4}{2}ln \frac{\theta(k-\delta)}{\theta(k+\delta)} = \frac{1}{2}ln \frac{\theta_{4}(-\delta)}{\theta_{4}(\delta)} = 0
$$
 (6.31)

așa că:

 $\mathbf{r}$ 

$$
\Pi(K,\alpha^2) = K + K \cdot Z(\delta) \frac{m\delta}{cn\delta \cdot dn\delta}
$$
 (6.82)

Prima ecuație a sistemului de determinare a constantelor a si o va fi deci:

$$
\frac{4}{2} = \frac{bc_1}{\pi} \frac{a}{\zeta} \sqrt{c^2 a^2} \left[ E - k^2 \frac{\alpha^2 - 1}{\alpha^2} \cdot K + \frac{\alpha^2 - 1}{\alpha^2} (\alpha^2 - k^2) \left( K + KZ(\delta) \cdot \frac{2m\delta}{cn\delta \cdot dn\delta} \right) \right] (6.83)
$$

#### Pentru  $t = c$

avem :

$$
3n^2\mu = 1/k^2
$$
 (6.3<sup>1</sup>)

$$
\mu = F(arcsin(1/k), k) = K+jK'
$$
 (6.65)

$$
E\left(\arcsin(1/k), k\right) = E + j(k'-E')
$$
 (6.36)

$$
\mathbb{T}(k+j\kappa,\alpha^2) - K+j\kappa' + \frac{2nl}{\text{cos dof}} \mathbb{T}_J(\kappa+j\kappa',\alpha^2) \qquad (6.87)
$$

$$
\begin{array}{ll}\n\text{in care } m \text{ is to definite, } \text{ca in rela, } (6.80) \\
\text{Conform [B5 pa, 221]} : \\
\prod_{\mathbf{j}} (k+jk^2, \alpha^2) = \dot{\delta}^{\mathcal{L} \delta}_{2k} + (k+jk^2) \dot{\delta} \\
\end{array}
$$
\n(6.88)

Impunfind pentru Z valoarea  $\frac{3t}{2}$  +j $f_4$  va trebui sa gasim aceeași parte reală a expresiei ca în cazul relației (6.83) , ceea ce se verifică:

$$
\frac{3i}{2}+j\hat{j}_{1}\cdot\frac{bc}{\bar{k}}\frac{a\sqrt{c^{2}-a^{2}}}{C}\left[\left[E-k\frac{a^{2}-i}{\alpha^{2}}K+\frac{\alpha^{2}-i}{\alpha^{2}}(\alpha^{2}-k^{2})(K+KZ(\delta)-\frac{2m\delta}{c\alpha^{2}}d\pi\delta)\right]++\jint_{\mathcal{I}}\left[E^{2}+K^{2}(1-\frac{1}{a^{2}})+\frac{\alpha^{2}-i}{\alpha^{2}}(\alpha^{2}-k^{2})\frac{2m\delta}{c\alpha^{2}}K^{2}(K^{2}(\delta)+\frac{\pi\delta}{2K})\right]\right]+
$$
\n(6.39)

In relatiile(6.83) ai (6.89) se pot face substitutiile :

$$
a^{2} - \frac{1}{1 - \alpha^{2}} = \frac{1}{1 - k^{2} \text{ and } 0}
$$
 (6.90)

$$
\rho^2 = \frac{k^2 - a^2}{k^2 (1 - \alpha^2)} = \frac{k^2 c n^2 \delta}{k^2 d n^2 \delta} = \frac{c n^2 \delta}{d n^2 \delta}
$$
 (6.91)

Sistemul de ecuații definind constantele transformárii a și o se poate pune sub formá compactú :

$$
\frac{4\cdot}{k} = j \cdot \frac{2}{k} \left\{ \frac{2nk}{\cos \theta} E - \left[ \frac{m \delta \sin \theta}{\cos \theta} - Z(\delta) \right] K \right\}
$$
 (6.92)

$$
\int_{b_{\alpha}}^{b} = j \cdot \frac{1}{\tau} \left\{ -\frac{4n\delta}{\alpha \delta d\theta} E^{2} + \left[ \frac{k^{2} m^{3} \delta}{\alpha \delta d\theta} + Z(\delta) \right] K^{2} + \frac{\tau \delta}{2K} \right\}
$$
(6.93)

Caracterul imaginar al membrilor drepti ai relațiilor (6.92) și (6.93) este doar aparent, decarace conform definiției lui  $m^2$ S din (6.80) rezultá :

$$
-\sin^2\theta = \frac{\alpha^2}{R^2} - \frac{\alpha^2}{R^2\alpha^2} < 0
$$
 (6.94)

Sistemul de ecuații (6.92), (5.93) se poate rezolva printr-o metodă grafoanalitică, fie prin itemații such live dupa algoritmul expus în [335] . In traducerea algoritualei chpus în [335] este imperativ necesará evaluarea integralelor sliptice D, K, K' precum și a func, iilor eliptice sn, en, dn in modul discutat la 26.1.4.

6.3. Rezolvarsa problemoi de cump cin plunul z

pe baza soluției din planol t.

Prin transformarea conformá potentialel cleotate suu magnetic al punctului nu se modifică, rămînînd egal cu al inaginii, [B1], [B5] iar fluxul ce trece printr-o suprafață delimitată de dreapta ce une ște imaginile a două puncte (în planel t =  $r + js$ ) este egal ou fluxul ce trece prin suprafața delimitată de esle două puncte în pla $null z = x + jy.$ 

Dacă variația potențialului magnetic sau electric de-a lungul Trontierei din planul z este descrisé de funcția Va, se poate obting - col putin in mod teorotic -functia  $\psi'(t)$  se asserie variatia potențialului magnetic sau electric de-a lungul axei abciselor din planul t prin intermediul functiei do transformare  $z = f(t)$ .

In gonoral so operated ou potentially coupler definit astfoli  $W(z) = Y(z) + j P(z)$  $(6, 95)$ 

 $\hat{I}$  $\hat{\theta}$   $\hat{\theta}$   $\hat{\theta}$  :

$$
\varphi(z) = \mathcal{T}_m\left(\,\vartheta(z)\right) \tag{6.96}
$$

este funcția flux magnetic sau electric, iar :  $\psi(z) = \Re\{e(N(z))\}$  $(6, 97)$ 

este funcția potențial (scalar )magnetic sau electric.

Sa presupunem cá pe axa r a abciselor cin planul  $t = r + js$ se cunoaște variația potențialului scalar  $\mathcal{V}_{(r)}$ . tunci într-un punct ourceare al semiplanului t, potentialul complex determinat de variația Ytr a potențialului scalar va fi :

$$
\mathcal{W}(t) = \Psi(t) + j \mathcal{P}(t) = \frac{j}{\hbar} \int_{0}^{\hbar} \frac{1 + r \dot{t}}{(1 + r^2)(1 - r)} \cdot \Psi_{(r)}' d\mathbf{r}
$$
 (6.98)

In general, de-a lungul axei r exista m portiuni echipoten- $\frac{1}{2}$ lale , portiunea a n-a avînd potențialul  $\frac{1}{n}$ . Dacă zona a n-a sate delimitată de abcisele  $\Gamma_n$  și  $\Gamma_{n+1}$ , potențialul complex într-un punct ourscare al semiplanului t va fi :

$$
\tilde{w}(t) = \Psi(t) + j \Psi(t) = \frac{i}{\pi} \sum_{n=1}^{m-1} (\Psi_n - \Psi_{n+1}) \ln \frac{1 + \sqrt{1 + \int_n^2} \Psi_n}{1 - \int_{n+1}^2} \Psi_n
$$
 (6.99)

Se caută o transformare conformé (sau mai multo , succesive) de asemenea manieră încît în final în semiplanul superior t să rezulte una din cele două situații caracteristice redate în fig. 5.9, adică două plane echipotențiale, cu potențialele scalare

diferite (fig.6.9.a)și o fîșie de láțime constantă, echipotențială, adiacentă la două plane avînd același potengial(fig.6.9.b).

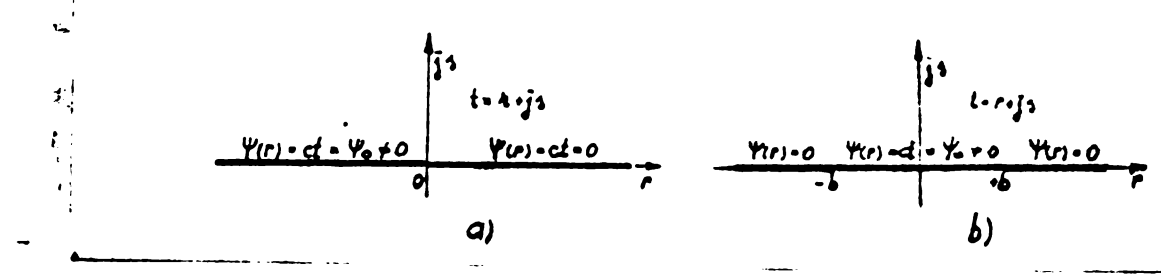

Cele două situații limită în semiplanul superior t Mg. 6.9.

Pentru cazul particular al semiaxalos echipotentiale din fig.6.9 a potentialul complex devine :

$$
\mathbf{v}(t) = \mathbf{v}(t) + j\mathbf{v}(t) = -\frac{j}{t} + 4\mathbf{h}t
$$
 (6.100)

iar pentru cazul ilustrat de fij.6.9.b.;<br>  $w(t) - \gamma(t) r j \gamma(t) = -\frac{j}{t} \gamma_0 \ln \frac{t-b}{t+b}$  (6.101)<br>
Scriind în (6.100) și(6.101)  $t = r + j s$ , separînd partea reală

31 imaginară se pot formula ummútoarele concluzii referitoare la soluția problemei de cîmp în planul t :

a) - pentru configurația din fig.6.9.a. respectiv relația  $(6.100)$  :

**Curbale** 
$$
\varphi
$$
 = **ot**, **limitile do c**imp **s**int :

 $\mathcal{J}_m(-j \cdot \frac{\nu_c}{\tau}(j f + \ln \zeta)) = -\frac{\nu_c}{\tau} \ln \zeta = ct$  (6.102)<br>cercuri cu centrul în originea sistemului de axe r,s avînd raza egalá cu :

$$
R = \frac{4}{\pi} \ln \sqrt{t^2 + 4^2} \tag{6.103}
$$

In relațiile de mai sus se utilizaază notațiile sistemului polar  $\zeta$ ,  $\gamma$ :

$$
P = \sqrt{1^2 + 3^2}
$$
 (6.104)  

$$
T = \alpha r d q \frac{3}{T}
$$
 (6.105)

Fluxul tubului ce flux delimitat de 2 cercuri avînd  $S_1 =$  ot  $si S_2 = ct$  este:<br>  $\Phi = -\frac{\psi}{\tau} ln \frac{g_1}{g_2}$  (6.106)<br>
- Curbelo  $\psi = ct$ , l'iniile echipoten; iale, ortogonale liniilor

de cîmp sînt :

$$
\mathcal{R}e\left(-j\frac{\psi}{\tau}\left(jf+ln\rho\right)\right)=\frac{\psi}{\tau}\cdot f=ct
$$
 (6.107)

un fascicol de drepte ce trec prin originea reperului r, S Fig.6.lo a. ilustrează cele spuse mai aus

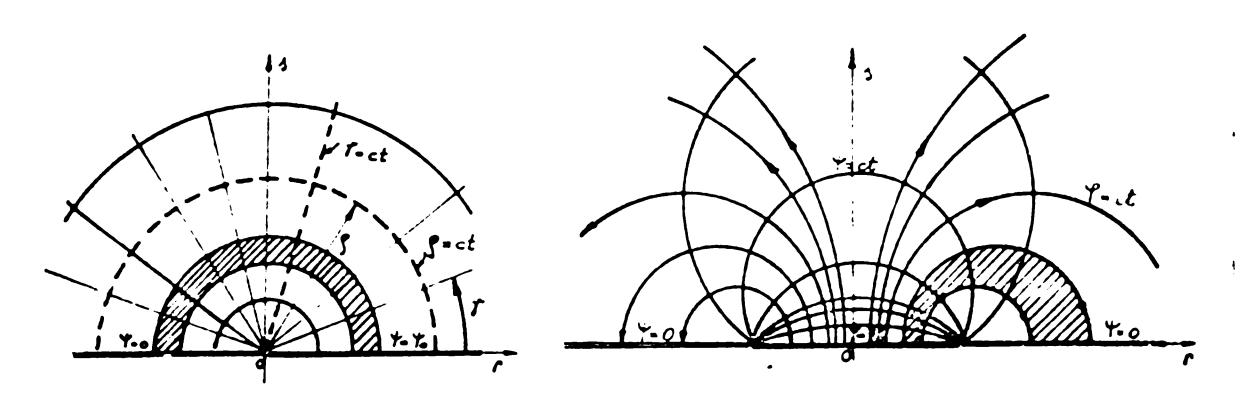

Fig.6.10 Linille de clap pi schipotențiale pentru situaçiile din fig.6.9.

b) - pentru configurația din fig.1.9.b, respectiv relația(6.104 - Curbele  $\gamma$ = ct, linii de cimp sînt :  $(6.108)$ 

$$
\mathcal{T}_{m}[-j\frac{v_{o}}{2\tau}\ln\frac{(f-b)^{-}+a^{2}}{(f+b)^{2}+a^{2}}+\frac{v_{o}}{\tau}\left(\text{arcd}_{3} \frac{1}{f-b}-\text{arcd}_{3} \frac{1}{f+b}\right)]
$$
 (6.100

corcuri ou control po axa abediator în panetul :

$$
\int_{\theta} = b \frac{1 + e^{\alpha}}{1 - e^{\alpha}}
$$
 (6.109)

 $\propto$  fiind :

$$
\alpha = 2\pi \frac{\varphi}{\psi_{\rm s}} \tag{6.110}
$$

gi raza egulă cu :

$$
R_r = \frac{2b}{4 - e^{\alpha}} e^{\alpha/2}
$$
 (5.111)

- Curbolo  $Y_7$  ot, linitle achipatomying , actogenals linitler de cîmp sînt :

$$
\mathcal{R}_{e} \left[ -i \frac{\psi}{2\pi} \ln \frac{(r-b)^2 + a^2}{(r+b)^2 + a^2} + \frac{\psi}{\pi} \left( arct_{q} + \frac{3}{r-b} - arct_{q} + \frac{3}{r+b} \right) \right]
$$
 (6.112)

o familie de cercuri cu centrul pe axa ordonatelor în punctul:  $40 = \frac{1}{4\pi\sqrt{\pi}} \frac{4}{9}$  $(6.113)$ 

 $\mathbf{r}$ 

t.

$$
R_{s} = \frac{b}{\sin(\bar{\mathbf{r}} \cdot \hat{\mathbf{r}}/\mathbf{r}_{s})}
$$
 (6.114)

Pe baza soluției problemei de cimp în planul t se poate face cu ajutorul funcției de transmormare s (1) brensforul punct cu punct al spectrului cîmpului din passul tes planul s, procum și calculul fluxului de dispersie în zonala de interes.

Componentele  $B_x$  și  $B_y$  ale vectorului inducție magnetică în planul z sînt calculate pe baza relațiilor :

$$
\hat{b}_x = -\frac{\partial}{\partial x} \varphi(z)
$$
 (6.115)

$$
B_{\lambda} = -\frac{\partial}{\partial y} \mathcal{P}(z) \tag{6.116}
$$

 $t$ infind cont de conditiile Cauchy - Riemann pe care le îndoplineste funcția  $\mathbb{V}(z) = \mathbb{V}(z) + j\mathbb{P}(z)$ . yining contras conditaile Cauchy - Riemann partie<br>
te funcția  $\mathcal{F}(z) = \mathcal{F}(z) + j\mathcal{F}(z)$ .<br>
Conjugata inducției Basel (Bassaulus experimă :

$$
- 463 -
$$
\nnind cont de condijitile Cauchy - Riemann pa care le în<sup>3</sup>ophineșs  
\nfunctia W(z) =  $\Psi(z) + j \Psi(z)$ .  
\nnjugata inducțioi B = B<sub>x</sub> + JB<sub>y</sub> no expirinaí :  
\n $\hat{B} = B_x - jB_y = -\frac{\partial \Psi(z)}{\partial x} + j\frac{\partial \Psi(z)}{\partial y} - \frac{\partial \Psi(z)}{\partial x} - j\frac{\partial \Psi(z)}{\partial x} + j\frac{\partial \Psi(z)}{\partial x} - j\frac{\partial W(z)}{\partial z} - j\frac{\partial W(z)}{\partial z}$   
\n0arace : (6.447)

Deoarece :

$$
\mathbf{a} \cdot \mathbf{b} = \mathbf{b} \cdot \mathbf{b}
$$
\n
$$
\mathbf{a} \cdot \mathbf{b} = \mathbf{b} \cdot \mathbf{b}
$$
\n
$$
\mathbf{a} \cdot \mathbf{b} = \mathbf{b} \cdot \mathbf{b}
$$
\n
$$
\mathbf{b} \cdot \mathbf{b} = \mathbf{b} \cdot \mathbf{b}
$$
\n
$$
\mathbf{b} \cdot \mathbf{b} = \mathbf{b} \cdot \mathbf{b}
$$
\n
$$
\mathbf{b} \cdot \mathbf{b} = \mathbf{b} \cdot \mathbf{b}
$$
\n
$$
\mathbf{b} \cdot \mathbf{b} = \mathbf{b} \cdot \mathbf{b}
$$

modulul induóviei in punctul z a cárui imagine este t se exprimä prin ;

$$
|\bar{B}| = \left| \frac{dw}{dz} \right| = \left| \frac{dw}{dt} \cdot \frac{dt}{dz} \right|
$$
 (6.119)  
iar argumentul :  
arg  $\bar{B} = -\arg \left( j \frac{dw}{dz} \right)$  (6.120)

In linii mari etapele determinárii modulului și argumentului inducției în planul z în punctul  $Z_{\rm k}$  =  ${\bf x}_{\rm k}$ +j ${\bf y}_{\rm k}$ , avînd imaginou t<sub>k</sub> se contureazá astfel :

- se transformá configurația din planul z în semiplanul superior t prin intermediul functiei  $z = f(t)$ .

- se găsește funcția potențial complex w(t) corespunzătoare , în planul t și se calculează  $\begin{bmatrix} \texttt{d}\sqrt{\texttt{d}}\texttt{t} \end{bmatrix}_\text{t}$ le

- din ocuația diferențială de transformars Schwarz -Christoffel rezultá $\left| \frac{d}{dx} \right|_{x=t_{k}} = \left| \frac{1}{\frac{d}{dx}} \right|_{x=t_{k}}$ 

- so aplică roiațiilo (G.119 ) și (G.12o) pentru punctul t, corespunzator punctului  $z_k$ .

De cele mai multe ori însă, exprimarea funcției inverse pentru funcția do transformare  $z = f(t)$  este importbilă,doci determinarea imaginii punctului *z^* pe calea ;

$$
t_k = f^{-1}(z_k)
$$
 (6.121)

osto înlocuită printr-un procos itorativ .Dacă punctul z<sub>ie</sub> aparțina unei curbe  $C(z)$  se pornegte totdeauna da la punctul de intersecțio al curbei  $C(z)$  cu frontiera  $F$ , deoareco pentru punctul P comun color 2 curbom iteratiile in planul t se fac numai aupó o singuró variabilú -abciselo r - frontiera F fiina întrogimo aliniatá pe oxa abciselor semiplanului superior t.

Procedeul cu totul general de a gási un algoritm eficace pentru gásirea imaginii unui punct singularz<sub>k</sub> se dovsdește graoi uin cauza celor doud variabile ale lui t co trebuioso modificate rio Uaoujuuuu munlurà iuuit punctul <sup>z</sup> rosultat nú so apropio suficient de rapid de cercul de rază  $\epsilon$  din jurul lui  $z_k$ ,  $\epsilon$  fiind eroarea admisá ín stabilirea lui  $\rm z_k$ 

$$
\xi \stackrel{\geq}{=} |z - z_{k}|
$$
 (6.122)

Ceea ce trebuie remarcat esto cu foutru o curbă C(z) continutá în poligonul transformat din planel z , t variazá dupá 0 curba  $C^r(t)$  in planul t; deci toate functiil: into palele eliptice ce intervin în funcția de transformare  $z \in f(t)$  vor avea argument complex. De multe ori acsasta poate constitui un dezavantaj serion.

Pentru a ilustra cele afirmate mai su: se va expune algoritmul de calcul al inducției pe linia de întrafier mediu C(z) din configurarla presentata in fig.6.11.

Justilicarea acestei cezvoltúri razida in luptul cú literatura nu prezintá procedee de calcul al inductiei pe o curbă oarecare din planul z. Daoë accasta ar putea fi numită "problema directá', ceoa oe s-a fáout pînd acum - transformarsa liniilor de oîmp  $61$  suhipotentiale din planul t in planul,  $z - \mu r$  putea reprezenta rozolvarea " problemei inverse "

Funcția de transformare  $z = f(t)$  so obtine integrînd ecuația diforóntialá rezultatá prin transformarea Gohwarz - Christoffel :

$$
\frac{dz}{dt} = S \frac{\sqrt{(t^2 - a^2)(t^2 - b^2)}}{t^2 - 1}
$$
 (6.123)

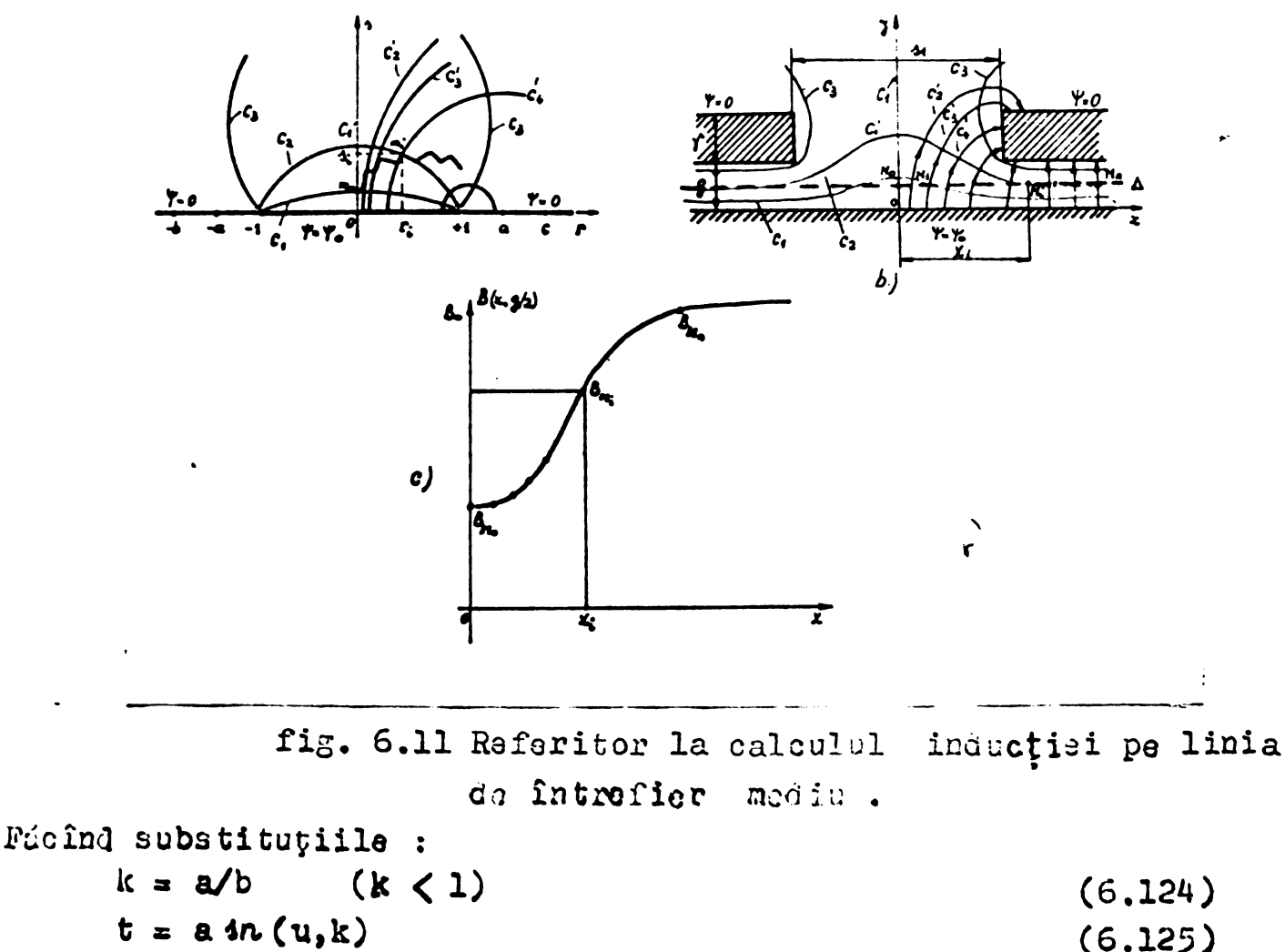

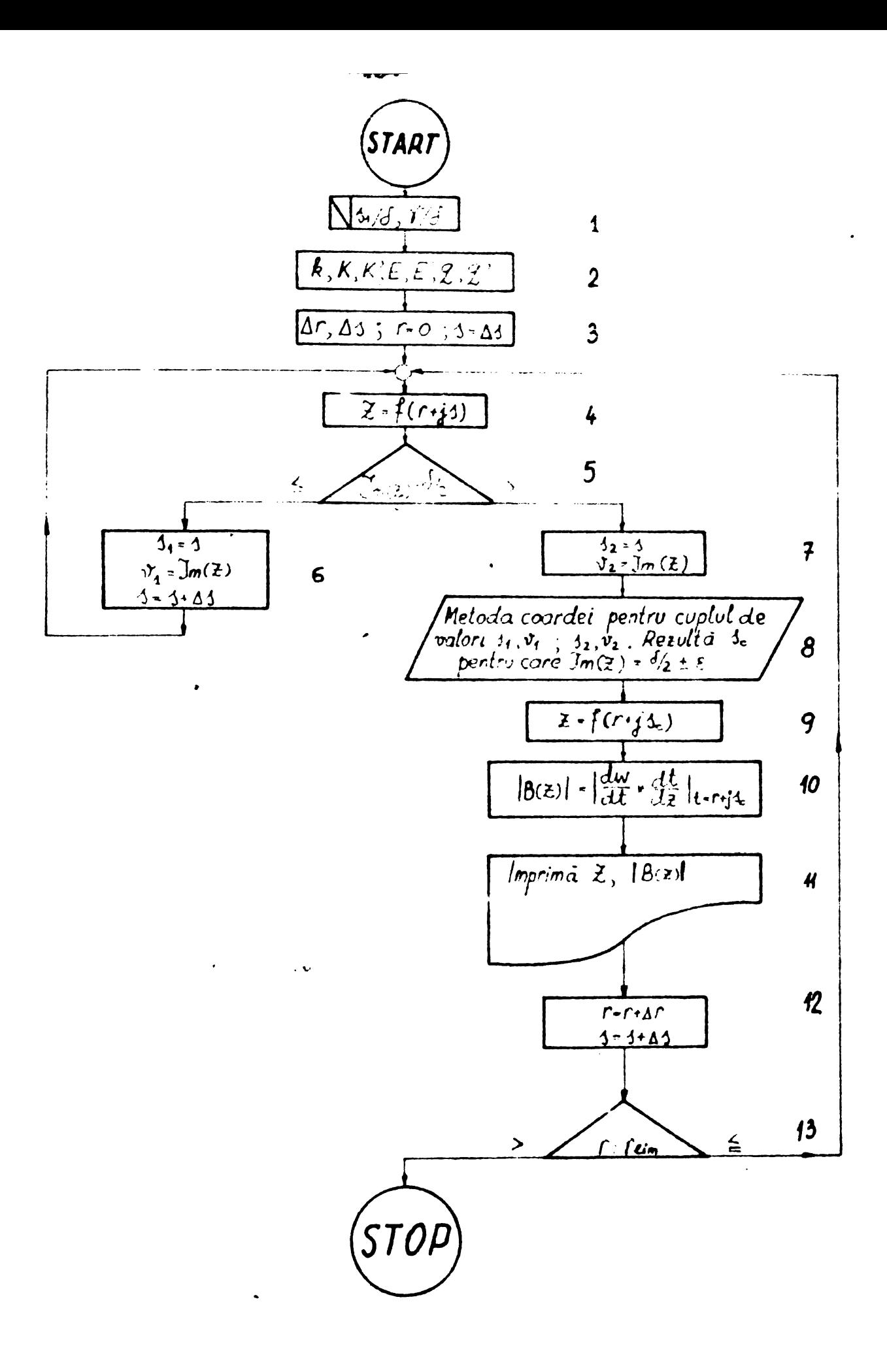

Fig. 6.12 Organigrama de calcul a cimpulur<br>B = f(z) pornind de la solutia<br>problamai în planul t = k+j1.

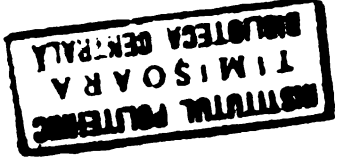

י כטו

$$
dt = acn(u,k) \cdot dn(u,k) \cdot dv
$$
 (6.126)  

$$
dn(\alpha, k) = 4n\alpha \cdot z^{\frac{1}{2}}
$$

$$
S = \frac{2\delta}{\pi} \frac{1}{\sqrt{(a^2 - 1)(b^2 - 1)}}
$$
 (6.123)

$$
\mathcal{Z} = \frac{2\delta}{\kappa} \left\{ \left[ \frac{k^2 \ln \alpha \, \text{cn}\, \alpha}{\text{dn}\, \alpha} - \frac{2}{\kappa} \left( \alpha \right) \right] \mu + \frac{\ln \alpha}{\text{cn}\, \alpha \cdot \text{dn}\, \alpha} \left[ \mu, k \right] + \Omega_k \right\} \qquad (5.129)
$$

în qare :

$$
\Omega_4 = \frac{1}{2} \ln \frac{\sin (w+v)}{\sin (w-v)} + \sum_{m=1}^{\infty} \frac{2^m \sin (2m w) \cdot \sin (2m v)}{m \cdot \sinh (2m \cdot v)}
$$
(6.130)

cu:

$$
w = \pi F(\alpha, k)/(2K)
$$
  
\n
$$
v = \pi \mu/(2K)
$$
  
\n
$$
p = \pi K'/K
$$
  
\n
$$
q = e^{-2}P
$$

Parametrii transformării,  $\alpha$ ;i k = sin $\theta$  se obțin în funcție de geometria configurației din sistemul :

$$
\frac{3\iota}{\delta} = \frac{4}{\tau} \left\{ \left[ \frac{k^2 \ln \alpha \ln \alpha}{d n \alpha} - Z(\alpha) \right] K + \frac{4n \alpha}{\alpha \alpha \cdot d n \alpha} E \right\}
$$
(6.135)

$$
\frac{\delta}{\delta} = \frac{2}{\tau} \left\{ \left[ \frac{1 - cn\alpha \, dn\alpha}{\sin\alpha \cdot cn\alpha \cdot dn\alpha} - Z(\alpha) \right] K' - \frac{2n\alpha}{\cos\alpha \cdot dn\alpha} E' - \frac{\pi\alpha}{2K} \right\}
$$
(6.136)

Referitor la sistemul (6.135), (6.136), la metodele de rezolvare, aceleași precizári ca și la sistemul (6.92), (6.93).

In planul z curba  $C(z)$  oste dreapta  $\Delta$ 

Din motive de simetrie se începe cu căutarea imaginii punctului M<sub>o</sub> în planul t, pentru acest caz t fiind pur imaginar. In continuare procesul decurge conform organigrameigin fig.6.12 ai schitei redate în fig.6.11 a. Valorile inlucției de-a lungul ourbei  $U(z)$  se dau în fig. 6.11 c.

Blocurile organigramei de principiu au urmátoarea semnificație :

- 1. Introducerea datelor ce caractorizcază geometria configurației.
- 2. Cu valorile rapoartelor  $4/6$  și  $\frac{1}{6}$  și (1.35), (1,36) so calculeazá modulul k și abeisa'a'a imaginii punctului F si C.

Abcisele imaginilor punctelor B ji G rezultá din(6.124) Utilizînd subrutinele date în SUP-ul firmei IBM se calculează pornind de la k valorile integralelor eliptice de apeta I și II : K, K', S, E', precum și nomul lui Jacobi q, q'.

- 3. Se aleg $\Delta$ r și $\Delta$ s în funcția de integrala eliptică de speta I completă (K) "Experiența arata că pentru parcurgerea organigramei prin blosal 6 înaints de blocul 7( adiof pontru a dotormina primal cuplu de valori spivi necesspentru metoda coardei) valoarea inițială a abscisei 's' re trebuie să fie  $\approx$  0,002 K
- 4. Se evaluează (6.129) după ce s-au calculat toți termenii componenti.
- 5. Se compará Im(z) cu ordonata dreptei care pentru cazul în speță este o/2. Aici acesta este unica restricție. Abcisa punctului z rezultat interesează mai puțin din urmátoarele motive :
	- introlucerea unei noi restricții pentru aboisă lungește considerabil timpul de calcul;
	- dacă rezultă punote prea rare în planul z, se poate modifica Ar în someul alegordrii lui.
- 6. Se consempează valorile anterioare ale lui s și Im(z) pen tru metoda coardei și se adrește partea imaginară a lui t,
- 7. Apelarea subrutinei bazatá pe metoda coardei pentru aflarea valorii lui s ce dă Im(z) egal cu  $\delta/2$  în limitele erorii & admisă de program.
- 8. Decerece :  $v_1 < 6/2 < v_2$ .  $(6.137)$ se cautá ou metoda coardei valoarea s<sub>e</sub> a lui s pentru care  $Im(z) = \frac{d}{2}$   $\leq$
- 9. Se recalculează coordonatele lui z = f( r +js )
- lo. Cu relația (6.119) se calculează modul inducției în punctul z retultat.

Pentru cazul studiat relația (6.119) dă expresia concretă:

$$
|B(x)| = B_0 \sqrt{\frac{cn\alpha \cdot dn\alpha}{\sqrt{(1 - 9n^2\alpha \cdot t^2)(1 - k^2 m^2\alpha \cdot t^2)}}}
$$

t fiind r +js<sub>c</sub>, iar B<sub>o</sub> inducția în zona de ofmp uniform. 11. Se imprimă rezultatele.

12. Se mărește r și s.

13. Se verifică r cu valoarea limită fixată pentru r. Dacă  $r > r_{1im}$  calculul se opreçte .Dacă r $\leq r_{1im}$  se reiau operațiile de la blocul 4.

Pentru scopul limitat al calculárii fluxului ce traversează o suprafaçã delimitată de dreapta ce uneste două puncte situate pe frontierd, problema este mai simplä decit canul studiat anterior, decardes procesul its rativ redat in creasingrame oin fig. G.12 au are decît o variabilă, imaginea punctului de pe frontierá fiind

mereu de ordonată nulă, adică t rezultă pur real.

După ce imaginile  $r_1$  și  $r_2$  ale punctslor au fost găsite pe axa abciselor semiplanului t, fluxul se calculdază simplu, aplicind relatia :

 $\varnothing = [\text{Im}(w(r_1 + j.0)) - \text{Im}(w(r_2 + j.0))]$  (6.133) Se impun uraătoarele concluzii :

- $-$  Dacá configurația din planul z a fuet transformată conform în semiplanul superior t și constantele transformării au fost determinate în funcție de geometria poligonului din planul z, problema de cimo din planul z oste compieù rezolvatà pa baza soluției din planul t.
- Cu cît funcția de transformare esta mai simplă, cu atît mai eficace va fi procesul iterativ definit pentru determinarea in **planul t a imaginilor** punctolor din planul z.

# 6.4. Posibilitáti de considerare a saturatiei

Fárá a reprezenta soluția ideală a considerárii saturației materialului dintelui, metodele scmiempirice descrise în [319], [B36],  $[$ B37], dau rezultate satisficatoare pentru calculul reactantelor de dispersie saturate. Jasea înlocuirii unei orestături un onpetole diutilor naturate, on o oroutstura schivalentă avînd n deschidere mai mare, dar fierul nesaturat, poate fi utilizată și In legátura cu transformarea conformó, depare ce pentru orsstatura ochivalantă se poate calcula pormoanța de dispersio pornind do la soluția exactă a cîmpului.

Să luăm cazul crestáturii semiaeschius singulare prezentat in **fig.** 6.13 a .Capei ¿intelai oute saturai do fTuxul ce intrà prin fetele sale, adică de suma  $p'$ <sub>1</sub> +  $p'$ <sub>3</sub> +  $p'$ <sub>3</sub> explicitată în fig.

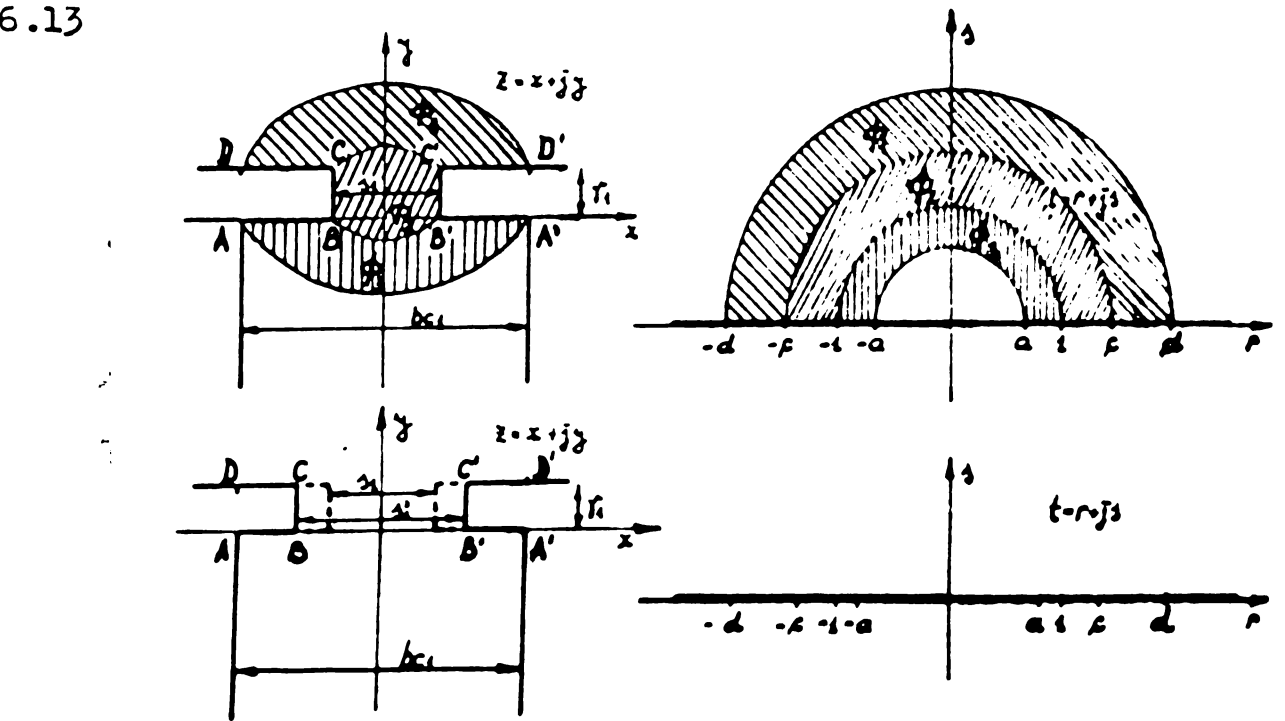

**Cf3 /a** *goIcuLu<sup>L</sup> dacnicf^rii tflrtuak iuk taturatJQ.Ì.*

**Púnetele <sup>D</sup> D' din planul z au coordonatele :**

$$
\mathbf{z}_{D} = -\frac{b_{c1}}{2} + j \gamma_{1}
$$
 (6.139)  

$$
\mathbf{z}_{D'} = +\frac{b_{c1}}{2} + j \gamma_{1}
$$
 (6.140)

**Imaginile lor din planul t pot fi determinate prin procesul i Cora ti<sup>v</sup> descris anterior, incepine iteratine cu valoarea lui t= c <sup>+</sup> Ar <sup>+</sup> j.O. Avind vaioarsa abeisei "d\* se pot exprima cele trei componente ale fluxului** *0 •*

**Ipotezele de lucru :**

**- Curba de magnetizare <sup>B</sup> - f(H) este emprimaba analitic prin;**

 $B = KH(\frac{2}{n})$ **(6.141)**

**ìn care constantele de material <sup>K</sup> , <sup>n</sup> se determina pentru fiecare** material, pentru fiecare curbu<sup>i</sup> B =  $f(I)$ , astfel ca aproxi**mare a sá fie corespunzatoare in zona injuc£íilor ce depárese cotul curbei**  $B = f(H)$ . Pentru inducții inferioare acestei limite,  $B_{1/m}$ 

**valoarea permeabilitá^ii se considera constanta.**

**Relatia (1.141) a fost verificata , [B^] , [B^], [B31] ,ea dé**  $b$ une **rezultate** în zona inducțiilor  $B \geqslant B$ <sub>lim</sub>.

- **- Corpul dintelui este nesaturat ( ¡^^ <sup>=</sup> ©«O**
- **- Aproximarea crestáturii semideschise cu poligonul din fig.6.13 «a este satisfécátoare.**
- **- Se poate considera <sup>o</sup> inducala medie in capul dintelui,daté** de suma fluxurilor Ø  $\beta$  si sectiunca caracterizatá de fnálti**mea/'a istmului »deoarece sec£iunea reala a capului dintelui create in zona in care fluxul -suma creóte.**
- **In ipotezele de mai sus, se calculează componentele fluxului:**<br> **J.**  $\frac{\psi}{\omega}$  *ln* <u>d</u>  $\Phi - \frac{\psi}{T}$  *in*  $\frac{d}{dt}$ 
	- $\phi_2 = \frac{v_2}{\tau} ln \frac{c}{4}$ (6.M3)

$$
\dot{\phi}_3 = \frac{\psi}{\tau} \ln \frac{1}{\alpha} \tag{6.144}
$$

$$
\Phi_4 = \frac{\Psi_2}{\tau} \ln \frac{d}{a} \tag{6.145}
$$

**Inducala medie prin capul dintelui este :**

$$
B_{med} = \frac{1}{r} \cdot \frac{\varphi}{r} \cdot \frac{d}{a} \tag{6.146}
$$

**lar permeabilitatea relativa a materialului** :<br> $\mu_f \cdot \frac{1}{\mu_o} \cdot \frac{K^{n} / (A-2)}{n \cdot 1 / (A-2)}$ **(6.14?)**

$$
\hat{\mathfrak{l}}_{n} \text{ care}: \quad \mu_{o} = 4\pi \times 10^{-7} \text{ H/m} \qquad (6.148)
$$

**BUPT**

Procede ul semiempiric de do terminare a acachiderii echivalente este ormàtorol :

$$
\oint_{r} \overline{H} d\overline{l} = D\overline{L} \frac{B_{med}}{I^{4} \circ} + (b_{ci} - 1, \cdot) \cdot \frac{B_{med}}{I^{4} \cdot \cdot} = \oint_{r_{i}} \overline{H} d\overline{l} = (3 + \Delta \ell) \cdot \frac{B_{med}}{I^{4} \circ} \qquad (6.149)
$$

 $\mathbf{f}$ **n care**  $\boldsymbol{\Gamma}$  **si**  $\boldsymbol{\Gamma}'$  sint curbele ilustrate in fig.6.14.

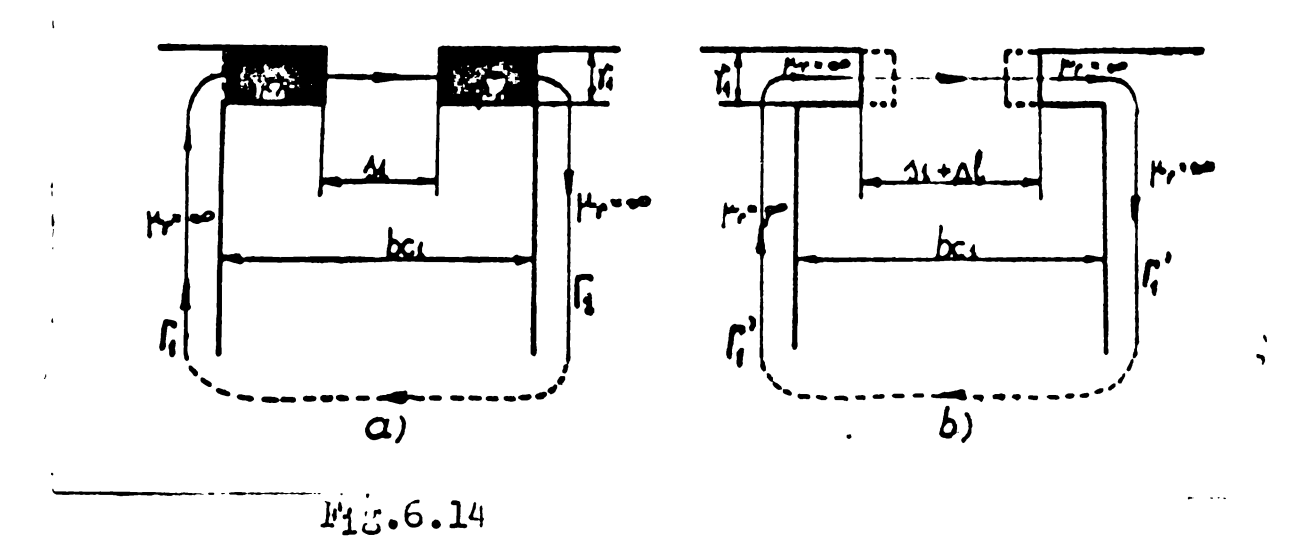

Crestătura echivalontă ,de deschidero s<sub>1</sub> +  $\Delta$ l se caracterizează pria <sup>i</sup>

$$
z_{B} = -\frac{1}{2}(s_{1} + \Delta 1) + j.0
$$
\n
$$
z_{B'} = +\frac{1}{2}(s_{1} + \Delta 1) + j.0
$$
\n
$$
z_{C} = -\frac{1}{2}(s_{1} + \Delta 1) + j \cdot f
$$
\n
$$
z_{C'} = +\frac{1}{2}(s_{1} + \Delta 1) + j \cdot f
$$
\n
$$
(6.152)
$$
\n
$$
(6.153)
$$

Se face o nouă transformare, se determină din nou abcisele imaginilor punctelor D și D', se recalculează $\Delta 1$  din relația (6.149) Dacá  $\Delta 1 \leq \epsilon$ , adicá deschideroa echivalentá s-a stabilizat, procesul se oprește și se calculoază pormounța finală a crostăturii echivalente, ceea ce roprezintá permeança saturatá a crestáturii re ale.

## 6.5. Apraxiana critică a posibilităților da utilizurg a trans Torm órii conforme în calculul reactante lor neuaturate.

Utilizarea caleulatorului pontru ve zaIvaeoa uistoaolor de ocuații ce cetermină parametrii transformirii(sistemele (6.92),  $(6.93)$   $91$   $(6.135)$ , $(6.136)$   $91$  pontru ganing a imaginilor nunctolor din planul z în planul t printr-un proces iterativ , face poniblld manipularea expresiilor resultate prin transforaarea conforma in scopul obtinerii unor resultate in toro-ante.

Limitele utilizarii transformării conforme ,rezidă în difioultIțile lejate de transformarea configurațiilor reale.Insă după

**cum s-a semnalat § 6.2 sint accesibile transfo^norile crestSturilor nln,-;uluro »emide schise §i ale cresta tur il or descuide placate fata in fa^a decalat.**

**Contributiile originale aduse in studiul transformarii conforme :**

**- transformarse configuratisi ain fig. G.d.a.**

- **- punarea la punct <sup>a</sup> unci metooe eficace do gasine <sup>a</sup> imaginilor punctelor din interiorul poligonului transformat sau de pe frontiera sa,**
- **- algoritmul de conoido raro <sup>a</sup> r. .'iterar <sup>5</sup> \* napului do dinto, diversifica douwniul do utilizare <sup>a</sup>** .ójj.<sup>c</sup> **<sup>1</sup> olugunto metodo matematica §i peate conduce la re***z***ult^ta interesante.**

**Accosta, deoarece consideraren situatiilor limiti (crestàturi** fayá în fayă sau crostăturá în fața unui dinte ) aya cum se demon**streaza §i in capitolele 4 §i\* 5 eli resultate bune pentru calculul reactantolor de disporsio suturato la <sup>o</sup> ma-;Imi asincrona. Avunta-Jul cncntlal al motodol , acola ao a orori <sup>o</sup> : elui io aimlltioÙ problemei de cimp , ponte fi uneori un motiv ce justifica utilizaren oi.**

# Cap. 7. Prelucrari și interpretari ale soluției obținute prin metode .u. crice.

Spre deosebire de soluția analitică ce exprimă în mod elegant gi sugestiv rezultatele analizci problemei de cîmp (a se vedea cap.G), metodele numerice ne pun la dispozitie tabele de valori (potentialul magnetic vector, inductia, permeabilitatea relativa, etc. )atagate nodurilor gi elementelor generate de reteaua de diacretizare pe un model particular.Analiza acestor valori ordonate trebuie fàcutà cu metode specifice pentru a creea o imagine a fenomenului studiat, iar formularea unei concluzii se poate face numai dupu tratarea unui mare numar de astfel de analize, conduse pe modele gi regimuri de functionare judiciouse alese. Costul unei ascmenea investigații cate relativ mare, iar investigarea în sine laborioasa. Denceen pînà acum am vázut doar rezultate valabile pentru cazuri particulare, atit in literatura cercetată cît gi în laboratoarele institutclor pe care le cunosc. Am preferat soluția următoare : - crearea unui instrument eficace de analiză yi punerea la punct a unor metode adecvate de interpretare a rezultatelor pentru cazuri concrete. In spiritul acestei soluții prezentul capitol se ocupă de metodele de interpretare care ne pot sta la îndemînă la un moment dat gi la o dotare cu aparatură dată.

## 7.1. Trasarea spectrului liniilor de cimp <sup>3</sup>

Spectral liniilor de c£mp este de multe ori un test al corectitudinii soluției obținute. In cap. 4.5.3.4. și 5.6.2.1 s-au trasat linii de cîmp pentru configurațiile simple unulizate, menționîndu-se cä :

- aspectul cunoscut al spectrului pentru cazuri particolare,
- verificarea legii refracjici la fronticrele dintre zone neomogene din punct de vedere al permeabilitații magnetice,
- continuitatea liniilor de cimp in zone omogene,
- identitatea spectrului în parçile separate de o linie de simetrie, constituie probe ale metodei de investigație utilizată.

Avînd tubloul valorilor potențialului magnetic în nodurile retele! de discretizare se pot trasa curbele de nivel  $A = ct$ , deoarece la o altă scară acestea sînt linii ale eîmpului 3.

$$
\begin{array}{lll}\n\text{DacX} & A = ct, & dA = 0, & \text{deci :} \\
\frac{dA - \frac{3A}{dx}dx + \frac{3A}{dx}dy = 0 & (7.1)\n\end{array}
$$

Tinind cont de  $(4,1)$ ,  $(5.5)$ ,  $(5.6)$  relaçia  $(7.1)$  devine:

$$
-B_3 dx + B_4 dy = 0 \qquad (7.2)
$$
$sau:$ 

$$
\frac{dx}{dx} = \frac{B_x}{B_x}
$$

**ceeace constitute ecuajia diferencial# <sup>a</sup> lini <sup>c</sup> <sup>i</sup> de címp B.**

**In mod practic trasarea spectrului liniilor de cimp se . face manual, pe un desen in nodurile caruiu ~u lost inscrise valorile poten^ialului magnetic vector a. Interpretares se face** interpolind, fie liniar pentru o soluție obținută cu diferențe fi**nite, fie conform func^iei de aproximare corespunzàtoare tipului** de element utilizat, pentru o soluție provenită din utilizarea me**todei elementului finit. Pentru triunghiul simplu se ¿tie (4.5) cS funcjia de aproximare este un polinom de gradui <sup>1</sup> in x y.**

**Sistémele de calcul puternice, inzestrute cu trasor aau terminal optic, pot a£i§a pe baza tabelului in care se gaseóte solatia, imaginen opoctrului pentru un pnn ÙA «H'.i fcl dr iuingini flint deosebit de utile deoarece localizazà rapid zonele in care solicitares magnetic# este mare, 'i'rebuie precizat insù faptul.cA prográmele pentru trasor §i terminal optic sint voluminoase ¿i pot fi utilizate numai la un calculator cu memorie centinaia foarte mare. Costui acestor terminale este ridicat, làsind la <sup>o</sup> parte costui programàrilor pentru utilizàri variate.**

## 7.2. Culculul valorii locale a induc<sub>a</sub>iti pentru un punct neapartinînd retelei de dincretizare.

**7.2.1. Pentru <sup>o</sup> solatie ob^inuta prin diferente finite•**

**Fie se^mentul de rejea rectangular# pcrioñicá dat in fig.7\*l ¿i punctul <sup>P</sup> (x,y) oarecare in care dorim vaioarea induc^iei <sup>B</sup> • Prima problemi ce trebuie rezolvatá daca se are in vedere un calcul nutomut, este localizares elementului in cure se ¿ásente <sup>P</sup> (x,y). Altfel este imposibil accesul la valorile poxencialului in noduri, proprietàri magnetice §i dimensiuni geometrice ale elementului.**

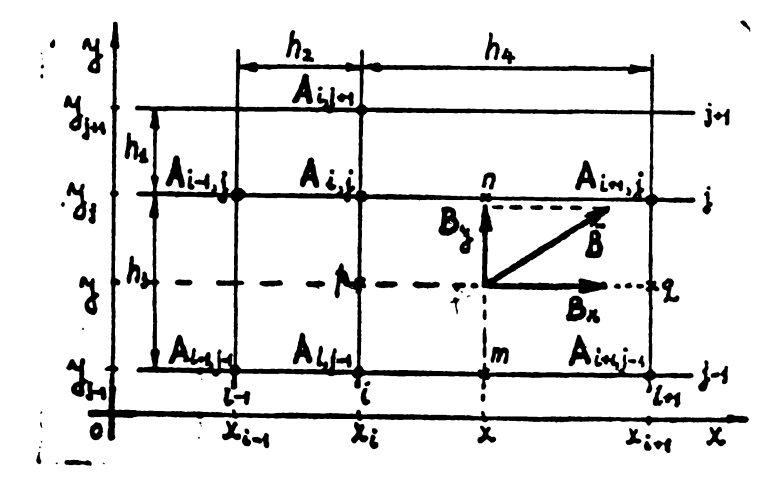

**Fig\*7«l\* Referitor la calculul inducale i <sup>B</sup> intr-o re£ea utilizata la metoda diferen^elor finite.**

Conform relației de definiție :

$$
B_n = \frac{\partial A}{\partial y} = \frac{\Delta A}{\Delta y} = \frac{A_n - A_m}{h_3}
$$
 (7.4)

Dar :

$$
A_m - A_{i,j-1} + (A_{i_1,i_2,j-1} - A_{i,j-1}) \cdot \frac{x - x_i}{k_+}
$$
 (7.5)

$$
A_n - A_{i,j} + (A_{i+1,j} - A_{i,j}) \cdot \frac{X - X_i}{L_+}
$$
 (7.6)

Deci ;

$$
B_{\kappa} = (A_{i,j} - A_{i,j-1})(\frac{1}{k_3} - \frac{x - x_i}{k_3 k_+}) + (A_{i+1,j} - A_{i+1,j-1}) \frac{x - x_i}{k_3 k_+}
$$
 (7.7)

Similar se obtine pontru  $B_{v}$ :

$$
B_3 = (A_{i,j-1} - A_{i+1,j-1})(\frac{1}{k+1} - \frac{2i-2j-1}{k+1-k}) + (A_{i,j} - A_{i+1,j}) \cdot \frac{2i-2j-1}{k+1-k}
$$
 (7.3)

Se observä că la frontiera dintre elemente continuitatea componentelor normale a inducției este asigurată. Daca :

$$
x = x_i + \varepsilon
$$
 (7.9)  
pentru elementul (i,j-1), (i+1,j-1), (i+1,j), (i,j) avem :

$$
B_{x_i+\varepsilon} = \frac{1}{L_3} (A_{i,j} - A_{i,j-1})
$$
 (7.10)

Fócind acum :

$$
x = x_i - \varepsilon \tag{7.11}
$$

ne găsim în elementul (i-l,j-l), (i,j-l), (i,j), (i-l,j) unde ;

$$
B_{\kappa i-\epsilon} = \frac{1}{k_0} \left( \Lambda_{i,j} - \Lambda_{i,j-1} \right) \tag{7.12}
$$

Doterminureu induc<sub>i</sub>ici  $B = \sqrt{\frac{J_X^2}{X}} + \frac{J_Y^2}{\frac{J}{Y}}$  în modul descris mui nun este afectată de erori provenind de la o variațic reulă a potențialului Intre noduri diferită de ceu liniură. Sînt volubile deci concluziile formulate la timpul lor cu privire la alegerea pasului discretizdrii In zonele in care gradientul funcjiei  $A(x,y)$  este pronunjat.

#### 7.2.2. Pentru o soluție obținuta prin clemente finite.

Fie segmentul de rețea triunghiulara simpla din fig.7.2. gi punctul  $P(x,y)$  in care dorim vuloarea induction subservatiile cu privire la localizarea elementului ce conçine punctul P ramîn valabile ji uici. Dar conform ipotezei (4.5) ji relajillor de definire a componcntelor B<sub>x</sub> gi B<sub>y</sub>, rezultă o vuloare constantu pe întreuga suprafa a inductiei B, fapt utilizat anterior in algoritmul de stabilire a permcabilității  $\mu_{\varepsilon}$ ( $\frac{1}{2}$ 4.5.4.3 rel. (4.130)  $\div$ (4.133)).

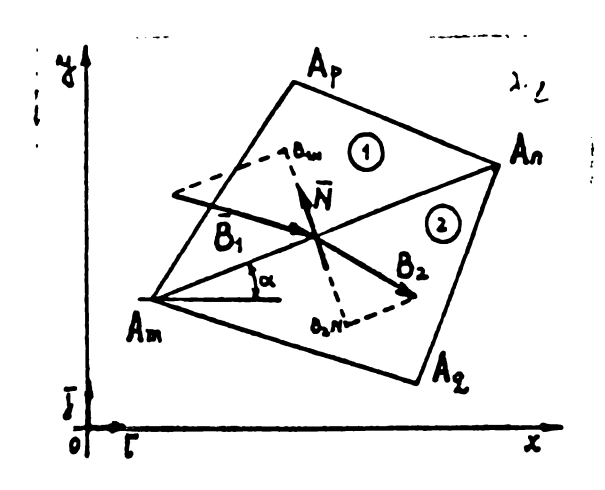

**Fig.7»2. Cu privire la conservarea componentei normale <sup>a</sup> lui " In tocri clemcntelor <sup>1</sup>'inite.**

 $\epsilon$ 

**In generai doni pentru doiui • I• iu< f,t< nii modulul in-Cuccici este diferit. In c««ao« private linia lor de separarle ,prin ipotetici« de lucra (eriteriul <sup>3</sup> din 4.'>•!•) nu avem informagli aaupra oontinuitd£ii derivatelor de ordinal <sup>1</sup> ale funejiei a (x,y). In continuare se va aráta cà pentru orice cuplu de triunghiuri adiacente componente normals <sup>a</sup> inducjiei la linia de separarle se conservé. Consideràm pentru aceasta triungLiurile (in,n,p) "ji (m,q,n) din fig.7.2 unòe avem :**

\* △« {[Am ^"^n) <sup>+</sup>An (^<sup>m</sup> <sup>+</sup> LAm <sup>+</sup>A" )+Af j <sup>V</sup>¿{lA-Mt'A(^^<sup>4</sup> +<sup>4</sup> ( <sup>7</sup> '<sup>14</sup>}

**Se vede u§or cà :**

$$
(\bar{B}_{1} \cdot \bar{N}) = (\bar{B}_{2} \cdot \bar{N}) = \frac{A_{m} - A_{n}}{4\sqrt{(x_{n} - x_{m})^{2} + (y_{n} - y_{m})^{2}}}
$$
(7.16)

**Se precizeazá cà rei. (7.16) nu modifica eriteriul <sup>2</sup> din § 4«3«1» intr-un sens restrictiv, deoarece derivatele de ordinal <sup>I</sup> pot fi in generai diferite, fàrà <sup>a</sup> modifica rei. (7»1C) cure este in fond legea fluxului magnetic aplicatá unei suprafe<e care concine linia de** separatie.

**Observa^iile referitoare la erorile implicate de dimensiunile rejelei de diseterizare in determinare;» incuorici 3, fìicute in capitolele precedente rámin vaiatile §i alci.**

### **7•3• ketode de separare <sup>a</sup> cc^poncntclor cimpului total.**

**Configurajiile simple presentate in i'i¿.4.22 ¿i >.20 se bucurau de avantajul deosebit cà singur-a componente <sup>a</sup> cimpului total era cimpul de dispersie. Pentru configuradie din iig«2.4 analizatá in**

séria de programe SORSELF2 cîmpul total este suma cîmpului util și de dispersie. Spectrul acestui cîmp poate fi la prima vedere de concentrant, după cum o arată fig. 7.3. unde este redut un fragment din configurația fig.2.4 conținînd crestăturile 1 ji 8. ciniile cîmpului trasat corespund soluției finale pentru rularea nr 1 din tabelul 4.12. Nu s-a respectat scara desenului. S-a redut doar configuraçia liniilor In functie de nodurile retelui din fig. 4.32 !

Fig.7.4 prezintă aspectul calitativ al compunerii a doua cîmpuri cunoscute, care dau un spectru similar celui din rij.7.3 în zona crestàturii.

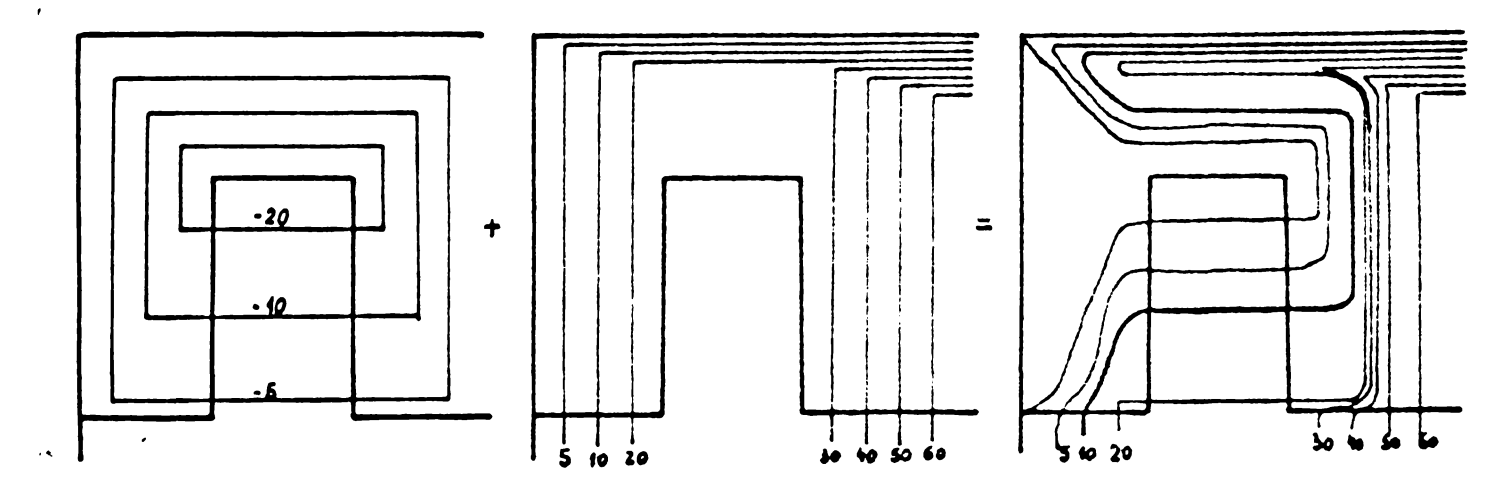

**FÌ£.7»4 Cornpunerea a doua cîmpuri cùnoacule,**

Separarea termenilor sumei din fig.7.3 sau fig.7.4 pune probleme complicate deoarece construirea unei relaţii suplimentare între acegti termeni pentru separarea lor, este dificila și de utilitate limitată la modelul pentru care a foot construitu. Principial, 'crestatura poate fi plasată într-o zonă de cîmp principal uniform, sau nu. Potrivit acestor situații rezultă relații specifice de separare a componente lor cîmpului total.

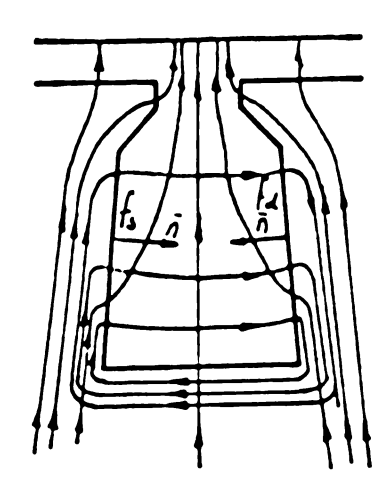

Fig.7.9. Prezinta o crestatură bituată Intr-un cîmp principal uniform. Adoptînd , sensul normulei cu pe fi¿urá, avem pentru l'ula druuplô (l.u) ¿i otînga (l.a) relațiile

$$
\phi_{\text{f1}} = \phi_{\text{f2}} - \phi_{\text{r}}
$$
 (7.17)

$$
\dot{\Phi}_{\mathbf{f}_{4}} = \dot{\Phi}_{\mathbf{f}_{4}} + \dot{\Phi}_{\sigma}
$$
 (7.18)

rentru ucest cuz, prin ipotezä mai avem ;

$$
\Phi_{\mu} = \Phi_{\mu}
$$
 (7.19)

Fi¿.7»5 Crestùturu în cîap principal uniform. **In rela^iile de mai sus s-au** utilizai notabile : flux principal prin fuja dreaptá a crestaturii, **V. .**

x Desenul nu e vácut la scarà. El repreznta un fragment din fig432, executat astfal ca reteava sa perm . inscriere.<br>\* Valorile înscrise provin din rularea N91 din Tabal 4.12. \* Valorile 2250  $Lm$ **Ztor**  $\frac{1}{2}$  $\ddot{\bm{x}}$  $\mathbf{r}$  $\ddot{z}$ HAE.  $\ddot{\bm{r}}$ t i<br>S  $7.77$  $rac{6}{3}$  $246$ **EZLA**  $\frac{1}{x}$ pote tiolului din noduri se multiplied cu 10<sup>-3</sup> și au semnul curentului din rotor ن<br>گ  $144'1$  $\ddot{\bm{x}}$  $\frac{2}{3}$ Ĕ im À  $\mathbf{r}^{\circ}$ 22500 oozz roe fo:  $\frac{1}{2}$ tags  $1001$ zer's **Kild** j. Σ EISOO- $1.004$ olos. みます ë<br>R **Serie**  $222$  $\frac{\partial}{\partial x}$ j i<br>Vite<br>1  $\mathbf{z}$  $620 -$ MET 150 <u>iger</u>  $\ddot{\bm{x}}$  $\ddot{v}$ -054  $400$ **SAR JOHO** j<br>2 ę  $\begin{bmatrix} 5 \\ 2 \\ 1 \end{bmatrix}$  $\frac{1}{2}$  $543$  $\ddot{\cdot}$  $3.64$ **RAOJ. Refz** 244  $\frac{1}{2}$ **A** Ì crestatur  $\frac{1}{2}$  $5.64$ tots<sup>.</sup>  $-664$ Rez  $\hat{\bm{x}}$  $\ddot{\tilde{z}}$  $\ddot{\bm{s}}$  $\overline{\mathbf{r}}$ j, in.  $\frac{3}{2}$  = 10<sup>-3</sup>  $\ddot{r}$ اء د $\epsilon$  $\ddot{\cdot}$ **2.44**  $M_{\rm M}$  $\epsilon_{\ell}$ 585 3162 i<br>A  $\ddot{y}$  $\overline{a}$  $75$  $t\mathbf{v}$ **C903**  $\frac{1}{2}$ 142.4 Naz 主 Í  $\left(\frac{1}{k}\right)$  $\binom{N}{k}$  $S \star C$ ker's  $\ddot{\bm{z}}$  $\frac{1}{2}$ ن<br>گھ  $\frac{1}{2}$ ومولا  $1.41$  $\mathbf{z}$ こく  $222$  $14.77$  $5146$  $teri$  $\ddot{\dot{x}}$ i.  $1 + 1 - 1$ 2.674  $\ddot{x}$ is **AAL**  $\ddot{3}$ HEG- $\ddot{\ddot{\imath}}$  $2.5$  $\tilde{\mathbf{z}}$  $rac{33}{2}$  $16.5$ 4.8. E 485  $\begin{array}{cc} \textbf{5.87} & \textbf{2.1} \\ \textbf{1.23} & \textbf{2.1} \\ \textbf{2.14} & \textbf{2.1} \\ \textbf{2.15} & \textbf{2.1} \\ \textbf{2.16} & \textbf{2.1} \\ \textbf{2.17} & \textbf{2.1} \\ \textbf{2.17} & \textbf{2.1} \\ \textbf{2.17} & \textbf{2.1} \\ \textbf{2.17} & \textbf{2.1} \\ \textbf{2.17} & \textbf{2.1} \\ \textbf{2.17} & \textbf{2.1} \\ \textbf{$ JENE- $\frac{1}{2}$  $|$  $\mu$  $99<sub>1</sub>$  $\overline{\mathbf{z}}$ 天王子  $\frac{1}{2}$  $5 + 2$ Tast  $\ddot{z}$ **Aice**  $\tilde{\bm{x}}$  $\mathbf{u}$  $x + 1$  $t$ ir int,  $\frac{1}{2}$  $\widetilde{\mathcal{E}}$  $163$ ig  $2.55$  $\epsilon$ ero $\epsilon$ 522  $\frac{1}{2}$  $\frac{1}{2}$  $\ddot{r}$  $\mathbf{\hat{z}}$  $\ddot{\hat{\bm{x}}}$ 4,915 crestatora rota  $5.25$  $\frac{1}{2}$  $\boldsymbol{\mu}$ **WO'F** 4.74 Prie  $\ddot{\ddot{\ast}}$ ני 142  $\boldsymbol{\dot{g}}$ 2.90  $\frac{1}{2}$  $\begin{array}{c}\n\uparrow \\
\uparrow \\
\downarrow\n\end{array}$  $1$ HED  $rac{1}{2}$ in. **PARA** t<br>K **Gan**  $\frac{1}{2}$ Z,  $\ddot{\tilde{\mathbf{k}}}$  $\mathbf{\dot{z}}$  $24.7$  $\frac{3,005}{3}$ وكادار  $\frac{1}{1034}$  $\ddot{\bm{z}}$  $\zeta$  $\ddot{\bm{z}}$ <u>م</u><br>گ 7344  $\ddot{\bm{x}}$  $\frac{1}{2}$  $\frac{6}{100}$  $\frac{1}{2}$  $\sum_{i=1}^{n}$  $\ddot{z}$  $\sum_{k=1}^{N}$  $\ddot{\mathbf{z}}$  $\ddot{\mathbf{r}}$  $\ddot{\bullet}$  $\mathbf{r}$  $\ddot{\bullet}$  $\ddot{\cdot}$  $\begin{bmatrix} 1 \\ 2 \end{bmatrix}$  $\frac{1}{2}$  $\mathbf{u}^{\mathsf{i}}$  $\frac{1}{2}$  $\mathbf{r}$ <u>ii</u>  $\frac{2}{3}$  $5xh^{-3}Mw^{-1}$ 2x10-3 l<br>Arie M. SKR.  $-4x\frac{-3}{M}$ 

Fig7.3 Exemplo de cômp total...

**BUPT**

- **" flux principal prip fa^u stingà <sup>a</sup> erestatorii,**
	- **- fluxul de dispersie <sup>a</sup> crestàtorii.**

 $S$ **epururea color trei componente** din **wMrimile calculate**( $\Phi_{\mathbf{f}_4}$  **4**  $\Phi_{\mathbf{f}_6}$ ) **este acum posibilè. Fig\*7»^ prezintà <sup>o</sup> cres-tatorò plasatS in cimp principal neuniform, in ipoteca cò sorso de drap principal este situai«« p^ faja opusa, iar fig.7»7 in ipoteza c5 sursa de cimp este de aceeaji** parte à *intrefierului.* Rezultă pentru tronsoanele figurate bilanțurile **de fiuxuri din fig.7.6b 7.7b •**

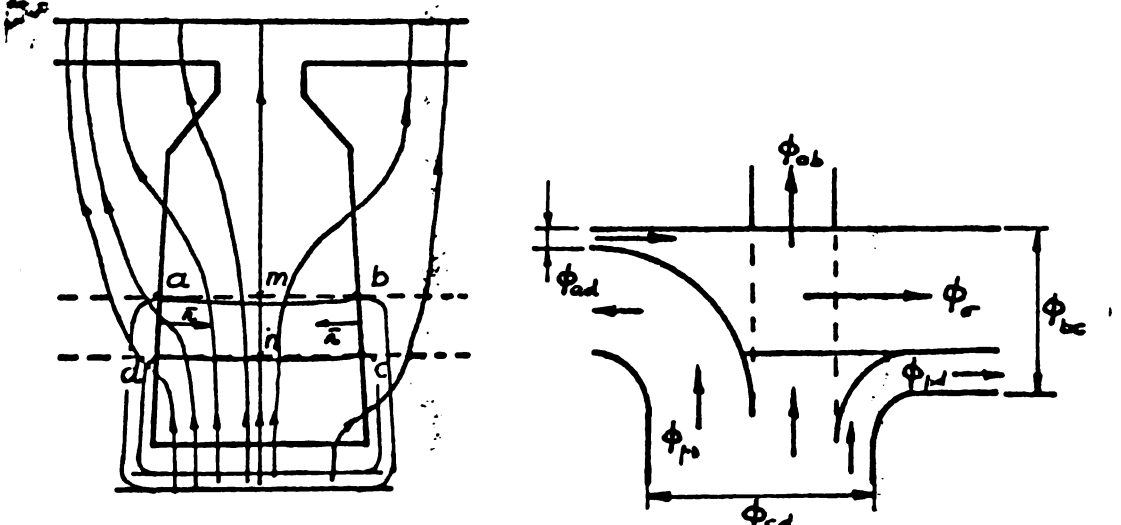

**Fig.7\*6 Crestdturfi in cimp principal neuniform.**

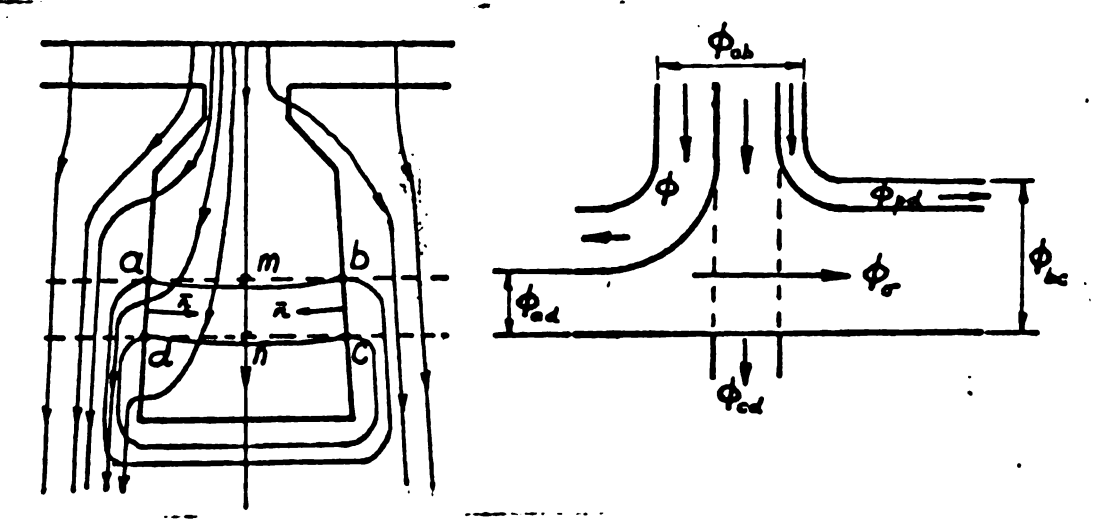

**FÌ£«7\*7 CresiStorti in cimp principal neuniform.**

**Se pot serie Telatile specificate de bilanjurile de fiuxuri,** plus legea conservarii fluxului  $\Phi_{abcd} = O$ . Rezultă relații prin care **se pot separa componentele 4> r» se poate insfi considera c<t4k, faja dreaptA <sup>a</sup> crestAturii (4 ¿ pentro iig.7.6 §i 4«c pentro fig.7.7) , 4^ Si 4r • Cu <sup>o</sup> precizie suficiente este fluxul dintre linia de simetric gi iar 4^ cel dintre linia de simetrie ¿i faja stingà <sup>a</sup> crestatorii (4\*«. pentru fig.7.6 gi&^pentru fig.7.7).**

**Modol de separare expus este exexplificat prin dooà excmple numcrice. Primol exemplu considerò ca floxul din planai liniei de sime- <sup>I</sup> trie oste egul cu fluxul de dispersie, iar al doilca face separares prin velu^iile propri! cszului din fig.7.7. Calcúlele pentru primui exemplu** sint prezentute compact in Tubelul 7.1 iar in fig.7.3 uint

nenena te elementele ce congin linia de simetrie a crestaturii gi incucția B, normală liniei de simetrie. Desenul nu este executat <sup>3</sup> y lu scarà din motive de spazia §i ''dilatare" a elcmcntelor din spre intrefier pentru a face inteligibilă partea serisă. Pentru ca B sd fie normală liniei de simetrie, s-a făcut o rotire a elementelor crestăturii astfel ca linia de simetrie să fie axa  $y' = o$ 

**<sup>F</sup> •**

**BUPT**

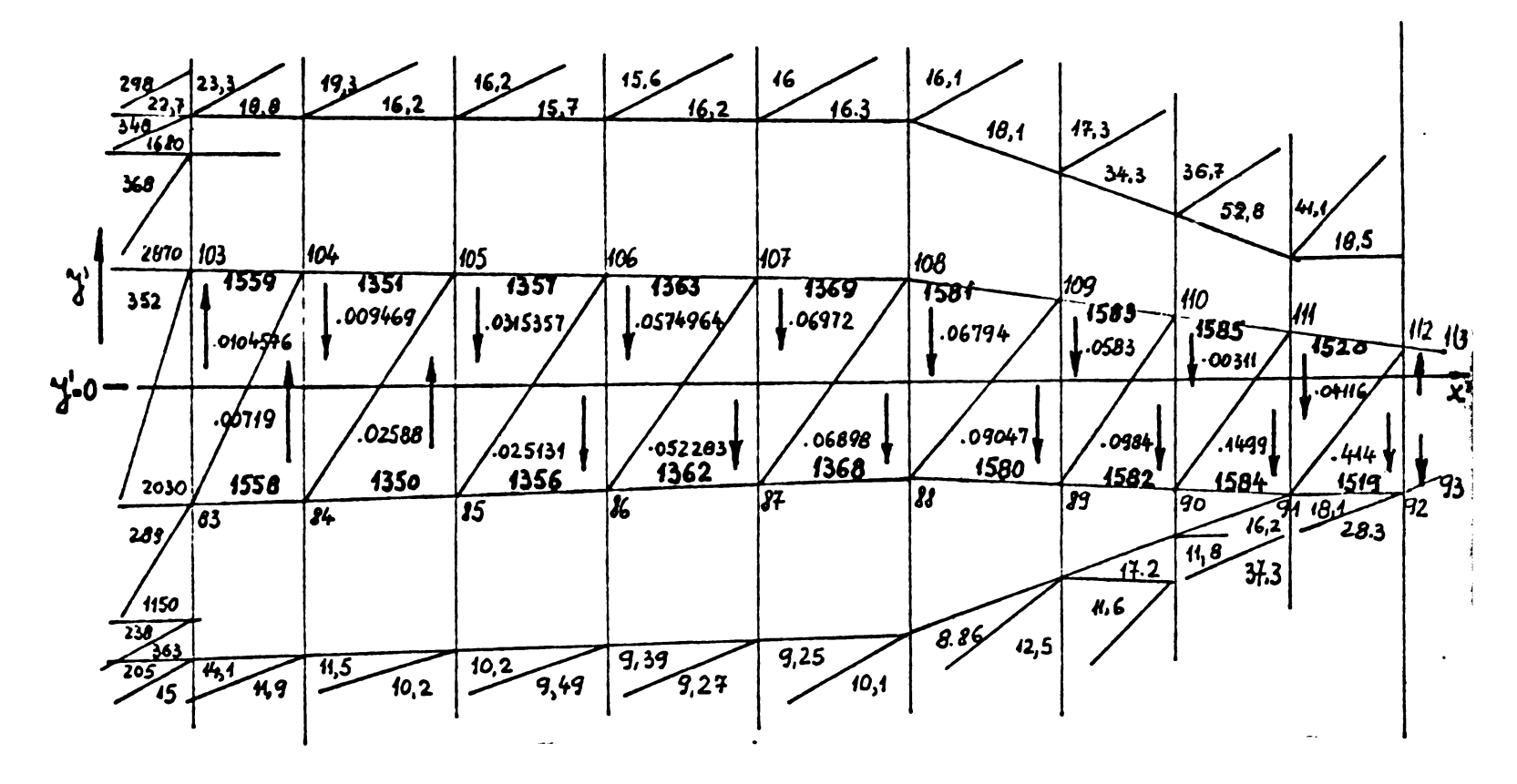

Fig. 7.3 Linia de simetrie ji inductia normală  $B_{\rm v}$ 

In primele 3 coloane ale tabelului 7.1 este reprodusă topologia discretizarii segmentului de domeniu analizat. Urmeazd coordonatele x' $\mathfrak{g}$ i y'ale nodurilor în noul reper,  $\Delta$  determinantul (4.9) $\mathfrak{g}$ i cooficicntii potențialelor din expresia (4.182) . Această parte a tabelului este valabila pentru orice rulure, pentru orice solatie a problemei de cîmp obținută pentru configurația din fig.2.4. In coloana 8 s-au înscris valorile potențialului vector obținute prin rularea nr.4 din tabelul 4.12. Curentul total al crestàturii <sup>a</sup> fost pentru acest cuz I = 2160 A. Cu valorile inductiei  $B_{\nu}$ , din colouna 9 s-a calculat fluxul  $\Phi_{\sigma} = 8,23171 \times 10^{-4}$  Wb, ceeace conduce la o valoare a permean lei de dispersie :

 $\lambda_{\sigma} = 0.3032679$  (7.20)

Permeabilitutea relativă  $\mu_{\epsilon}$ a elementelor din fîgiile adiacente crestúturii este trecută în fig. 7.8 pentru a ceea o imagine a saturuliti materialului ferommgnetic ji à juolifica accanta valoare a ptrmeantei  $\lambda_{\sigma}$ , cure reprezintă abiu 17,84% din vuloarea teoretică a permeantei crestăturii.

Rezultatul exprimat prin(7.20) poate parea surprinzător. Deacee

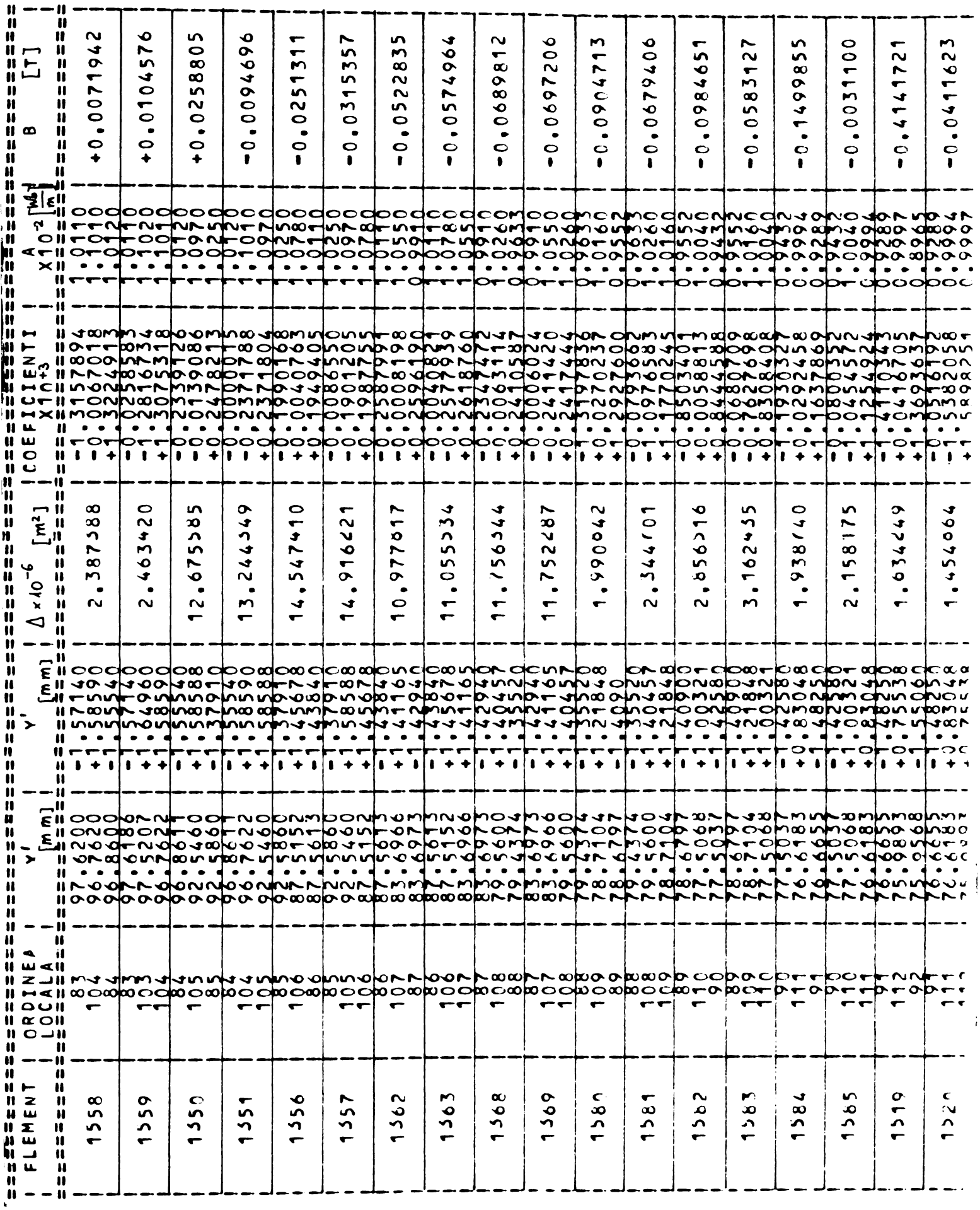

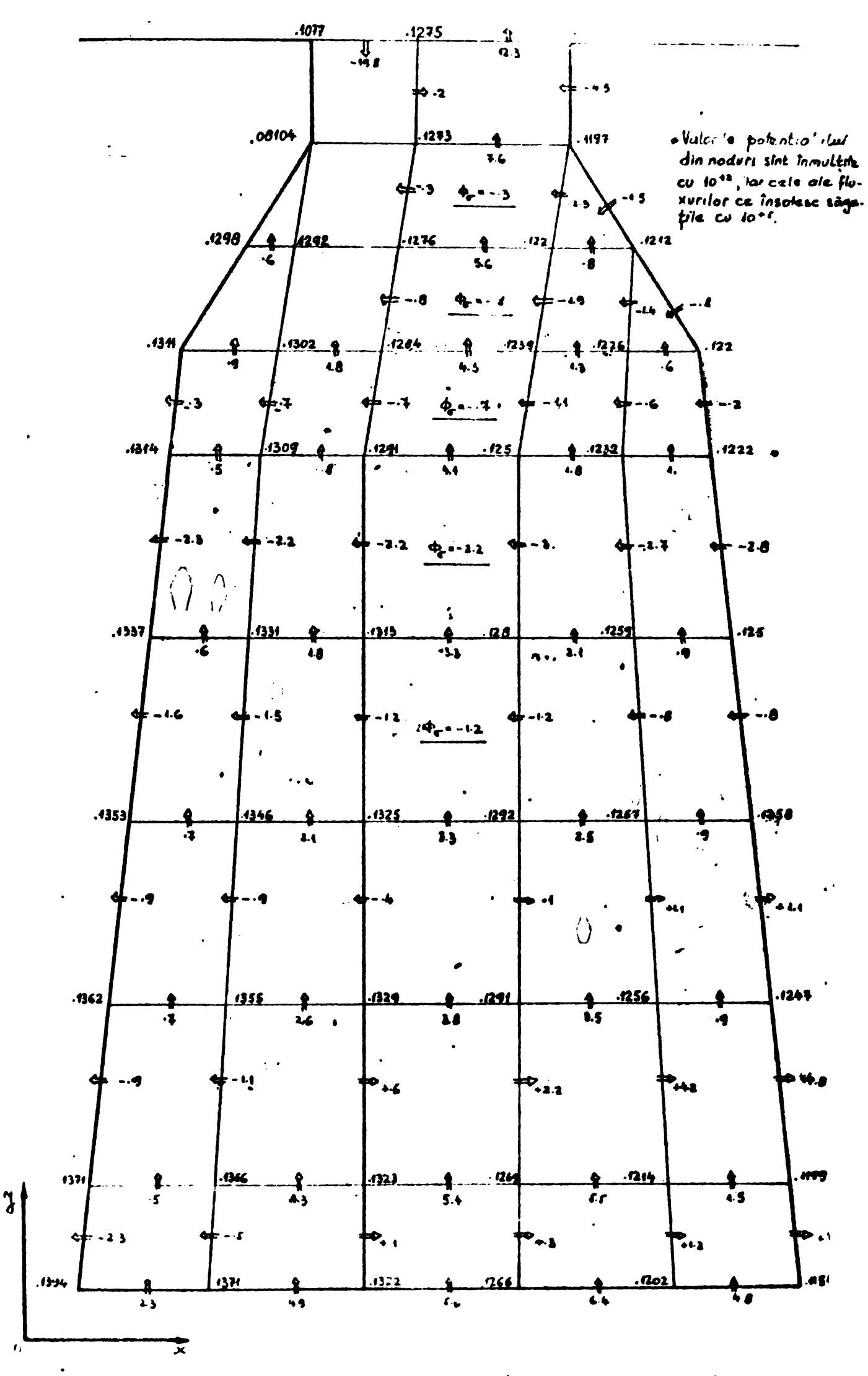

 $-160 -$ 

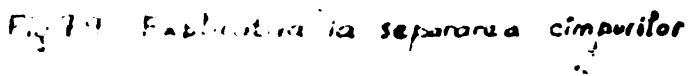

**s-a exécutât o rulare a programului SUKóEI^2 pentru un ragia da nera în gol, cu curentii din crestAturile statorica corespunzAtori curentu lui de mere in gol din figa tchnicù do calcul ji a-u aplicut motpda separMrii componentelor cîmpului total pentru cazul cîmpului principal neunitorm (fig»7\*7)• S-a impus permeabilitateu relative i^constanLü jl egalA ou :**

$$
\mu_{\rm r}=30
$$

In aceste condiții valorile potențialului magnetic vector sînt cele **trecute pe desenul din fig,7.9 iar valoai'ea fluxului de disperale calculât este 4vs 5>2x10 -.\fb> ceeace pentru curentul din crestàt^pA I <sup>=</sup> 124>2 <sup>A</sup> conduce la <sup>o</sup> valoare <sup>a</sup> permeantei de disperale :**  $\lambda_{\sigma} = 0,3351746$  (7.21)

Valorile (7.20)  $\boldsymbol{\mathfrak{g}}$ i (7.21)  $\boldsymbol{\mathfrak{g}}$ int in bună concordanță atestind corectitu**dinea ragionarnentelor conduse•**

**In cap» 4«5«3.4, a-a afirmat cd relucía ;**

$$
\lambda_{\sigma} = \frac{A_{\text{final}} - A_{\text{ideal}}}{\mu_{\sigma} I} \tag{4.161}
$$

**dà resultate satisfâcatoare ca precizie pentru Xr .£a a foot utilizata în tabelul 4.5, servind drept temen de comparatie pentru celelalte metodo de calcul' expuse. Aplicînd -o cazului din fig.7.9 se obline**

$$
\lambda_{\sigma} = \frac{\frac{A_{\omega_3} + A_{\omega_3}}{2} - \frac{A_{\omega_1} + A_{\omega_3}}{2}}{ \mu_{\sigma} T^2} = 0.378025
$$
 (7.22)

**Valonrea(7.22) este §i de qceastA data ín buná concordantA cu vulorile ob^inute prin celelalte metode ((7.20) gi (7\*21)) incomparabil mui lnborioasá decit calculul simpla din (7.22) • In reí. (7.22) a-a introdue pentru media potentialului vector din púnetele <sup>91</sup> <sup>3</sup> i <sup>111</sup> sitúate aub istm deoarece spectrul cimpului din zona iatmului este puternic perturbat de crestAtura de pe fula opund ji in mod evident zona do exin** tent& a cîmpului de dispersie este delimitată de aceste puncte. Lesul**tS deci sublinierea importante cA analiza spectrului cimpului trebuio sá premeargA aplicárii oricArei metode de separare <sup>a</sup> cimpului de diaperaie gi de caloul a perneante! A«-. Deuccea punereu la punct a unul algoritm general de calcul automat a perneante! Acsimultan cu obtinerea aolutiei problemei de elmp mi ae pare nepotrivitd. Xntr-un sistem conversational in care imagines cimpului este afigatA pe un terminal optic dupA fiecare iteralie, se pot serie <sup>o</sup> serie de subprograme adáptete diveraelor aituatii> oenditionínd útilizurea unuia dintre ele de utilizatorului care urmAregte evolu^ia fenomenului.**

**Din pAcato la ora actuulA prelucrureu rezultatelor se face laboríos, rApind mult din eficacitatea progrumclor acriae gi elegante uio-Umului de inveotigalio.**

# **7\*4« Calculai cuplului electromagnetic din solatia numerici a problemei de cimp.**

**In lucrarea [¿J64] se arata principiai dupà care se poate obline din solu^ia numerica a problemei de cimp cuplul ce ac^ioneazó asupra pórjilor in mi§care, sau for^a rezultantà pentru configuragli care permit doar deplasàri liniere. Voi roda succint ideile de bazà fàrà a expune o aplica^ie numerici deoarece prin ipotezele de lucru enuntate în 2.2 valoarea curentului rotoric este impusă și nu calculatà. Nu am renunjat insà la expunerea principiului, deoarece in afari rezolvàrii problemei determinarli curen£ilor rotorici printr-un proces iterativ, s-au creeat prin seria de programe SOKSELFS premizele calculului cuplalai de pornire pentru un rotor in mi^care.**

**Cimpul magnetic dà na§tere unei densit^i locale de forjà f interac^ionìnd cu corpurile magnetizabile §i prin care trece curent electric. Se presupune cù nccate corpuri alni rigide. Lczultuntu for- ¿elor f poate fi un cuplu <sup>M</sup> sau <sup>o</sup> forjà F, sau un cuplu §i <sup>o</sup> for^à, dupà cum corpul este sime trie §i are <sup>o</sup> axà de rotaie, nu are axà de rotajie, sau are axà de rotat.ie §1 nu este simetric,**

$$
M = \int [h \cdot f] d\mathbf{v}
$$
\n
$$
\vec{r} = \begin{bmatrix} \bar{r} \\ d\mathbf{v} \end{bmatrix}
$$
\n(7.23)

Expresia densituatii de forte  $\overline{F}$  is deduce din bilantul energe-<br>
Expresia densituatii de forte  $\overline{F}$  se deduce din bilantul energe**tic în care se considera curentul** de deplasare  $\text{null}$  ( $\frac{3D}{dt} = 0$ ) **ji energia in magazinatà in cimpul electric neglijabila**

$$
\left\{\left\{div\left[\bar{E}\times\bar{H}\right]+\frac{d}{dt}\int_{0}^{\theta}\bar{H}d\bar{S}+\left(\bar{E}\cdot\bar{J}\right)+\frac{d\cdot s}{dt}\cdot\bar{f}\right\}d\sigma=0\right\}
$$
 (7.25)

**In tifare notatiilor cunoscute .ji utilizate dcja, uvem dcplusarea notata cu s, deci viteza de ceplasare ; ds/dt . kodelind materialul magnetic prin rela^ia ;**

$$
\bar{B} - \mu \bar{H} + \bar{M}_p
$$
 (7.26)

**§i utilizind ecua^iile lui Maxwell, dupà citeva transforinàri £1364] se ajunge la expresia densità^ii f :**

$$
\bar{f} = [\bar{J} \times (\bar{B} - \bar{M}_{p})] - \bar{H} \text{div } \bar{M}_{p} - \int_{0}^{n} \text{grad } \mu \text{ H dH}
$$
 (7.27)

**unde :**

**[J x D] - for^a ce ac£ioneaza asupra curentului J, H. div. Mp • for|a ce actioneuzà usupru unui magnet perma**<sup>h</sup> **nent, £grad|lHdh - for^a din fier.**

**Manipularea rela^iei (7.25) sau (7.24) cu (7.27) este incomodi, mo—**

tiv pentru care integrala de volum s-a transformat în intergală de suprafață, pe o suprafață ce înconjoaru complet rigidul în migeare. Această suprafață trebuie să se poseused într-un mediu de permenbilitate magnetică  $\mu$ - $\mu_o$  (aer).

Atunci :

Ŷ

$$
\tilde{M} = \oint_{z} [\tilde{r} \times \tilde{p}] d\sigma
$$
\n
$$
\tilde{F} = \oint_{z} \tilde{p} d\sigma
$$
\n(7.29)

în care:

F - vectorul de poziție al elementului de suprafață  $\bar{p} = \mu_0(\bar{n} \cdot \bar{H}) \cdot \bar{H} - \frac{1}{2} \mu_0 H^2 \bar{n} = \frac{1}{\mu_0} (\bar{n} \cdot \bar{B}) \cdot \bar{B} - \frac{1}{2\mu_0} B^2 \bar{n}$  $(7.30)$ 

iar  $\overline{n}$  este vectorul normalei la suprafața  $\Sigma$  orientat înspre exterior Expresia cuplului :

$$
\bar{M} = \oint_{\Sigma} \left\{ \left[ \tilde{r} \times \tilde{B} \right] \frac{(\tilde{n} \cdot \tilde{B})}{\mu_o} - \left[ \tilde{r} \times \tilde{n} \right] \cdot \frac{B^2}{2\mu_o} \right\} d\sigma \tag{7.51}
$$

este simplu de utilizat, deoarece componentele inductiei B în orice element sînt calculabile prin (4132) gi(4.163). Rămîne de ales suprafața  $\Sigma$ . Pentru a facilita programmea, pentru clementul triunghiular simplu se alege calea de integrare ce unegte centrele de greutate ale triunghiurilor din intrefier, aga cum se arată în fig. 7.10.

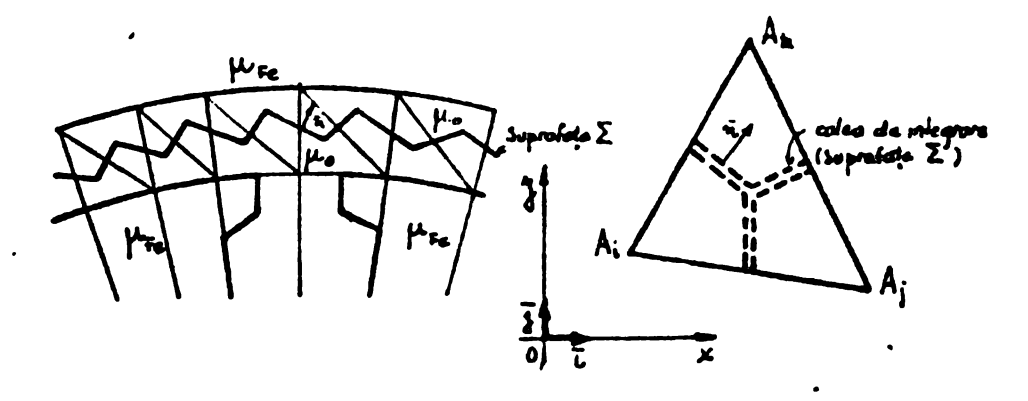

Fig.7.10 Referitor la suprafata Z de integrare. Particularizares expresiilor normalei la segmentele de mediane

care sînt luate în considerație nu constituie o problemă, deci expresia(7.31) dă rezultate numerice relativ simplu de obținut.

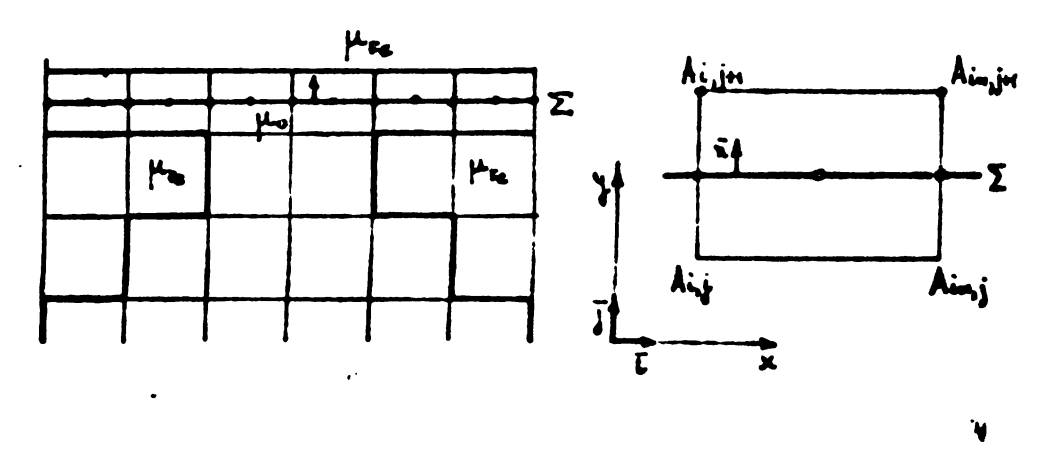

Fig.7.11 heferitor la suprafaga  $\Sigma$  de integrare.

**Pentru o relea rectangularù utilizata la metoda diferentilor finité, situarla stì pruzinló ca in fig. V.H.Trebuie specificai fap-** $\tan \theta$  **ca** valoarea fortei F sau a cuplului E nu furnizează nici o infor**narle asupra fortelor interne, din rigidul \* imbracai" de suprafata^.** In **cuzul maginii asincrone** discutiile referitoure la corpuri nerigide **\$i magnetostric|iune [B68] nu au sens, prin armare rezumatul lucrarii [d64] expus mai sua este suficient pentru <sup>a</sup> efectua un calcili nuaeric COMPIE? al forici, reapeciiv cuplului ce actioneazà asupra rol rului.**

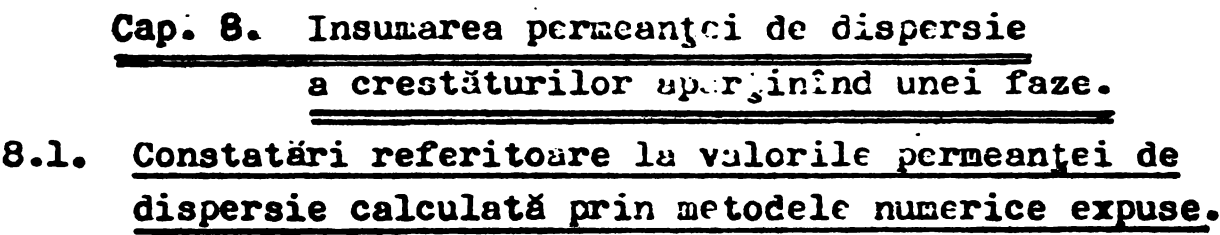

**Seria de programe JUl.óEil'1 perdile evaluares vaiorii maxime QÌ minime a permeante! de dispersie Ar la |t <sup>=</sup> et» A^a cum se constats in cap» 4.5. 3.4. raportul acestor valori este :**

$$
\frac{\lambda_{\mathsf{m}}}{\lambda_{\mathsf{m}}} = 2,8 \quad \text{pentru } \mu_{\mathsf{f}} = 100
$$
\n
$$
\frac{\lambda_{\mathsf{m}}}{\lambda_{\mathsf{m}}} = 1,13 \quad \text{pentru } \mu_{\mathsf{f}} = 12,5
$$

**Seria de programe S0KSELF2 penaite evaluares aceluia§i raport în conditine presente! saturatici data de cîupul principal. Din rulares nr.3 presentata in tabel 4.12 se obline pentru crestàtura nr.2 X<sup>u</sup> iar pentru crestàtura nr.l proximativ vuloarea X<sup>m</sup> . Raportul lor este :**

$$
\frac{\lambda_m}{\lambda_m} = 1,40
$$

**pentru Icrest <sup>=</sup> 144OA §i jtral elementelor ìnconjuratoare cuprins ìntre 20" ~ <sup>40</sup> • Seria de programe S0HSEL3 4?rin solatia problème! de cîmp ìn cele <sup>6</sup> positi! distincte pune in evidente <sup>o</sup> valoare medie a acestui raport :**

$$
\frac{\lambda_{\mathsf{m}}}{\lambda_{\mathsf{m}}} = 1,8
$$

**Nu s-a réunit detalierea forme! de variarle a permeante! in funi lie de decalajul dintre axa unei crestaturi statorice §! rotorice, motiv pentru care se va utilisa în continuare <sup>o</sup> modelare a apeste! varia« tii sub forma unui trapes redat ìn fig.8.1.**

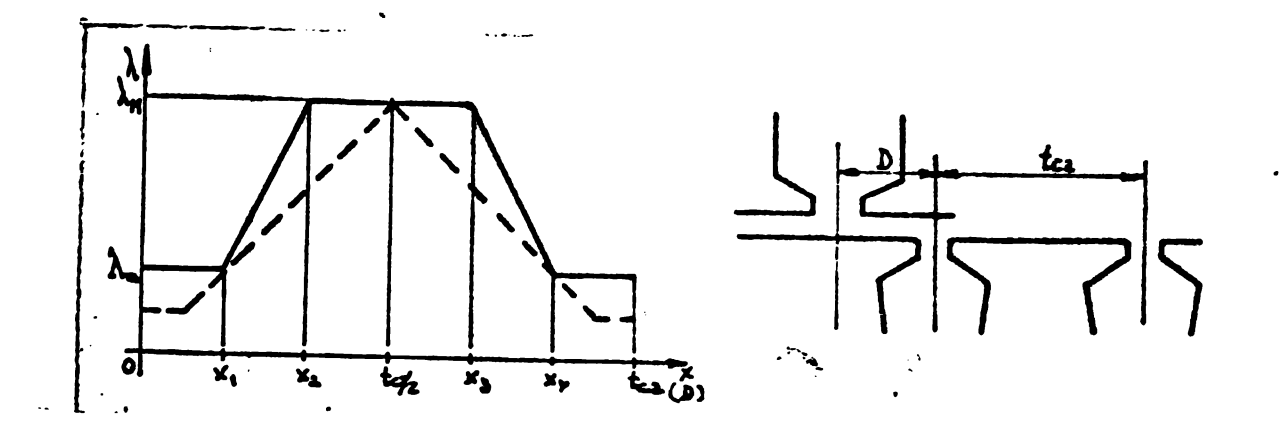

**Fig.8.1 Variarla permeante! de disperale in funcjie de decalajul <sup>D</sup> intre uxele crestàturilor.**

In mod manifest raportul  $\lambda_{m}/\lambda_{m}$  depinde de saturatia elementelor fnconjurătoare, saturație data de fluxul principal și cel de dia**poroio. Prin modificureu pararnetrilur x-p x^, x\$> x^ oe peate mode la orice formă de variație,** aga cum arată în fig. 8.1 linia punctata pon- $\tan \theta$   $x_2 = x_3 = t_{c2}/2$ .

# **8.2 » Exprimarea variatici permeanti totale pe fuzò in report cu pozijia rotorului.**

**0 faza are ¿pq crestfituri care se ¿ast se ir. diverse pozi^ii fade crestäturile retorico, deci se pune problema insumarii <sup>a</sup> 2pq va**lori date de funcția  $\lambda$ - $\hat{f}(x)$  din fig. 3.1 pentru decalaje în general dio**tinete. Cele 2pq crestaturi pentru care urmeazä <sup>a</sup> se face insumarea oint repartizate spallai in grupuri de <sup>q</sup> crestuturi separate prin apntii egale cu un pas polar <sup>X</sup><sup>s</sup> ißQ cr< : <sup>l</sup> H.t.i i..**

**pie o crestäturu statorica oircc.;rc, uvtnd nunnurul de orditi\* k, plusutä la distanza de (k - 1) erectsturi statorico de pas tci »Cnf» de axa crestàturii statorice numero tata 1. Func^ia care va reda variarla permeante! acestel crestaturi in func^ie de pozi^ia rotorului punii in eviden^ä prin distanza x diatre axa crestàturii statorico numcrotatä 1 §i axa crestàturii rotorice nume-rotata <sup>1</sup>' este :**

$$
\lambda(x) = \begin{cases} \n\lambda_{n} & \text{pentru } 0 \leq x \leq x_1 \\ \n\frac{\lambda_{n} - \lambda_{n}}{x_n - x_1} & \text{pentru } x_1 \leq b \leq x_2 \\ \n\lambda_{n} & \text{pentru } x_2 \leq b \leq x_3 \\ \n\frac{\lambda_{n} - \lambda_{n}}{x_2 - x_2} & \text{entru } x_3 \leq b \leq x_4 \\ \n\lambda_{n} & \text{pentru } x_3 \leq b \leq x_4 \\ \n\lambda_{n} & \text{putru } x_4 \leq b \leq t_{c_2} \n\end{cases}
$$
 (8.1)

**in care ;**

**p** – **decalajul dintre cre**statura statorică k și vecinele rotomice

$$
D = |(k - 1) \cdot t_{c1} - x - i' t_{c2}|
$$
 (8.2)

$$
t_{c1} = \mathcal{I} \ln / N_1 \tag{8.5}
$$

$$
t_{c2} = \pi \, b \sqrt{N_2} \tag{8.4}
$$

- **- numirul de crestituri stutorice**
- **<sup>N</sup><sup>2</sup> - numirul de crestàturi rotorice**
- **<sup>D</sup> - diamétral media al întrefierului m •**
- **i\* — întreg cu sema résultat printr-un procedeu de trunchiere a rezultatului împirjirii :**

$$
i' - \frac{1}{2} \ln \log \left[ \frac{(k-1)t_{ci} - x}{t_{ci}} \right]
$$
 (8.5)

 $\lambda_{\mathbf{u}}$  - **valoarea maximă** a permeanței de dispersie

 $\lambda_m$  – **valoarea minimă a permean**ței de dispersie

**fig.8.2 ajuti la în&àlegerea modulai de stabilire a decalajului <sup>D</sup>**

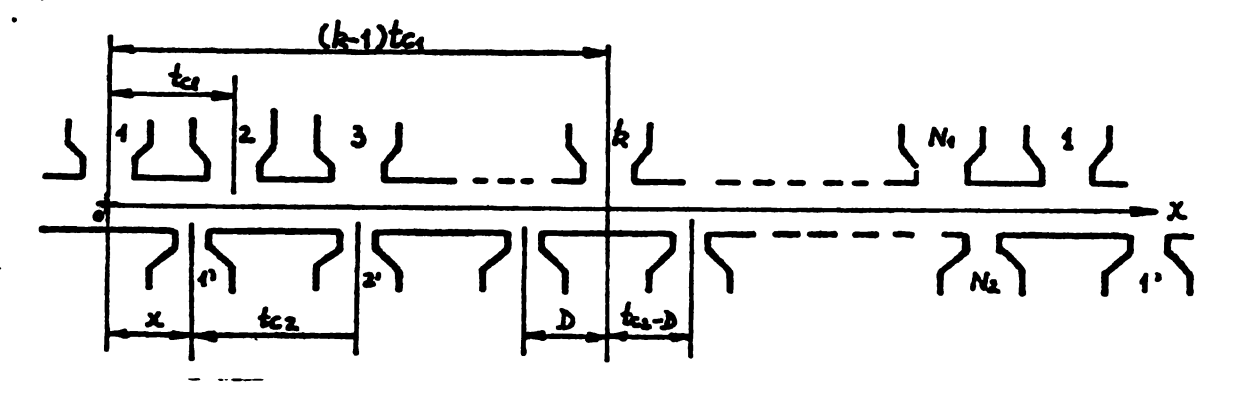

**Fig.8.2 Cu privire la stabilirea deculajului <sup>D</sup>**

**Se impune, évident, <sup>o</sup> restric^ie funerici (3.1) pentru ca relutia** (8.2) **să ne poată da decalajul** de calcul :  $\lambda(x)$  trebuie să fie **aimetrieà în raport eu <sup>x</sup> <sup>=</sup> tc2/2. Altfel complicajiile ar fi greu de surmontât. Avînd (8.1) gi pelatile (3.2) gi (3«lz) prin care (8.1) devine calcolabili, se poate efectua însumarea pentru <sup>o</sup> fasi oarecare aatfel :**

$$
\lambda_{\phi}(x) = \sum_{k=1}^{2p} \sum_{k=1}^{q} \lambda_k(x)
$$
 (8.6)

**în care :**

 $k = 2m(ip - 1) + iq$  (8.7)

**iar :**

**ip - variabili întreagà cuprinsa între <sup>1</sup> gi 2p iq - variabili în^reagi cuprinsu între <sup>1</sup> gi <sup>q</sup>**

**relatie (8.6) este greu de utilizat din cauza variabilélor intregi** 

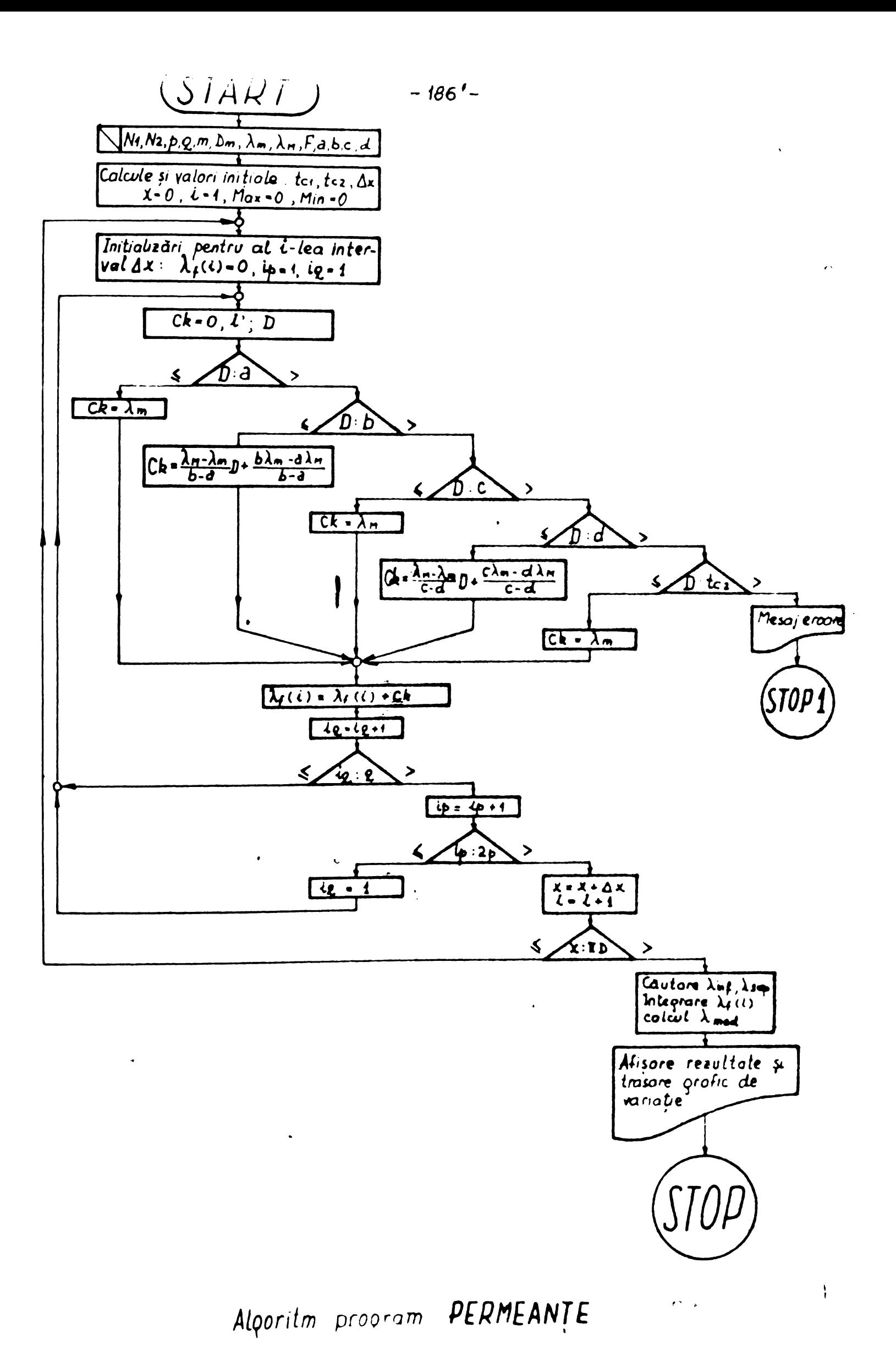

**BUPT** 

*ce* **irttervin-: ip, iq, i\* . Deaceea se sugereazà un calcul numeri <sup>c</sup> pentrü evaluurea relativi (u.t).**

# **8»3» Valoarea medie a permeant ci de dispersie pe fazu.**

**Prin forja lucrurilor funcjia (3.6) este periodica, de perioadă**  $T_x = D_m$ **. Pentru un regim în care rotorul excecută o rotație intereseazà valoarea medie <sup>a</sup> permeanjei ^me<<sup>j</sup> pe <sup>o</sup> perioadS <sup>T</sup> <sup>D</sup><sup>m</sup> gi extremele** fntre care se desfágoará variajia  $\lambda_4$ (x),  $\lambda_4$ int,  $\lambda_5$ /\*\*. **Tinind cont de calea numerici de calcul gi tubolare a funcjici. X^oo dé pot objine valorile càutate astfel :**

$$
\lambda_{f_{med}} = \frac{1}{\tau_{dm}} \int_{0}^{\tau_{dm}} \lambda_{f}(x) dx
$$
 (8.3)

$$
\lambda_{\text{lim}} = \text{Min} \left[ \lambda_{\text{f}}(x) \right] \tag{8.9}
$$

$$
\lambda_{\text{f}} \sim \text{Max}[\lambda_{\text{f}}(x)] \tag{8.10}
$$

**Organigrama progrumului FiaüdEAKTE prezentatá In fig 3\*5 aiutò** cum sint objinute :  $\lambda_f(x)$ ,  $\lambda_{f med}$ ,  $\lambda_{f nf}$  \*  $\lambda_{f up}$ .

**In organigrama din fig.8.3 s-a utilizut notajiile anterioare gi :**

- $-$  **ck contributia crestăturii** k la permeanța totală a fazei m
- **- <sup>F</sup> - finejea pasului de variable <sup>a</sup> decalajului <sup>x</sup>**
- **- X^Ci) - valoarea permeanjei totale la al i -lea pas al modificarii lui X.**

**Integrares\* se poste face cu ut toda trapezclor (cum s-a el'ectuât) sail metodo Simpson • Progmmul <sup>1</sup> Kl <sup>&</sup>lt; .3àNTE pria murea lui elasticitate oferù posibilitatea studiului peruiesnjei totale pe fazà, pentru orice formò a funcjiei Xo<) datò prin (8.1) .**

### **8.4. Resultate numerico,**

Programul PERMEANTE a fost rulat în condițiile prezentate sin**tetic în tabelul 8.1 pentru o magină avînd :**  $N_1 = 54$  **crestäturi; N<sub>2</sub>** = 36 crestàturi;  $t_{c1}$ =9,8mm;  $t_{c2}$ =14,6mm; q=3 crestàturi pe pol gi **fazà. Pentru a analiza influença numarului de perecLi de poli s-au considérât douô variante, una cu p=l gi alta cu p=3, pastrind ínsá acelagi pas de crestătura.** S-a lucrat cu  $\lambda_{\mathbf{M}}$  gi $\lambda_{\mathbf{m}}$  exprimate în uni**tàri arbitrare pentru <sup>a</sup> facilita representares grafici <sup>a</sup> proximativá** la imprimantă a variațici  $\lambda_f(x)$  și pentru a da o notă generală pro<sub>.r</sub>nmului. Pentru aceleng ruport  $\lambda$ m/ $\lambda$ , unitutes poste fi oricare, cores**punzátoare cazului concret.**

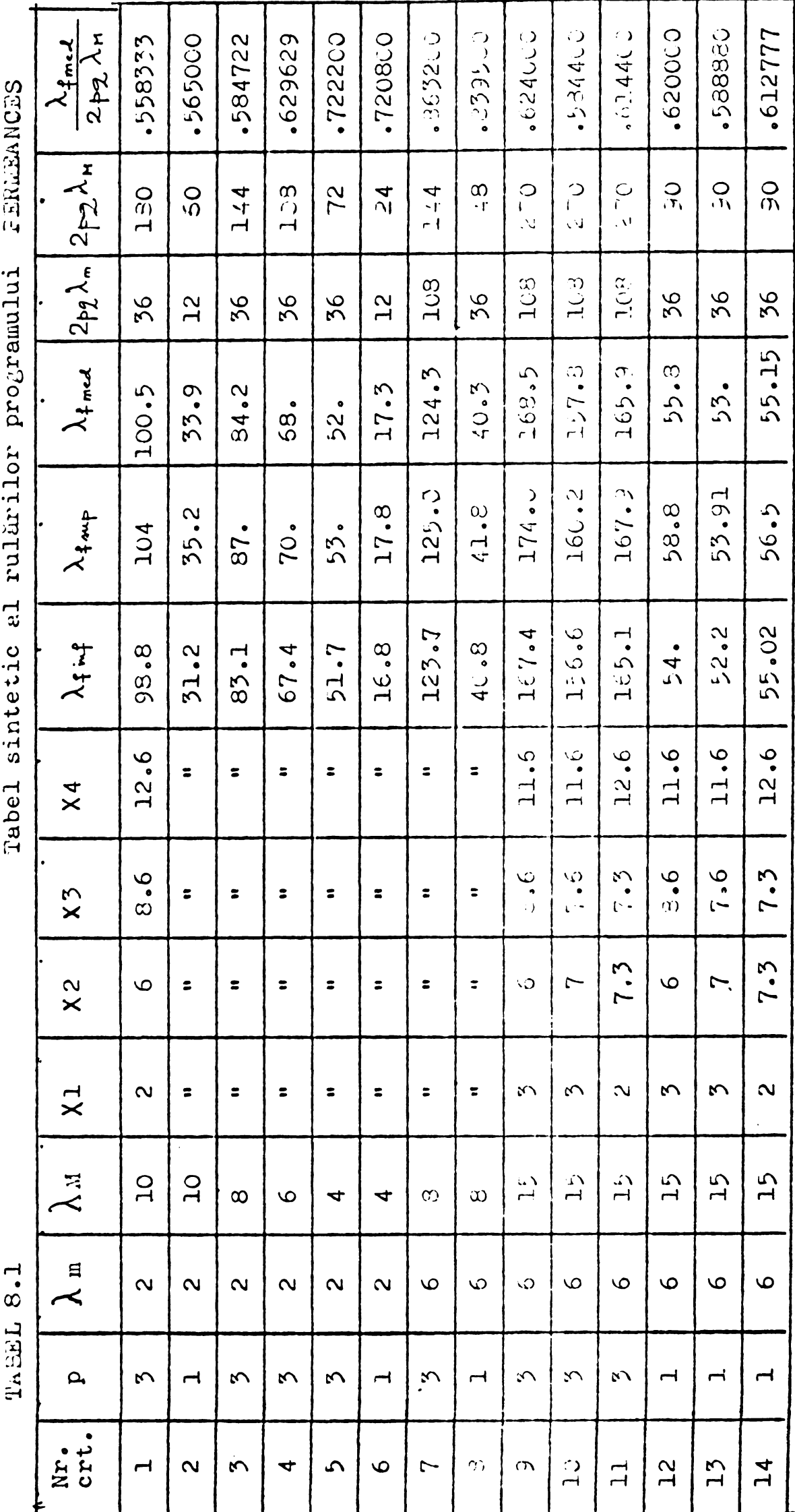

pupă cum se remarcă,  $\lambda_{\text{fmed}}$  este mult diferit de 2pq  $\lambda_m$  sau 2pq  $\lambda_m$ Pentru a găsi un termen de comparație gi a putea formula concluzii, n-au considerat pentru fiecare variants  $\lambda_{\text{mod}}^{\text{v}} = 2pq \lambda_{\text{med}}$ , unde  $\lambda_{\text{end}}$  and  $\lambda_{\text{end}}$ loarea medie pe pas de crestătură t<sub>e2</sub> a variației  $\lambda(x)$ . Comparînd A<sub>fmed</sub> cu această valoare, rezultatele sînt surprinzătoare: aproape independent de numărul de poli sau de parametrii x<sub>1</sub>, x<sub>2</sub>, x<sub>3</sub>, x<sub>4</sub> X<sub>4</sub> med este comparabil cu  $\lambda^{\prime}_{\text{fmed}}$  !!

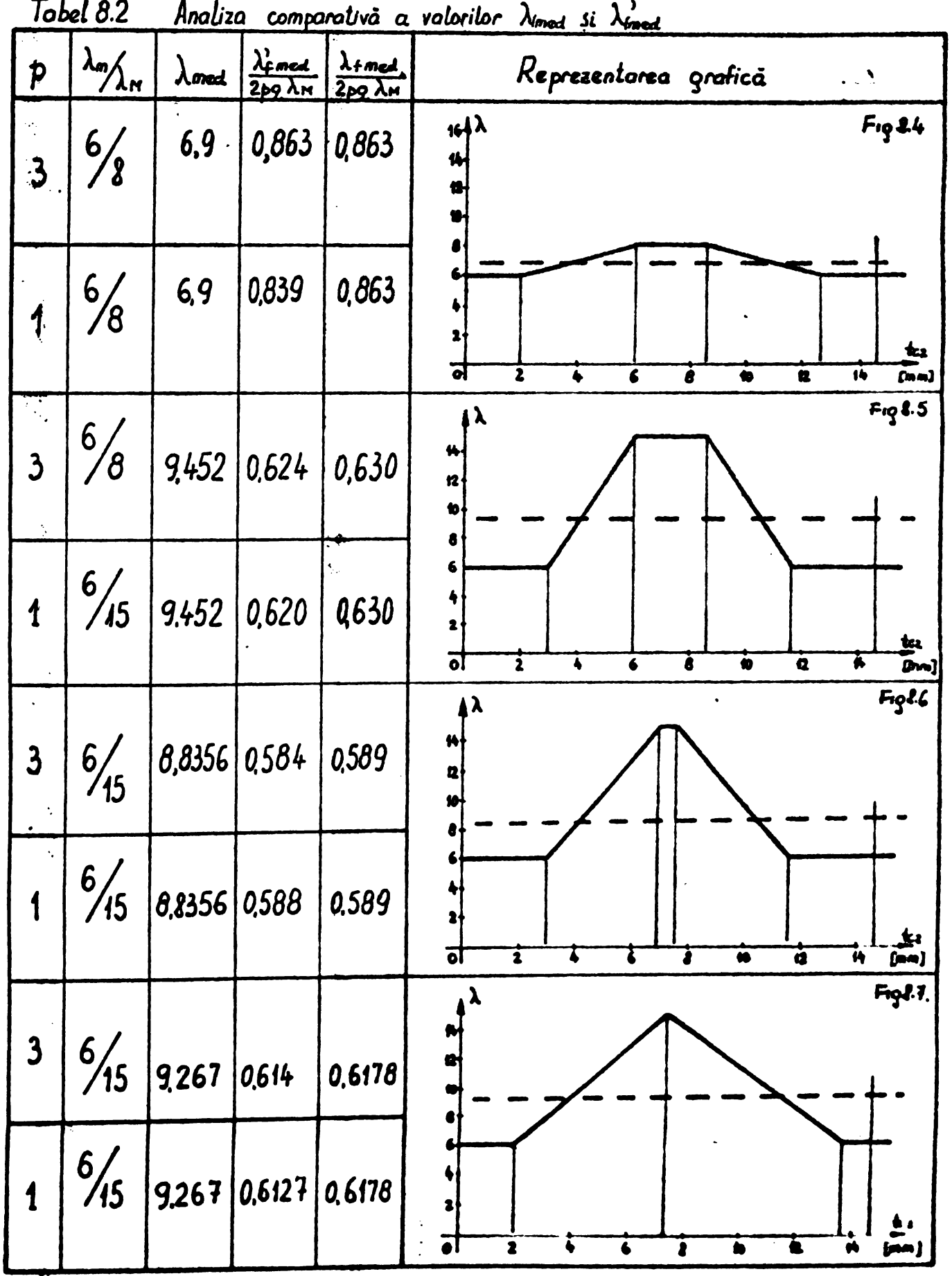

**BUPT** 

**Constatarea aceasta nu anihilcaza evident utilitatea |>rogramului PERMEANTE , deoarece fàrfi el nu s-ur puteu da un ràspune cert fintrebarii care 1-a generat.** Pentru a facilita comparatia  $\lambda_{\text{fmed}}^{\prime}$   $\lambda_{\text{fmed}}^{\prime}$ **s-a procedat la <sup>o</sup> analizA pe tipuri de trapeze, avind acelea§i valori Xp x2, Xj, x^, dar inàiJimi diferitc sau numdr de poli diferiji S-a intoemit astfel tabelul 8.2 acompaniat de reprezentàrile grafice din fig. 8.4-i-8.7.**

 $-17V$ 

**Pezultă** că este foarte important să cunoaștem raportul  $\lambda_n/\lambda_m$ **pentru a putea insuma corect. Dar acest report variazà cu gradui de saturajie, dupà cum 0 demonstreazà SORSE1F1. Este deci destul de greu de aplicat §i de aceastà dati un subprogram pentru càlculul valori! medii, indiferent de curentul oin crestaturà. Subprogramul ar trebui 1nelus lntr-un program mai general, care pentru o maginà inireagì ar execute rotirile rotorului 3Ì ar calcala pentru fissare pozijie roactanja - turni ooroapunsitoare condijiilor de luoru.**

**Cap <sup>9</sup> Realiziri, perspective, concluzii.**

**<sup>1</sup>'inind cont .de pozijia acestui capitol in lucrare, consider efi el trebuie sà ràspundà la intrebàrile :**

- **- cind §i ce metodi de rezolvare <sup>a</sup> problemai de cimp electromagnetic trebuie aleasà,**
- **- care este costui solujiei,**
- **- se pot aborda cu seriile de programo serise, sau pe baza lucrarli §i alte probleme de cimp de cit cele tratate,**
- **- in ce direcjii se poste extinde ceree Urea <sup>a</sup> circi primi etapÙ consider cà am incheiat - 0,**
- **- care sint concluziile ce sé pot desprinde din parcurgerea materialului.**

**Fàrà a relua afirmajiile fàcute in capitolele precedente, voi incerca su schijez ràspunsul corect la aceste intrabàri deoarece eie mi se par fire§ti §i importante.**

**Cind se enunjà o problemà, trebuiesc neapàrat precizate §i condijiile impuse solujiei, mai cu seamà pretendile in ceeace privegte precizia. Dacà se urmàregte doar <sup>o</sup> estimare calitativà a fenomenelor in primi fazà, se face <sup>0</sup> analizà a configuraci6\* reale §i se construieec citeva modele care este bine sà introduca toate simplificàrile occeptabile. Sint de parere su se testeze totdcaunu aplicabilitatea**  $train$  **tranaformării conforme uneia dintre configuratiile echivalente, deoarece <sup>o</sup> solujie analitici pentru un model simplificat este fecundà in interpreter! §i bogatà in concluzii. Dacà trebuie recurs la metodo numerico este bine sà se accepte in primi etapà un model simplificat,**

**care nu pune problems legate de memorie gi <sup>a</sup> càrui solatie poate fi oblinoti! rapid. Abia dupli Judecureu sciupici corespunziitoare mode luiui simplificat se poate decide, in mod judicios complexitatea modelului cel mai acceptabil. In legatura cu ucest pi'ocedeu cred c& trebuitoe fficute urm&tbarele constat&ri cu privine la pre^ul solu^iei :**

- **- actualmente centrele de calcai ta.x eazu lucràrile exclusiv dupu timpul de calcai, deoarece nu se lucreazà in timp partajat. (Time shearing). Costui unéi ore de calculator FELIX C-2\$6 este in medie 2400^3000 lei • In acest pre\$ se poate utiliza toatà dotarea sistemului : 3 discuri, <sup>4</sup> unitaci de bandà, 2 imprimante.**
- **- se contureazà pentru un viitor apropiat sistemai de boxare dupà > timp §i spazia memorie ocupat, inclusiv memorii auxiliare sau ©Ite periferico, (perforatoare de cartele, terminal optic, trasor). Va fi deci esenjialà programarea cea mai sofisticatà pentru a reduce costui unei ore de lucra.**
- **- up analisi- progrumator de culii'icurc medie are normal un l <sup>h</sup>'ip de 15 r 20 minute de lucru pentru <sup>o</sup> linie de program, iniclcgtnd faza finalfi, cu toate testele trecute cu succes.**
- **- esistenza tehnicà la depanurcu programelor abortate in faza de execute trebuie sd fie in general, ptnlru uceste programs, la nivelul de inginer de sistem cu salificare peste cea medie.**

**Am omis in mod inten^ionat observajiile cu privire la munca de creeare <sup>a</sup> algontmelor, considerind cà teza, respectiv seriile de programe S0K3ELF §i POISSON pot sta la dispozi^ia utilizatorului•**

**In generai, daca esiaiS resurse ieftine de furnizare a topologici discretizfirii recomand utilizarèa mctodei elcmntelor finite pentru proRicino neliniuru cv nu poi fi tra tuli, dcctl numeric. Tuttle Hiner valile fdeute in cnp. <sup>4</sup> cu privino In dincrctizaro ji 'alogeren mudtt lui de rezolvare a sistemului generai sint volubile §i trebuiesc lunie in considerale.**

**Seriile de programe SORSELF au lost structurute pe subrutine descrise in paragrafele capitolului 4. Aceste subrutine sint utllizabile pentru orice problems care se rezolvl in modul specific probicmei de cimp electromagnetic sta^ionar, plan-paralcl in medii neomogene dur izotrope. Orice fenomen descris de <sup>o</sup> ecua^ic de tip POISSON poate fi abordat cu aceste programe. Se cer dour ujuuturi de ordin formal :**

- **- stabilirea corespondentelor intre m-riuii,**
- **- respectarea regulilor de triangularizare,**
- **- cereelarea atentó it condirli lor pc ri'ontiera**

**In fond a-a afirunt la local potri vi t (cnp.3) cil ecunjiilc ati'orenfiale de tip Poisson sint cazuri particolare ale ecua£iei generaln cuasi - armonice ce poste fi aplicatá in utudiul multor fenomeno.**

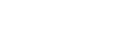

**BUPT**

**¡ pnuoi min»**

**I VUVOSlWll**

-141 -

In legătură cu direcțiile în care ar trebui extinsă cercetarea **tnceputd gi finalizatò prin presenta lucrare, rcspunsul nu peate l?i categorie deoarece apar posibile nenumàrate direc^ii. Astfel pentru metoda elemntelor finite s-ar putea studia ;**

**- modale tridimensionale pentru problemo onore,**

- **- rezolvarea problemei regimurilor tranzitorii pentru modelul pian - paralel §i tridimensional,**
- **- utilizarea poligoanclor cu grad fnalt do complexitate sau <sup>a</sup> poligoanelor curbilinii in studiai problemelor pian - paralele pentru a obline soluCii din ce in ce mai precise,**
- **- utilizarea metodelor celor mai potrivite pentru rezolvarea sis** $t$ **emului** de ecuații generat, -
- **- creearea algoritmelor de generare automatù <sup>a</sup> discrctizòrii gi de rezolvare aimultanM a sistemului.**

**PublicaCille care apar anual in domeniul elemntelor finite stnt numeroase §i nu trebuie sà uitòm cà azi cercetarea nu mai trebuie fàcutfi pe principini "solitarilor" , ci <sup>a</sup> echipelor multidisciplinare.**

Metoda diferentilor finite este deasemenea susceptibilă la ex**tindori in domeniile :**

- $-$  **accelerarea** convergentei spre solutie în probleme neliniare,
- **- problema regimurilor tranzitorii,**
- $-$  **utilizarea** retelelor polare gi mixte.

Rezultatele bune obținute în ultimul timp prin perfecționările aduse in aceste directii, o fac compititivù cu metoda elementelor fi**nite, chiar cind se tratează neomogenități cu raport mare**  $\mu_{Fe}/\mu_{o}$ **gi cu multe collari.**

**Cit privegte transformarea conformò, a-au descris directiile (oMp.c») tn care ai' fi utili! <sup>o</sup> continuare <sup>u</sup> circeLùrii ;**

**- configuraci! comlexe determinare« numerici <sup>a</sup> Constantelor de integrare.**

Din cauza rezultatelor obtinute prin utilizarea metodei elembie**lor finite §i deoarece ;**

- **- diocretizarca pentru accostò metoda deformeazà mai puCin sau deloc (poligoune curbilinii) fronticroio externe ji interne ale domeniului de studiu,**
- **- tratarea neomogenit&Ciloi' se face mai oiuiplu,**
- **- este posibilà utilizarea unor metodo directe de rezolvare <sup>a</sup> sistemului de ecuacii liniere generat>**

**.eu personal tnclin apre utilizoreu ei utunci etnd so puno problema ;unei 8olu|ii numeriee. Deaceea voi selectu din diroccili® posibile de (investigare pe cele ce se pot realiza In viitorui imediat cu un efort**

**-442-**

**minim, pe baza seriilor de programe SORSEiF :**

- **- luarea in considerare <sup>a</sup> curenjilor indugi,**
- **- rézolvarea problemei tranzitorii pentru modelul plan - paralel.**

**9\*1« Rezolvareu problcmri de ctiap descriva de ecuatia difuziei.**

**'In 2.2. s-a aràtat cà energia totalà in prezenja cureniil°r indugi se exprimé prin rei. (29) :**

$$
W = \iint_{\delta^{2}r} \left[ \nabla \times A \right]^2 - (\tilde{j}_c \tilde{A}) - \int_0^r \tilde{j}_c d\tilde{A} \, dv
$$
 (29)

unde 
$$
j_t
$$
 – densitatea currentilor induși dată de rel. (23):  
\n $\overline{j_t} = -\sigma \frac{\partial \overline{A}}{\partial t}$  (23)

**Contribuii0 termenului introdus de curenjii indugi la ecuatia diferenciáis scrisà la nivelul unui element <sup>N</sup>e<sup>H</sup> oarecare, delimitai de nodurile i, j, <sup>k</sup> (detalii in §4. 5. 2.) vn fi ;**

$$
\frac{\partial W_{i}}{\partial A_{i}} = \frac{\partial}{\partial A_{i}} \left( \iint_{e} \sigma \frac{\partial A}{\partial t} A dxdy \right) = \frac{\partial}{\partial A_{i}} \left( \frac{1}{2} \sigma \frac{\partial}{\partial t} \right)_{e} A^{2} dxdy
$$
(9,1)  
9.1) se transformä yinfind cont de (4.10):  

$$
\frac{\partial W_{i}}{\partial A_{i}} = \frac{\partial}{\partial t} \left[ \sigma \int_{e} (N_{i}^{2} A_{i} + N_{i} N_{j} A_{j} + N_{i} N_{k} A_{k}) dx dy \right]
$$
(9.2)  
10.3 A<sub>i</sub>

**Rei. (9.1) se transformé iinind cont de (4.1C) :**

$$
\frac{\partial W_{jt}}{\partial A_i} = \frac{\partial}{\partial t} \left[ \sigma \iint_{\mathbf{Q}} (N_i^2 A_i + N_i N_j \dot{A}_j + N_i N_k \dot{A}_k) dx dy \right]
$$
 (9.2)

**Explicitind**  $N_i$ ,  $N_i$ ,  $N_k$  **prin**  $(4.11)$ ,  $(4.12)$ ,  $(4.13)$  ae obtine **:** 

$$
\frac{\partial W_{i\tau}}{\partial A_{i}} = C_{ii} \frac{\partial}{\partial t} A_{i} + C_{ij} \frac{\partial}{\partial t} A_{j} + C_{ik} \frac{\partial}{\partial t} A_{k}
$$
 (9.3)

**in care :**  $\overline{\phantom{a}}$ 

 $\ddot{\cdot}$ 

care :  
\n
$$
C_{i\ell} = \sigma \int_{\ell} N_i N_{\ell} dx dy
$$
 (9.4)

**Éoopoctind regolile de unnmblàro <sup>a</sup> » cu i],iilGr ctnd se bahdaxd nodurile, reguli expuse in § 4.3.3 se obline sistemai de ecuaiii final, ecbivalent sistemului (4.43) : <sup>1</sup>**

$$
[M]{A} + [C] \frac{\partial}{\partial t} \{A\} + [TL] = 0
$$
\n
$$
[M]{A} + [C] \frac{\partial}{\partial t} \{A\} + [TL] = 0
$$
\n
$$
[C] \frac{\partial}{\partial t} \{A\}
$$
\n
$$
[C] \frac{\partial}{\partial t} \{A\}
$$
\n(9.5)

**Se introduce prin ormare un termen in plus, [C <sup>J</sup> 55- ( Aj semnificaji® celorlal^i r**amini**nd aceeagi.**

**In generai, variaj,iu lui /Ajin tirnp, pe un intervalli oe ponte da printr-o rela^ie de interpolare. Cea mai comodé este interpolarea liniară** între valorile  $\{A\}$   $\{B\}$   $\{C\}$   $\{A\}$   $\{A\}$   $\{A\}$   $\{A\}$   $\{C\}$   $\{C\}$   $\{A\}$   $\{C\}$   $\{C\}$   $\{D\}$   $\{C\}$   $\{D\}$   $\{C\}$   $\{D\}$   $\{C\}$   $\{D\}$   $\{C\}$   $\{D\}$   $\{C\}$   $\{D\}$   $\{C\}$   $\{D$ **de mie, éproximarea liniarà este buna, atunci ;**

$$
\frac{\partial}{\partial t} \left\{ A \right\} = \frac{1}{\Delta t} \left( \left\{ A \right\}_{t+\Delta t} - \left\{ A \right\}_{t} \right) \tag{9.6}
$$

**Presupunînd cunoscută valoarea** lui  ${A}$  pentru **t** = **o** (în **¿¿encrai zero) se poate urmàri evolu^iu fenomcnului în timp.**

 $-14$ 

**Relamía (9,5) constituie nucleul algoritmului de rezolvare <sup>a</sup> problemei. Vor fi deci douà mari cicluri iterative** <sup>î</sup>

**- la t <sup>=</sup> et. pentru <sup>a</sup> stabili valoareu finala <sup>u</sup> lui |A ,**

**- în timp, pentru urmârirea évoluaiti fenomcnului. Din acest punct, rezolvarea problèmei feuomcnelor tranzitorii pentru cîmpuri plan - paralele este ugor aborôabilu. Trebuie suplimentatà subrutina MATEQ eu un segment de generare gi asamblare a matricii [c] iar programul principal trebuie sà realizeze iteratile în timp. Aceastá fazà este acoperità practic în întregime de capacitájile serie! de programe SORSELF •**

### 9.2. Alte perspective ale utilizàrii. MEF.

•

**Punînd la punct un model tridimensional cu luaren în considera- ¿ie a curen^ilor turbionari se poate rezolva problema cîmpului ìn ma- §ina de inducale cìnd se considerà ìnfàgurarea statorici alimentati dela <sup>o</sup> re^ea de tensiune constanti ca modul. Se pot calcula astfel pararne trii globali ai maginii, tóate mârimile electrcmecanice <sup>a</sup> càror necesítate <sup>a</sup> fost semnalatü in cup.2.1. Acuuutu ar putea constituí, crod, etapa cea mai însemnata în studiul inasinii de inducale de geometrie §i proprietàri de material date. Insà repet, este <sup>o</sup> problema ale càrei dificultà+i se vor surmonta în timp útil numai de catre <sup>o</sup> echipà.**

**In faza actualà <sup>a</sup> seriilor SORSELF, aducînd modificàrile cerute de (9.5) mi se pare deasemenea interesantâ utilizares metodei în studiul motoarelor liniare unilaterale, pentru determinurca cîmpului gi <sup>u</sup> for^elor de trac|iune gi atracóle, deoarece aga cum s-a spécifient în cap.7.5 solu^ia numerica permite un calcul de precizie al for^elor ce acrioneazá asupra párjii mobile a unui sistem electromecanic de conversie a energici.**

**Deasemenea mi se pare deosebit de fertili aplicares metodei gi « seriilor SORSELF la analiza rogimului trauzitoriu al maginii sincrone cu párji masive importante. In fond <sup>o</sup> solu^ie** <sup>a</sup> **<sup>=</sup> f (t) ar rezolvu problema reactanrelor din perioada supratranzitorie gi transitorio.**

**Din punct de vedere istorie lu îneeput, uietoda elemntelor finite <sup>a</sup> fost practic monopolul aplicajiilor în in¿:ineria mecanicé, pentru rezolvarea problemelor de cîmpuri de eforturi lu comportarea elastici <sup>a</sup> materialelor» aici luerdrile lui Zicnkicwicz ji <sup>a</sup> centrului de cercetàri** SWaNSEA **(Anglia) au fàcut intrarea glorioasu a metodei în pr^ctied pe poarta aplica£iilor practice, fàrà a uvea la îneeput toatà**

**fundamenturea inutematicd acuali. Deci a-nr putea utiliza neri i lo SORSBIF in rezolvarea próblemelor de mecanicà statiefi in domeniul »elastic •**

**Dat fiind cà § 9.2 nu §i-a propus <sup>o</sup> trecere in reviatá exhaustiva <sup>a</sup> utilizarilor metodei§i <sup>a</sup> perspcctivelor ei<sup>w</sup> 1¿S opresc aici pentru a desprinde concluziile ce se impun prin parcurgerea materia**lului<sup>\*</sup> prezentat în capitolele 1  $\div$  8.

### **9-3. Concluzii. <sup>ì</sup> ' ?**

**Tema impusfi cercetàrii ; "Studiai configurarle! cimpului magnetic in intrefierul ma§ini! de inducale gi influenza ei asupra parametrilor de pornire" <sup>a</sup> fo^t sbordati farà <sup>o</sup> preferiti iniziali pentru o metodi sau alta\***

**Testind diverse posibilitfiji oferite de unealta matematici pentru efectuares studiului cimpului din intrefier, s-a avut In iuod Constant in vedere adincirea cunoaytcrii intime <sup>a</sup> mecanismolor gi utilizares lor pini la nivelul rezultatelor numerice.**

**Interpretares rezultatelor prin prisma ideilor expuse in cap.** 2.1 **§i** surmontarea dificultăților apărute în mod inerent în timpul **lucrului constituie partea activi <sup>a</sup> lucrarli, care <sup>o</sup> separa net de aplica£ii mecanice ale unor lucrar<sup>1</sup> cunoscute din literatura.**

**Rfispunsul la intrebarea : ce fucem cu o solu^ie ob^inuta prin tr-o metodi sau alta, preocupé azi pe tot,i cei ce au depigit faza punerii la punct a unei metode ingineregti de calcul numeric. Consider ci alci mi-am adus contribujia cea mai de senmfi, depàgind stadiul de construiré a unei unelte.**

**; Puncrea lu punct a seri i lor de programe JOHJELb' operaci orinici utilizàbile, este deasemenèa un succes, originalitatea lor fiind in etapa actuals (marcati ínci de dificultü^i In trunsferul de informarle concreti) mai pufcin importanti decit existenja lor. Degi gi aici stnt pfir^i originale de oemnalat, dupa cum se vede in § 1.2 ce concine contribujiile originale ale lucririi.**

Cred căs-au oreeat prin prezentu lucrare premize pentru dez**voltarea ulterioarà <sup>a</sup> unor cereetiri utile, etapa initials fiind finalizati de ob£inerea unor resultate numerice interesante.**

S-a răspuns la întrebarea : care este vulourea reactantei su**turate pentru o geometrie §1 o sorcina electromagneticfi data, s-uu Crccat prin seria SUKlElf? pondili!le unulizci comportamelitu lui w<ji~**  $'$ nii de inducție cu rotorul În migeare sub influența cuplurilor de ne-**|ioneas& asupra lui.**

**Cup. 10. Condij-Hlc in** *cure* **s-a deuL'<sup>u</sup> jui^.it cereeturca.**

**La data examenului de admitere pentru doctoral (martie 1970) lucram in colectivul catedrei de Magini electrice a facultäjii de Electrotehnicà din Timigoara. Prima parte <sup>a</sup> activitajii in vederea pregätirii disertatici am desfägurat - <sup>o</sup> in cadrul acestui colectiv care m-a format atit ca student cit gi ca cercetator. Gindurile mele se indreaptä cu deosebitä stimä gi considerarle apre dascälii mei gi dórese sä le aduc muljumiri pentru sprijinul dat gi calda in- ¿elegere ce au manifestat-o fa£ä de mine gl muncp mea. Dórese in mod special sä muljumesc conducätorului gtiin£ific Tov.prof.dr.ing. Ioan Novac al cärui colaborator am fost, Tov. prof, dr.ing. Toma Dordea gef de catedrä gl Tov. conf.dr.ing. Bernard Oprendeck pentru utilele achimburi de idei gi colaboraren noastra.**

**In óct. 1972 am fost transferat la Institutul Politehnic din ßueuregti, cátedra de Magini electrice in calitate de inginer princi- . pai. Aici am fost ajutat de §eful de catedrù Tov.prof.dr.ing.Constantin Bälä pentru continuarea lucrärilor de verificare a ideilor resulta te din transformares conformi, pe modele electrocinctice. Degi nu um introdus in lucrare resultatele acestei cercatori, pentru a mä incadra in volumul admis, metoda analizei cimpului pe modele electrocinetice mi-a imbogä^it considerabil orizontul teoretic gi practic al preo cupärilor mele. Tin sä aduc calde multimiri Tov. prof.dr.ing.Constantin Bdld pentru sprijinul aoordat.**

**In purioada spr.1974 - sept. 1977 um udivut lu Unlversitutua din Constuntine (nigeria) ca titular al cursului do Electrotehnicä gcnerulu. Perioada coincide cu punereu la punct <sup>u</sup> metodei elementelor finite gi mä simt indutorat fu^ä de colectivul Departamentului de Informuticä condus in acea perioudä de D-ru Etiennette Nedelka pentru sprijinul acordat in perfeccionares cunoagterii calculatoarelor mici ji <sup>a</sup> mcmoriilor auxiliare. Färä uceste cunogLinie ar fi löst imposibi-1Ü implantares programelor S0HSELF2 pe culculatorul MITRA-15 •**

**Tov.prof.dr.ing.Alexandru Fransua, actualmente gef al catedrei de Magini electrice in care lucres dupa revenirea in ^arä, ü datorez muljumiri pentru condijiile ce mi le-a oferit ca sá finalizes gi redactes teza.**

**Atit stima£ilor tovurúgi profesori umintiti cit gi colegilor cure m-au ajutat sä cristalices idei prin discucii aprinse (mä gindesc in** special la as.ing.Marian Mihalache gi ing. Jean-Faul Metzger)le multu**mese ined <sup>o</sup> datä gi fie ca aprecierea muncii depuse sù se räsfrings gi asupra lor,deoarece nimeni n—a lucrat vreodatä absolut singur.**

### BIBLIOGRAFIE

- X. FREY,K. Anwendungen der konformen Abbildung auf praktische Probleme des Elektromaschinenbaues. In : Arbeiten a.d.Elektr.Inst.IV Springer Verlag 1921.
- 2. MORATH,E. Nutkontraktionsfaktoren für halbgeschlossene Nutten Archiv fUr Elektrotechnik 54.Band.Heft 3. 1971
- $\overline{3}$ . BINNS,K.J. The magnetic field and centring force of displaced ventilating ducts in machine cores. Proc. IEE vol. lo8 Part.C nr. 13 march 1961, p.64-7o.
- 4. BINNS,K.J. Calculation of some basic flux quantities in induction and other doubly-slotted electrical machines. Proc.IEE vol. Ill nr.<sup>11</sup> nov.1964, p.1847.
- 5. BINNS,K.J.,LAWRENSON,P.L. Analysis and computation of electric and magnetic field problems. Pergamon Press 1963.
- 6. NASAR, S.A. Electromagnetic theory of electrical machines. Proc.IEE vol.Ill nr.<sup>6</sup> june 1964, p.1123-1131.
- 7. KOPPENFELS,W.von,STALLMANN,?. Praxis der konformen Abbildung. Springer Verlag 1959.
- 8. SONNTAG,J. Berechnung eines zweidimensionalen Randwertproblems <sup>1</sup> Art.mit einer Kontur in Gestalt einer Pollüke mit idealisierten Polschuhen und linearen Potentialanstieg auf dem Polschenkel. Diss.T.U. Berlin 1966.
- 9. BYRD, P.F., FRIEDMAN, M.D. Handbook of elliptic integrals for engineers and physicists. Springer Verlag 1954.
- Io. BOEHM,K. Elliptische Punktionen. Ersten Teil. Theorie der eliptischen Funktionen aus analystischen Ausdrücken entwickelt. Leipzig, G.J. Göschen'sche Verlaghandlung 1910. Zweiter Teil : Theorie der elliptischen Integrale. Umkehrproblom.
- 11. RÎJIC, I.M., GRADSTEIN, I.S. Tabele de integrale, sume, serii și produse. Ed.Tehnicä Bucuresti 1955.
- 12. MAGNUS,W.,OBERHETTINGER,F.,SONI,R.P. Formulas and Theorems for the Special Functions of Mathematical Physics. Springer Verlag 1966.
- 13. \$ABAC,Gh. Matematici speciale vol.II EDP Bucuresti 1965.
- 14. DORDEA, T. Metodă de efectuare a integralei eliptice, pline, do DORDEA, T. Metoda de electuare a integralei eliptice, plinc, depeta III cu parametru complex. In : Bul.șt.și tehn. al I.P. "Traian Vuia" Timisoara nr.l 1971.
- 15. BULIRSCH,R. Numerical calculation of Eliptic Integrals and Elliptic Functions. Handbook Series Special Functions, Numerische Mathematic vol.7. Springer Verlag 1965.
- 16. NICOLESCU.L.J.,STOKA,M.I. Matematici pentru ingineri vol.I. E.T.Bucurogti 1969.
- SEQUENZ, H. Die Wicklungen elektrischer Maschinen. Springer Ver- $17.$ lag Wien. I. Wechselstrom Ankerwiklungen 1950. II. Wenderwicklungen 1952. III. Wechselstromsonderwicklungen 1954.
- RICHTER, R. Mașini electrice vol. I E.T. București 1958. 18.
- GELLER, B., GAMATA, V. Dopolnitelnie polia, momentî i poteri mosci-19. nosti v asinhronnîh maşinah. Izd.Energia Moscva 1964.
- HELLER, B. Das Luftspaltfeld in Asynchronmaschinen.  $20.$ In : Archiv für El. 28. Band Heft 8, p.455-468.
- WEBER, E. Der Nutungsfaktor in elektrischen Maschinen. 21. In : ETZ 1928 Heft 23.
- BUHGOLT, G. Rasciot elektriceskih i magnitnîh polei. 22. Izd. inostrannoi literaturi. Moskva 1961.
- SZABÓ, I., SAUER, R. Mathematische Hilfsmittel des Ingenieurs.  $23.$ Springer Verlag.
- VITKOVITCH, D. Field Analysis. D. Van Nostrand Comp. Ltd. London 1966.  $24.$
- MORARU, A., BALA, C. Modèle électrocinetique pour l'étude du champ  $25.$ magnetique de fuite du transformateur à cuve écranée. In : Rev. Roum. Sci. Techn. Electrotechn. et Energ., Tom 15 (1970) nr.3, pag.  $515 - 541.$
- DANIELEVICI, Ia. B., DOMBROSKI, V.V., KAZOVSKI, E. Ia. Parametrii ma-26. sinilor de curent alternativ. E.T. București 1968.
- RICHTER, R. Masini electrice vol. IV E.T. București 1960.  $27.$
- 28. ROTHERT.H. Uber die Nutstreung elektrischer Maschinen. Teil I. In : Archiv für El. 32. Band Heft 5, 1938, p.506-329.
- ADAM, F. Beitrag zur Berechnung der Streuleitfäfigkeit von halb-29. offenen Nuten mit halbkreisförmigen Keilverschluss.<br>In: Archiv für El. 32. Band Heft 12, 1938, p.829-832.
- 30. JASSE, E., ZIGANKE, L. Beitrag zur Nutstreung von elektrischen maschinen. In : Archiv für El. 22. Band Heft 1, 1929, p.177.
- 31. BINNS, K.J. Cogging torques in induction machines. In : Proc. IEE vol. 115 nr. 12 december 1968, p. 1783.
- $32.$ DORDEA, T. Masini electrice EDP București 1970.
- FROHNE, H. Uber die primaren Bestimmungsgrössen der Lautstärke bei Angnohronmanchluon. Dina.T.H. Hannover 1959. 33.
- 34. SORAN, I.F., BOLDEA, I. Metodă grafo-analitică pentru studiul mașinii asincrone cu rotor masiv. In : Bul.st. și tehn. al I.P. "Traian Vuia" Timișoara Tom 15 (1970) fasc.l.p.61-68.
- 35. SORAN, I.F., SORAN, R.M. Determinarea parametrilor transformării conforme pentru crestături ale mașinilor electrice de tip semiinchis. In : EEA-Electrotehnica 22 (1974) nr. 9-10, p. 270-274.
- CIGANEK, L. Lankage flux under anturated tooth of asynchrons ma-36. chine. In: IEE Transactions P.A.S. Nov.1968 nr.11,p.1918-1924.
- 37. VASILIEVICI, A. Studiul influenței saturației asupra parametrilor mașinilor de inducție. Teză de doctorat I.P. "Traian Vuia" Timisoara 1969.
- 58. ERDÉLYI,E.A., AHAMED,S.V. ,BURTNESS,R.D. Flux distribution in saturated D.C. machines at no-load. In : IEEE Trans.P.A.S.-84 (1965), p.575.
- 39. ERDÉLYI,E.A.,AHAMED,S.V.,HOPKINS,S. Nonlinear theory of synchronons machine on-load. In : IEEE Trans.P.A.S.-85 (1966), p.792-8ol.
- 4o. F.DE LA VALÉE POUSSIN, LION, A. Calcul iteratif de l'induction magnetique dans les machines électriques. <F.DE> In : R.G.E. Tom 76 (1967) nr.4,p.731-739.
- 41. JACKSON,R.F.,ERDÉLYI,E.A. Combination and separation of coordinates and modular programming for D.C. machine fields. In : IEEE Trans.P.A.S.-86 (1968), p.659.
- 42. ERDÉLYI,E.A.,MULUKUTLA,S.S. Magnetic fields in nonlinear salient-pole alternators. In : IEEE Trans.P.A.S-87(1968), p.1948.
- 43. GALAN,N. Aspecte ale calculului clmpului magnetic in masini electrice. In : Bul.I.P."Gh.GH.Dej"Buc. Tom XXXIII nr.<sup>4</sup> ( aug. 1971), p.95-104.
- 44. AHAMED,S.V.»ERDÉLYI,E.A. Flux distribution in D.C. machines on-load and overloads. In : IEEE Trans.P.A.S.-85 (1966), p.96o-966.
- 45. MAMAK,R.S.,LAITHWAITE,E.R. Numerical evaluation of inductance and A.C. resistance. In : Proc.IEE Part <sup>C</sup> vol.lo8 (1961), pag. 252-258. Monograph 418 <sup>U</sup> (nov.l96o).
- 46, ZIENKIEWICZ,O.C. La méthode des éléments finis appliquée à l'art de l'ingénieur. Ediscience Paris 1975.
- 47. CIARLET,P.G.,RAVIART,P.A. General Lagrange and Hermite interpolation in R<sup>n</sup> with applications to finite element methods. In : Arch.Rational Meeh.Anal.-46 (1972), p.177-199.
- 48. CIARLET,P.G. Sur l'élément de Clough et Tocher. In : Rev.française d'Automatique,Informatique,Recherche Opérationnelle - <sup>8</sup> (1974) serie rouge,p.19-27.
- 49» PONCET,A. Ecriture d'un code d'élémunls finis ; Papier pmoentA aux journées Eléments finis, Rennes 12-15 mai <sup>1975</sup> (16 pag.).
- 5o. PONCET,A. Rapport au CNRS pour l'année <sup>1975</sup> (55 pag.).
- 51. GASTINEL,N. Analyse numérique linéaire. Ed.Hermann Paris 1966.
- 52. DURAND,E. Solutions numériques des équations algébriques.Tomo II. Masson à Cie, Editeurs Paris 1961.
- 53. DÉMIDOVITCH, B., MARON, I. Eléments de calcul numérique (traduit du russe) Editions MIR - Moscou 1975.
- 54. HALMOS,R.P. Finite dimensional vector spaces. Van Nostrand Reinhold Company 1958.
- 55. DIMO, P. Programarea în FORTRAN EDP Bucuresti 1971.
- **56. GLOWINSKI,R.,MARROCCO,A. Etude numérique du champ magnétique dans un alternateur tetrapolaire par la méthode des éléments finis. In : Computing Methods in Applied Sciences and Engineering Part 1. International Symp. Versailles 17-21 dec.1973 Springer Verlag.**
- **57« AUSSEMS,A. Technique frontale pour la mise en oeuvre des methodes d'éléments finis. Raport intern Dep.Inf. Grenoble 5o nov.1972.**

**«**

- **58. ÇAO THO-TRANG Une experience de cartographie assistée: numérisation d'une carte géologique. In : AFCET Automatisme Tome XIX nr.5, mai 1974, p.271-276.**
- **59. MELOSHjR.J. Basis for derivation of matrices for the direct stiffness'method. In : J.A.I.A.A. nr.l, 1965, p.1651-1657\***
- **6o. CRACKEN,D.Mc.,DORN,V.S. Numerical Methods and Fortran Programming with Applications in Engineering and Science. John Wiley & Sons Inc. New York 1964.**
- **61. LORD,W.,HWANG,J. Convergence.and Mesh Subdivision for finite element analysis of non linear magnetic Fields. In : Journal of Naval Electronics Lab. California USA 1974.**
- **62. NEUMAN,S.P.,NARASIMHAN,T.N. Mixed explicit-implicit iterative finit element Schema for diffusion type Problems (I.Theory). In : Int. Journal for Num.Meth.in Eng. vol 11, (1977), pag. 5o9-525. John Wiley & Sons Inc.**
- **65\* RAFINEJAD,P. Adaptation de la methode des éléments finis à la modélisation des système électromécaniques de conversion d'énergie. These Grenoble 1977\***
- **64. REICHERT,K.,FREUNDL,H.,VOGT,W. The calculation of forces and torques within numerical magnetic field calculation methods. In : Proc.Conf.COMPUMAG, Oxford 1976.**
- **65. GHEORGHIU,I.S. Magini electrice. Problème §i aplica-tii. 2 vol. E.T. Bucureçti 1966.**
- **66, BORAN,T.F. Aflupra metodologiei de efectuare a tri.angularizfirli manuale in vederea rezolvârii une! problème de cXmp electromagnetic prin metoda elementelor finite. In : EEA - Electrotehnica <sup>26</sup> (1978) nr.6, p.218-224.**
- **67. SORAN,I.F. Algoritm de calcul al variatiei reactanÇei de dispersie a unei maçini asincrone în func^ie de pozi^ia relativà stator-rotor. Comunicare Braçov 17 noiemb.l978.(Publ.în vol.)**
- **68. CARPENTER,C.J. Surface Integral Methods of Calculating Forces on Magnetised Iron Parts. In : Proc.LEE lo6 C. 196o.**

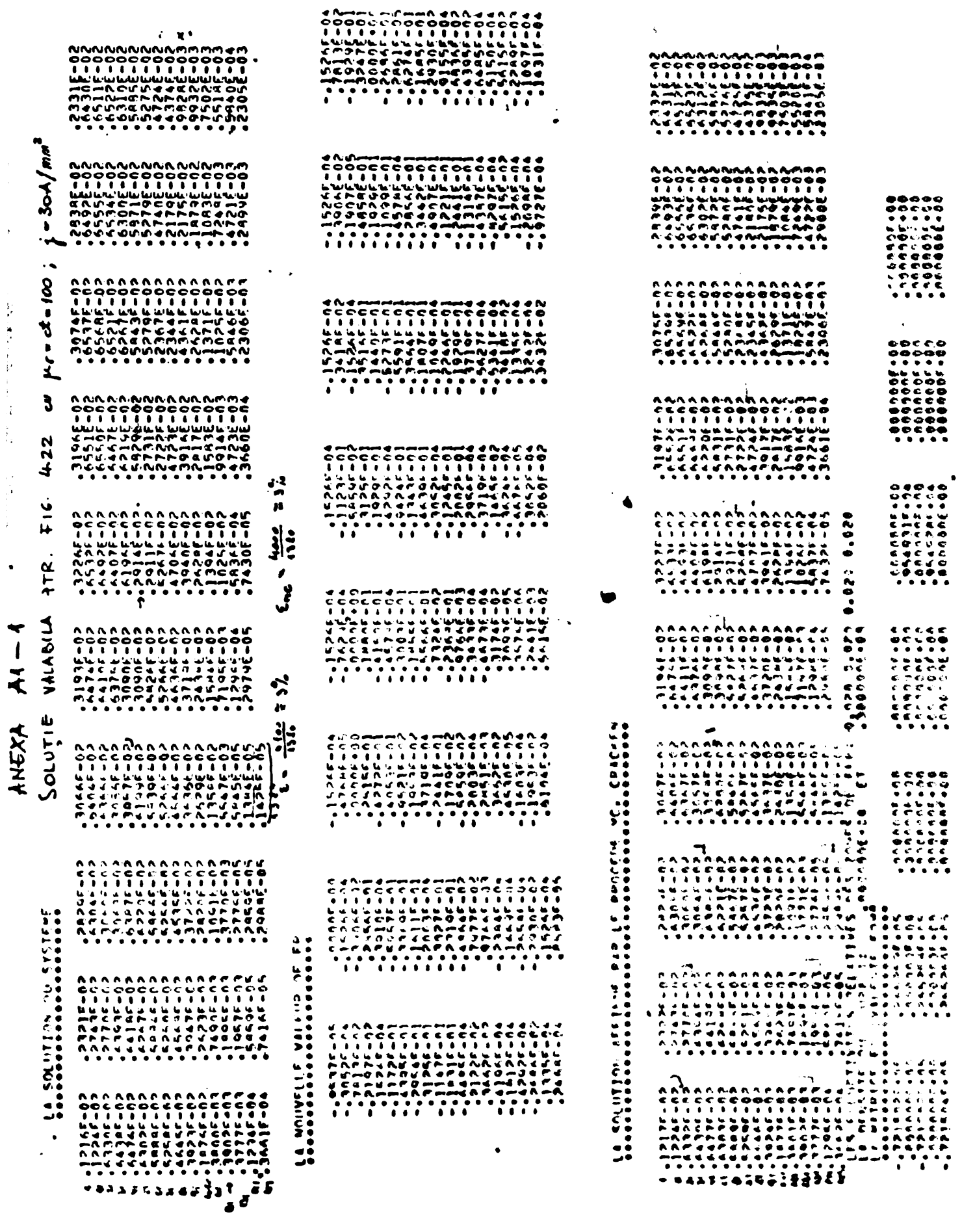

 $\mathcal{L}$ 

 $\mathbb{Z}$ 

 $\langle \rangle$ 

 $\mathcal{L}_{\text{max}}$ 

 $\label{eq:1} \frac{1}{2}\sum_{i=1}^{n} \frac{1}{2} \sum_{i=1}^{n} \frac{1}{2} \sum_{i=1}^{n} \frac{1}{2} \sum_{i=1}^{n} \frac{1}{2} \sum_{i=1}^{n} \frac{1}{2} \sum_{i=1}^{n} \frac{1}{2} \sum_{i=1}^{n} \frac{1}{2} \sum_{i=1}^{n} \frac{1}{2} \sum_{i=1}^{n} \frac{1}{2} \sum_{i=1}^{n} \frac{1}{2} \sum_{i=1}^{n} \frac{1}{2} \sum_{i=1}^{n} \frac{1}{2} \sum_{$ 

 $\ddot{\cdot}$ 

 $\bar{r}$ 

 $\frac{1}{2}$ 

Ĵ,  $\frac{1}{4}$ 

 $\frac{1}{2}$ 

**BUPT** 

 $\ddot{\phantom{a}}$ 

 $\hat{\bullet}$  $\ddot{\phantom{a}}$ 

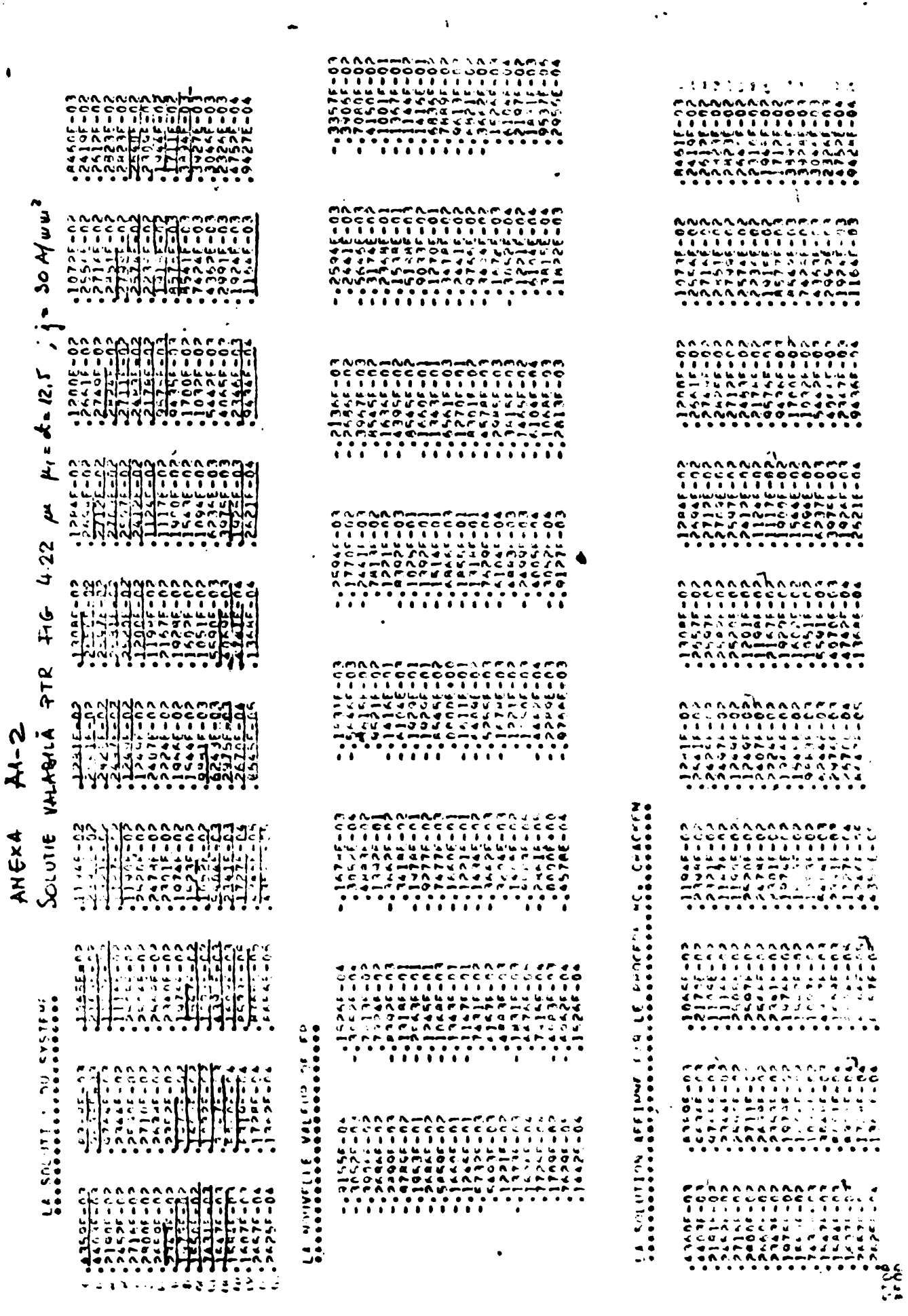

 $\overline{\phantom{a}}$ 

 $\mathbb{Z}^2$ 

 $\bar{A}$ 

 $\bar{\mathcal{A}}$ 

 $\ddot{\phantom{a}}$ 

 $\ddot{\phantom{0}}$ 

 $\mathbf{r}$ 

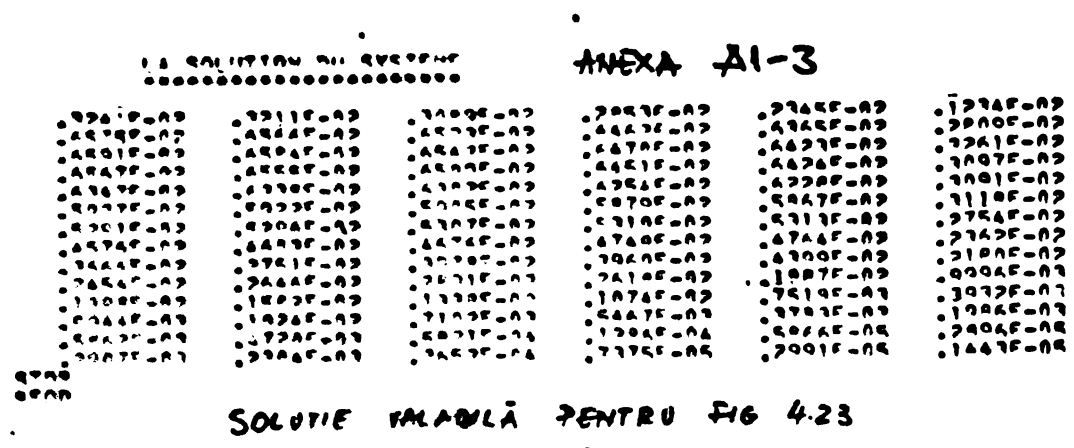

$$
20 \text{ m.}
$$
 400 ;  $\frac{1}{2} - \frac{30 \text{ M/m}}{4}$ 

ANEXA A1-4

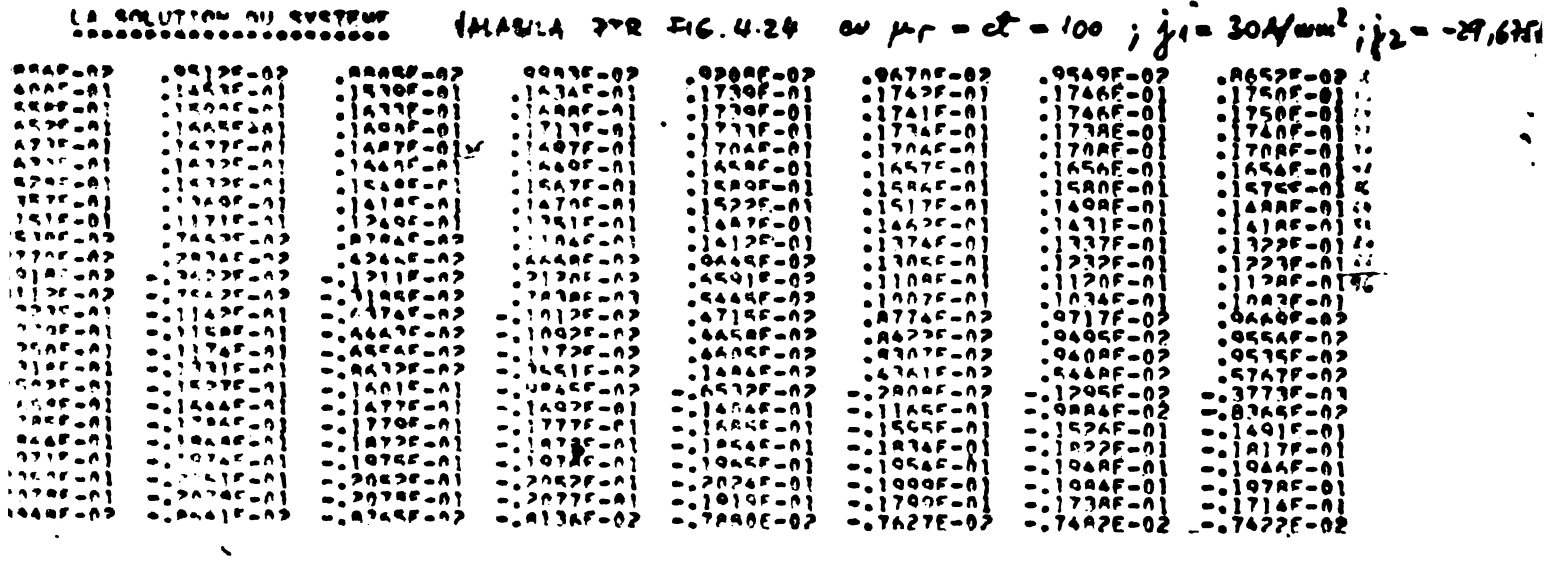

 $\bullet$ 

 $\hat{\mathbf{r}}$ 

 $\bullet$  . .

 $\sim$   $\sim$   $\sim$   $\sim$ 

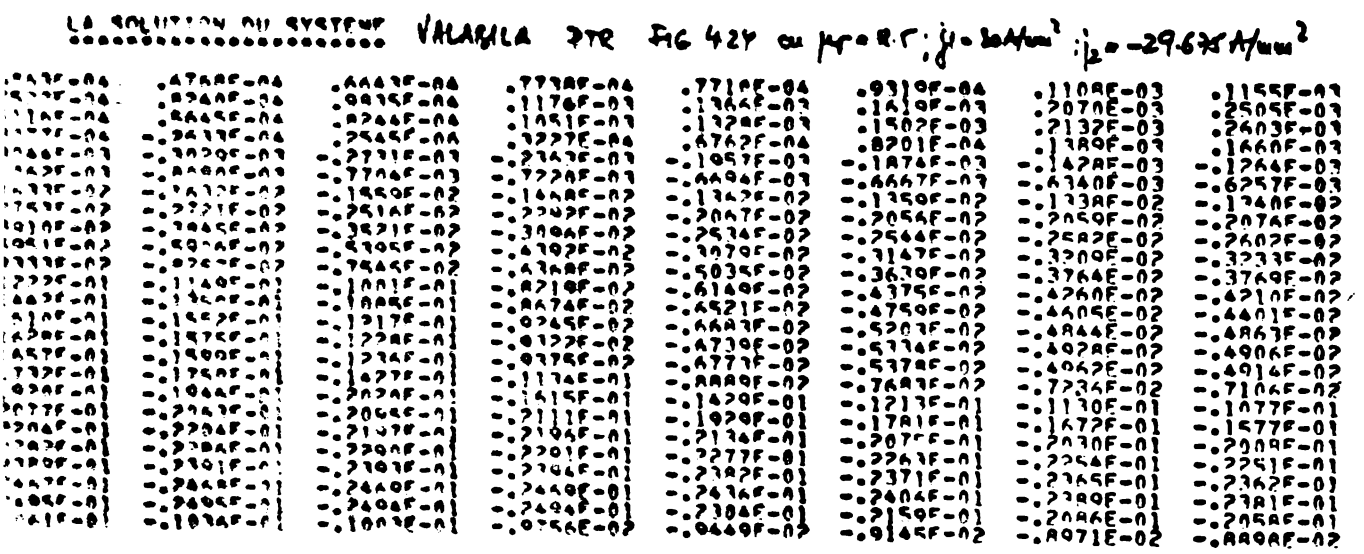

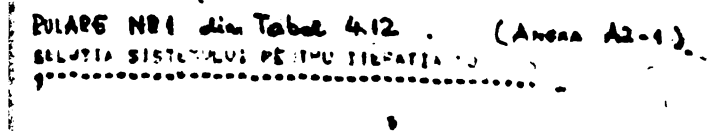

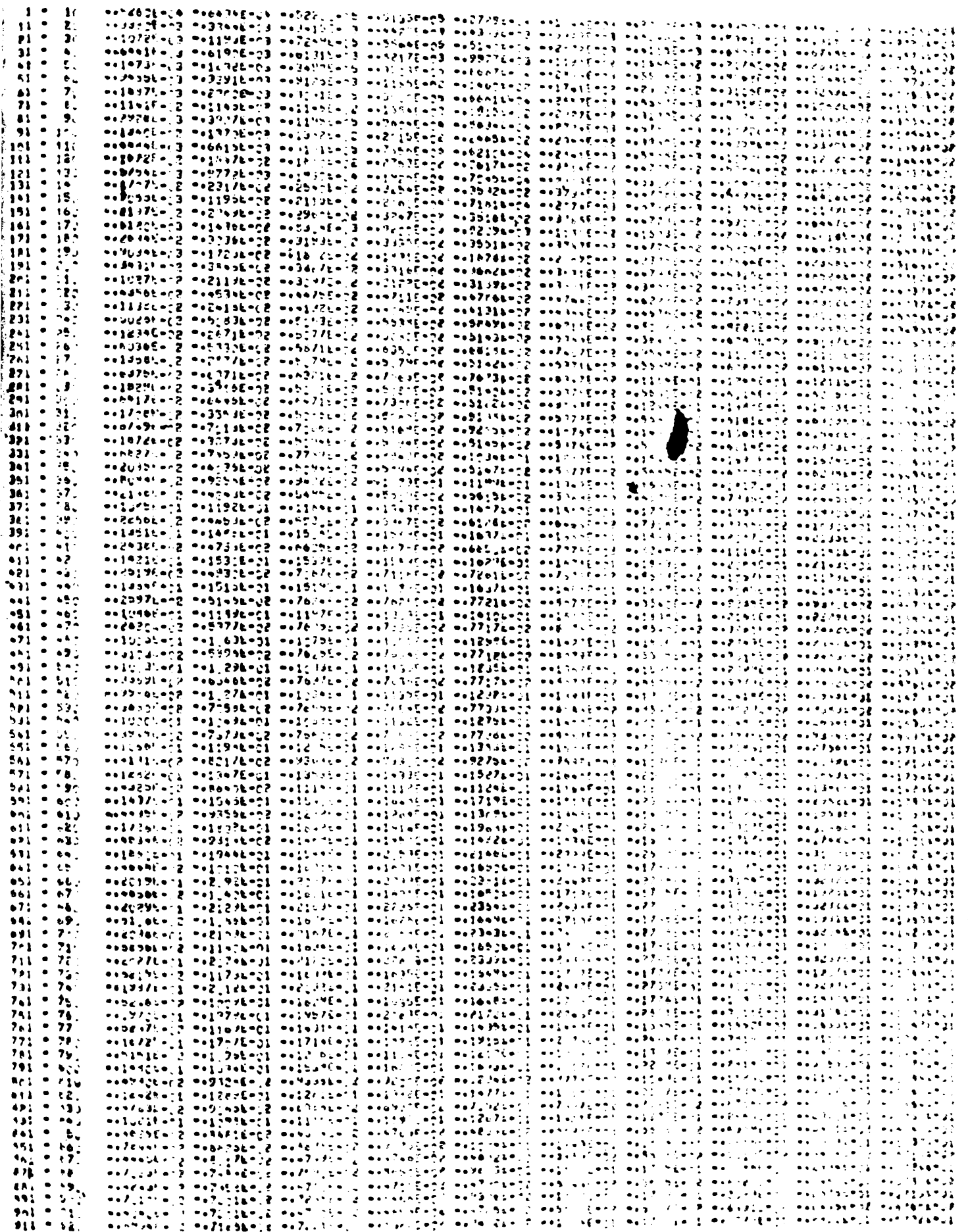

÷

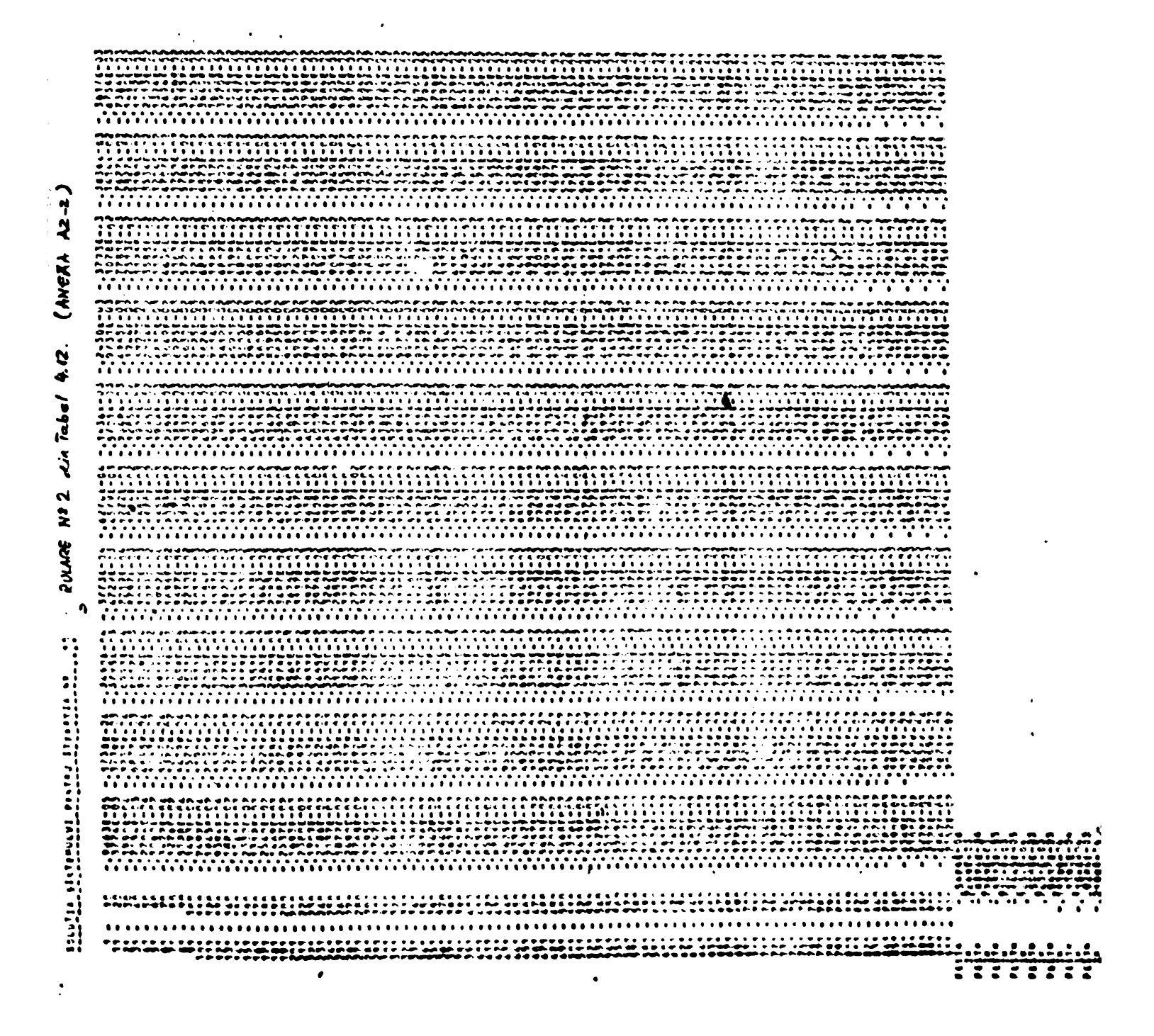

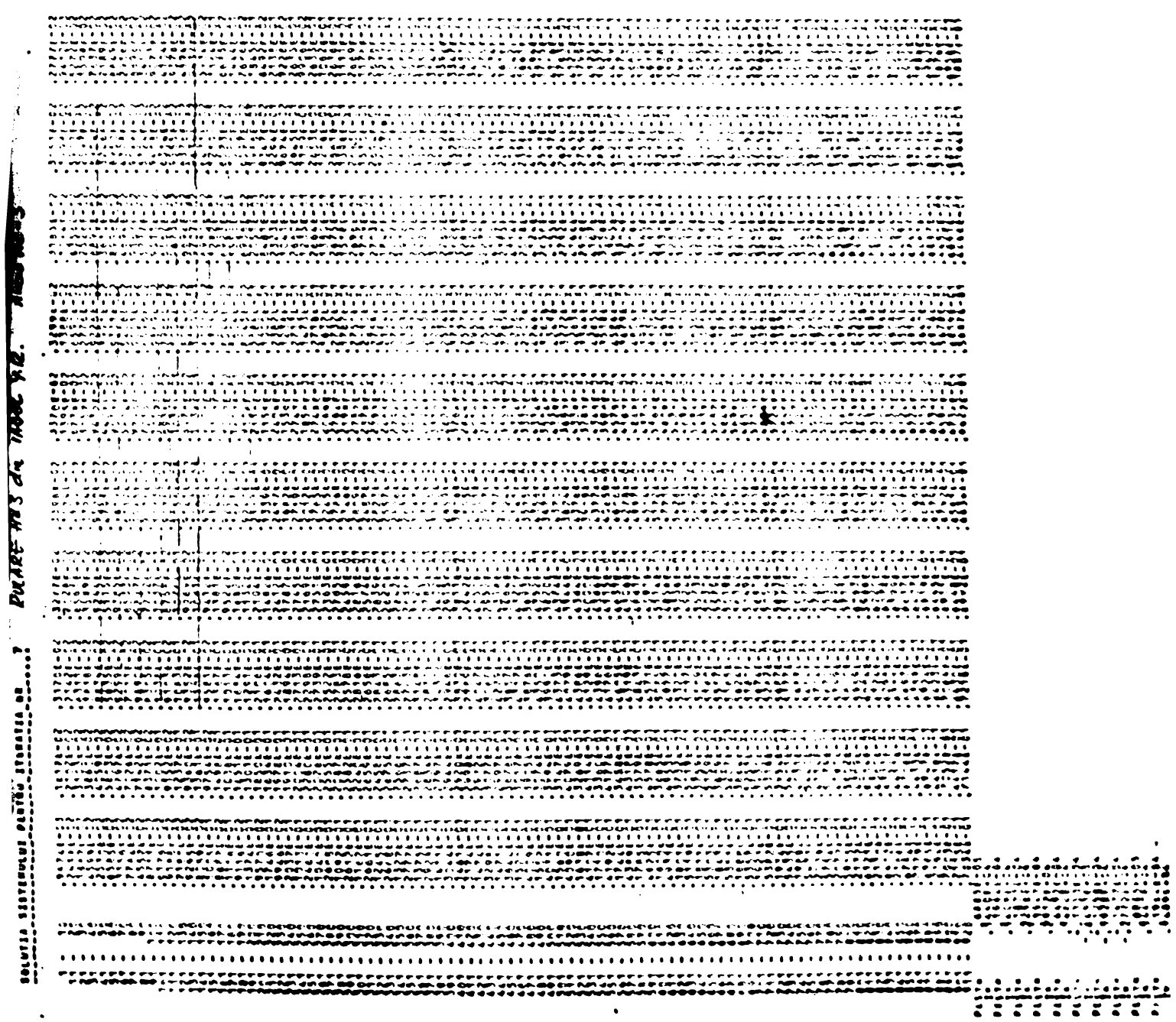

 $\ddot{\phantom{a}}$  $\ddot{\phantom{0}}$ 

 $\ddot{\phantom{0}}$
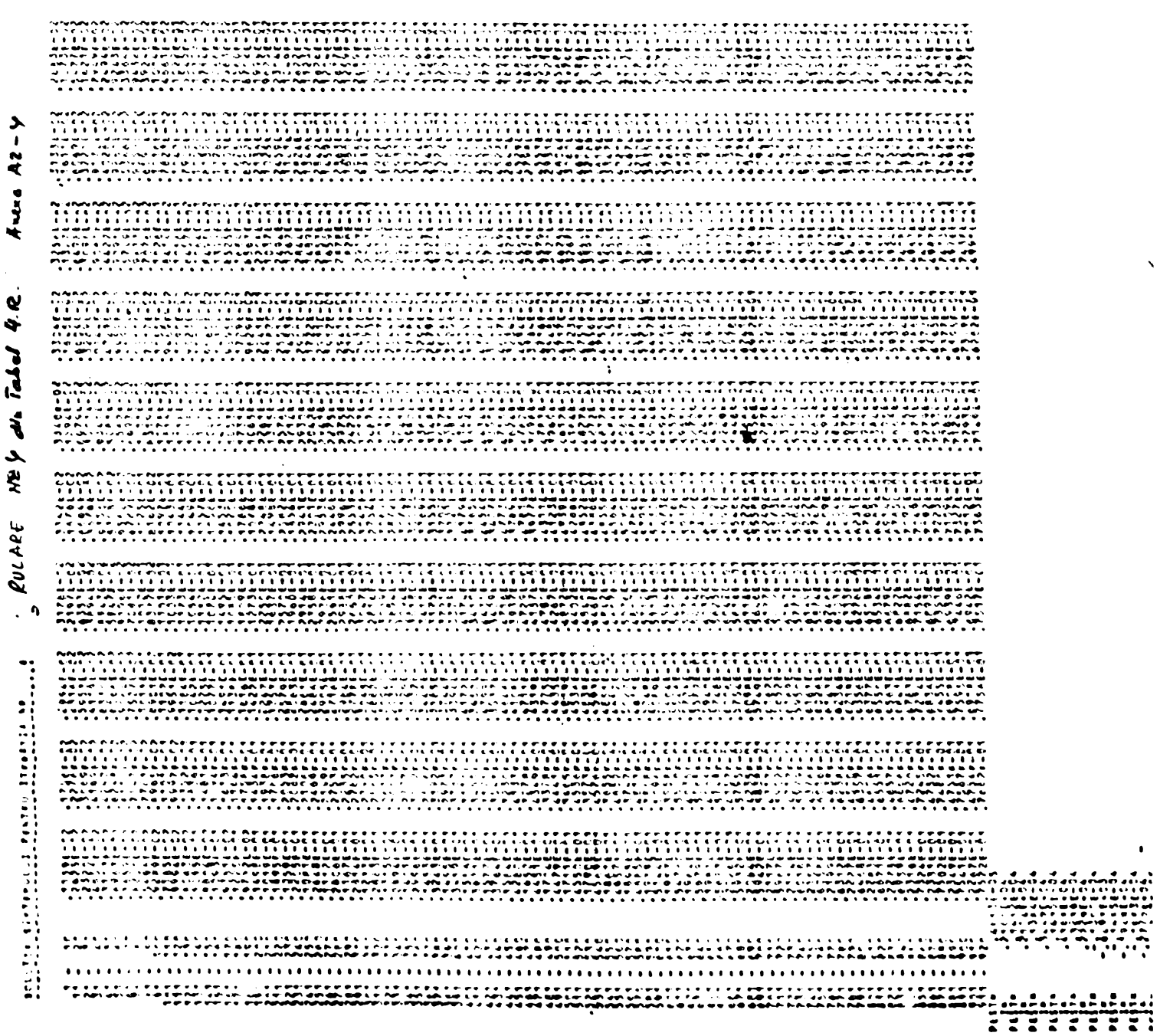

 $\ddot{\phantom{0}}$ 

 $\ddot{\phantom{0}}$ 

**BUPT**

ţ

 $\begin{array}{l} \mbox{with the}\\ \mbox{of $0$} \in \mathbb{R}^{n} \times \mathbb{R}^{n} \times \mathbb{R}^{n$ **EXEMPLE** 

 $\begin{array}{l} \textbf{MSE-NN} \textbf{MSE-NN} \textbf{MSE$  $\frac{3}{2}$  $\begin{array}{l} \text{or} \; \; \text{or} \; \; \text{or} \$ 哥里 

 $\begin{smallmatrix} \textbf{1} & \textbf{1} & \textbf{$ 

 $\begin{smallmatrix} \textbf{1} & \textbf{0} & \textbf{0} & \textbf{$ 

...<br>አ ውድረክ ከተባ እስተ ሥርነ ወደ - በነው ይህ አብቃ ተወቃ ወደ - የ ብሪ ብሪ ይሆን ይሆን በዚህ መውመው መሆ<br>በዚህ ተከባ ተከባ ተከባ ተከባ ተወጣ የመስጥበት ለማስተኛው የ ተከባ ተከባ ተከባ መሆኑ ያሉት ያሉት ያሉት n (1839–1888) – Saliji (1832–1873) (1832–1874)<br>Johann (1847–1974–1974) (1848–1974–1974–1974)<br>Johann (1848–1984–1988–1888–1888–1888–1888) ) MOOC QOO<br>"MWMY VI'ON<br>" FF FF FFF ית וייר מים את המקום מה של את המים המקום את המים את המקום המקום המקום את המקום את המקום המקום המקום המקום את ה<br>יום את המקום המקום המקום הם הם המקום הם הם הם המקום הם המקום הם המקום המקום הם הם המקום המקום המקום המקום המקו

 $7201720$ 

 $\ddot{\cdot}$ 

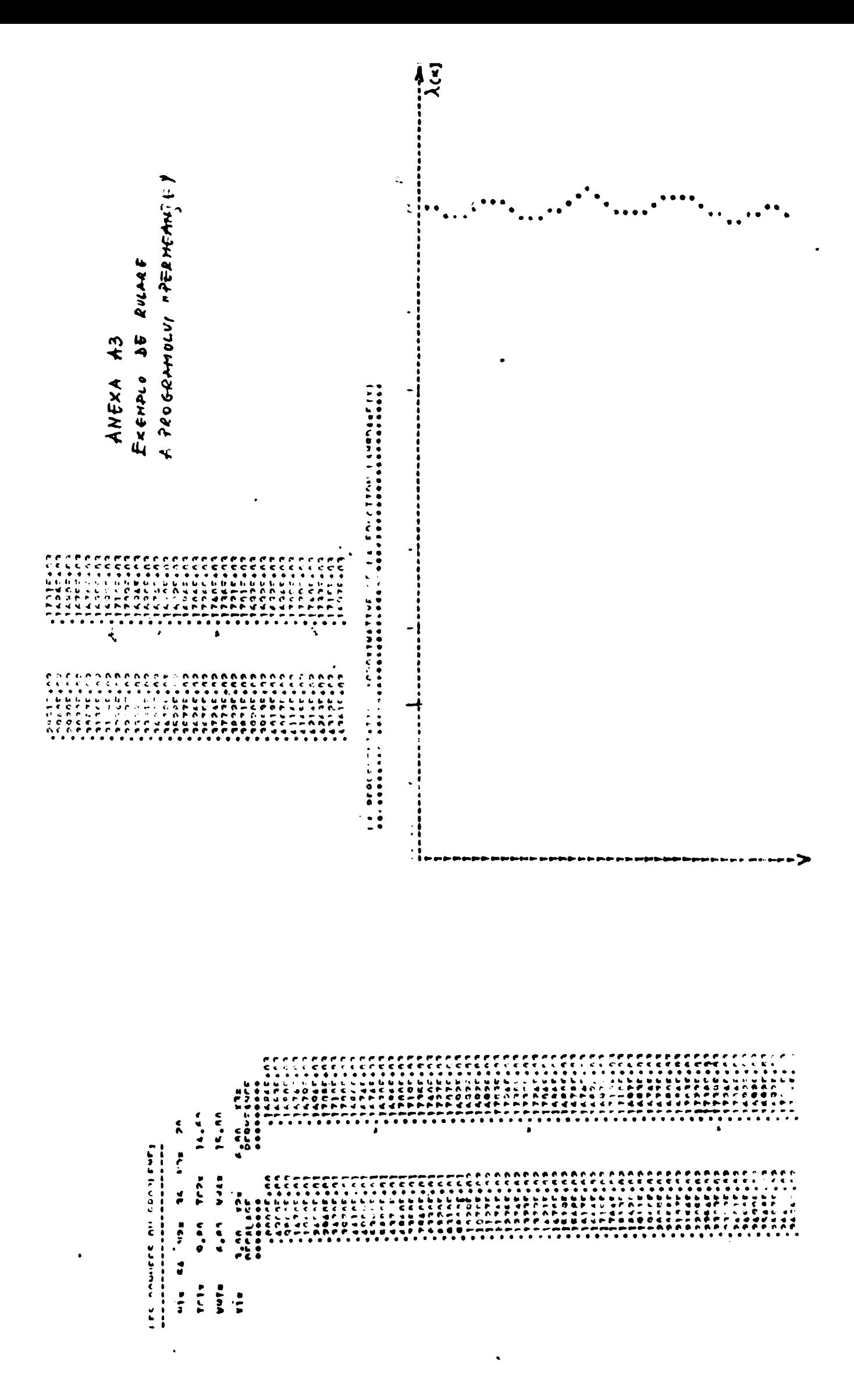

**BUPT**